https://ntrs.nasa.gov/search.jsp?R=19940030490 2020-06-16T12:58:52+00:00Z

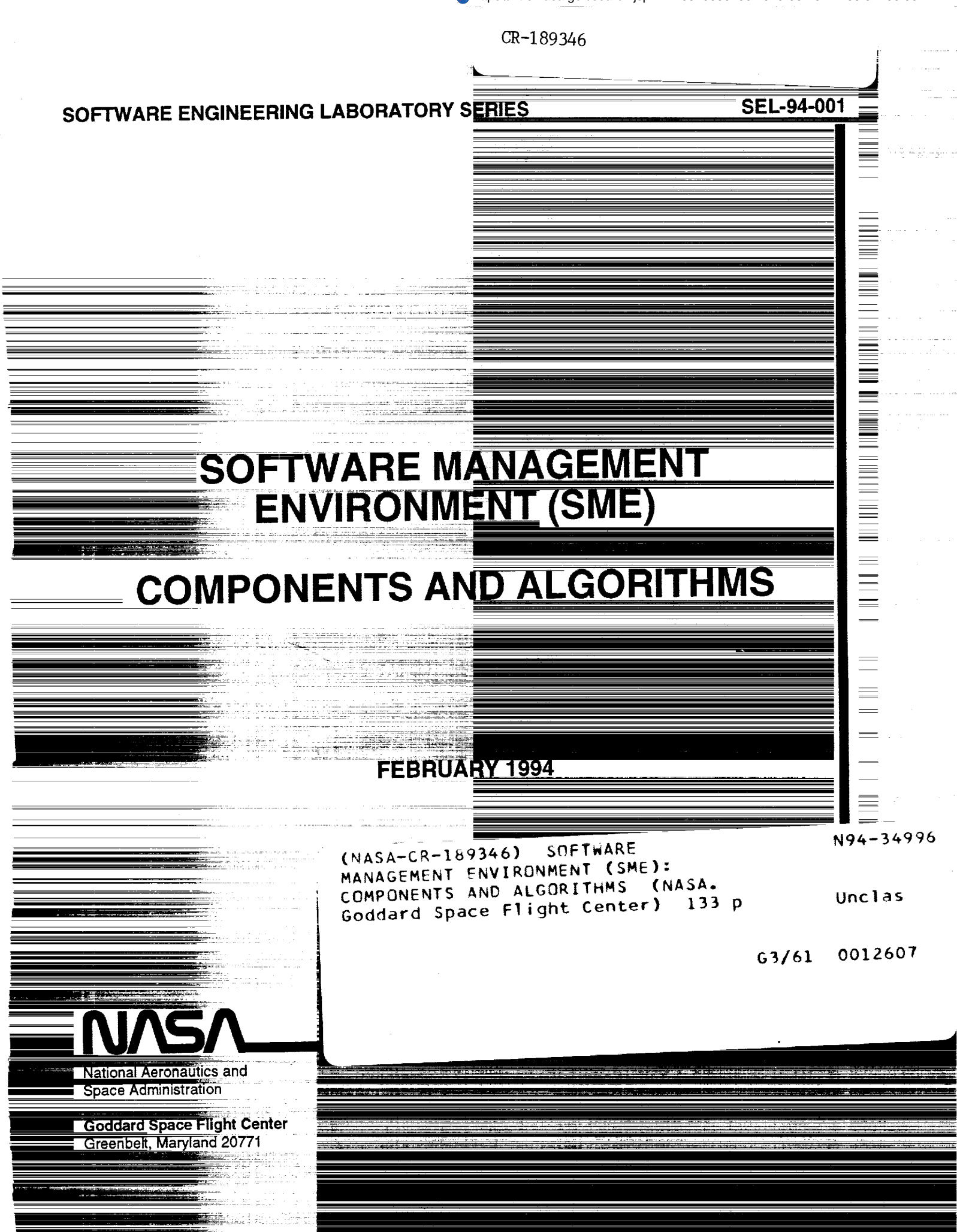

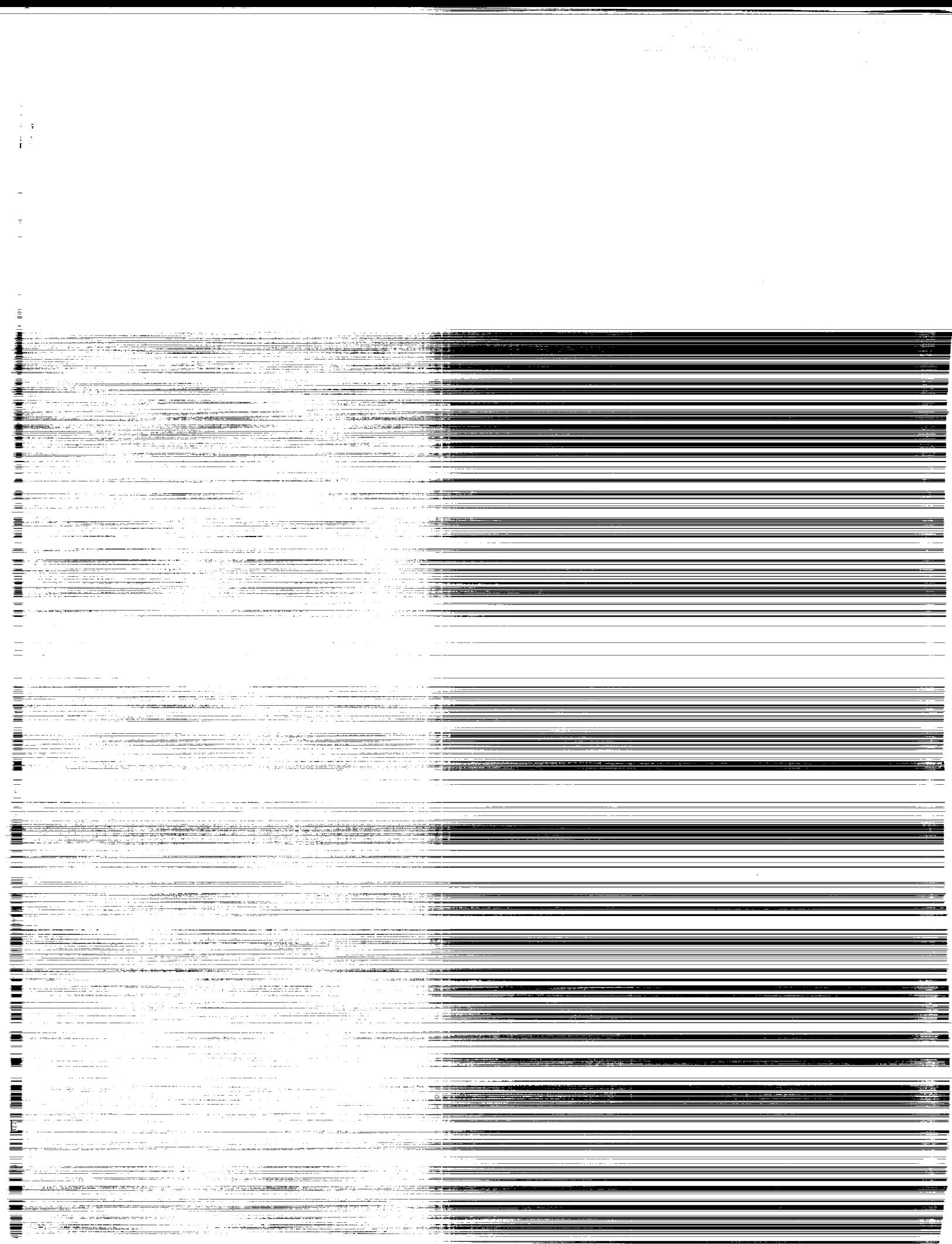

Ī

**SOFTWARE ENGINEERING LABORATORY SERIES SEL-94-001**

# **SOFTWARE MANAGEMENT ENVIRONMENT (SME)**

# **COMPONENTS AND ALGORITHMS**

**FEBRUARY 1994**

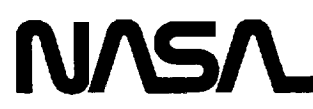

ŗ.

**National Aeronautics and Space** Administration

**Goddard Space Flight Center Greenbelt, Maryland 20771**

 $\label{eq:2.1} \frac{1}{2} \int_{\mathbb{R}^3} \left| \frac{d\mu}{d\mu} \right| \, d\mu = \frac{1}{2} \int_{\mathbb{R}^3} \left| \frac{d\mu}{d\mu} \right| \, d\mu = \frac{1}{2} \int_{\mathbb{R}^3} \left| \frac{d\mu}{d\mu} \right| \, d\mu.$  $\label{eq:2.1} \frac{1}{\sqrt{2}}\left(\frac{1}{\sqrt{2}}\right)^{2} \left(\frac{1}{\sqrt{2}}\right)^{2} \left(\frac{1}{\sqrt{2}}\right)^{2} \left(\frac{1}{\sqrt{2}}\right)^{2} \left(\frac{1}{\sqrt{2}}\right)^{2} \left(\frac{1}{\sqrt{2}}\right)^{2} \left(\frac{1}{\sqrt{2}}\right)^{2} \left(\frac{1}{\sqrt{2}}\right)^{2} \left(\frac{1}{\sqrt{2}}\right)^{2} \left(\frac{1}{\sqrt{2}}\right)^{2} \left(\frac{1}{\sqrt{2}}\right)^{2} \left(\$ 

### **FOREWORD**

The Software Engineering Laboratory (SEL) is an organization sponsored by the National Aeronautics and Space Administration/Goddard Space Flight Center (NASA/GSFC) and created to investigate the effectiveness of software engineering technologies when applied to the development of applications software. The SEL was created in 1976 and has three primary organizational members:

NASA/GSFC, Software Engineering Branch

University of Maryland, Department of Computer Science

Computer Sciences Corporation, Software Engineering Operation

The goals **of** the SEL are (1) to understand the software development process in the GSFC environment; (2) to measure the effect of various methodologies, tools, and models on this process; and (3) to identify and then to apply successful development practices. The activities, findings, and recommendations of the SEL are recorded in the Software Engineering Laboratory Series, a continuing series of reports that includes this document.

The major contributors to this document are

Robert Hendrick (CSC) David Kistler (CSC) Jon Valett (GSFC)

Single copies of this document can be obtained by writing to

Software Engineering Branch Code 552 Goddard Space Flight Center Greenbelt, Maryland 20771

**PRECODING PAGE BLANK NOT FILME** 

 $\ddot{\phantom{0}}$ 

 $\label{eq:2.1} \frac{1}{\sqrt{2}}\int_{\mathbb{R}^3}\frac{1}{\sqrt{2}}\left(\frac{1}{\sqrt{2}}\right)^2\frac{1}{\sqrt{2}}\left(\frac{1}{\sqrt{2}}\right)^2\frac{1}{\sqrt{2}}\left(\frac{1}{\sqrt{2}}\right)^2.$ 

This document presents the components and algorithms of the Software Management Environment (SME), a management tool developed for the Software Engineering Branch (Code 552) of the Flight Dynamics Division (FDD) of the Goddard Space Flight Center (GSFC). The SME provides an integrated set of visually oriented experienced-based tools that can assist software development managers in managing and planning software development projects. This document describes and illustrates the analysis functions that underlie the SME's project monitoring, estimation, and planning tools. *SME Components and Algorithms* is a companion reference to *SME Concepts and Architecture,* and *Software Engineering Laboratory (SEL) Relationships, Models, and Management Rules.*

 $\overline{\mathbf{v}}$ 

PRECEDING PAGE BLANK NOT FILMED.

 $PAGE \longrightarrow \text{INTERTIONALLY BLAMK}$ 

÷, ę.  $\frac{1}{\sqrt{2}}$  $\sim 10^7$ 

-

 $\mathcal{L}_{\mathcal{A}}$ 

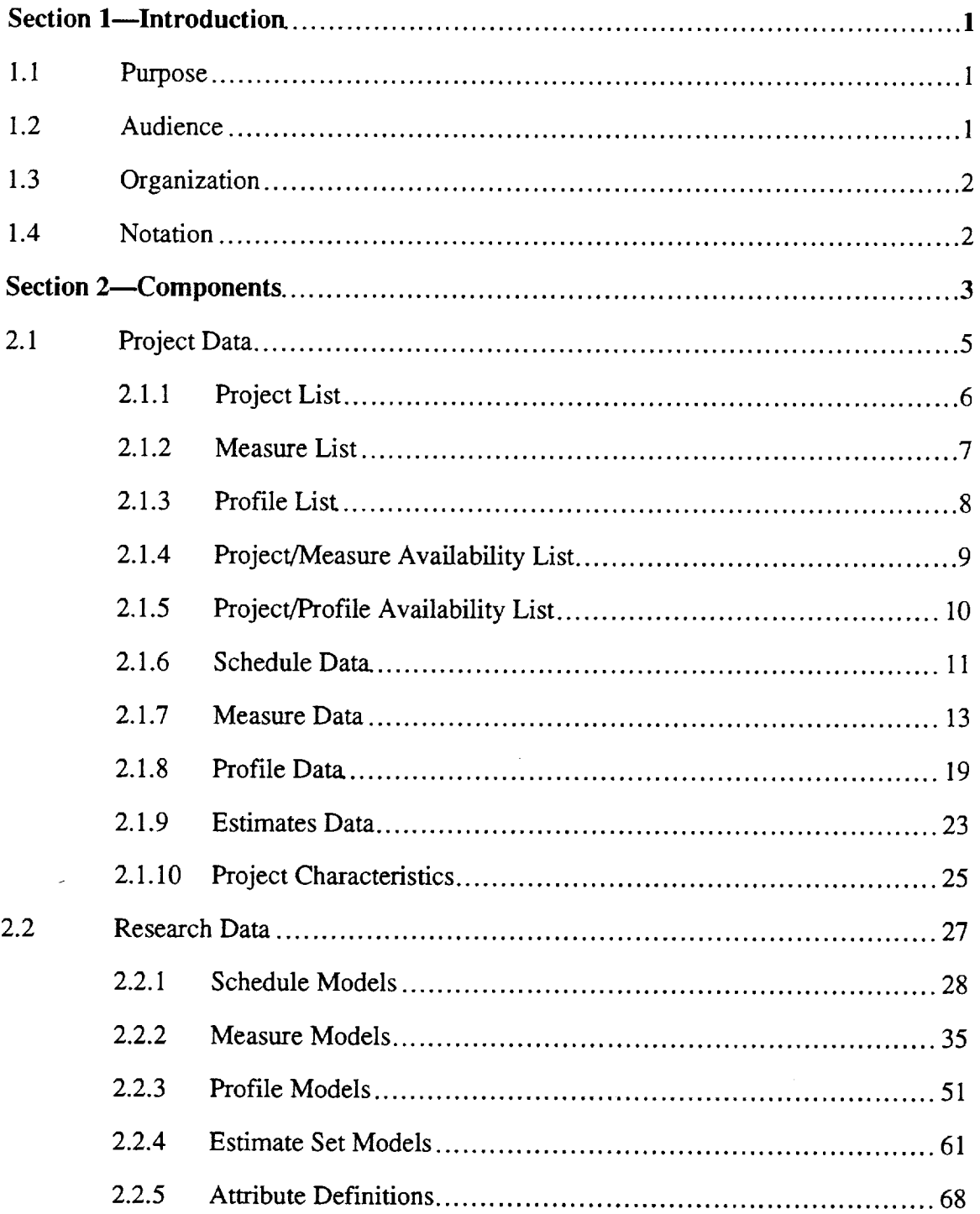

vii

 $\cdot$ 

 $\overline{\phantom{0}}$ 

 $\bar{z}$  $\bar{\alpha}$ 

> J.  $\bar{z}$  $\frac{1}{2}$

> > $\ddot{\rm s}$

Ŀ,

÷,

 $\overline{\phantom{a}}$ 

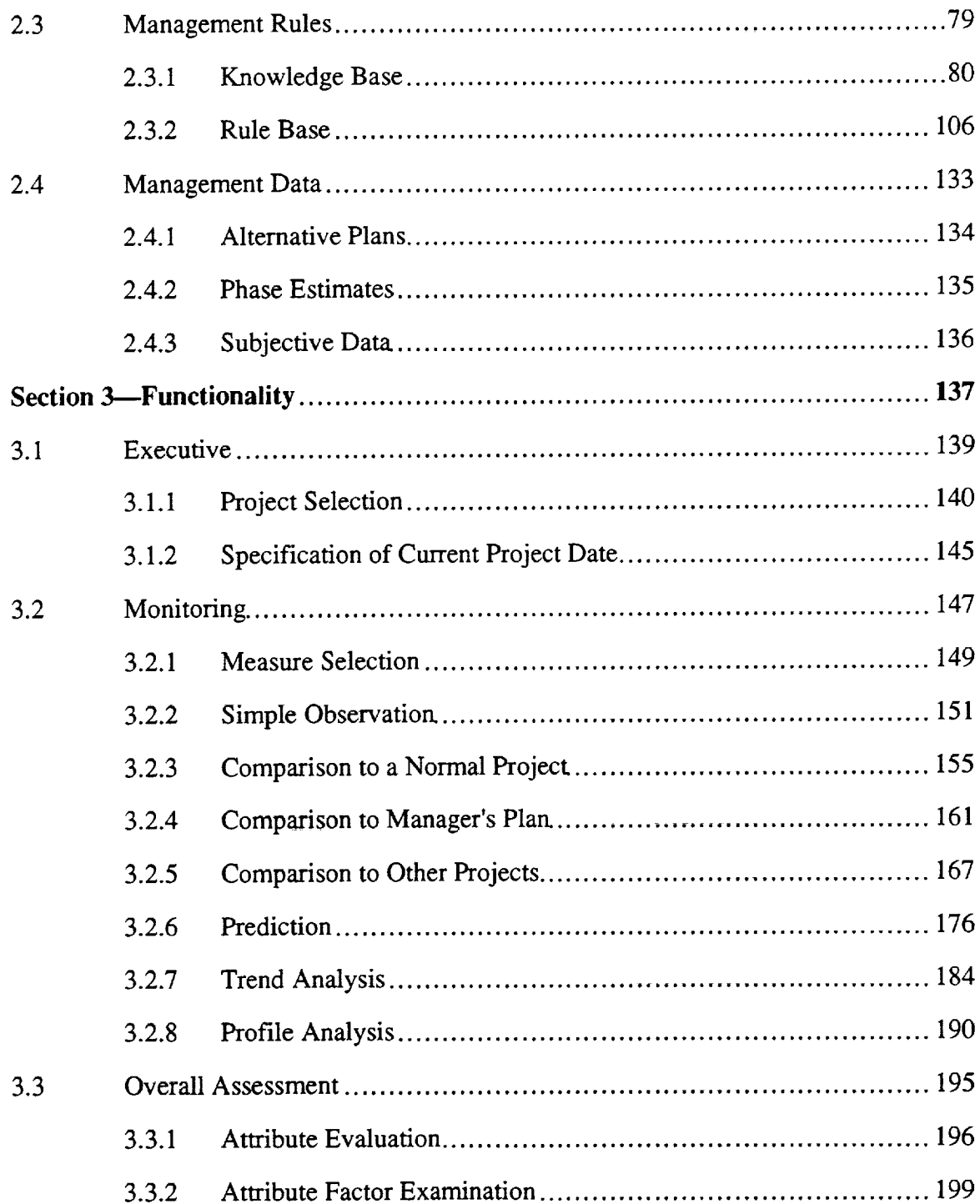

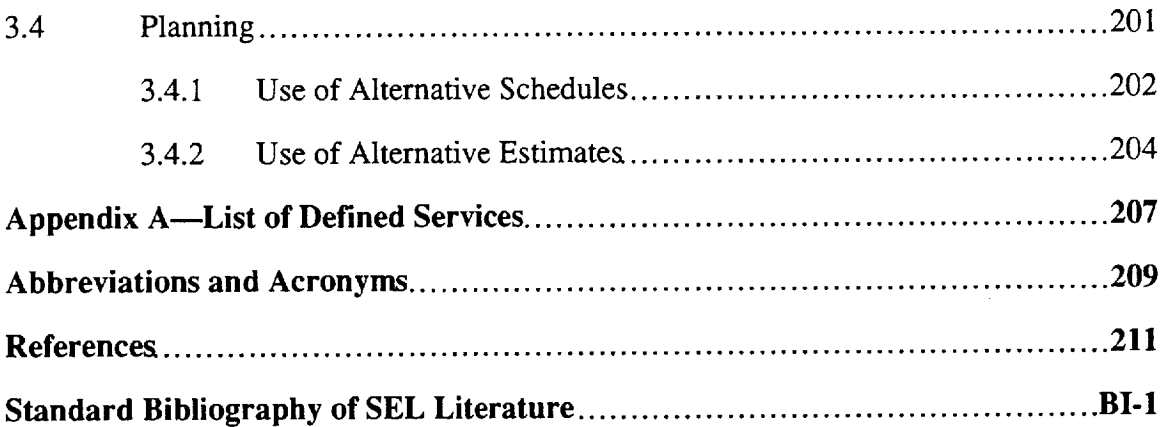

 $\sim 10^{-1}$ 

 $\mathcal{L}^{\text{max}}_{\text{max}}$ 

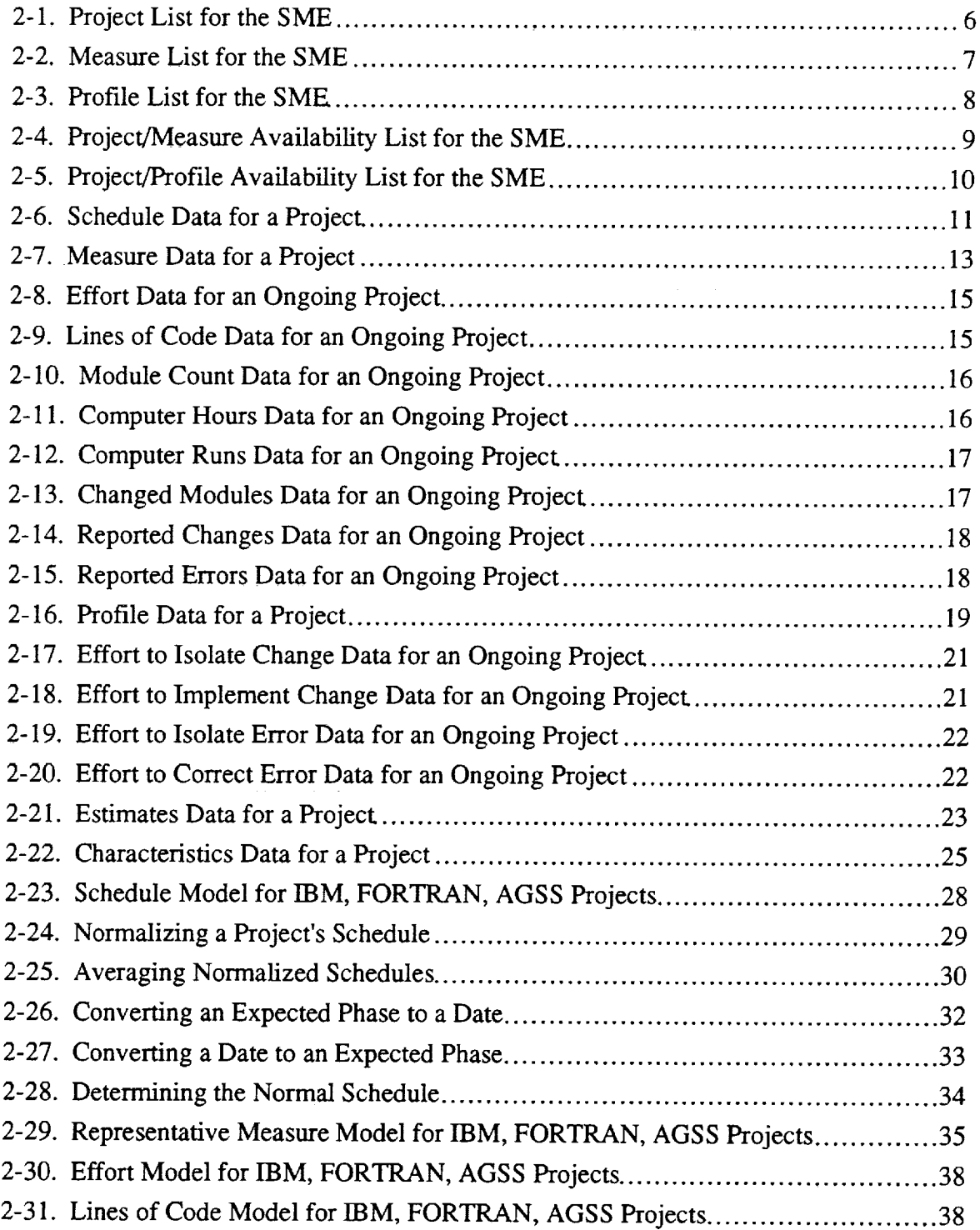

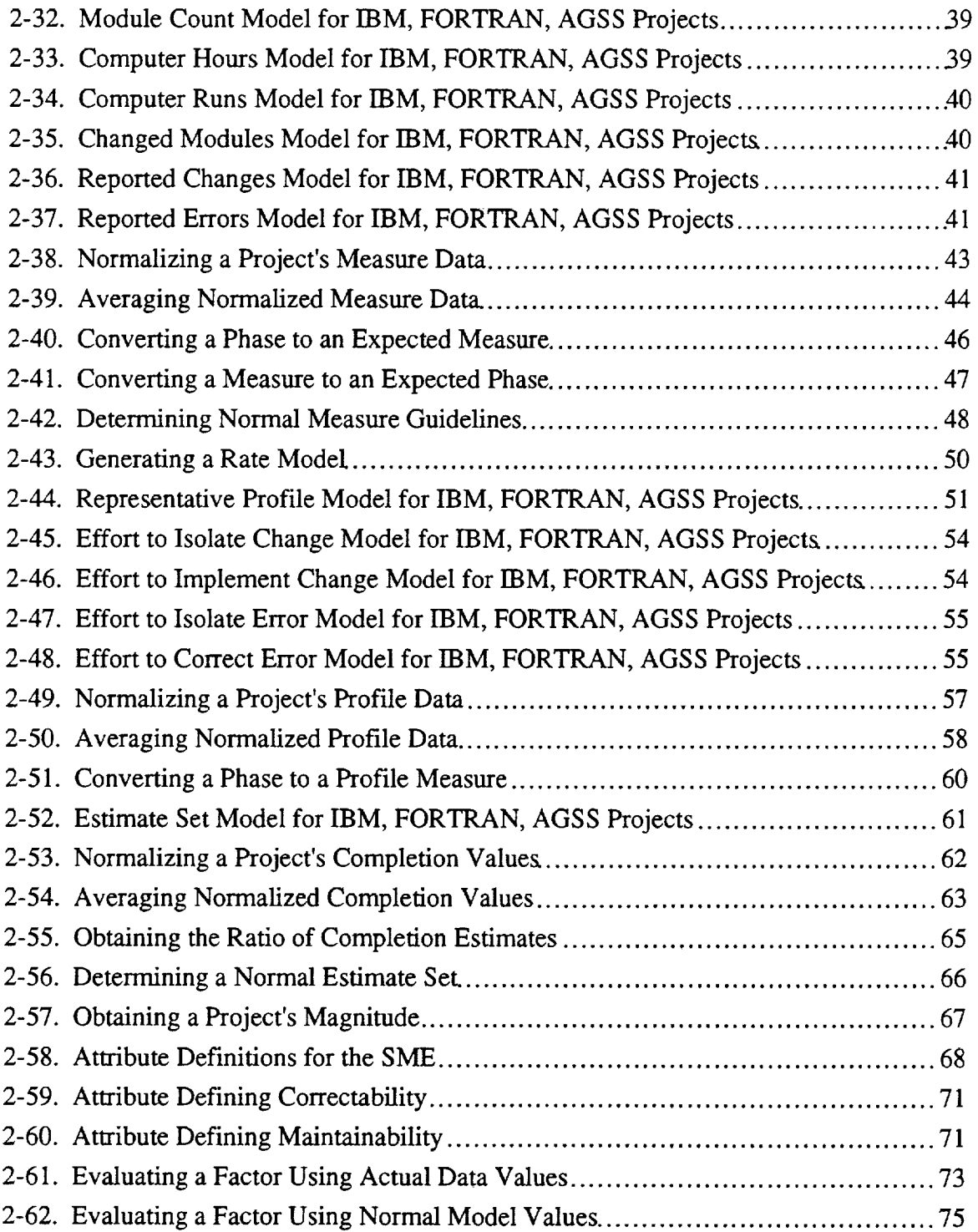

 $\hat{\mathcal{L}}$ 

 $\frac{1}{\sqrt{2}}$ 

 $\hat{\mathcal{L}}$ 

 $\frac{1}{2}$ 

 $\bar{\beta}$ 

 $\frac{1}{2}$ 

 $\begin{array}{c} \frac{1}{2} \\ 1 \end{array}$ þ  $\begin{array}{c} 1 \\ 1 \\ 1 \end{array}$ 

> $\frac{1}{2}$  $\frac{1}{2}$  $\overline{\cdot}$  $\frac{1}{2}$

> > ł,

 $\sim$ 

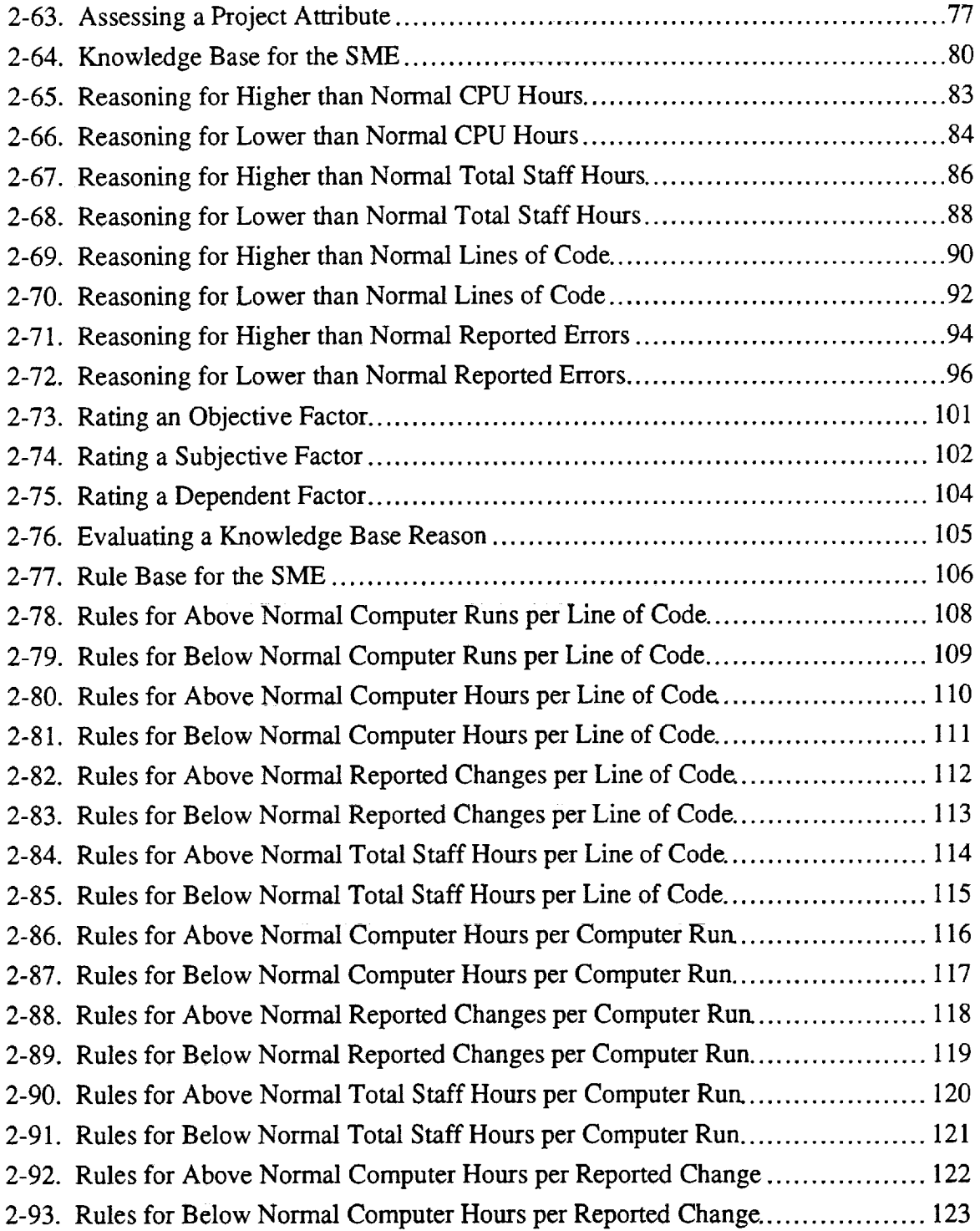

Ŷ,

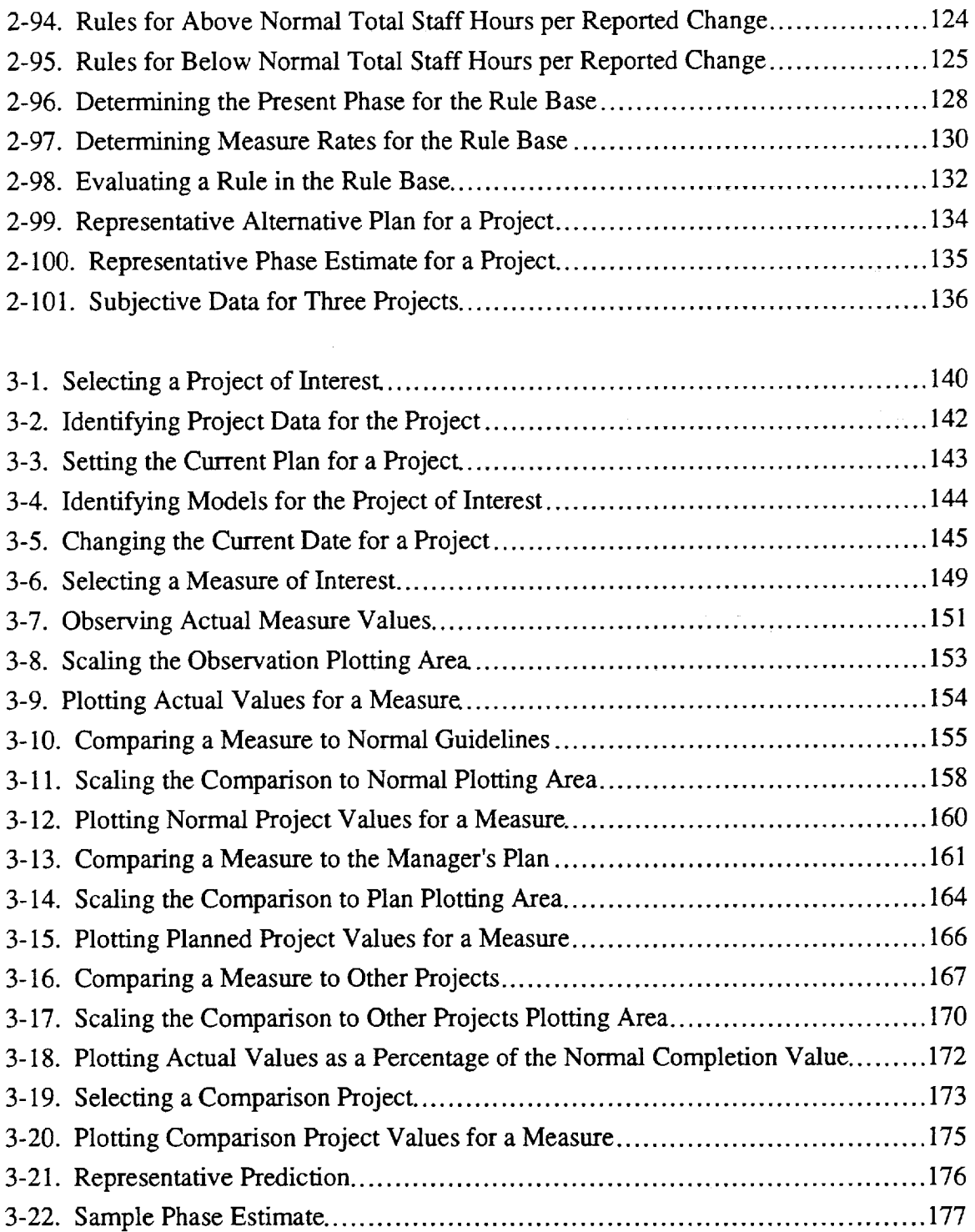

## **List of Illustrations**

 $\hat{\mathcal{A}}$ 

## **Figure**

 $\sim 10^{-1}$ 

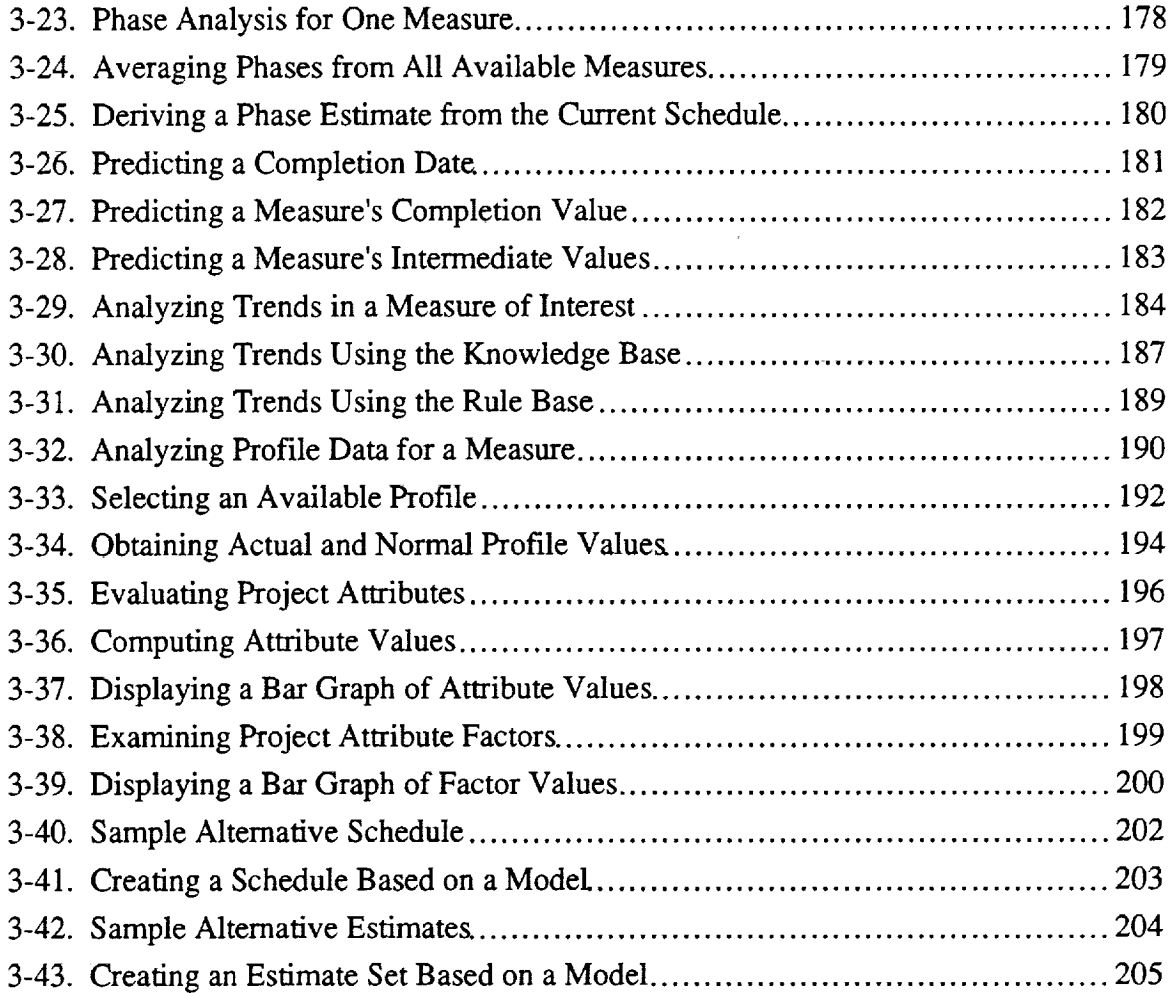

## **Table**

 $\sim$ 

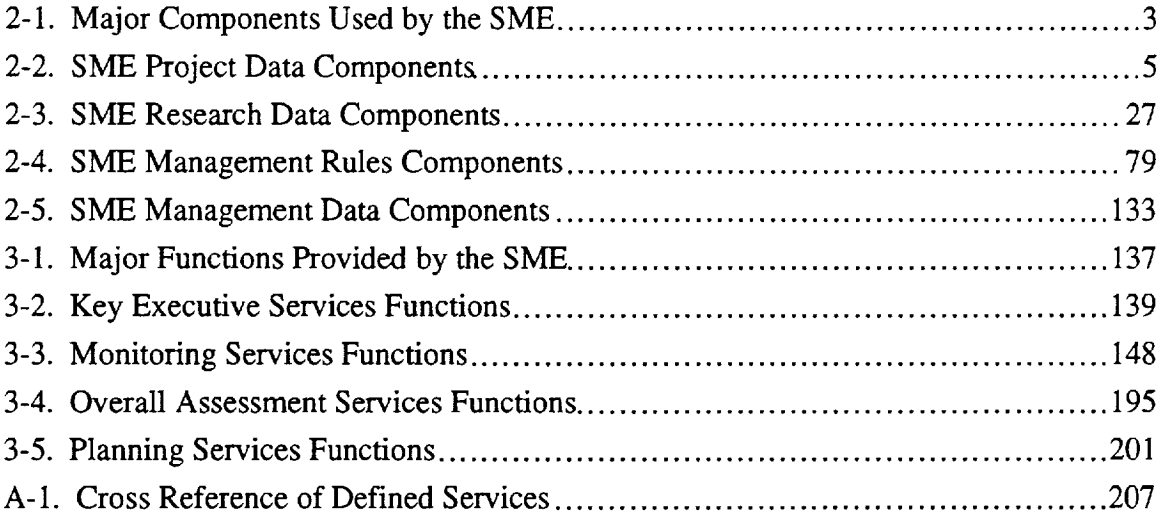

 $\label{eq:1} \frac{1}{2} \int_{0}^{2\pi} \frac{1}{2} \left( \frac{1}{2} \int_{0}^{2\pi} \frac{1}{2} \left( \frac{1}{2} \int_{0}^{2\pi} \frac{1}{2} \left( \frac{1}{2} \int_{0}^{2\pi} \frac{1}{2} \right) \frac{1}{2} \right) \right) \, d\mu$ 

## **SECTION I--INTRODUCTION**

The Software Management Environment (SME) is an interactive management tool developed under the sponsorship of the Software Engineering Laboratory (SEL) at the National Aeronautics and Space Administration's Goddard Space Flight Center (NASA/GSFC). The tool supports a key set of experience-based functions that utilize software metrics to assist software development managers in actively tracking and evaluating the status of their projects.

The SME provides a range of visually oriented features to help software managers observe the progress of an ongoing project, compare the project to other efforts or to models of how projects normally behave in the environment, predict the probable future behavior of the project, analyze the project's strengths and weaknesses, assess the project's quality relative to previous efforts, and examine "what if' scenarios by varying the project's plan. These functions rely not only on software measurement data collected for the development project by an ongoing SEL measurement program, but also on the organizational experience gained on past development projects in the environment which can be used to understand and manage current projects.

### **1.1 PURPOSE**

This document presents a detailed description of the information and algorithms used within the SME to perform these functions for the manager. Its main purpose is to capture how the SME automates key management functions using local data and experience. As a result, the document focuses primarily on the logical steps required to accomplish those functions. Detailed implementation-specific issues (such as standard searching and sorting algorithms, methods of generating menus and windows, or steps for obtaining user input) are not addressed.

The material covered complements information appearing in two previously issued SEL documents--Software *Management Environment (SME) Concepts and Architecture* (Reference I) and *Software Engineering Laboratory (SEL) Relationships, Models, and Management Rules* (Reference 2). Serving as a companion reference, this document provides a bridge between the two earlier documents by illustrating how one can use research results and past experience within the conceptual framework of a software management tool.

#### **1.2 AUDIENCE**

This document is intended for use by individuals and organizations interested in understanding the internal algorithms and techniques employed in SME management functions. While the SME has been constructed specifically for the flight dynamics environment at GSFC, the concepts and functionality described in this document readily apply in any software development environment. The SME can serve as a model for other software development organizations wishing to implement a similar measurement-oriented, integrated management tool based on local experience.

Individuals who require only an executive summary of the concepts and functionality of the SME may read the material in each section through the second-level headings. Those readers desiring additional information about SME components and management functions

should read each section through the third-level headings. Those who wish to examing detailed component information and algorithms can reference the entire document for a comprehensive view.

#### **1.3 ORGANIZATION**

The remainder of the document is organized as follows:

- Section 2 discusses the major components used to represent information and experience within the tool. These components serve as the elemental building blocks of data referenced by the various SME functions.
- Section 3 describes the major management functions supported by the tool and the algorithms used within those functions. These functions rely on the components described in the previous section for information on an ongoing project as well as for the collective experience from past development efforts.
- Appendix A provides an alphabetic list of all general-purpose and functionspecific services defined and referenced in the document.

#### **1.4 NOTATION**

Throughout these sections, this document uses a set of standardized conventions to help the reader easily identify items that are discussed in another part of the document. These conventions **axe** as follows:

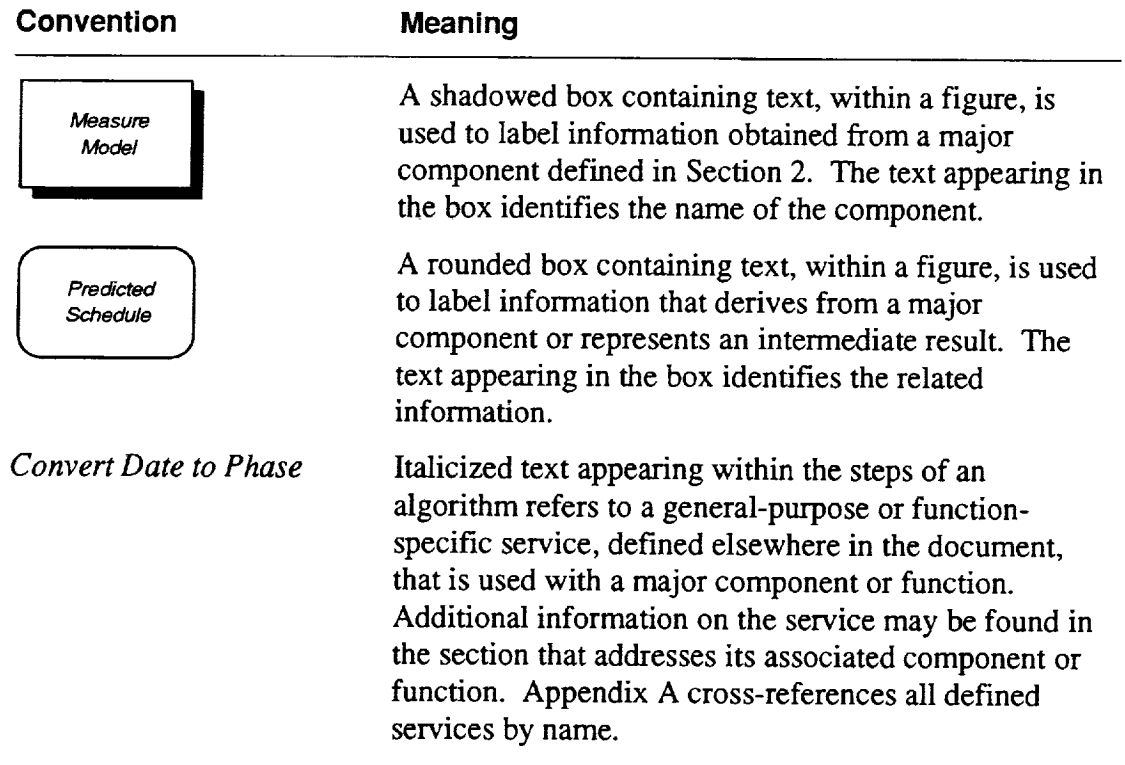

### **SECTION 2--COMPONENTS**

Understanding the SME's functionality begins with a firm understanding of the major components used to represent information and experience within the tool. These components serve as the elemental building blocks of data referenced by the various SME functions. When characterized by the source of the information they provide to the SME, these components fall into four categories. The first is project data from the SEL database. This data encompasses measurement and planning data collected as part of ongoing SEL measurement activities for current projects, as well as historical measurements from past projects. The second is research data consisting of models, relationships, and quality definitions that describe the development environment. This information captures the behavior of normal projects in the environment and provides the basis for predicting and estimating key project parameters. The third is management rules that embody knowledge from experienced managers required to analyze measurement data and determine a project's strengths and weaknesses. These rules form the expert analysis portion of the SME and represent lessons learned in interpreting and analyzing metrics collected on past projects. The fourth is management data supplied interactively by users of the SME. This information constitutes additional data intended to support what-if scenarios or to specify subjective knowledge about projects that can only be obtained from the manager.

Table 2-1 summarizes the major components used by the SME, organized into these four basic categories by source.

| SOURCE           | <b>COMPONENT</b>                                                                                                    |
|------------------|----------------------------------------------------------------------------------------------------|
| Project Data     | Project List<br>Measure List<br><b>Profile List</b><br>Project/Measure Availability List<br>Project/Profile Availability List<br>Schedule Data<br>Measure Data<br>Profile Data<br>Estimates Data<br><b>Project Characteristics</b> |
| Research Data    | Schedule Models<br>Measure Models<br>Profile Models<br>Estimate Set Models<br><b>Attribute Definitions</b>                                                                                                    |
| Management Rules | Knowledge Base<br><b>Rule Base</b>                                                                                                    |
| Management Data  | <b>Alternative Plans</b><br>Phase Estimates<br>Subjective Data                                                                                                    |

**Table 2-1. Major Components Used by the SME**

 $\zeta$ 

t,

 $\overline{\phantom{0}}$ 

 $\sim$   $\sim$ 

÷,

 $\bar{\gamma}$ 

 $\hat{\mathcal{A}}$ 

#### 2.1 PROJECT DATA

The SME relies on the SEL database as the source of project-specific measurement and planning data collected for all software projects within the local development environment. In addition to planned project schedules and estimates, the SEL database includes weekly measurements of basic items such as the effort expended on a project, the size of the ongoing project in both lines of code and number of modules, the amount of computer resources used on a project, the number of errors uncovered, and the number of changes made to the source code. Other information collected and stored in the SEL database covers more detailed measurements of development projects, including items such as number of modules designed, number of open problem reports, the source of software changes and errors, and the amount of time spent uncovering and repairing errors. In short, the SEL database provides a wide spectrum of up-to-date information on current projects, as well as historical information on past projects. Specific details on the various types of information in the database, as well as how that information is collected, may be found in *Data Collection Procedures for the Software Engineering Laboratory (SEL) Database* (Reference 3).

The SME uses project data extracted on a weekly basis from the SEL database in all of its analysis. comparison, prediction, and assessment functions. The data provides the analysis, comparison, prediction, and assessment functions. fundamental information that characterizes and describes the behavior of current projects being tracked with the SME. Furthermore, data from completed projects provides an historical reference for making comparisons, creating models, and identifying applicable management rules.

Table 2-2 summarizes the major components referenced by the SME as project data. Each component maps to a particular type of data obtained from the SEL database and is identified with a specific purpose. As a general rule, the first five components serve to identify and locate the project data, while the last five types of components contain project-specific information for each project.

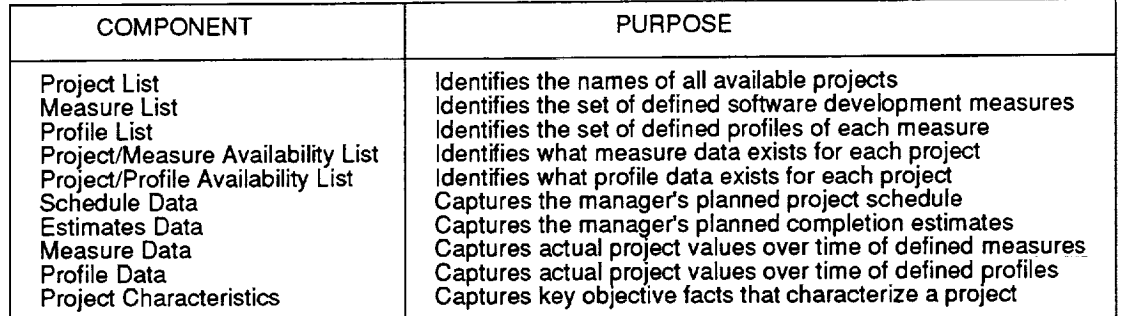

#### **Table 2-2. SME Project Data Components**

The following sections provide detailed information on each of these components.

### **2.1.1 Project List**

#### **Purpose**

Identifies the names of all projects available for access through the SME.

#### **Description**

The project list is an alphabetized table containing the names of all projects, both ongoing and completed, that may be examined using the SME. The list defines all available projects that the user may choose as the project of interest. A project name can appear in the list if and only if a file containing schedule data exists for that project. The SME uses the project name as a starting point for identifying, locating, and referencing all project data associated with a project.

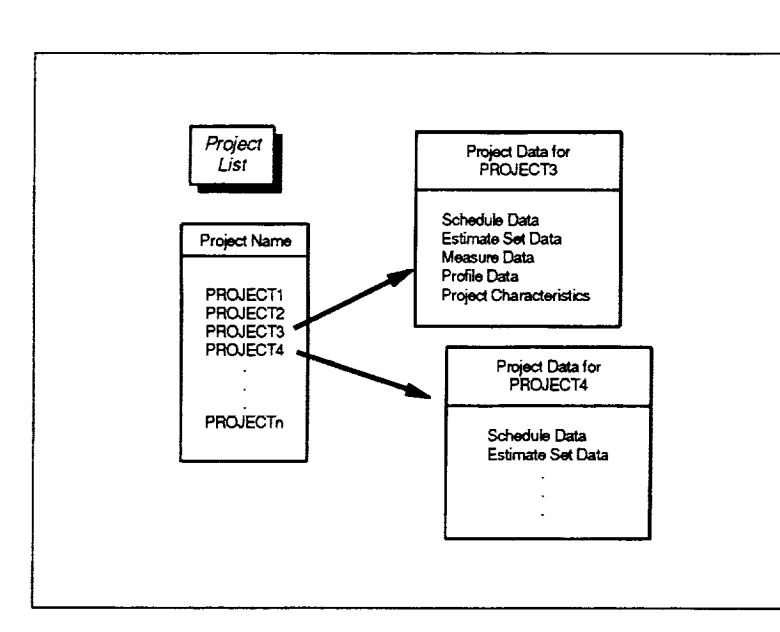

**Figure 2-1. Project List for the SME**

#### **Instances**

The SME creates one project list, which exists only for the duration of the SME session.

#### **Structure**

Table with one column—project name. Each row in the table contains the name of a single project.

#### **Source**

Created by the SME during initialization based on the existence of project data files

#### **Assumptions**

- **•** Each project in the list must have a schedule
- The existence of a schedule for a project implies the existence of an estimate set containing at least one nonzero estimate
- The existence of a schedule also implies the existence of nonzero measure data for at least one measure

### **2.1.2 Measure List**

#### **Purpose**

Identifies the set of fundamental software development measures used by the SME.

#### **Description**

The measure list is a table containing the names (and codes) of all fundamental software development measures that may be referenced using the SME. The SME defines a set of eight basic measures that managers in this environment use to track and judge project progress. The SME uses the list in locating and referencing the measure data and measure models that are available. Consolidating the names of all defined measures in one list facilitates changing or extending the list to accommodate new measures or other development environments.

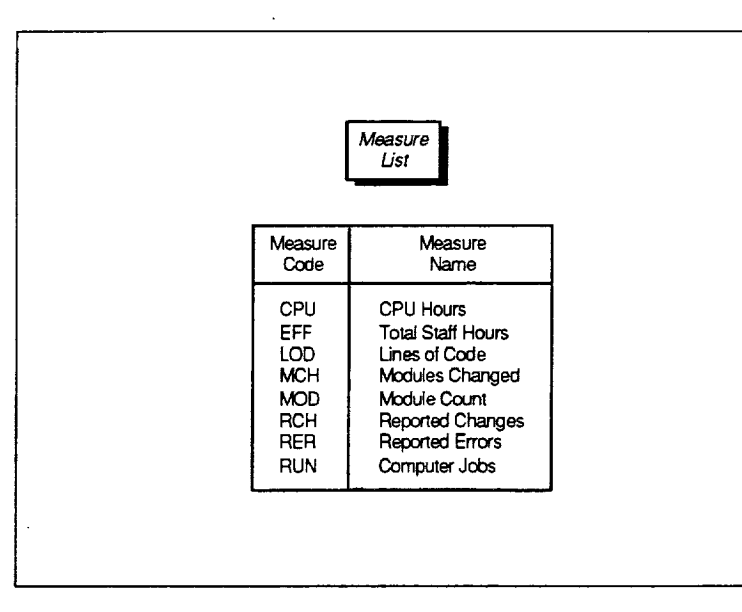

**Figure 2-2. Measure List for the SME**

#### **Source**

Defined as part of the SME

#### **Assumptions**

- Any measure data accessed by the SME will correspond to one of the defined measures in the list
- A one-to-one mapping exists between the defined measures and the set of measure models used for a given project type
- A one-to-one mapping exists between the defined measures and the entries in an estimate set model

#### **Instances**

The SME defines one measure list.

#### **Structure**

Table with two columns---measure code and measure name. Each row in the table defines a single measure, identified by a measure code and an associated descriptive measure name.

#### **2.1.3 Profile List**

#### **Purpose**

Identifies the types **of** profile data used by the SME for specific measures.

#### **Description**

The profile list is a table containing the names, codes, and associated measure of all types of profile data that may be referenced using the SME. Profile data takes an associated measure and breaks it down into two or more discrete categories. Thus, each profile must be associated with a measure. The SME defines a set of four profiles that the software uses primarily in assessing a project's overall health, stability, and reliability. These four profiles can also be used by managers to track and judge a project's progress. The SME uses the list in locating and referencing the profile data and models that are available. Consolidating the names of all defined profiles in one list facilitates changing or extending the list to accommodate new profiles or other development environments.

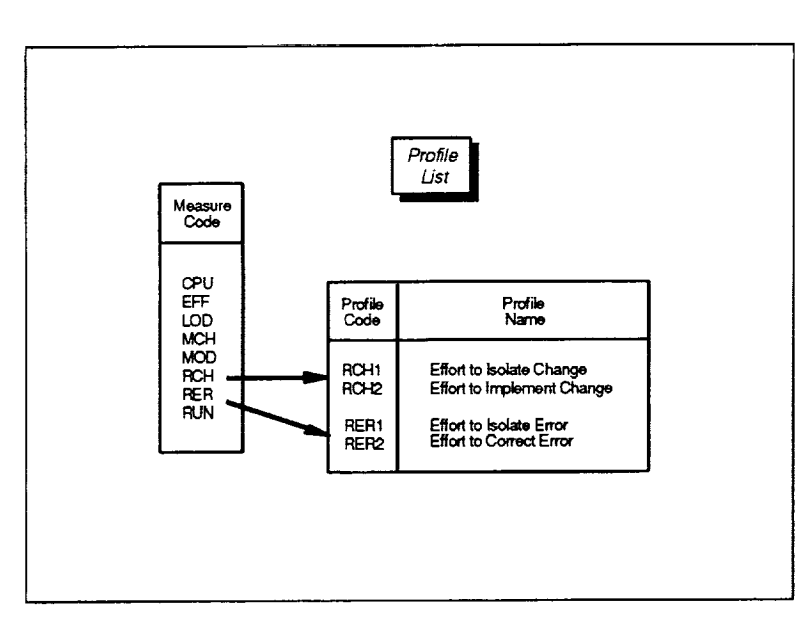

**Figure 2-3. Profile List for the SME**

#### **Source**

Defined as part of the SME

#### **Assumptions**

- Any profile data accessed by the SME will correspond to one of the defined profiles in the list
- A one-to-one mapping exists between the defined profiles and the set of profile models used for a given project type

#### **Instances**

The SME defines one profile list.

#### **Structure**

Table with three columnsmeasure code, profile code,

and profile name. Each row in the table defines a single profile, identified by a unique profile code, its associated measure, and an associated descriptive profile name.

### **2.1.4 Project/Measure Availability List**

#### **Purpose**

Identifies what measure data exists for each project.

#### **Description**

The project/measure availability list is a table of boolean flags that indicates what measure data is available for each project. Each row in the table contains information related to one project specified in the project list. Each column that is associated with a boolean flag corresponds to one measure defined in the measure list. A measure is flagged as available for a given project if and only if a file containing data for that particular measure and project exists. The SME uses the list in determining what measures are available for a project.

| Project/Measure<br>Availability List         |      |  |  |          |                                 |   |                  |                         |  |  |
|----------------------------------------------|------|--|--|----------|---------------------------------|---|------------------|-------------------------|--|--|
| Project<br><b>Names</b>                      |      |  |  | Measures | OPU EFF LOC MCH MOD RCH RER RUN |   |                  |                         |  |  |
| PROJECT1<br>PROJECT2<br>PROJECT3<br>PROJECT4 | エドエド |  |  |          |                                 |   | т<br>T<br>T<br>F | τ<br>$\frac{F}{T}$<br>Ë |  |  |
| <b>PROJECTn</b>                              |      |  |  | י די די  | $\mathsf{T}$                    | т | т                | т                       |  |  |

**Figure 2-4. Project/Measure Availability List for the SME**

#### **Source**

Created by the SME during initialization based on the existence of project data files

#### **Assumptions**

- A one-to-one mapping exists between the rows in the table and the projects in the project list
- *•* A one-to-one mapping exists between the columns of boolean flags in the table and the measures defined in the measure list
	- Table entries flagged as "TRUE" identify the measures that are accessible by the SME for a given project

#### **Instances**

The SME creates **one** project/measure availability list, which exists only for the duration of the SME session.

#### **Structure**

Table of boolean flags with one row for each project in the project list and one column for each defmed measure. An individual row in the table indicates which measures are available for the project identified for the row.

#### **2.1.5 Project/Profile Availability List**

#### **Purpose**

**Identifies** what profile data exists for each project.

#### **Description**

The project/profile availability list is a table of boolean flags that indicates what profile data is available for each project. Each row in the table contains information related to one project specified in the project list. Each column that is associated with a boolean flag corresponds to one profile defined in the profile list. A profile is flagged as available for a given project if and only if a file containing data for that particular profile and project exists. The SME uses the list in determining what profiles are available for a project. Note that if data exists for a given profile, data inherently exists for the profile's associated measure.

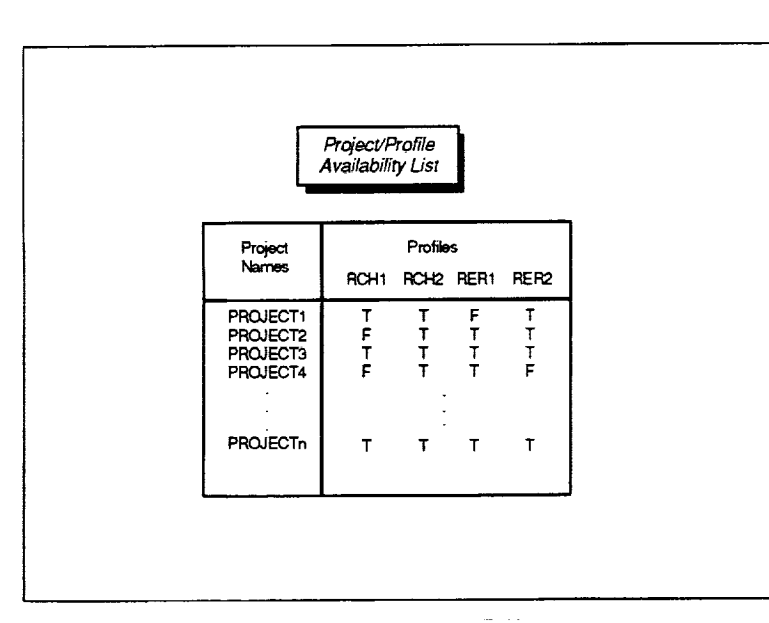

**Figure 2-5. ProjectProfile Availability List for the SME**

#### **Source**

Created by the SME, as needed, based on the existence of project data files

#### **Assumptions**

- **•** A one-to-one mapping exists between the rows in the table and the projects in the project list
- A one-to-one mapping exists between the columns of boolean flags in the table and the profiles defined in the profile list
- **•** Table entries flagged as "TRUE" identify the profiles that are accessible by the SME for a given project

#### **Instances**

The SME creates one project/profile availability list, which exists only for the duration of the SME session.

#### **Structure**

Table of boolean flags with one row for each project in the project list and one column for each defined profile. An individual row in the table indicates which profiles are available for the project identified for the row.

#### **2.1.6 Schedule Data**

#### **Purpose**

Captures a chronological record of the project's schedule as planned and periodically updated by the manager.

#### **Description**

Schedule data is a list of all schedules submitted by a manager for a project over the project's life cycle. The individual schedules in the list are maintained in chronological order by submission date with the most recent submission identifying the default "current" schedule. Each schedule in the list specifies the planned start and end dates of each phase in the software development life cycle. Since the SME follows the SEL database's use of a traditional waterfall life cycle, the SME currently uses a set of four contiguous, nonoverlapping phases: design, code and unit testing, system testing, and acceptance testing. By specifying phases in this manner, the schedule implicitly defines the start and end dates for the entire project.

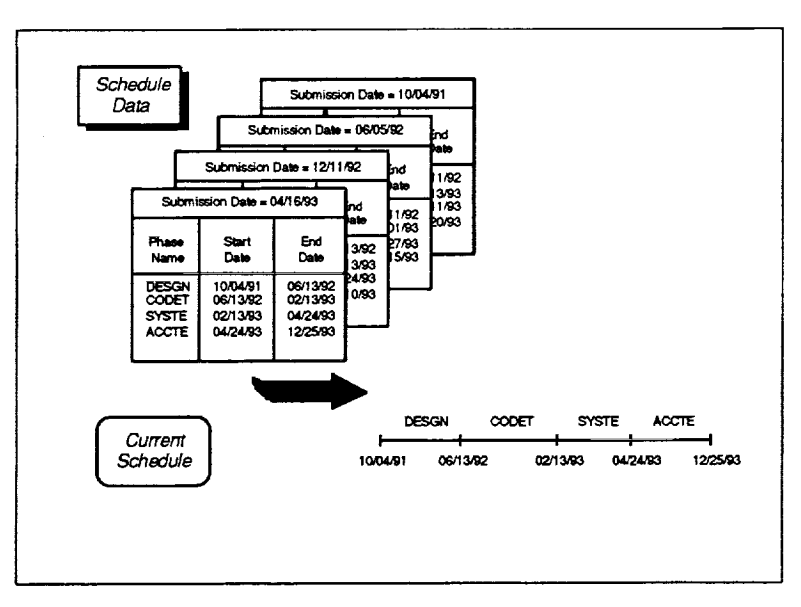

**Figure 2-6. Schedule Data for a Project**

#### **Source**

Collected by the SEL from the manager via Project Estimates Forms (PEFs); subsequently extracted from the SEL database for the SME

#### **Assumptions**

- Projects follow a traditional waterfall life cycle with four serial, nonoverlapping phases
- The phases in a schedule map to the phases defined in the schedule model for the corresponding project type

#### **Instances**

One schedule data file is required for each project.

#### **Structure**

Collection **of** schedule records. Each schedule record consists of a submission date and a table with three columns--phase name, phase start date, and phase end date. Each row in the table supplies the dates for a single phase.

The following section delineates a set of general-purpose services commonly associated with schedule data.

#### **2.1.6.1 General-Purpose Use of Schedule Data**

The SME incorporates a set of general-purpose services commonly used with schedule data. The services are requested by various high-level SME functions to perform specific actions associated with schedules. These services include

- *• Get Scheduled Phase Dates--Obtains* the start and end dates for a given phase from a specified schedule.
- *Get Project Dates--Obtains* the start and end dates planned for the project from a specified schedule.
- *Get Schedule*—Obtains the schedule that was in effect on a given date (if no date is specified, obtains the most recent schedule).

### 2.1.7 Measure Data

#### **Purpose**

Captures the actual recorded behavior over time of a fundamental software development measure such as lines of code, effort, or software errors.

#### **Description**

Measure data is a chronological record of the actual values collected on a project for a single specific measure over the development life cycle. For any given project, the SME references measure data for one or more of the eight key measures defined in the measure list. The measure values in the data are zero at the start of a project and cumulative measure values to date are subsequently recorded at a fixed sampling frequency. By convention, the SME uses measure data recorded on a weekly basis to match the sampling frequency of SEL data collection activities. The measure values stop at the most recent sampling date for ongoing projects, but continue through the end of the project for completed projects.

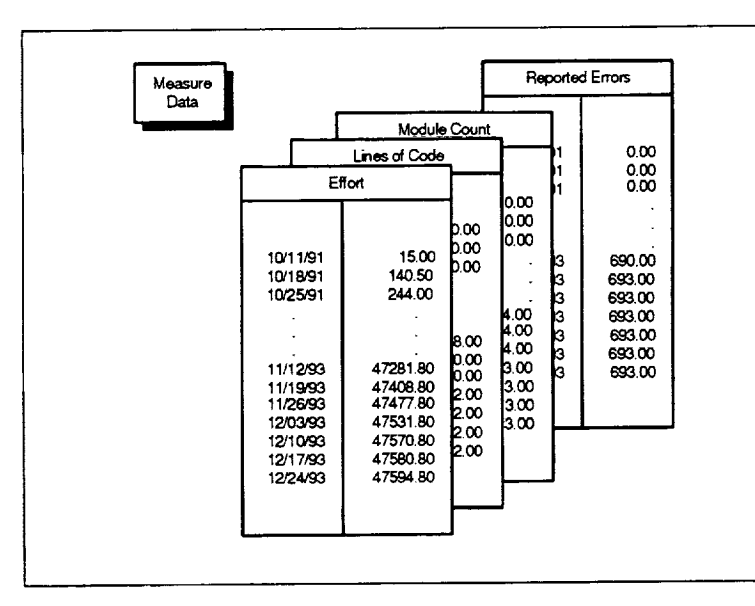

Figure 2-7. Measure Data for a Project

#### **Source**

Collected by the SEL via forms and automated data collection tools; subsequently extracted from the SEL database for the SME

#### **Assumptions**

- At project start, all  $\bullet$ measure values are zero
- The measure values are  $\bullet$ recorded on a weekly basis with one value per week (no time gaps exist in the data)
- Each project collects  $\bullet$ measure data for at least one measure

#### **Instances**

One measure data file may exist for each defined measure per project, as noted in the project/measure availability list.

#### **Structure**

Table with two columns-date of sample, measure value. Each row in the table describes the actual cumulative value observed for the measure on the sampling date.

### **2.1.7.1 Representative Measure Data**

The SME references measure data for one or more of the eight defined measures for each project. This data encompasses

- Effort Data
- Lines of Code Data
- **•** Module Count Data
- *•* Computer Hours Data
- Computer Runs Dat
- Changed Modules Dat
- Reported Changes Data<br>• Reported Errors Data
- *•* Reported Errors Data

The following sections present a representative set of data for the eight measures. The samples depict measurements for an ongoing project.

#### $2.1.7.1.1$ **Effort Data**

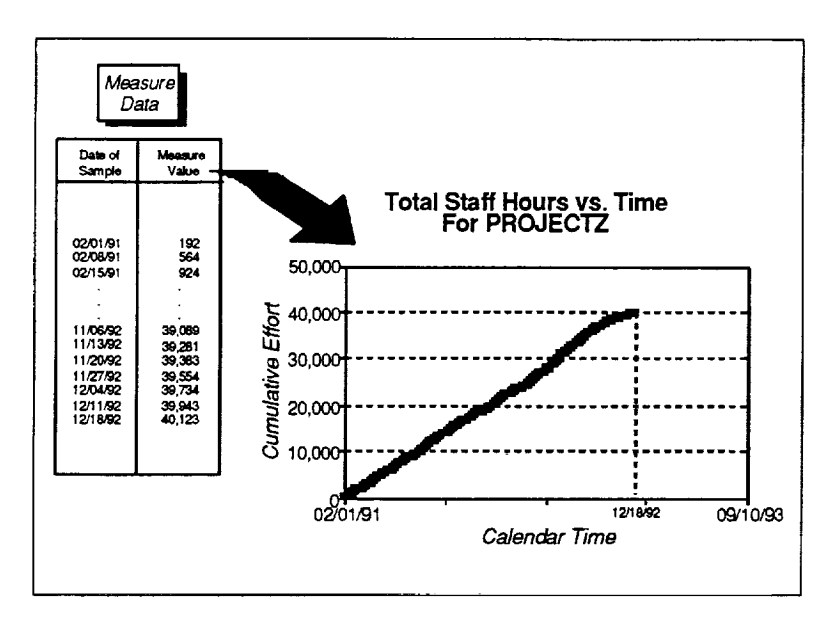

Effort data provides weekly measurements of the actual expenditure of effort in staff hours on a project. The effort represents all hours expended by programmers and line management, but excludes all management project and The informaservice hours. tion is collected via SEL Personnel Resource **Forms**  $(PRFs)$ .

*Note:* The measurements will typically cover the entire development life cycle from project start through project end.

Figure 2-8. Effort Data for an Ongoing Project

#### **Lines of Code Data**  $2.1.7.1.2$

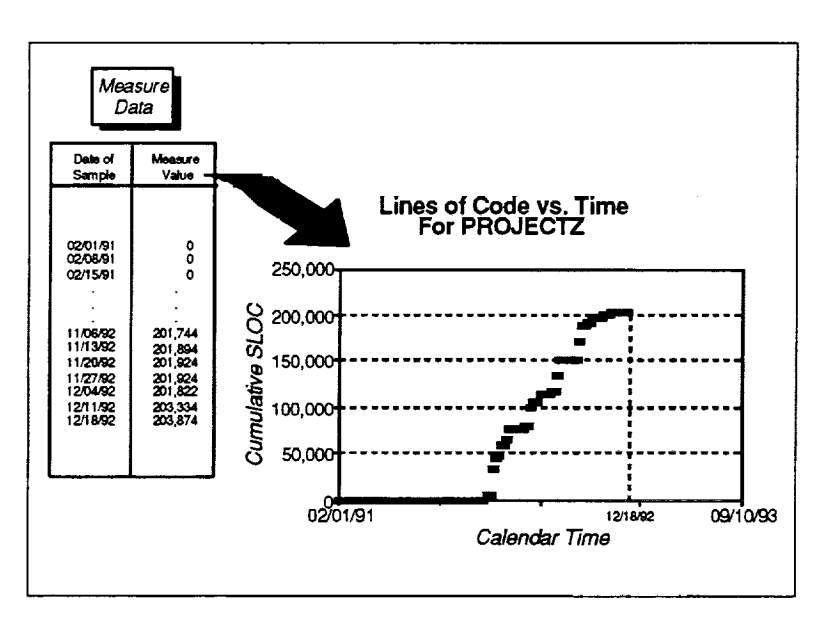

Figure 2-9. Lines of Code Data for an Ongoing Project

Lines of code data provides weekly measurements of the actual generation of lines of code in SLOC on a project. This measure reflects the number of records in the project's controlled source The information is library. collected via an automated tool that examines project libraries and is recorded on SEL Services/Products Forms (SPFs).

Note: The measurements will remain at zero until the project begins placing source code under configuration control in the project's source library. This typically occurs near the beginning of the code and unit test phase.

#### $2.1.7.1.3$ **Module Count Data**

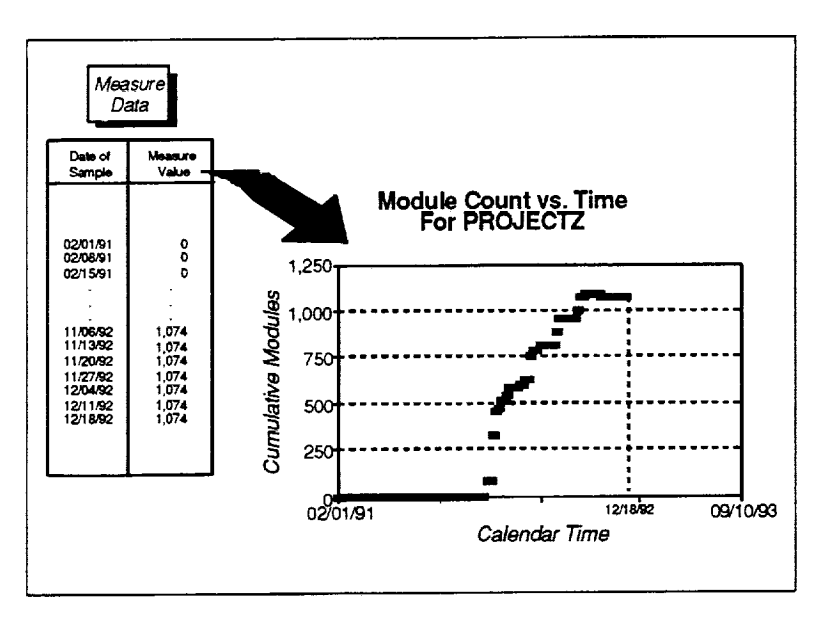

Figure 2-10. Module Count Data for an Ongoing Project

#### $2.1.7.1.4$ **Computer Hours Data**

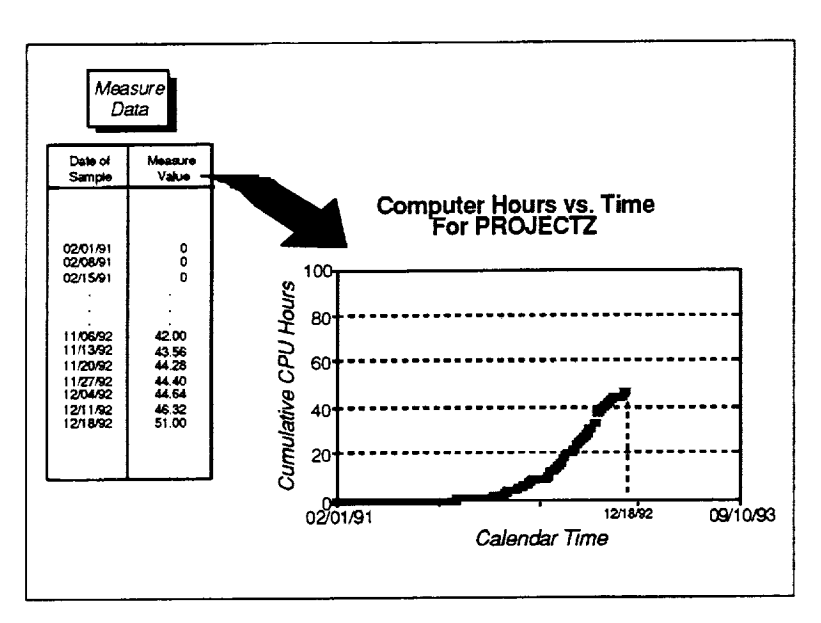

Figure 2-11. Computer Hours Data for an Ongoing Project

Module count data provides weekly measurements of the actual number of modules generated on a project. This measure reflects the number of members in the project's controlled source library. The information is collected via an **SEL** automated tool that examines project libraries and is recorded on SEL SPFs.

*Note:* The measurements will remain at zero until the project begins placing source code under configuration control in the project's source library. This typically occurs near the beginning of the code and unit test phase.

Computer hours data provides measurements weekly of actual computer usage in CPU hours by a project. This measure reflects values from all computers used by the project, normalized to account for different processor speeds. The information is collected by computer system accounting software and recorded on SEL SPF<sub>s</sub>.

Note: These measurements are particularly sensitive to the development process being<br>applied, but do exhibit useful trends within similar classes of projects.

#### $2.1.7.1.5$ **Computer Runs Data**

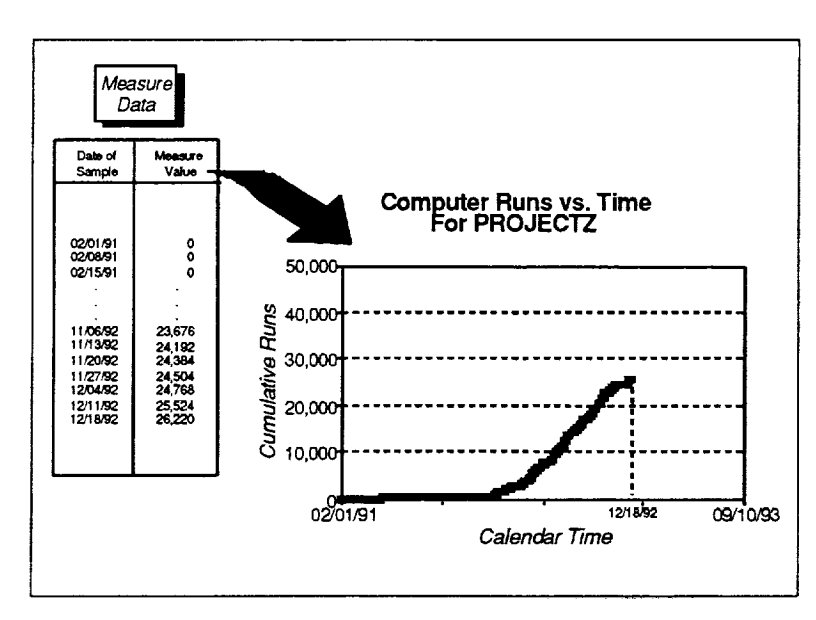

Figure 2-12. Computer Runs Data for an Ongoing Project

#### $2.1.7.1.6$ **Changed Modules Data**

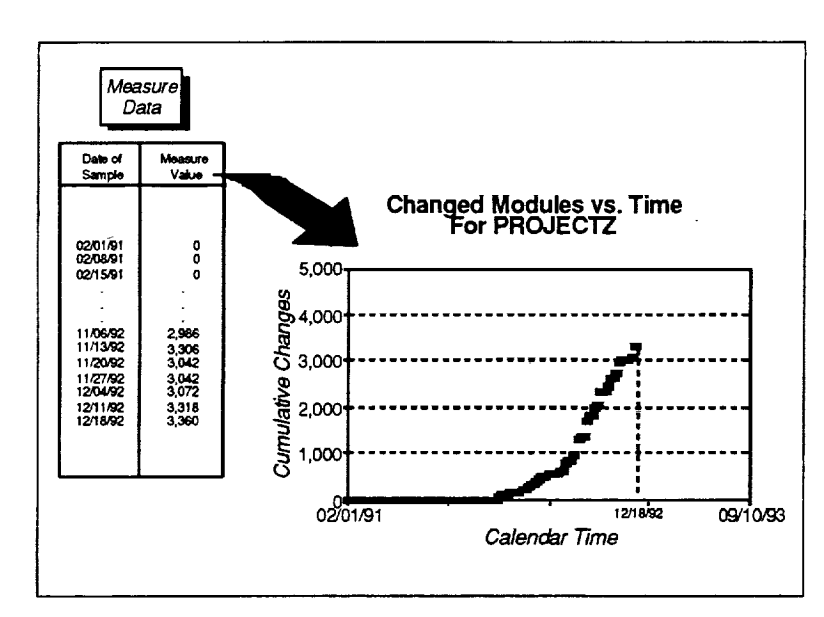

Figure 2-13. Changed Modules Data for an Ongoing Project

Computer runs data provides weekly measurements <sub>of</sub> actual computer usage in terms  $\alpha$ f the number of iobs. submitted by a project. This reflects measure jobs submitted on all computers used by the project. The information is collected by computer system accounting software and is recorded on SEL SPFs.

Note: These measurements are particularly sensitive to the development process being<br>applied, but do exhibit useful trends within similar classes of projects.

Changed modules data provides weekly measurements of the actual number of module changes occurring on a project. This measure reflects the number of module versions in the project's source library, minus the number of baseline members. The information is collected via an automated SEL tool that examines project libraries and is recorded on SEL SPFs.

*Note:* The measurements will remain at zero until the project begins modifying source code that resides under configuration control in the project's source library. This typically occurs in the code and unit test phase.

#### $2.1.7.1.7$ **Reported Changes Data**

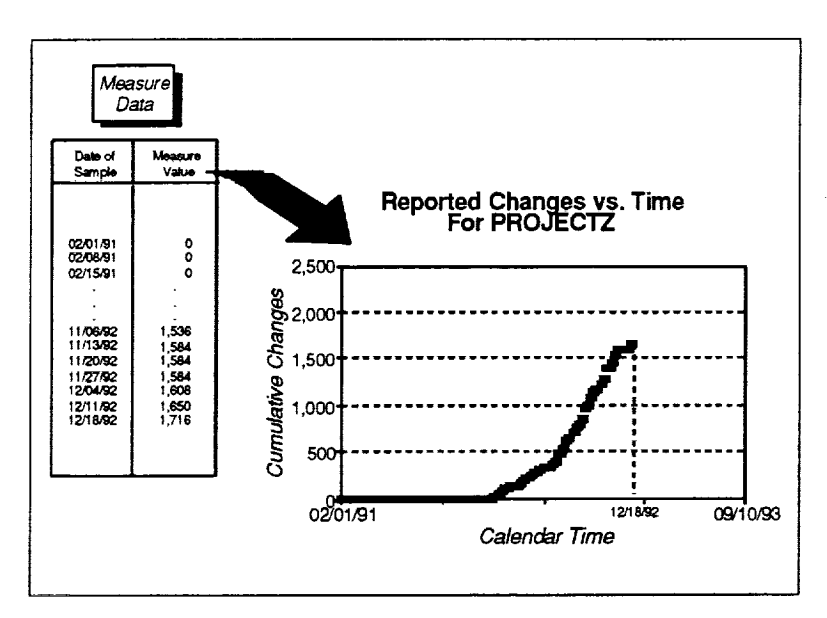

Reported changes data provides weekly measurements of the actual number of logical changes reported for a project. This measure reflects the number of SEL Change Report Forms (CRFs) submitted to date for a project.

Note: The measurements will remain at zero until the project begins modifying source code that resides under configuration control in the project's source library. This typically occurs in the code and unit test phase.

Figure 2-14. Reported Changes Data for an Ongoing Project

#### $2.1.7.1.8$ **Reported Errors Data**

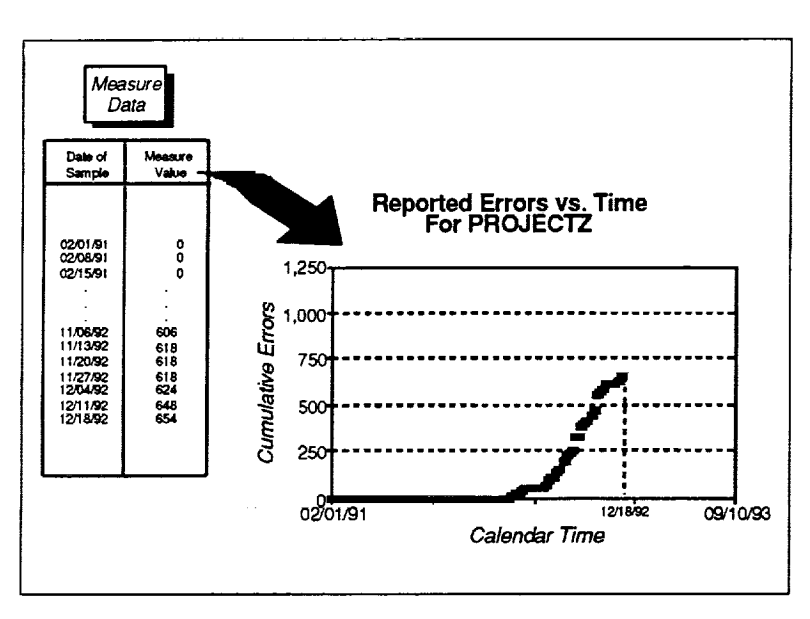

Figure 2-15. Reported Errors Data for an Ongoing **Project** 

Reported errors data provides weekly measurements of the number of logical actual changes reported as being due to an error that occurred on a project. This measure reflects the number of SEL CRFs submitted to date on which the type of change is listed as error correction.

Reported Note: error measurements will remain at zero until the project begins correcting source code that resides under configuration control in the project's source library. This typically occurs in the code and unit test phase.
# **2.1,8 Profile Data**

## **Purpose**

Captures the actual recorded behavior over time of a software development measure using an associated profile such as effort to isolate changes or effort to correct errors.

## **Description**

Profile data is a decomposition into discrete categories of a particular development measure to further characterize that measure's behavior over the development life cycle. The profile values in the data are zero at the start of a project and cumulative profile values to date are subsequently recorded at a fixed sampling frequency. As with measure data, the SME uses profile data recorded on a weekly basis to match the sampling frequency of SEL data collection activities. The profile values stop at the most recent sampling date for ongoing projects, but continue through the end of the project for completed projects.

|                         |                            | $\mathbf 0$<br>$\circ$   | $\mathbf{o}$<br>0<br>0<br>0<br>$\mathbf{o}$<br>0<br>o<br>0                                   |
|-------------------------|----------------------------|--------------------------|----------------------------------------------------------------------------------------------|
|                         |                            | ٥<br>0                   | o<br>11<br>11<br>12<br>14<br>14<br>14<br>14                                                  |
| Effort to Correct Error |                            |                          | o<br>$\overline{0}$<br>0<br>0<br>o<br>0<br>0<br>0                                            |
|                         |                            |                          | $\circ$<br>0<br>$\Omega$<br>4<br>5557<br>$\overline{7}$                                      |
|                         |                            |                          | 0<br>$\pmb{0}$<br>$\Omega$<br>o<br>0<br>0<br>$\mathbf 0$                                     |
|                         |                            |                          | O<br>$\mathbf 0$<br>$\alpha$<br>46<br>46<br>46<br>46                                         |
|                         | Effort to Implement Change |                          | 0<br>$\overline{0}$<br>$\Omega$<br>112<br>113<br>113<br>113                                  |
|                         |                            | Effort to Isolate Change | $\circ$<br>$\mathbf 0$<br>$\sigma$<br>503<br>503<br>503<br>503                               |
|                         |                            |                          | 0<br>0<br>o<br>830<br>836<br>836<br>836                                                      |
|                         |                            |                          | 10/11/91<br>10/18/91<br>10/25/91<br>11/12/93<br>11/19/93<br>11/26/93<br>12/03/93<br>12/10/93 |

**Figure 2-16. Profile Data for a Project**

## **Instances**

One profile data file may exist for each defined profile per project, as noted in the project/profile availability list.

## **Structure**

Table with multiple columns—date of sample, and one column per profile value. Each row in the table describes the actual cumulative values observed in the profile's defined categories on the sampling date. Additionally, the horizontal sum of the profile values taken on any given date will equal the observed value of the associated measure on the same date.

#### **Source**

Collected by the SEL via forms; subsequently extracted from the SEL database for the SME

## **Assumptions**

- At project start, all profile values are zero
- The profile values are **recorded** on a weekly basis with one value per week (no time gaps exist in the data)
- **•** The existence of profile data associated with a measure implies that measure data exists for **that** measure

# **2.1.8.1 Representative Profile Data**

The SME references profile data for up to four defined profiles for a project. This data encompasses

- Effort to Isolate Change Dat
- Effort to Implement Change Dat
- Effort to Isolate Error Dat
- Effort to Correct Error Data

The following sections present a representative set of data for the four profiles. The sample depict measurements for an ongoing project.

 $\sim$ 

# **2.1.8.1.1 Effort to Isolate Change Data**

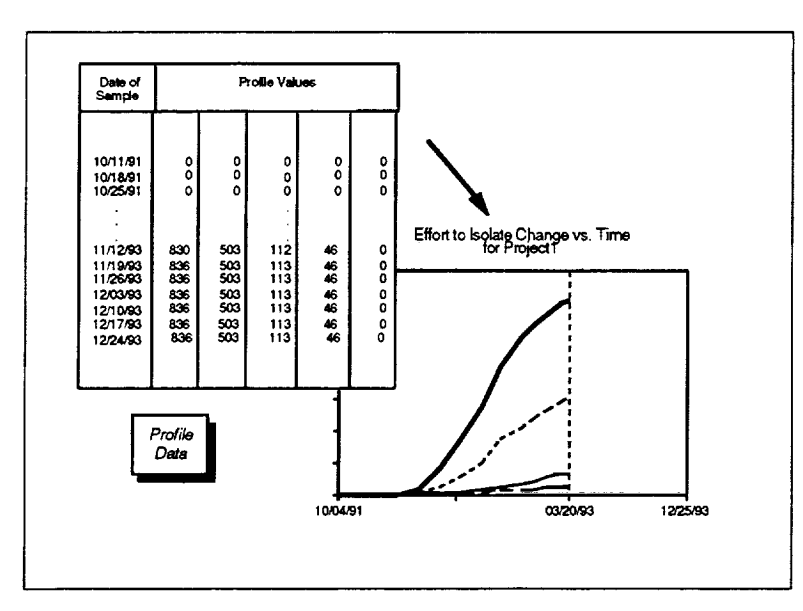

**Figure 2-17. Effort to Isolate Change Data for an Ongoing Project**

# **2.1.8.1.2 Effort to Implement Change Data**

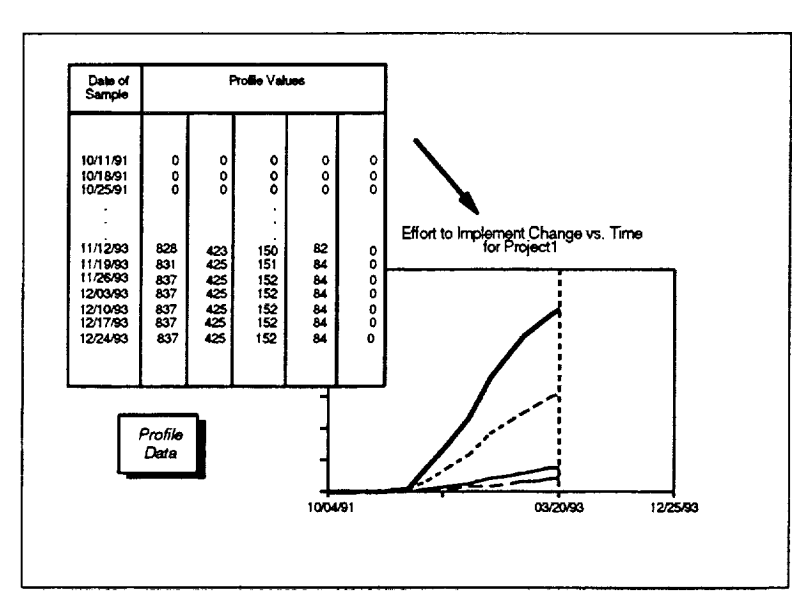

**Figure 2-18. Effort to Implement Change Data for an Ongoing Project**

Effort to isolate change data provides weekly measurements that record reported changes by the effort expended in isolating the change. The profile partitions the reported change data into five categories--1 hour or less, 1 day to 1 hour, 3 days to 1 day, more than 3 days, and unknown. The information is collected via SEL CRFs.

*Note:* The measurements will remain at zero until the project begins modifying source code that resides under configuration control in the project's source library.

Effort to implement change data provides weekly measurements that record reported changes by the effort expended in implementing the change. The profile partitions the reported change data into five categories--1 hour or less, 1 day to 1 hour, 3 days to 1 day, more than 3 days, and unknown. The information is collected via SEL CRFs.

*Noto:* The measurements will remain at zero until the project begins modifying source code that resides under configuration control in the project's source library.

#### **Effort to Isolate Error Data**  $2.1.8.1.3$

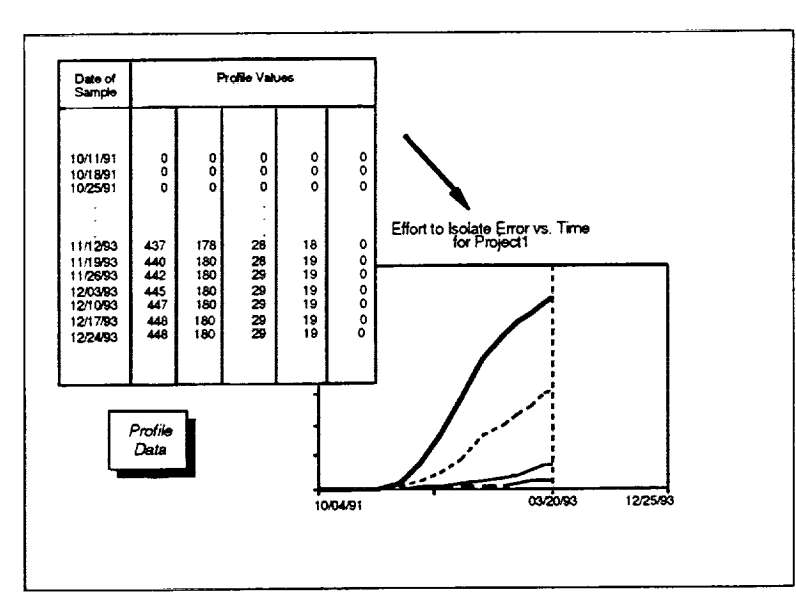

Effort to isolate error data provides weekly measurements that record reported errors by the effort expended in isolating the error. The profile partitions the reported error data into five categories—1 hour or less,  $1$  day to  $1$  hour,  $3$ days to 1 day, more than 3 days, and unknown. **The** information is collected via **SEL CRFs.** 

Note: The measurements will remain at zero until the project begins correcting source code that resides under configuration control in the project's source library.

Figure 2-19. Effort to Isolate Error Data for an Ongoing Project

#### $2.1.8.1.4$ **Effort to Correct Error Data**

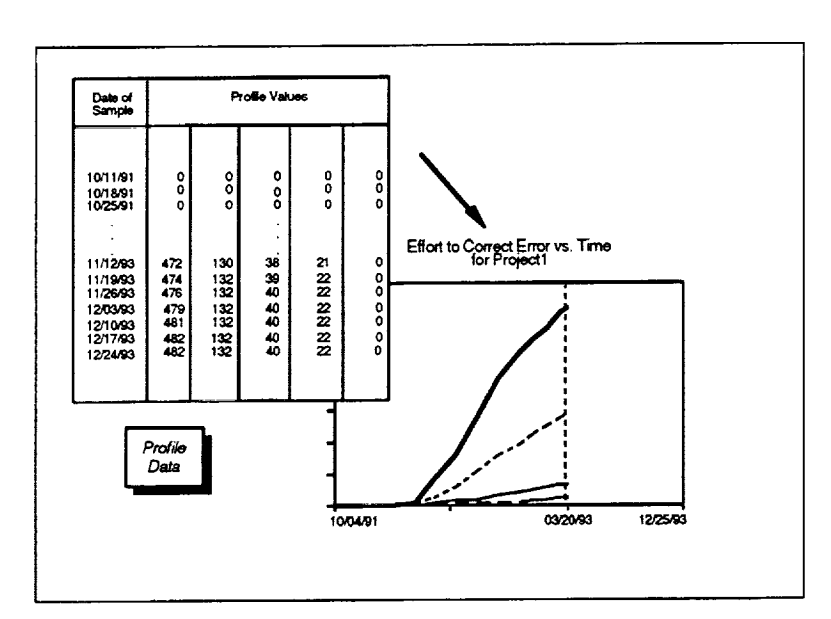

Figure 2-20. Effort to Correct Error Data for an **Ongoing Project** 

Effort to correct error data provides weekly measurements that record reported errors by the effort expended in correcting the error. The profile partitions the reported error data into five categories-1 hour or less, 1 day to 1 hour, 3 days to 1 day, more than 3 days, and unknown. The information is collected via **SEL CRFs.** 

Note: The measurements will remain at zero until the project begins correcting source code that resides under configuration control in the project's source library.

# **2,1,9 Estimates Data**

## **Purpose**

Captures a chronological record of the project's completion estimates as planned and periodically updated by the manager.

## **Description**

Estimates data is a list of all completion estimates submitted by a manager for a project's measures over the development life cycle. The individual estimate sets in the list are maintained in chronological order by submission date, with the most recent submission identifying the "current" set of estimates. Each estimate set in the list specifies the planned completion values for all defined measures. The completion values for specific measures in an estimate set may be set to zero to indicate that the manager does not plan to collect that measure; however, at least one measure in each set of estimates must have a nonzero value.

Note: Estimates are collected from the manager for only three of the eight defined measures (lines of code, module count, and effort). Since the SME requires a manager's estimate for each measure, estimated completion values for the remaining five measures are derived by applying an estimate set model to the three values collected from the manager.

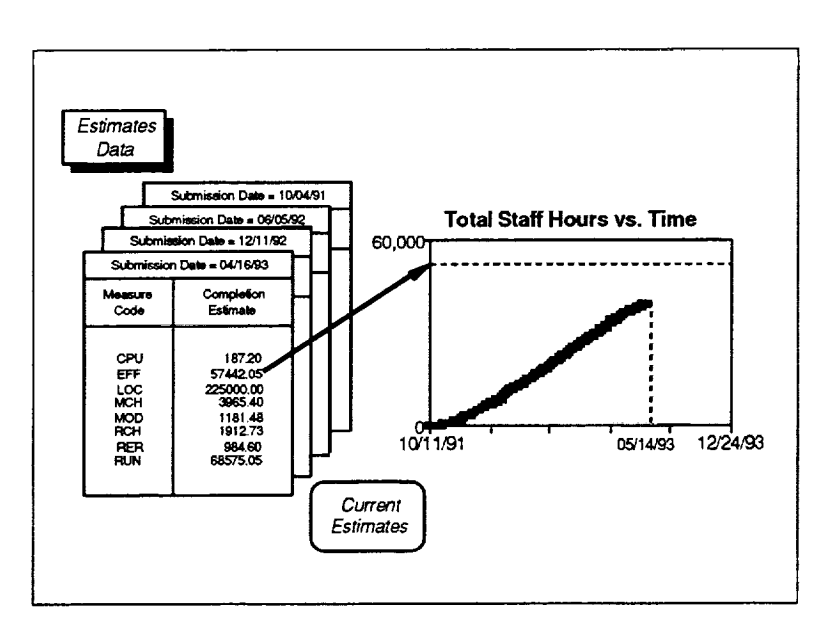

**Figure 2-21. Estimates Data for a Project**

## **Source**

Collected by the SEL from the<br>manager via SEL PEFs: manager via SEL subsequently extracted from the SEL database for the SME

## **Assumptions**

- A completion value is provided in each estimate set for all measures defined in the measure list
- At least one entry in each estimate set must have a nonzero completion value

## **Instances**

One estimates data file is required for each project.

## **Structure**

Collection of estimate set records. Each estimate set record consists of a submission date and a table with two columns—measure code and estimated completion value. Each row in the table supplies the completion estimate for a single measure.

# **2.1.9.1 General-Purpose Use of Estimates Data**

The SME incorporates a set of general-purpose services commonly used with estimates data. The services are requested by various high-level SME functions to perform specific actions associated with completion estimates. These services include

- *Get Estimated Completion Value--Obtains* the estimated completion value for a given measure from a specified set of estimates.
- *Get Estimates*—Obtains the set of completion estimates that was in effect on a given date (if no date is specified, obtains the most recent set of estimates).

# **2.1.10 Project Characteristics**

## **Purpose**

Captures a collection **of** key objective facts about a project that helps to characterize the project.

## **Description**

Project characteristics data is a list of known, objective information about a project that **can** help to classify the project. When taken in aggregate, the key characteristics of a project compose the project type. The SME uses this project type to identify an appropriate set of models that corresponds to the project. Currently, the SME recognizes three basic characteristics--the development computer, the computer language used, and the application area. These key *characteristics* serve to identify the two primary classes of development projects found in the SEL environment--attitude ground support systems (AGSSs) developed in FORTRAN on IBM computers, and simulators developed in Ada on DEC computers. If the specified project characteristics fail to match these two classes or no characteristics exist for a project, the SME uses a default set of models for that project.

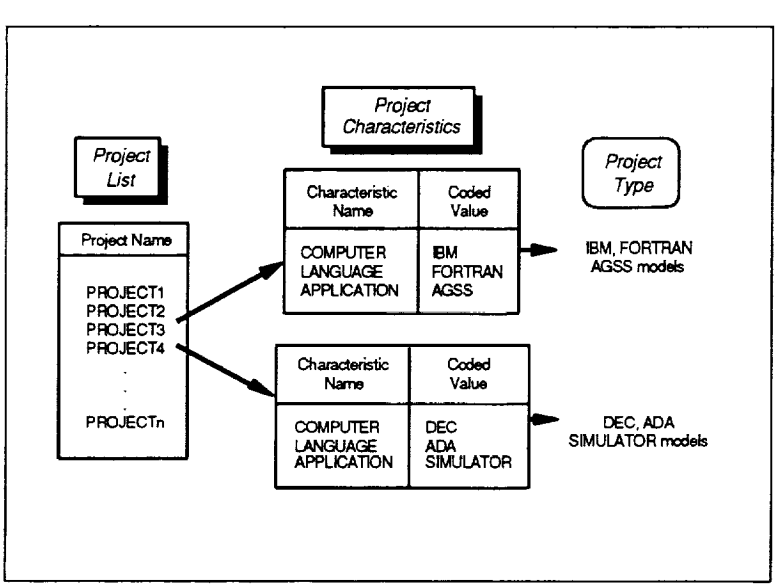

**Figure 2-22. Characteristics Data for a Project**

# **Source**

Extracted from the SEL database for the SME

## *Assumptions*

- Three key characteristics provide sufficient information to classify most projects and select appropriate models
- Default models can be used with other projects whose characteristics are not known **or** do not match the supported models

#### **Instances**

One project characteristics file may exist for each project.

## **Structure**

Table with two columns—characteristic name and coded value. Each row in the table supplies the coded value for a single characteristic.

**Section 2--Components**

 $\overline{\phantom{0}}$ 

 $\frac{1}{2}$ 

 $\sim$ 

 $\bar{\gamma}$ 

 $\frac{1}{2}$ l,

 $\sim 10^{-1}$ 

# **2.2 RESEARCH DATA**

The SME relies on information from SEL research efforts to identify ways of representing the normal behavior of development projects in the local environment. The models and relationships used within the SME to describe normal projects derive from numerous SEL studies conducted over the years. A summary of representative SEL research results that could be applied to the SME may be found in *Software Engineering Laboratory (SEL) Relationships, Models, and Management Rules* (Reference 2).

In this context, the term model refers to a representation of how a given parameter of interest normally behaves over the software development life cycle within a specific environment. This parameter of interest may be time (as in the case of schedule models), a particular measure (as with measure models of effort or lines of code), or even a combination of measures (as in rate models of coding productivity or attribute models of correctability). Typically, these models are developed by averaging historical project data for the parameter over a set of similar, completed projects. The resultant models, normalized for project size, subsequently may be used to represent the behavior normally expected for a class of homogeneous projects having similar project characteristics. The SME currently homogeneous projects having similar project characteristics. incorporates models for the two primary classes of development project found in the SEL environment-AGSSs developed in FORTRAN on IBM computers and simulators developed in Ada on DEC computers.

The term relationship, on the other hand, refers to a representation of the correlation between various software development parameters at a specific point in the project life cycle. Due to a need for accurate planning and estimation, most relationships focus on the correlation at project completion between a pair of measures or between duration and a measure. The SME currently incorporates the relationships that exist between the completion values of each pair of measures via estimate set models provided for all supported classes of projects.

Table 2-3 summarizes the major components referenced by the SME as research data and identifies each component's purpose.

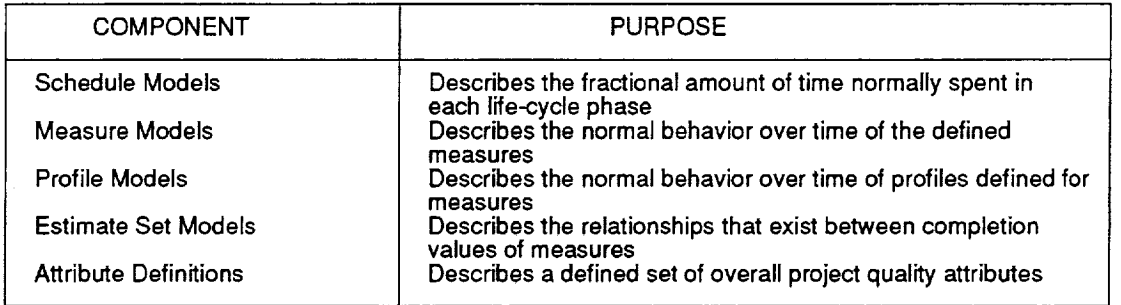

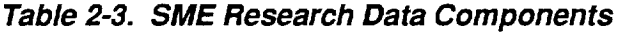

The following sections provide additional detailed information on each of these components.

## **2.2.1 Schedule Models**

#### **Purpose**

Describes the amount of time normally spent in each software development life-cycle phase as a fraction of total project duration.

## **Description**

A schedule model is a normalized representation of the fractional amount of calendar time typically expended during a development project as a function of life-cycle phase. Specific points in the life cycle are identified by the combination of a phase name and an elapsed fraction of that phase between 0 and 1.0 inclusive. The amount of time expected at those points is measured from the start of the phase and is expressed as a fraction of elapsed project duration. The sum of the total fractional time spent in all phases is 1.0.

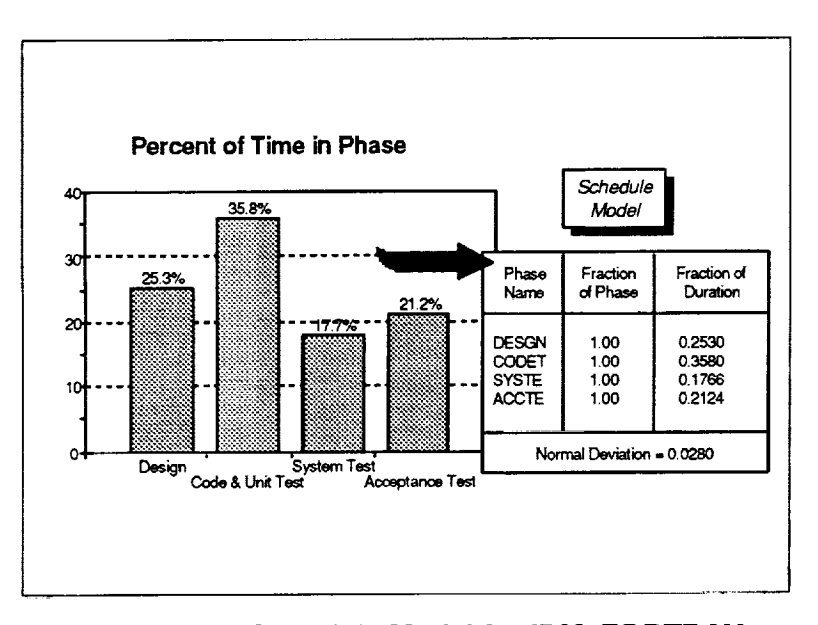

**Figure 2-23. Schedule Model for IBM, FORTRAN, AGSS Projects**

## **Source**

Statistical averaging of actual schedules from a set of completed development projects

#### **Assumptions**

The projects follow a traditional waterfall life cycle with four serial, non-overlapping phases

#### **Instances**

One model exists for each project type.

#### **Structure**

Table with three columnsphase name, fraction of phase, and fraction of duration; scalar value--normal deviation. Each row in the table describes the fractional amount of

calendar time typically expended from the start of the phase through the point in the life cycle specified by the row's phase name and fraction of phase. The scalar value associated with the table represents the normal allowable deviation in a project's schedule from the tabulated fractional values.

The following sections detail the steps required to create schedule models using actual data from *completed* projects and present a set of general-purpose algorithms *commonly* used with schedule models.

# **2.2.1.1 Creating a Schedule Model**

The schedule models used by the SME are created by normalizing and then statistically averaging actual project schedules observed on a set of one or more similar, completed development projects. The projects selected for inclusion in the set should be representative of the type of project to be captured by the model and should have the same number of phases. By first normalizing the schedules, the two-step creation process gives equal weight within the model to each contributing project regardless of size or duration.

#### **Required Data**

**•** Schedule data (for each project in the set)

#### **Step l\_ormalize Each Prolect's Schedule**

For each project in the set, perform the following:

- . Calculate the actual number of weeks elapsed between the project start date and project completion date found in the schedule data (*Actual Weeks*  $_{Total}$ ).
- . For each life-cycle phase in the schedule data, calculate the actual number of week elapsed between the start and end dates of the phase (Actual *WeekSln Phase I/I).*
- *.* For each life-cycle phase, normalize the amount of time spent in the phase by the total project duration to compute the fraction of duration for that phase as Fraction of Duration<sub>in Phase</sub> [i] = Actual Weeks<sub>In Phase</sub> [i] / Actual Weeks<sub>Total</sub>

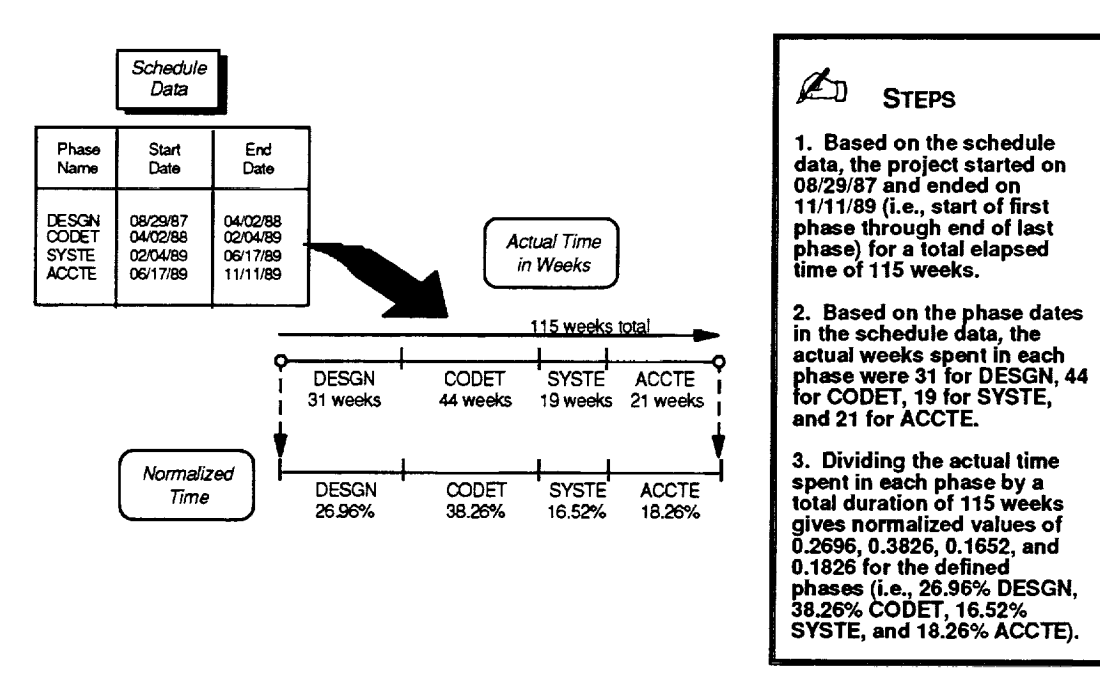

**F/gum 2-24. Normalizing a Project's Schedule**

### Step 2-Average the Normalized Project Schedules

Using the intermediate results from the first step, calculate the normal values to be stored in the schedule model as follows:

1. For each life-cycle phase, average the normalized values calculated for the amount of time spent in that phase by the selected projects using

Normal Fraction of Duration<sub>In Phase</sub> [i] = 
$$
\left(\sum_{j=1}^{N} Fraction of DurationIn Phase [i,j] \right) / N
$$

for the i<sup>th</sup> phase, where *j* refers to projects 1 through N

2. For each life-cycle phase, also determine the standard deviation in the normalized values calculated for the amount of time spent in phase from the average for the set of projects using

Standard Deviation<sub>In Phase</sub> [i] = 
$$
\sqrt{\left(\sum_{j=1}^{N} X[i,j] \right) / (N-1)}
$$

where X [i,j] = (Fraction of Duration<sub>In Phase</sub> [i,j] - Normal Fraction of Duration<sub>In Phase</sub> [i])<sup>2</sup>

3. Calculate the normal deviation in the model by averaging the values of the standard deviation computed for each phase,  $\tau$  through  $\kappa$ , using

Normal Deviation = 
$$
(\sum_{i=1}^{K}
$$
 Standard Deviation<sub>In Phase</sub> [i]) / K

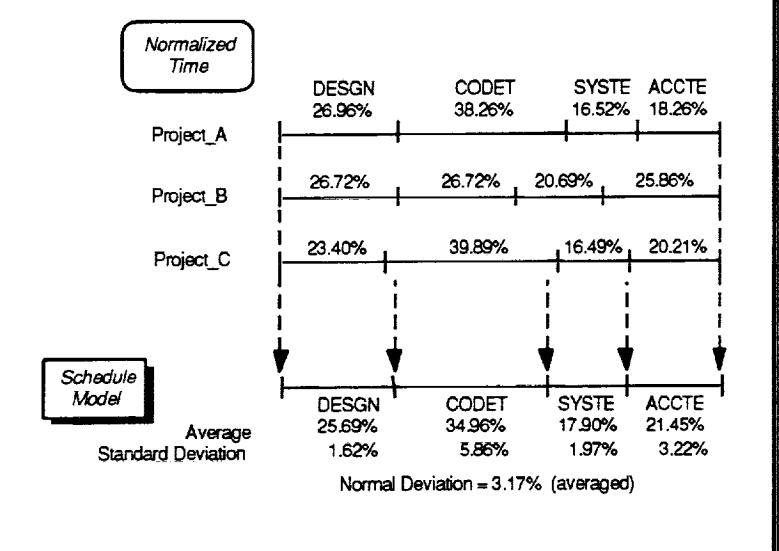

Ø **STEPS** 

1. For each life-cycle phase, the average amount of time spent in the phase is<br>calculated. SYSTE phase<br>values of 16.52%, 20.69%, and 16.49% for the three projects result in an average of 17.90% for that phase.

2. For each phase, the standard deviation in the normalized project values from the average is also calculated. Given the three<br>values in SYSTE, a standard deviation of 1.97% may be<br>computed for the phase.

3. Averaging the standard deviation computed for each phase (i.e., 1.62%, 5.86%,<br>1.97%, and 3.22%) results in a normal deviation of 3.17% for the model.

**Figure 2-25. Averaging Normalized Schedules** 

# **2.2.1.2 General-Purpose Use of Schedule Models**

The SME incorporates a set of general-purpose services commonly used with schedu models. These services are referenced freely throughout various high-level SME functions to provide needed functions associated with schedule models. The services include

- *Convert Phase to Date*
- *• Convert Date to Phase*

 $\bar{z}$ 

• *Determine Normal Schedule*

The following sections discuss each of these services and detail the algorithms behind the actions they perform.

#### **2.2.1.2.1 Convert Phase to Date**

#### **Purpose**

Translates a phase name and elapsed fraction of phase into the calendar date on which the project can normally be expected to reach that phase.

#### **Required Data**

- Phase name and elapsed fraction of phase
- e Project start and end dates

(input value) (input value)

Schedule model

#### **Steps**

1. Referencing the schedule model, calculate the total cumulative fraction of the project's duration normally expected through the specified phase as

*k-1* Cumulative Fraction **of** Duration **=** \_\_, Fraction **of** Duration/n**Phase**[i] **i**= 1 + F \* Fraction of Duration<sub>in Phase</sub> [k for the k"' phase and an elapsed fraction of phase equal to F

2. Calculate the planned project duration as the number of weeks between the project start and end dates. Scale the fractional value from the model by the duration in weeks to obtain the expected number of weeks into the project.

Expected Weeks<sub>To Phase</sub> = Cumulative Fraction of Duration \* Project Weeks<sub>Total</sub>

3. Add the expected weeks to the project start date to get the expected calendar date.

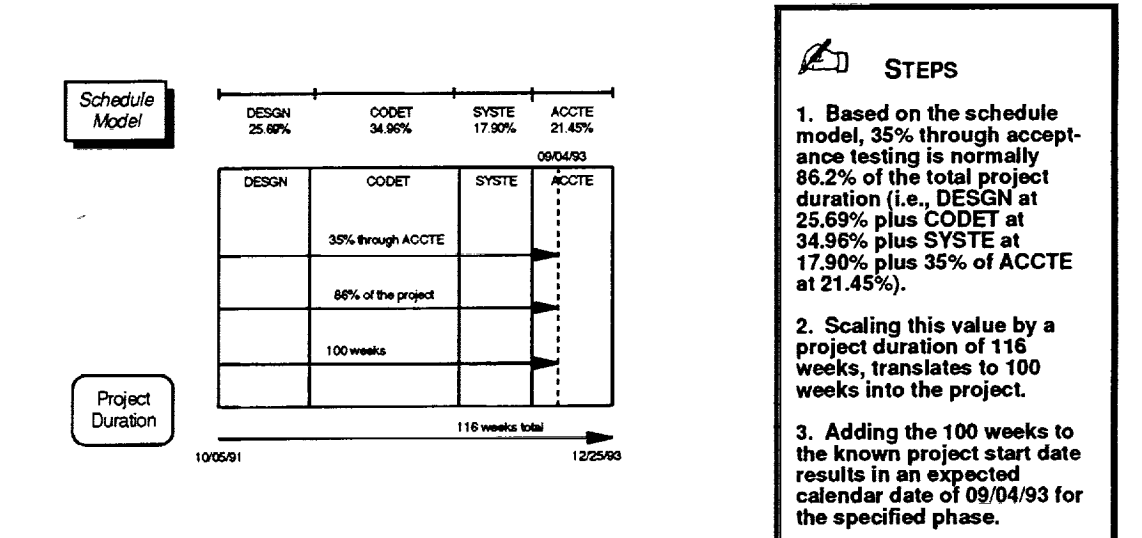

**Figure 2-26. Converting an Expected Phase to a Date**

Ξ

(input value) (input value)

# **2.2.1.2.2 Convert Date to Phase**

## **Purpose**

Translates a calendar date specified between the project start and end dates into the phase name and elapsed fraction of phase that normally should be reached on that date.

## **Required Data**

- Calendar date
- Project start and end dates
- Schedule model

## **Steps**

1. Divide the weeks between the project start date and the calendar date by the total weeks between the project start and end dates to obtain the fraction of duration.

Fraction of DurationTo Date = **Project** WeekSTo **Date** / **Project** WeeksTota I

. Identify the phase in which the calendar date falls by serially examining the schedu model to locate the first phase *k* that satisfies the following:

*k* Fraction of DurationTo Date <= \_ **Fraction** of Durationln **Phase [t]** i=I

3. Linearly interpolate the fraction of phase  $k$  that corresponds to the calendar date as

*k-I* Fraction of **Phase** = (Fraction of DurationTo Date" \_ Fraction **of** Durationln **Phase** [iJ\_ / i= I Fraction of Durationln **Phase [k]**

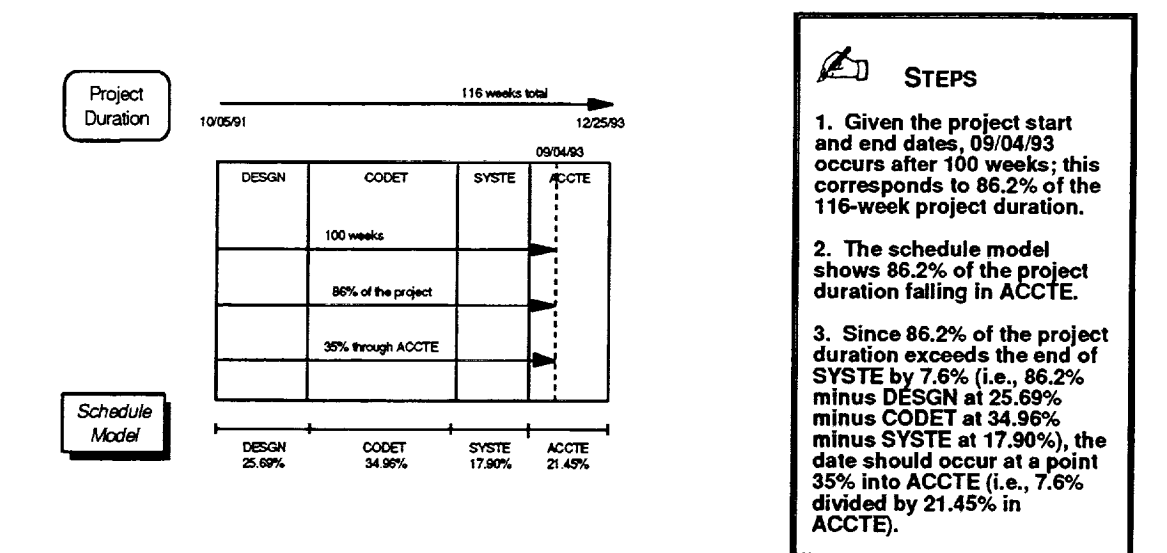

**Figure 2-27. Converting a Date to an Expected Phase**

## **2.2.1.2.3 Determine Normal Schedule**

#### **Purpose**

Scales the schedule model on the basis of a project's planned duration to generate a schedule that is considered normal for the project.

#### **Required Data**

• Project start and end dates

(input value)

*•* Schedule model

#### **Steps**

- 1. Calculate the planned project duration as the number of weeks between the project start and end dates (Project Weeks<sub>Total</sub>).
- 2. For each life-cycle phase, scale the fraction of duration found in the schedule model for the phase by the planned project duration to obtain the number of weeks normally spent in the phase.

Normal Weeks<sub>in Phase</sub>[i] = Fraction of Duration<sub>In Phase</sub>[i] \* Project Weeks<sub>Total</sub>

3. Beginning with the project start date, iteratively calculate the start and end **dates** of the life-cycle phases by incrementing the dates to account for the number of weeks normally spent in each phase.

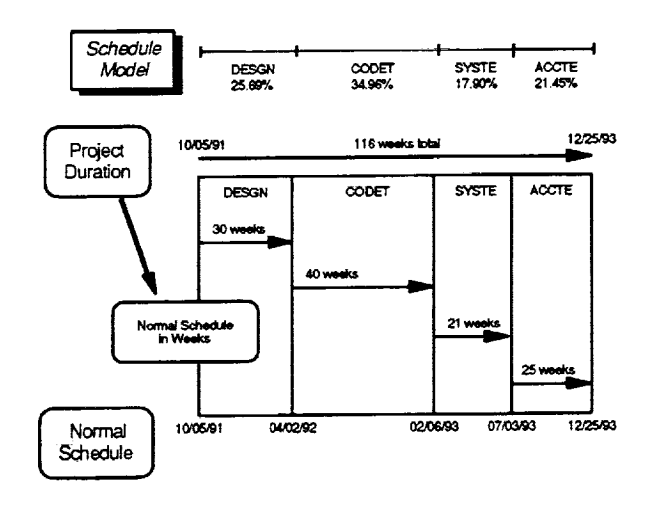

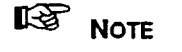

**The figure depicts scaling a schedule model to reflect an expected total project duration of 116 weeks. In this instance, the schedule** model **is applied directly, as if it were a template, to the given project duration to produce a schedule that is considered normal. The resultant normal schedule indicates that if the project is typical, the DESGN, CODET, SYSTE, and ACCTE phases should take 30, 40, 21, and 25 weeks, respectively.**

**Given a project start date of 10/05191, this results in the following end date for each phase: DESGN 4/02/92, CODET** 2/06/93, **SYSTE 7/03/93, and ACCTE 12/25/93.**

**Figure 2-28. Determining the Normal Schedule**

# **2.2.2 Measure Models**

## **Purpose**

Describes the normal behavior over time of a fundamental software development measure such as lines of code, effort, or software errors.

## **Description**

A measure model is a normalized representation of the typical behavior of a single specific measure as a function of life-cycle phase. The SME uses a set of eight basic measure models to describe a given type of project. These models map to eight key measures defined for use with the SME that managers in this environment use to track and judge project progress. As with schedule models, specific points in the life cycle are identified by the combination of a phase name and an elapsed fraction of that phase between 0 and 1.0 inclusive. The measure value expected at those points is measured from the start of the phase and is expressed as a fraction of the total measure value at project completion. The sum across all phases of the total fractional measure value in each phase is 1.0.

*Note:* The SME models the ratio of any two individual measures (for example, lines of code per hour) by mathematically combining the appropriate pair of measure models to produce a resultant measure model known as a rate model. Section 2.2.2.3.4 details the steps involved in generating rate models.

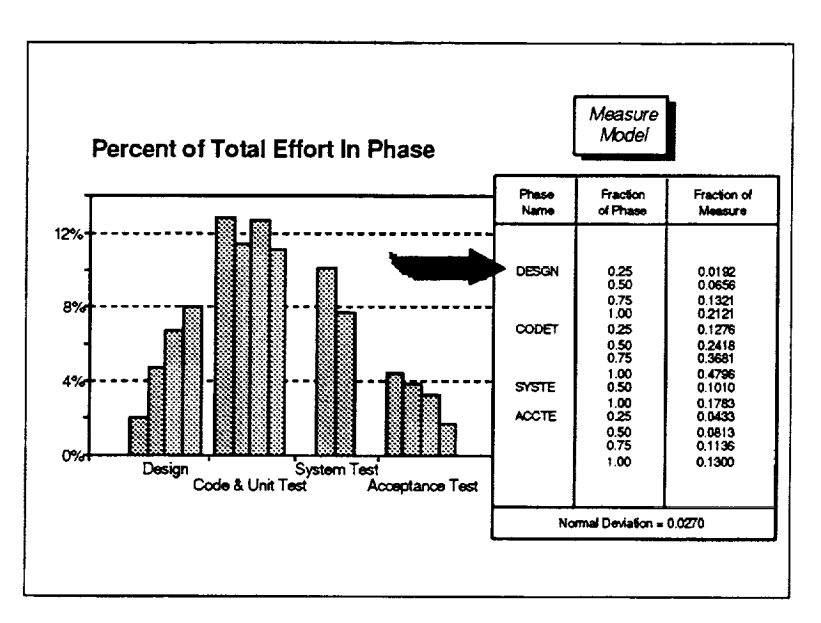

**Figure 2-29. Representative Measure Model for IBM, FORTRAN, AGSS Projects** Table with three columns-

## **Source**

Statistical averaging of actual measure data from a set of completed development projects

## **Assumptions**

- Measure data behavior is dependent on life-cycle phase
- At project start, all measure values are zero

## **Instances**

One model exists for each defined measure, for each project type.

## **Structure**

phase name, fraction of phase, and fraction of measure; scalar

value--normal deviation. Each row in the table describes the fractional amount of the measure typically observed from the start of the phase through the point in the life cycle

specified by the row's phase name and fraction of phase. Since measures typically do no exhibit linear behavior within a phase, each phase is broken into multiple intervals for a total of 14 segments with one per row. The scalar value associated with the table represents the normal allowable deviation in the measure from the tabulated fractional values.

The following sections describe a representative set of measure models, detail the step required to create any measure model using actual data from completed projects, and prese a set of general-purpose algorithms commonly used with measure models.

# **2.2.2.1 Defined Measure Models**

The SME defines a set of eight measure models for each supported project type. These models are

- **•** Effort Model
- Lines of Code Model
- Module Count Model
- Computer Hours Mode
- Computer Runs Mode
- Changed Modules Mode
- Reported Changes Model<br>• Reported Errors Model
- Reported Errors Model

The sample measure models presented below illustrate a complete set of these models for one of the supported project types—IBM, FORTRAN, AGSS project

#### **Effort Model**  $2.2.2.1.1$

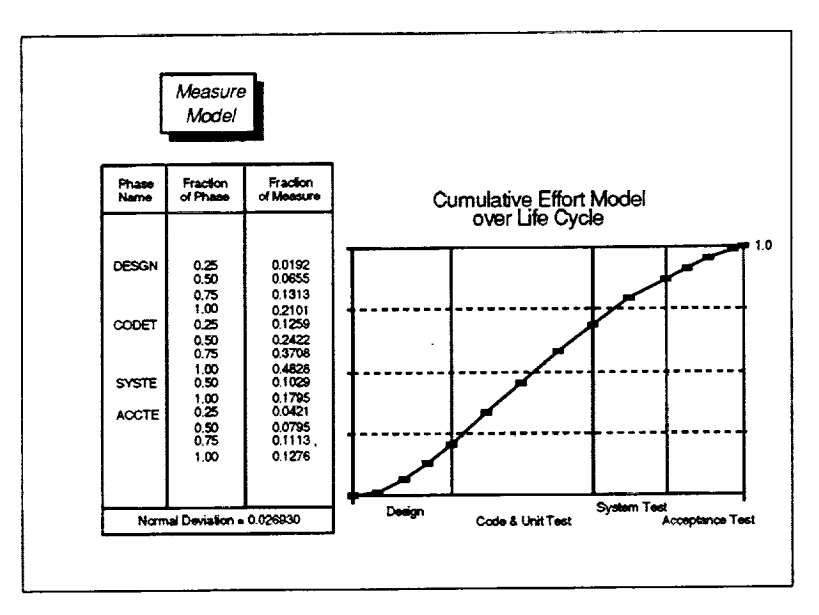

An effort model describes how effort is normally expended as a function of life-cycle phase on a given type of project. The effort represents all staff hours expended by programmers and line management, but excludes all project management and service hours. Each supported effort model is created by statistically averaging actual data from a set of similar, completed projects.

The accumulation of Note: effort over the life cycle inherently exhibits the behavior of a monotonically increasing function.

Figure 2-30. Effort Model for IBM, FORTRAN, AGSS **Projects** 

#### **Lines of Code Model**  $2.2.2.1.2$

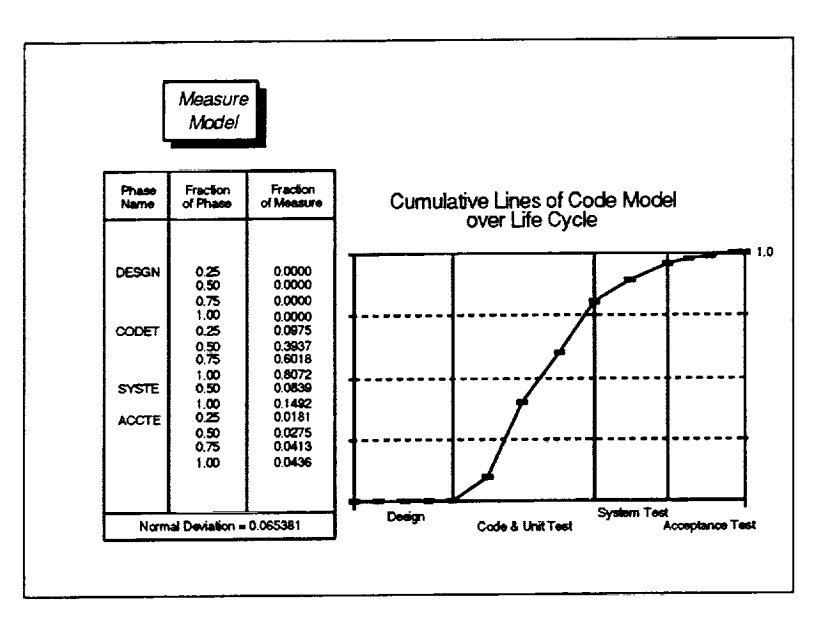

Figure 2-31. Lines of Code Model for IBM, FORTRAN, **AGSS Projects** 

A lines of code model describes how lines of code are generated normally as  $\mathbf{a}$ function of life-cycle phase on a given type of project. This measure reflects the number of records in the project's source code library. Each supported model is created by statistically averaging actual data from a set of similar, completed projects.

Note: The number of lines of code is expected to be zero until the beginning of the With code and test phase. some projects, the cumulative growth in lines of code may drop due to deletion of obsolete components near the end of the project.

#### $2.2.2.1.3$ **Module Count Model**

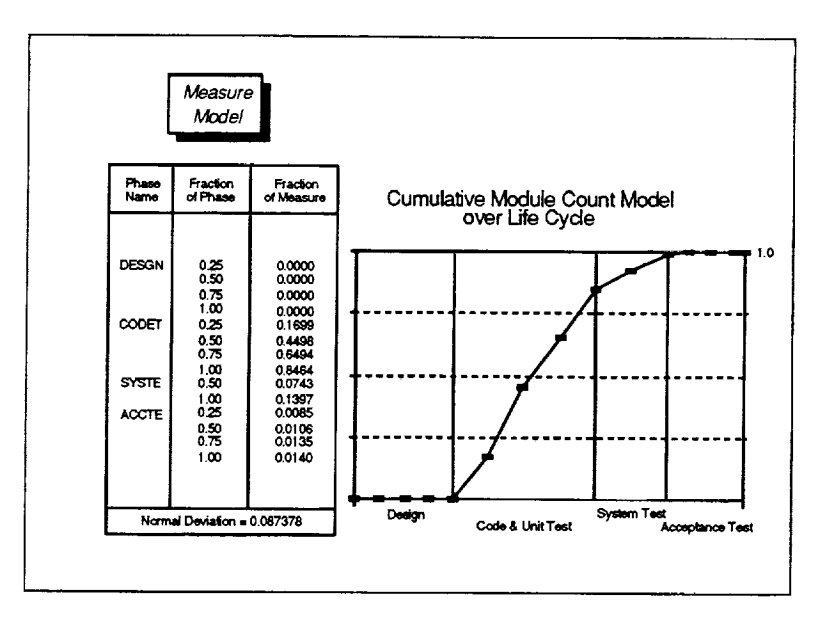

Figure 2-32. Module Count Model for IBM, FORTRAN, **AGSS Projects** 

#### $2.2.2.1.4$ **Computer Hours Model**

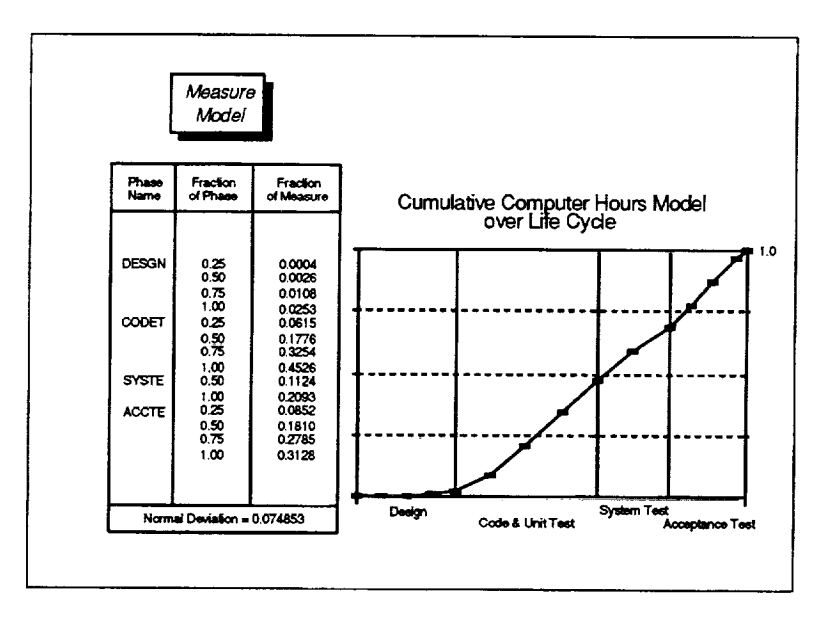

Figure 2-33. Computer Hours Model for IBM. **FORTRAN, AGSS Projects** 

 $\mathsf{A}$ module count model describes how the number of components normally grows as a function of life-cycle phase on a given type of project. This measure reflects the number of members in the project's source code library. Each supported model is created by statistically averaging actual data from a set of similar, completed projects.

**Note:** The module count is expected to be zero until the code and test phase. With some projects, the cumulative count may drop due to deletion of obsolete components near the end of the project.

computer hours model A describes the normal usage of computer time in CPU hours as a function of life-cycle phase on a given type of project. This measure reflects values from all computers used by the project, normalized to account for processor speed. Each supported model is created by statistically averaging actual data from a set of similar, completed projects.

Note: The accumulation of computer hours over the life cycle inherently exhibits the behavior of a monotonically increasing function.

#### **Computer Runs Model**  $2.2.2.1.5$

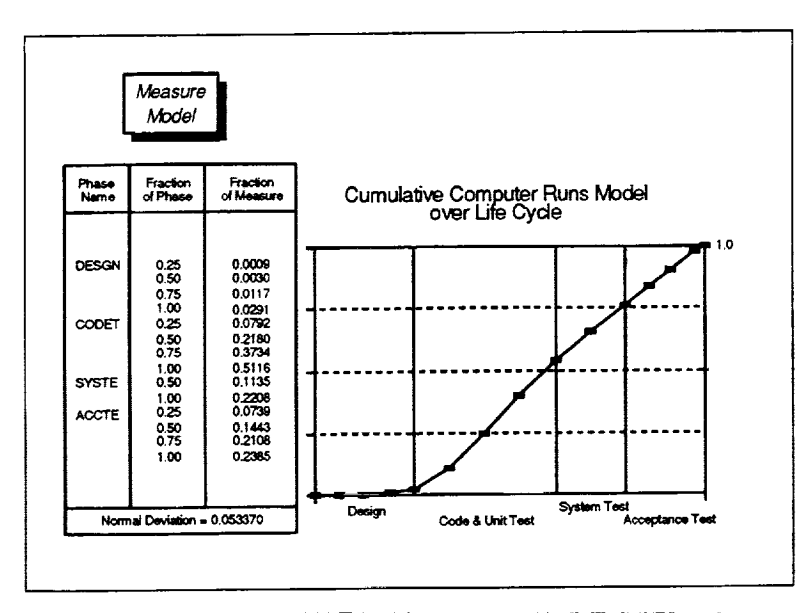

Figure 2-34. Computer Runs Model for IBM, **FORTRAN, AGSS Projects** 

#### $2.2.2.1.6$ **Changed Modules Model**

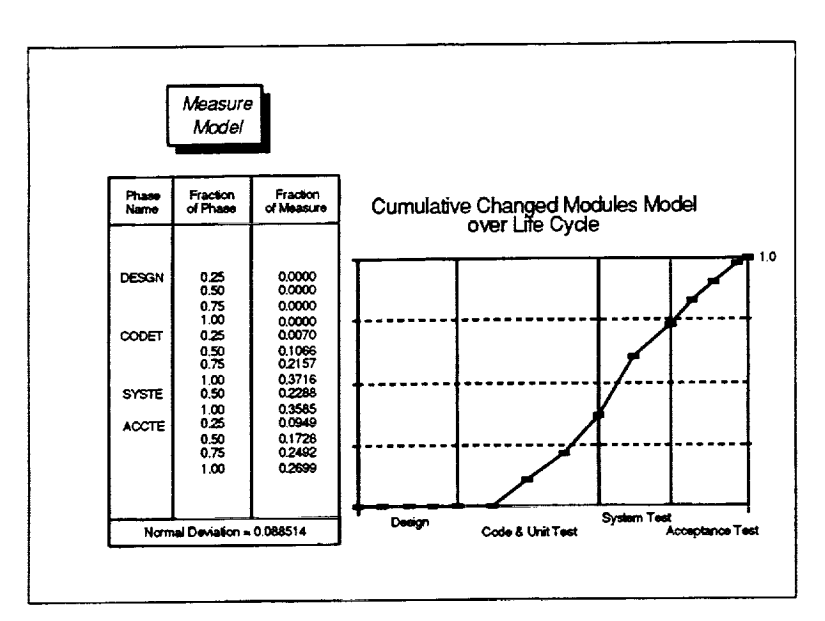

Figure 2-35. Changed Modules Model for IBM, **FORTRAN, AGSS Projects** 

model A computer runs describes the number 0f normally computer runs observed as a function of lifecycle phase on a given type of This measure of project. resource usage computer reflects the number of jobs submitted on all computers by the project. Each supported created model by is statistically averaging actual data from a set of similar, completed projects.

The accumulation of Note: computer runs over the life cycle inherently exhibits the behavior of a monotonically increasing function.

A changed modules model describes how the number of changes normally made to modules varies as a function of life-cycle phase on a given<br>type of project. This measure reflects the number of versions of individual modules in the project's source code library, minus the number of base Each supported versions. model is created by statistically averaging actual data from a set of similar, completed projects.

Note: The number of changed modules is expected to be zero until the beginning of the code and test phase.

#### $2.2.2.1.7$ **Reported Changes Model**

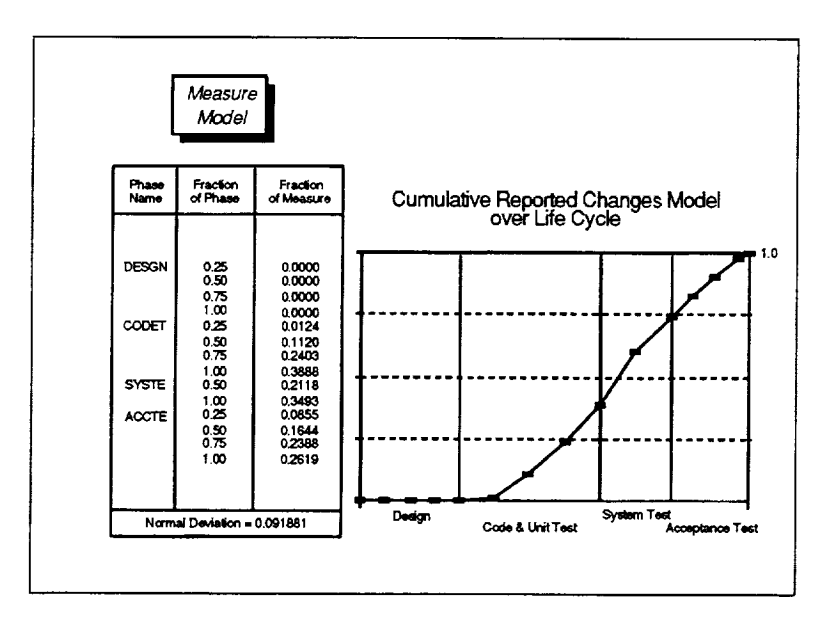

Figure 2-36. Reported Changes Model for IBM, **FORTRAN, AGSS Projects** 

#### $2.2.2.1.8$ **Reported Errors Model**

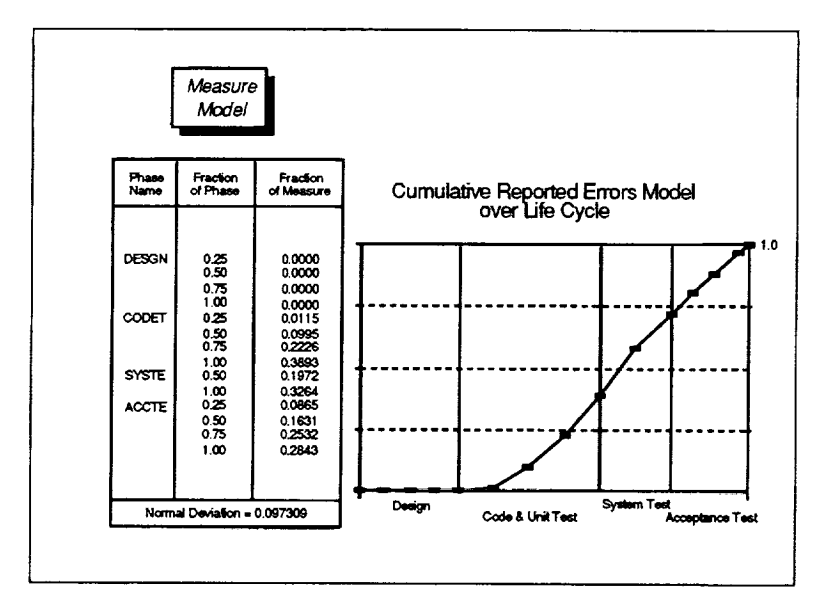

Figure 2-37. Reported Errors Model for IBM, **FORTRAN, AGSS Projects** 

A reported changes model describes the number of logical changes normally made to the software as a function of lifecycle phase on a given type of project. This measure reflects the number of forms submitted to report a logical change to more related one or components. Each supported model created  $is$ by statistically averaging actual data from a set of similar, completed projects.

Note: The accumulation of the number of reported changes is expected to be zero until the beginning of the code and test phase.

A reported errors model describes the number of logical errors normally found in the software as a function of lifecycle phase on a given type of project. This measure reflects the number of forms submitted to report a logical change that indicate the change was due to Each supported an error. model is created by sta-<br>tistically averaging actual data from a set similar,  $\circ$ f completed projects.

Note: . The accumulation of the number of reported errors is expected to be zero until the beginning of the code and test phase.

### **2.2.2.2 Creating a Measure Model**

The measure models used by the SME are created by normalizing and then statistically averaging actual project measure data observed on a set of one or more similar, completed development projects. The projects selected for inclusion in the set should be representative of the type of project to be captured by the model. The algorithm may be applied to any defined measure with data. By first normalizing the measurements, the creation process gives equal weight within the model to each contributing project regardless of size or duration.

#### **Required Data**

- *•* Schedule data (for each project in the set)
- Measure data (for the measure of interest, for each project in the set)

## Step 1-Normalize Each Project's Measure Data

For each project in the set, perform the following:

- 1. For each life-cycle phase in the schedule data, determine the actual number of weeks from the project start date through the start date of the phase (Actual Weeks To Phase [i]) and calculate the actual number of weeks elapsed between the start and end dates of the phase (Actual Weeks<sub>In Phase</sub> [i]).
- 2. For each phase segment to include in the model, calculate the actual number of weeks from project start through the segment as

Week Number<sub>Segment</sub> [i,j] = Actual Weeks<sub>To Phase</sub> [i] + F(j) \* Actual Weeks<sub>In Phase</sub>

for the i<sup>th</sup> phase and j<sup>th</sup> segment, where F(j) refers to the fraction of phase of the j<sup>th</sup> segment

- 3. For each calculated week number corresponding to the desired phase segments, normalize the actual measure value for that week, measured cumulatively from project start, by the actual total measure value at project completion Fraction of Measure<sub>Seament</sub> [i,j] = Actual Measure<sub>For Week</sub> [i,j] / Actual Measure<sub>Total</sub>
- 4. Adjust each computed fraction of measure value to be cumulative within phase using - - - -<br>Fraction of Measure<sub>In Phase</sub> [i,j] = Fraction of Measure<sub>Segment</sub> [i,j]<br>Fraction of Measure<sub>Segment</sub> [i-1 , JMax(i-1)]

for the i<sup>th</sup> phase and i<sup>th</sup> segment, where  $i > 1$  and JMax(i-1) is the last segment in the (i-1)<sup>th</sup> phase

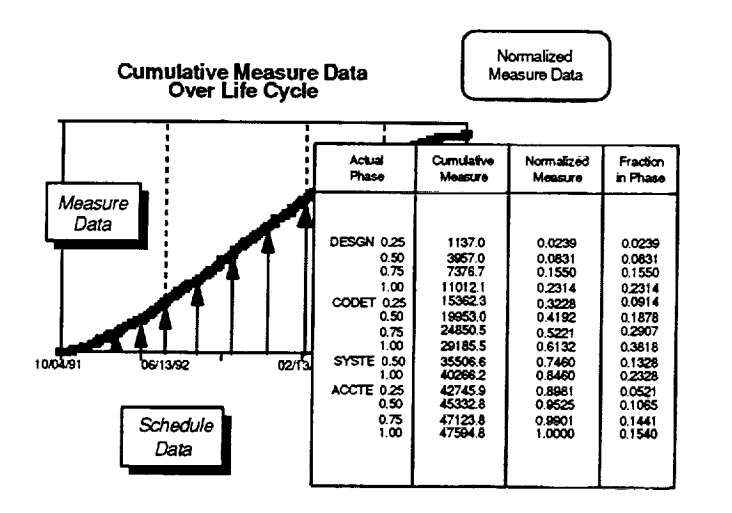

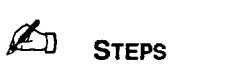

1. The number of weeks in<br>the DESGN, CODET, SYSTE,<br>and ACCTE phases are 30, 40, 21, and 25, respectively.

2. Each phase is broken down into 4, 4, 2, and 4 segments, respectively.

3. The cumulative value at each segment is divided by 47594.8, the cumulative total.

4. Each segment's value is converted to a value that is cumulative within phase.

Figure 2-38. Normalizing a Project's Measure Data

#### Step 2-Average the Normalized Measure Data

Using the intermediate results from the first step, calculate the normal values to be stored in the measure model as follows:

1. For each life-cycle phase and segment, average the normalized values calculated for the fraction of measure within phase as observed by the selected projects using

Normal Fraction of Measure<sub>In Phase</sub> [i,j] = 
$$
\left(\sum_{k=1}^{N} Fraction of Measure_{In Phase}[i,j,k]\right) / N
$$

for the i<sup>th</sup> phase and i<sup>th</sup> segment, where k refers to projects 1 through N

2. For each life-cycle phase, also determine the standard deviation in the normalized values calculated for the fraction of measure observed within phase from the average for the set of projects using

Standard Deviation<sub>In Phase</sub> [i,j] = 
$$
\sqrt{\left(\sum_{k=1}^{N} X[i,j,k]\right) / (N-1)}
$$

where X [i,j,k] = (Fraction of Measure<sub>in Phase</sub> [i,j,k] - Normal Fraction of Measure<sub>in Phase</sub> [i,j] )<sup>2</sup>

3. Calculate the normal deviation in the model by averaging the values of the standard deviation computed for each phase segment, *1* through *M*, using

Normal Deviation = 
$$
(\sum_{i,j=1}^{M}
$$
 Standard Deviation<sub>In Phase</sub> [i,j]) / M

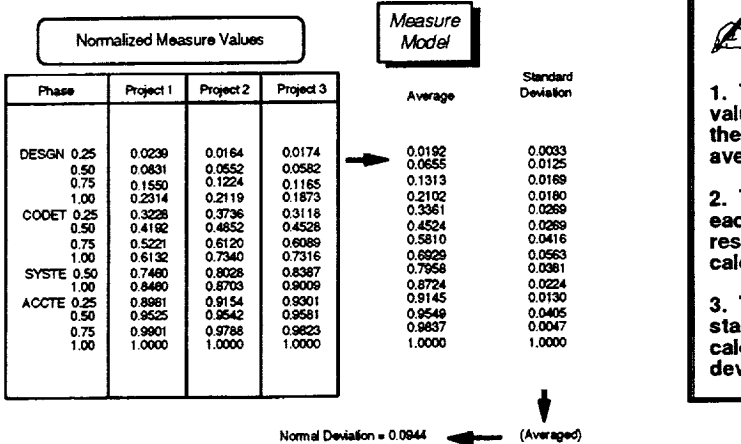

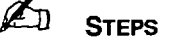

1. The normalized measure values at each segment for the three projects are averaged.

2. The standard deviation of each segment value from the respective average is calculated.

3. The average of the<br>standard deviations is calculated to derive a normal<br>deviation of 0.0944.

Figure 2-39. Averaging Normalized Measure Data

# **2.2.2.3 General-Purpose Use of Measure Models**

The SME incorporates a set of general-purpose services commonly used with measure models. The services are referenced freely throughout various high-level SME functions to provide needed functions associated with measure models. These services include

- **•** *Convert Phase to Measure*
- *• Convert Measure to Phase*
- **•** *Determine Normal Measure Guidelines*
- *• Generate Rate Model*

The following sections discuss each of these services and detail the algorithms behind the actions they perform.

## **2.2.2.3.1 Convert Phase to Measure**

#### **Purpose**

Calculates the cumulative measure value that can normally be expected at a given point in the life cycle specified by a phase name and elapsed fraction of phase.

#### **Required Data**

- Phase name and elapsed fraction of phase
- Expected measure value at project completion
- Measure model

#### **Steps**

**l.** Referencing the measure model, linearly interpolate the cumulative fraction of the measure's value normally expected within the specified phase as

Fraction of Measure<sub>In Phase</sub> [k] = Fraction of Measure<sub>In Phase</sub> [k,j-1] + ( Fraction of Measure<sub>ln Phase</sub> [k,j] - Fraction of Measure<sub>ln Phase</sub> [k,j-1]) \* ( F - F(j-1)) / ( F(j) - F(j-1)) for the k<sup>th</sup> phase, the *i*<sup>th</sup> segment, and an elapsed fraction of phase, F, where  $F(j-1) < F \leq F(j)$ 

**.** Also, from the model, calculate the cumulative fraction **of** the measure's value normally expected in any earlier phases occurring before the specified phase as

*k-1* Fraction of MeasureBefore Phase [k] **=** Z Fraction of Measureln **Phase** [i, dMax(i)] i=1 where JMax(i) is the last segment in the i<sup>th</sup> phase

**°** Obtain the expected measure value by scaling the sum of these two computed values by the specified expected measure value at project completion

Expected Measure Value = Expected Completion Value \* ( Fraction of Measure<sub>In Phase</sub> [k] + Fraction of Measure<sub>Before</sub> Phase [k] )

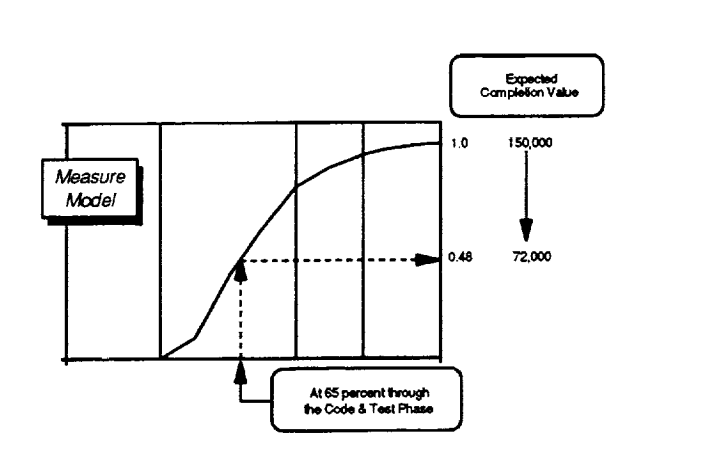

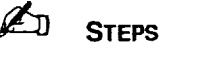

(input value) (input value)

> **1. Usingthe measure model,** at **65% through CODET the measure will normally attain a cumulative measure value equal to 48% of the expected value at project completion.**

**2. Given an expectedproject completion value of 150000 for the measure, the normal measure value to expect at** this **point in the project schedule is 72000 (i.e., 48% of 150000).**

**Figure 2-40.** Converting **a Phase to an Expected Measure**

(input value) (input value)

# **2.2.2.3.2 Convert Measure to Phase**

## **Purpose**

Calculates an expected phase, specified by a phase name and elapsed fraction of phase, that will normally be reached when the measure of interest attains a given value.

#### **Required Data**

- Cumulative measure value
- Expected measure value at project completion
- *•* Measure model

#### **Steps**

1. Divide the cumulative measure value by the expected measure value at proje completion to obtain the fraction of measure at the desired point in the life cycle.

Fraction of Measure<sub>To Date</sub> = Measure Value<sub>To Date</sub> / Expected Completion Value

. Identify the phase and segment in which the fraction of measure falls by serial examining the measure model to locate the first phase *k* and segment *j* that satisfies the following

*k-t* Fraction **of** MeasureTo **Date <=** \_ Fraction **of** Measureln **Phase** [i, JMax(i)] **i=** 1 + **Fraction of Measure/n Phase [k,j]**

**°** Linearly interpolate the fraction of phase k, in segment j, that corresponds to the fractional measure value as

Fraction **of** Phase = ( FO') - FO'-1) ) \* Fraction **of** MeasureT\_ o **Date /** (Fraction of Measureln **Phase** [k,j] **- Fraction** of **Measureln** Phase [k,j- 1])

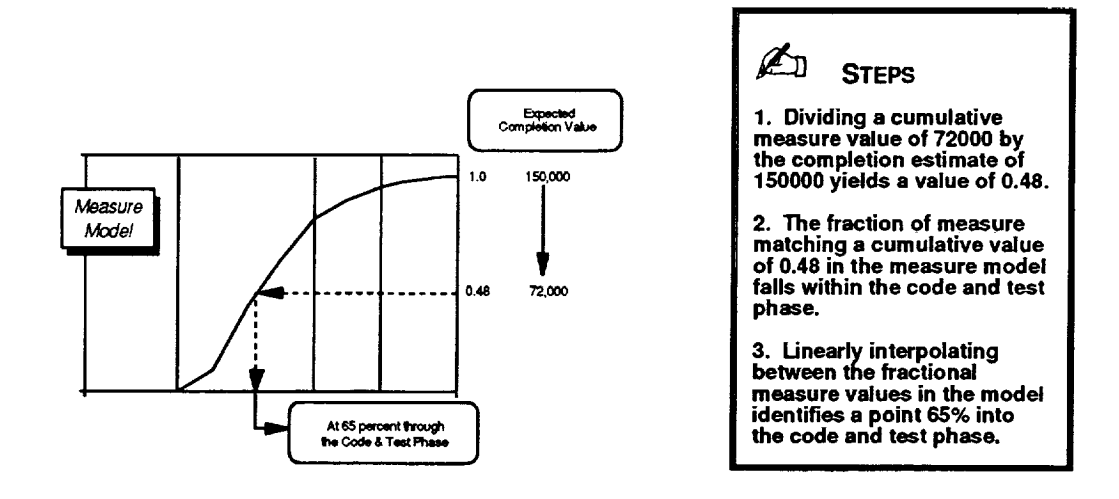

**Figure 2-41. Converting a Measure to an Expected Phase**

## **2.2.2.3.3 Determine Normal Measure Guidelines**

#### **Purpose**

Calculates expected cumulative measure values, with upper and lower normal bounds on the values, as a function of project schedule.

#### **Required Data**

- Project start and end dates
- Expected measure value at project completion
- Schedule model
- Measure model

#### **Steps**

- 1. Use the schedule model routine *Convert Phase to Date* with the specified project start and end dates to determine the calendar dates associated with each phase and phase segment defined in the model (Expected Calendar Date [i,j], for the i<sup>th</sup> phase and j<sup>th</sup> segment).
- . Also for each phase and phase segment, use the measure model routine *Conve Phase to Measure* with the expected completion value to determine the expected cumulative measure value for those dates from the model (Expected *Measure Value [i,j]).*
- . Compute the upper and lower normal bounds on the measure values by adding and subtracting, respectively, the normal deviation stored in the measure model from each expected measure value.

Normal Range [i,j] **=** Expected Measure Value [i,j] + (Normal Deviation **\*** Expected **Completion** Value)

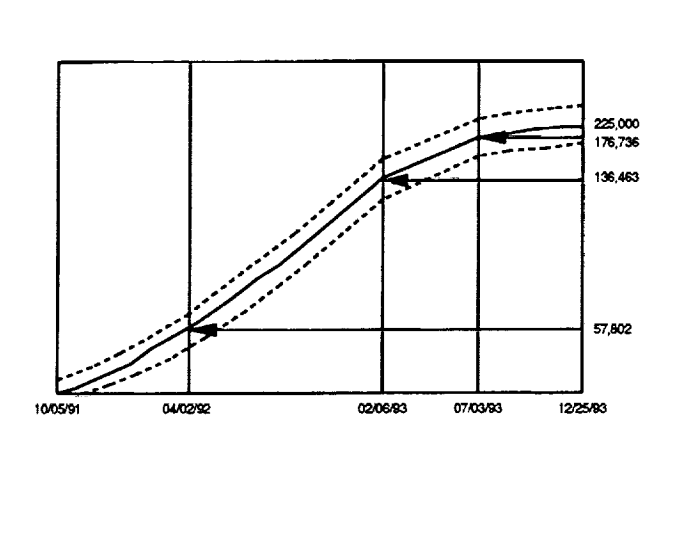

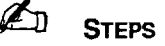

(input value) (input value)

> **1. For a start date and end date of 10/05/91 and 12/25/93, applying the schedule model results in intermediate phase dates of 04/02/92, 02/06/93, and 07/03/93.**

> **2. For a completion value of 225000, applying the measure model results in intermediate values of 57802, 136463, and 176736 at these phase boundaries.**

> **3. The normal range results from scaling the standard deviation in the measure model by 225000. Upper** and **lower bounds for the range are the expected measure values at each date plus or minus the scaled value.**

**Figure 2-42. Determining Normal Measure Guidelines**

# **2.2.2.3.4 Generate Rate Model**

## **Purpose**

Generates a measure model, known as a rate model, that captures the typical behavior of the cumulative ratio of any two specified measures as a function of life-cycle phase.

#### **Required Data**

- **•** Measure name for numerator
- Measure name for denominator

(input value) (input value)

• Measure models (for the two specified measures)

#### **Steps**

1. For each phase and phase segment in the measure models of both the specifi numerator and denominator, adjust the expected fraction of measure values to be cumulative from project start using

Fraction of Measure<sub>Rate From Start</sub> [i,j] = Fraction of Measure<sub>In Phase</sub> [i,j] +

 $\mathbf{\cdot}$ Fraction of Measureln **Phase**[n **,** JMax(n)]

for the i<sup>th</sup> phase and j<sup>th</sup> segment, where i > 1 and JMax(i-1) is the last segment in the (i-1)<sup>th</sup> phase

- . Divide the fraction of measure values for the numerator by the correspond denominator values to obtain expected rate values at each phase and segment.
- **,** Adjust each computed fraction of measure value to be cumulative within phase using Fraction of Measure<sub>Rate In Phase</sub> [i,j] = Fraction of Measure<sub>Rate From Start</sub> [i,j]

- Fraction of Measure<sub>Rate From Start [i-1, JMax(i-1)]</sub>

**.** Set the normal deviation for the rate model to the maximum absolute deviation to expect from the two individual measure models using

Normal Deviation = Max( 1 - , **1** - 1 - Normal Deviation<sub>Denom</sub> | 1 + Normal Deviation<sub>Denom</sub> | **Section 2-Components** 

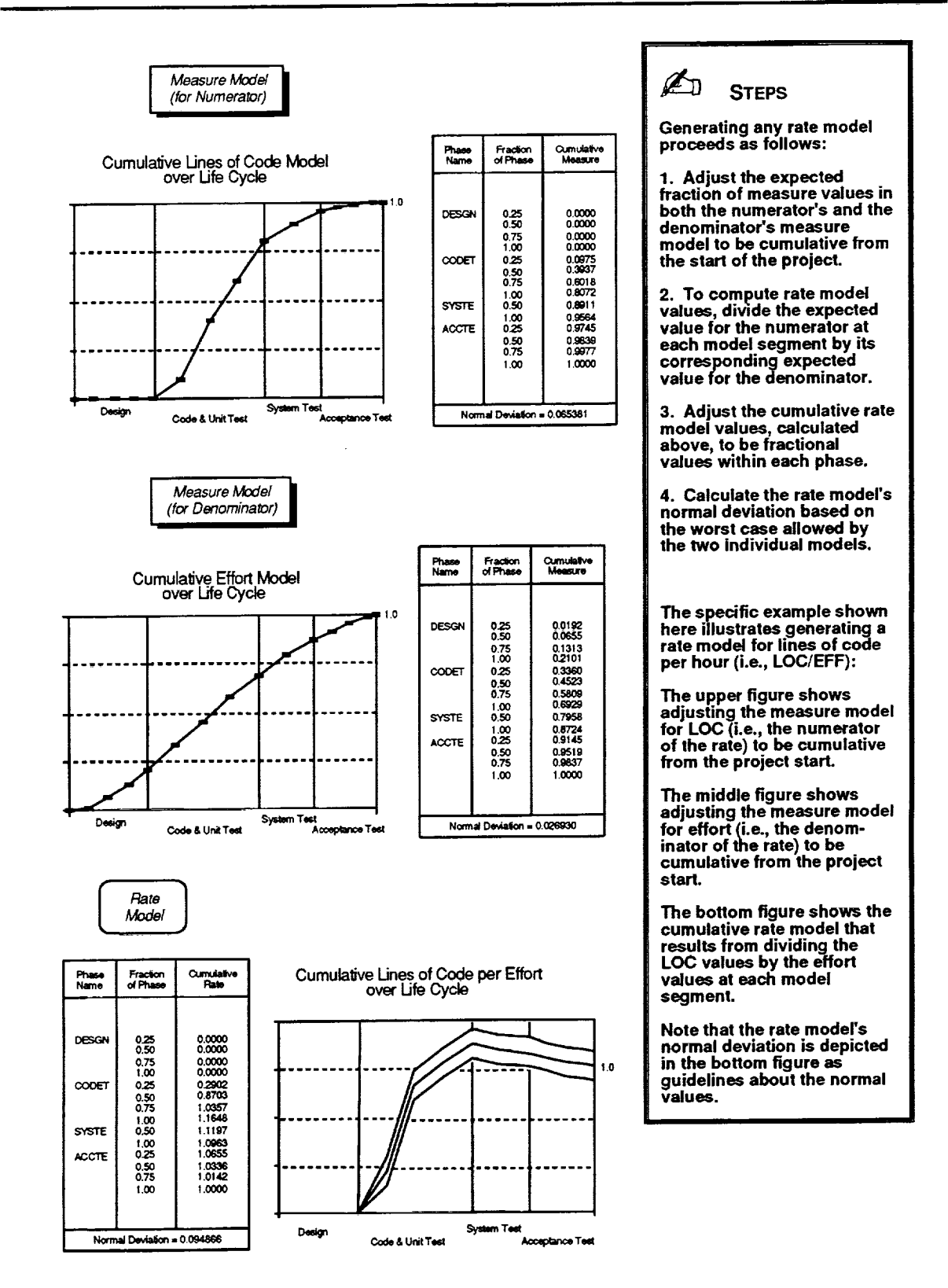

Figure 2-43. Generating a Rate Model

# 2.2.3 Profile Models

## **Purpose**

Describes the normal behavior over time of a software development measure using an associated profile such as effort to isolate change or effort to correct error.

## **Description**

A profile is a breakdown of a basic measure into discrete categories that describe the behavior of the measure in greater detail. A profile model is a normalized representation of the typical behavior of a profile as a function of life-cycle phase. The SME uses four profile models to describe a given type of project. These four profile models correspond to two of the eight key measures defined for use with the SME. As with other SME models, specific points in the life cycle are identified by the combination of a phase name and an elapsed fraction of that phase between 0 and 1.0 inclusive. The value of each component expected at those points is measured from the start of the phase and is expressed as a fraction of the total component value at project completion. The sum of all components across all phases of the total fractional profile value in a phase is 1.0.

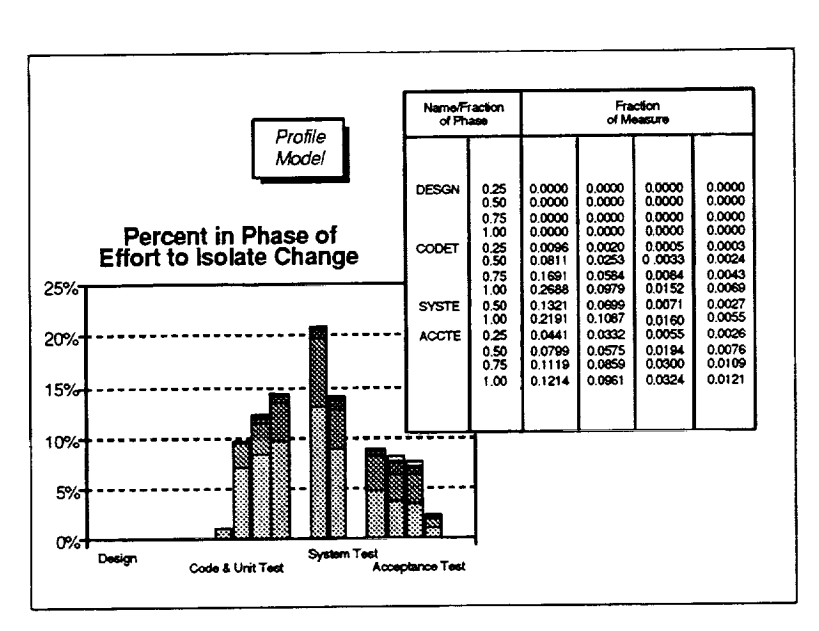

## Figure 2-44. Representative Profile Model for IBM, **FORTRAN, AGSS Projects**

umn for each defined component containing its fraction of measure; list of text values describing what each component represents. Each row in the table describes the fractional amount of the profile typically observed from the start of the phase through the point in the life cycle specified by the row's phase name and fraction of phase, broken down by component. As with measure models, each phase is broken into multiple intervals for a total of  $14$  segments with one per row.

#### **Source**

Statistical averaging of actual profile data from a set of completed development projects

## **Assumptions**

- Profile data behavior is dependent on life-cycle phase
- At project start, all profile values are zero

## **Instances**

One model exists for each defined profile for each project type.

## **Structure**

fixed Table with two columns-phase name and fraction of phase—and a col $\frac{1}{2}$ 

The following sections describe a representative set of profile models, detail the steps required to create any profile model using actual data from completed projects, and present a set of general-purpose algorithms commonly used with profile model

# **2.2.3.1 Defined Profile Models**

The SME defines a set of four specific profile models for each supported project type. These models are

- Effort to Isolate Change Mod
- Effort to Implement Change Mode
- Effort to Isolate Error Mode
- Effort to Correct Error Model

The sample profile models presented below illustrate a complete set of these models for one of the supported project types—IBM, FORTRAN, AGSS project

#### **Effort to Isolate Change Model**  $2.2.3.1.1$

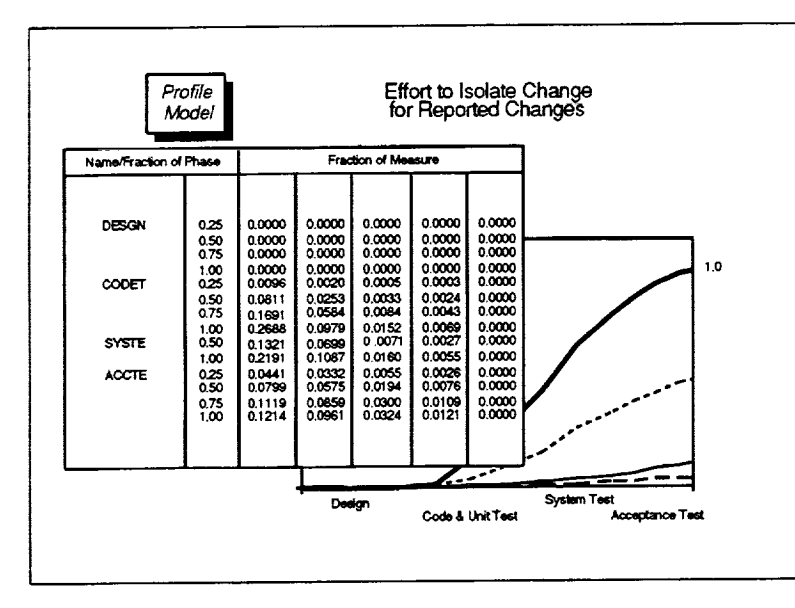

Figure 2-45. Effort to Isolate Change Model for IBM, **FORTRAN, AGSS Projects** 

#### $2.2.3.1.2$ **Effort to Implement Change Model**

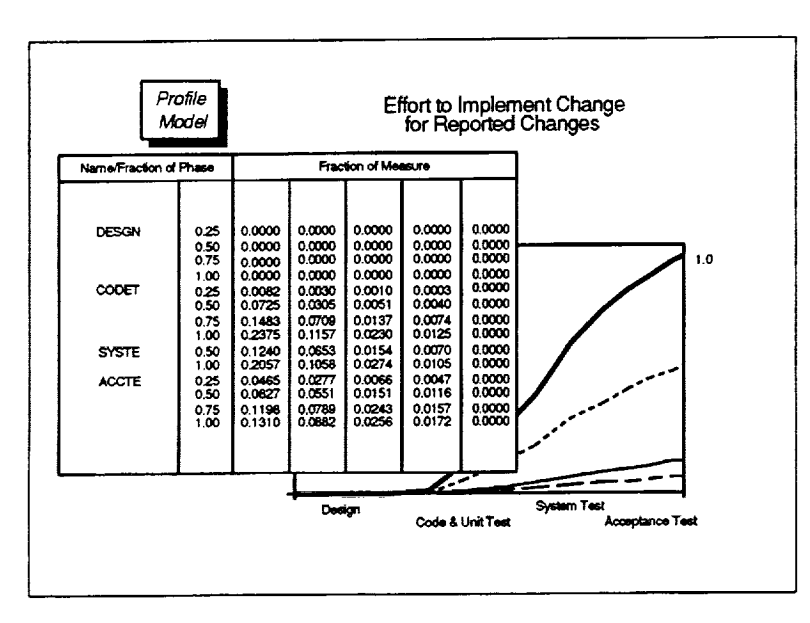

Figure 2-46. Effort to Implement Change Model for **IBM, FORTRAN, AGSS Projects** 

An effort to isolate change model describes how effort is normally expended in isolating reported changes on a given type of project as a function of life-cycle phase. The model captures the number οf reported changes to expect in five categories that are based on the effort needed to isolate the change— $1$  hour or less,  $1$ day to 1 hour, 3 days to 1 day, more than 3 days, and unknown.

For any phase and Note: fraction of phase, the sum of the fractional values across all categories equals the fractional value in the reported changes model.

An effort to implement change model describes how effort is normally expended in making reported changes on a given type of project as a function of The model life-cycle phase. the number <sub>of</sub> captures reported changes to expect in five categories that are based on the effort needed to make the change— $1$  hour or less,  $1$ day to 1 hour, 3 days to 1 day, than  $3$ more days, and unknown.

Note: For any phase and<br>fraction of phase, the sum of the fractional values across all categories equals the fractional value in the reported changes model.
**2.2.3.1.3 Effort to Isolate Error Model**

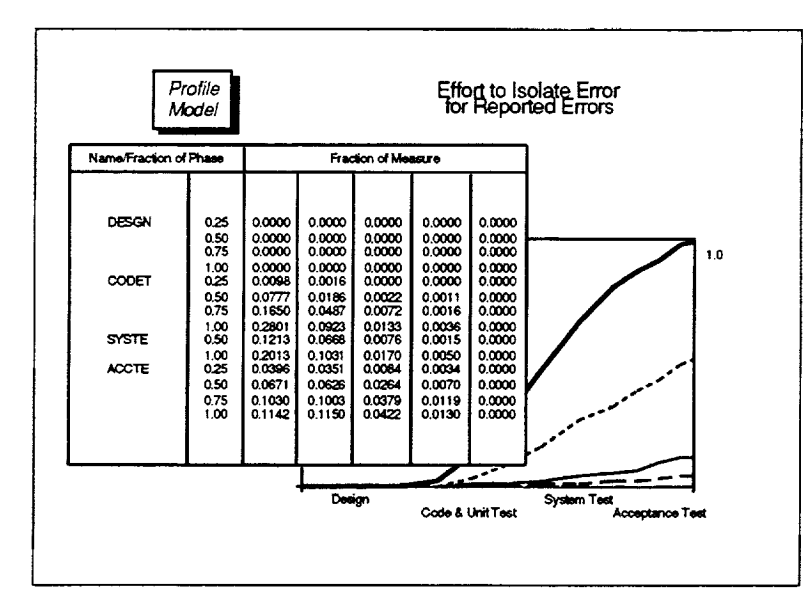

**Figure 2-47. Effort to Isolate Error Model for IBM, FORTRAN, AGSS Projects**

# **2.2.3.1.4 Effort to Correct Error Model**

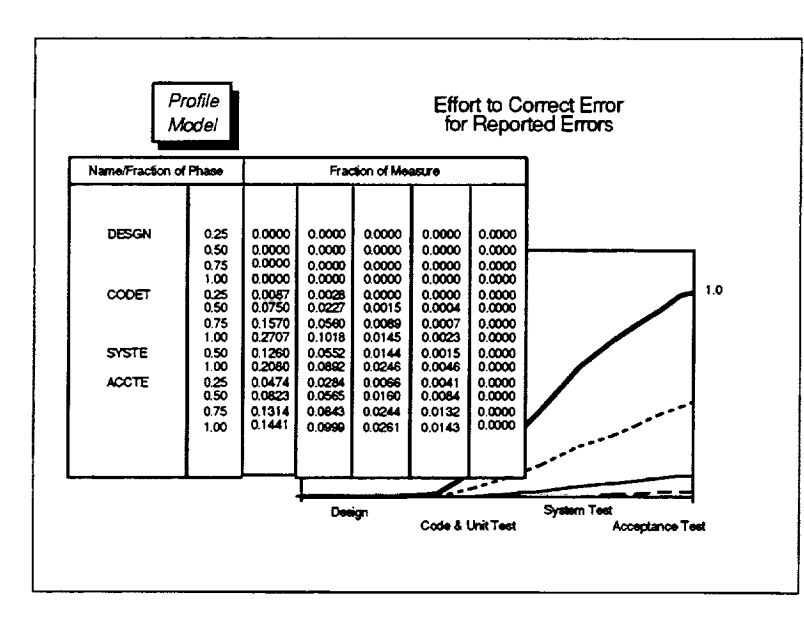

**Figure 2-48. Effort to Correct Error Model for IBM, FORTRAN, AGSS Projects**

An effort to isolate error model describes how effort is normally expended in isolating **reported** errors **on** a given type **of** project as a function **of** lifecycle phase. The model captures the number **of** reported errors to expect in five categories that are based on the effort needed to isolate the error— $1$  hour or less,  $1$  day to 1 hour, 3 days to 1 day, more than 3 days, and unknown.

Note: For any phase and fraction of phase, the sum of the fractional values across all categories equals the fractional value in the reported errors model.

An effort to correct error model describes how effort is normally expended in correcting reported errors on a given type of project as a function of life-cycle phase. The model captures the number of reported errors to expect in five categories that are based on the effort needed to fix the error—1 hour or less, 1 day to 1 hour, 3 days to 1 day, more than 3 days, and unknown.

*Note:* For any phase and fraction of phase, the sum of the fractional values across all categories equals the fractional value in the reported errors model.

## **2.2.3.2 Creating a Profile Model**

The profile models used by the SME are created by normalizing and then statistically averaging actual project profile data observed on a set of one or more similar, completed development projects. The projects selected for inclusion in the set should be representative of the type of project to be captured by the model. The algorithm may be applied to any defined profile with data. By first normalizing the measurements, the creation process gives equal weight within the model to each contributing project regardless of size or duration.

### **Required Data**

- Schedule data (for each project in the set)
- Profile data (for the profile of interest, for each project in the set)

### **Step lmNormalize Each Proiect's Profile Data**

For each project in the set, perform the following:

- 1. For each life-cycle phase in the schedule data, determine the actual number **of** weeks from the project start date through the start date **of** the phase (Actual *Weeks To Phase I/I)* and calculate the actual number **of** weeks elapsed between the start and end dates **of** the phase (Actual WeekSln **Phase** [i]).
- 2. For each phase segment to include in the model, calculate the actual number of weeks from project start through the segment as

Week Number<sub>Seament</sub> [i,j] = Actual Weeks<sub>To Phase</sub> [i] + F(j) \* Actual Weeks<sub>in Phase</sub> [i]

for the i<sup>th</sup> phase and j<sup>th</sup> segment, where F(j) refers to the fraction of phase of the j<sup>th</sup> segment

3. For each calculated week number corresponding to the desired phase segments, normalize the actual measure value of each component for that week, measured cumulatively from project start, by the actual total measure value of all components at project completion

```
Fraction of Measure Seament [i,j,k] = Actual Measure For Week [i,j,k] / Actual Measure Total
```
for the k<sup>th</sup> component (i.e., the k<sup>th</sup> profile category)

4. Adjust the computed fraction of measure values for each component to be cumulative within phase using

Fraction of Measure<sub>ln</sub> Phase  $[i,j,n] = -i$  faction of Measure Segment  $[i,j,k]$ **-** Fraction **of** Measuresegment \_- }, JMax(i- **1),** k]

for the i<sup>th</sup> phase, j<sup>th</sup> segment, and  $k$ <sup>th</sup> component, where  $i > 1$  and JMax( $i$ -1) is the last segment in the  $(i-1)$ <sup>th</sup> phase

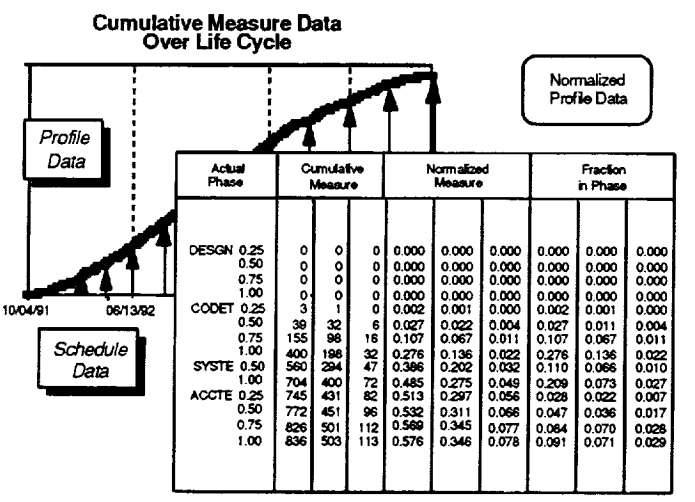

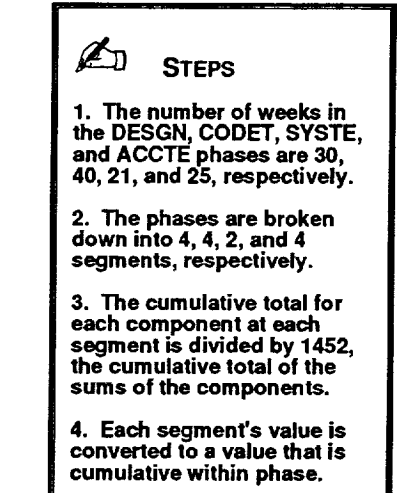

**Figure 2-49. Normalizing a Project's Profile Data**

**ii**

### **Step 2--A veraqe the Normalized Profile Data**

Using the intermediate results from the **first** step, calculate the normal values to be stored in the profile model as follows:

1. For each life-cycle phase and segment, average the normalized values calculated for the fraction of measure of each component within phase as observed by the selected projects using

*N* Normal Fraction of Measure<sub>in Phase</sub> [i,j,k] = { Fraction of Measure<sub>in Phase</sub> [i,j,k,p] ) / N

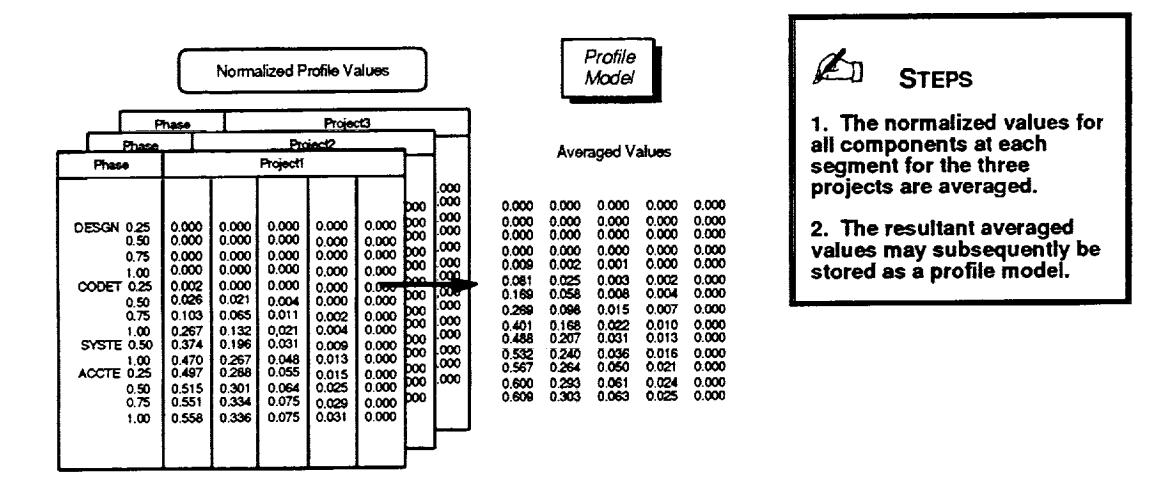

for the i<sup>th</sup> phase, j<sup>th</sup> segment, and k<sup>th</sup> component, where p refers to projects 1 through N

**Figure 2-50. Averaging Normalized Profile Data**

# **2.2.3.3 General-Purpose Use of Profile Models**

The SME incorporates a set of general-purpose services commonly used with profile models. The services are referenced freely by SME functions to provide needed services associated with profile models. These routines include

• *Convert Phase to Profile Measure*

The following section discusses this routine and details the algorithms behind the service it provides.

# **2.2.3.3.1 Convert Phase to Profile Measure**

### **Purpose**

Calculates the cumulative profile vector that can normally be expected at a given point in the life cycle specified by a phase name and elapsed fraction of phase.

#### **Required Data**

- *•* Phase name and elapsed fraction of phase
- Expected measure value at project completion
- Profile model

#### **Steps**

1. Referencing the profile model, linearly interpolate the cumulative fraction of each component's value normally expected within the specified phase as

Fraction of Measureln **Phase [k,I]** = Fraction **of** Measureln **Phase** [k,j- **1,1]** + ( Fraction of Measure<sub>ln Phase</sub> [k,j,l] - Fraction of Measure<sub>ln Phase</sub> [k,j-1,l]) \* (F - F(j-1)) / ( F(j) - F(j-1))

(input value) (input value)

for the k<sup>th</sup> phase, the I<sup>th</sup> component, and an elapsed fraction of phase, F, where  $F(j-1) < F \leq F(j)$ 

. Also, from the model, calculate the cumulative fraction of each component's value normally expected in any earlier phases occurring before the specified phase as

*k-I* Fraction **of** MeasureBefore **Phase [k,I] =** E Fraction of Measureln **Phase [i,** dMax(i),l] i=1

*.* Obtain the **expected** profile vector by scaling the sum of these two **vectors** of computed values by the specified total expected measure **value** at **project** completion

Expected Component Value [I] **=** Expected Completion Value \* ( **Fraction** of Measureln Phase [k,I] **+** Fraction of MeasureBefore Phase [k,I] )

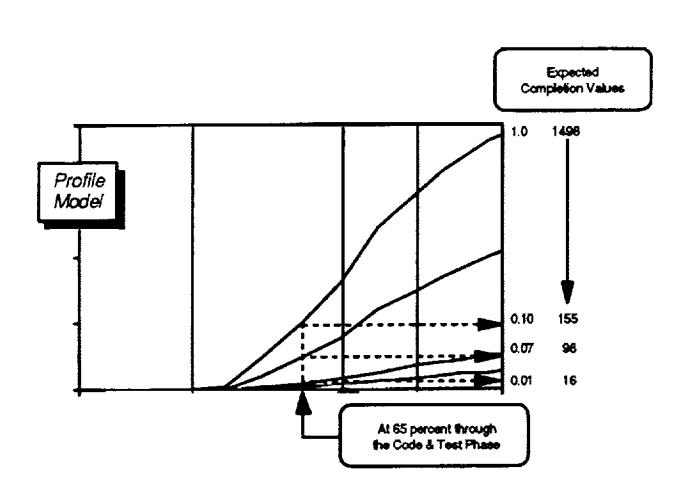

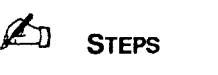

**1.** Using the profile model, at **65% through CODET the components will normally** attain **cumulative measure values of 1"/o, 7%, and 10°/, of the expected total value at project completion.**

**2. Given an expectedproject completion value of 1498 for the measure, the normal profile values to expect at this point in the schedule are 16, 98, and 155.**

**Figure 2-51. Converting a Phase to a Profile Measure**

60

# **2.2.4 Estimate Set Models**

# **Purpose**

**I** Describes the relationships that exist between the completion values of measure

# **Description**

An estimate set model is a normalized representation of the measure values to expect at project completion. The model implicitly captures the set of linear relationships that exist between estimated completion values for each pair of measures. The completion values in the model are normalized to 1000 lines of code, with one value for each measure defined in the measure list. The order of the measures in the model denotes the default hierarchy used by the SME in choosing a measure whose estimated completion value will be used as a scaling factor to generate the set of normal completion values.

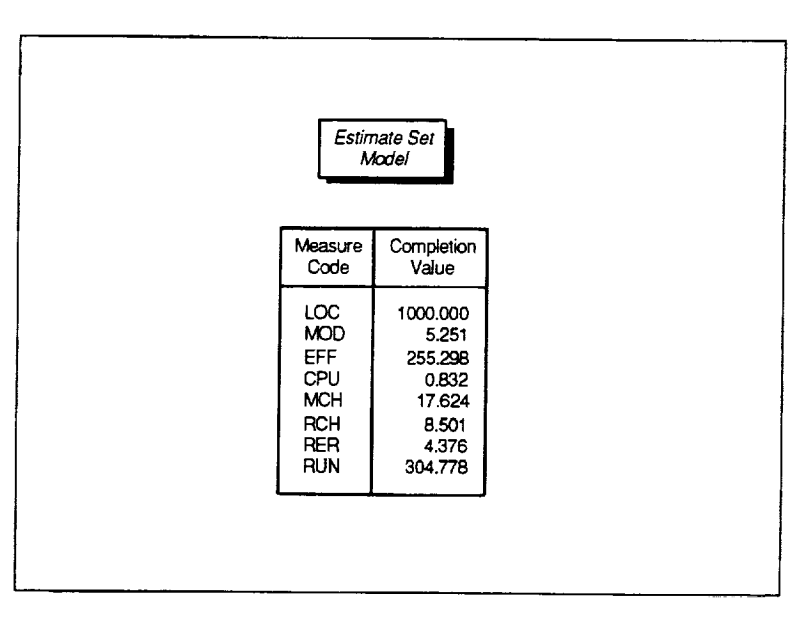

**Figure 2-52. Estimate Set Model for IBM, FORTRAN, AGSS Projects**

## **Instances**

One model exists for each project type.

## **Structure**

Table with two columns--measure code and completion value. Each row in the table supplies the estimated completion value per 1000 lines of code for the named measure.

The following sections detail the steps required to create estimate set models using actual data from completed projects and present a set of general-purpose algorithms commonly used with estimate set models.

### **Source**

Statistical averaging of actual measure completion values from a set of completed development projects

### **Assumptions**

- Over the domain of the model, linear expressions are sufficient to capture the relationships between completion values
- A one-to-one mapping exists between the entries in the estimate set model and the measures defined in the measure list
- A measure model exists for each entry in the estimate set model

## **2.2.4.1 Creating an Estimate Set Model**

The estimate set models used by the SME are created by normalizing and then statistically averaging actual measure completion values observed on a set of one or more similar, completed development projects. The projects selected for inclusion in the set should be representative of the type of project to be captured by the model and should have measure data for each defined measure. By first normalizing the completion values, the two-step creation process gives equal weight within the model to each contributing project regardless of size or duration.

### **Required Data**

**•** Measure data (for each project in the set, for each measure)

# **Step 1--Normalize Each Pro/ect's Completion Values**

For each project in the set, perform the following:

- 1. For each defined measure, obtain the actual cumulative measure value at project completion from the measure data (Actual *Completion Value [i]).*
- 2. Calculate the normalization factor based on the actual completion value for lines of code as

Normalization Factor = 1000.0 / Actual Completion Value<sub>l OC</sub>

. Normalize each measure's actual completion value using the computed factors

Normalized **Completion** Value [i] **=** Actual Completion Value [i] \* Normalization Factor

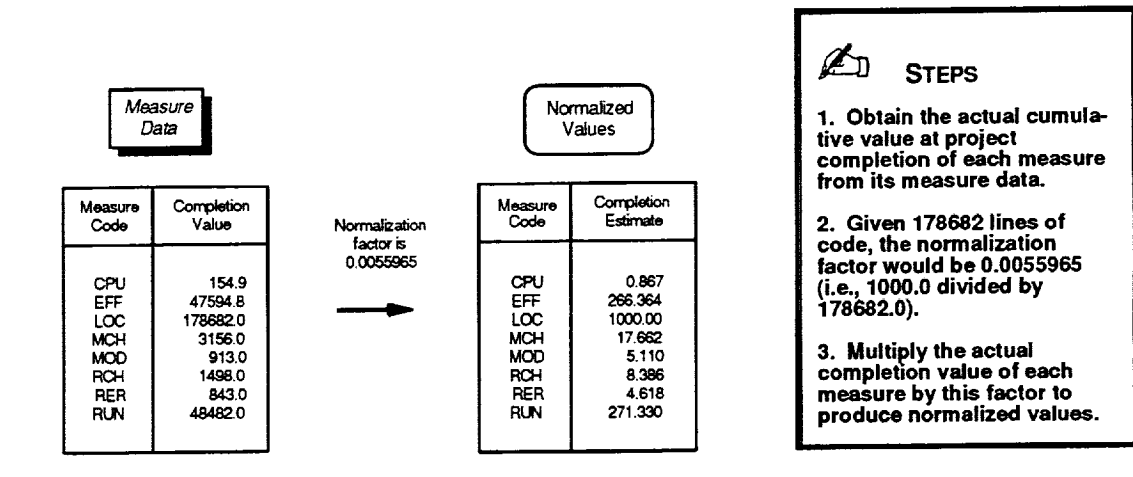

**Figure 2-53. Normalizing a Project's Completion Values**

# **Step 2-Average the Normalized Project Completion Values**

Using the intermediate results from the first step, calculate the normal completion values to be stored in the estimate set model as follows:

I. For each defined measure, average the normalized measure completion values for the selected projects using

*N* Normal Completion Value [i] = ( j=\_ Normalized **Completion** Value [i,j] ) **/** N

for the i<sup>th</sup> measure, where j refers to projects 1 through N

2. Store the normal completion values in the model in order of the measure's decreasing importance in determining the magnitude of a project.

*Note:* By convention, the order used by the SME is lines of code (LOC), module count (MOD), total staff hours (EFF), computer hours (CPU), modules changed (MCH), reported changes (RCH), reported errors (RER), and computer runs (RUN).

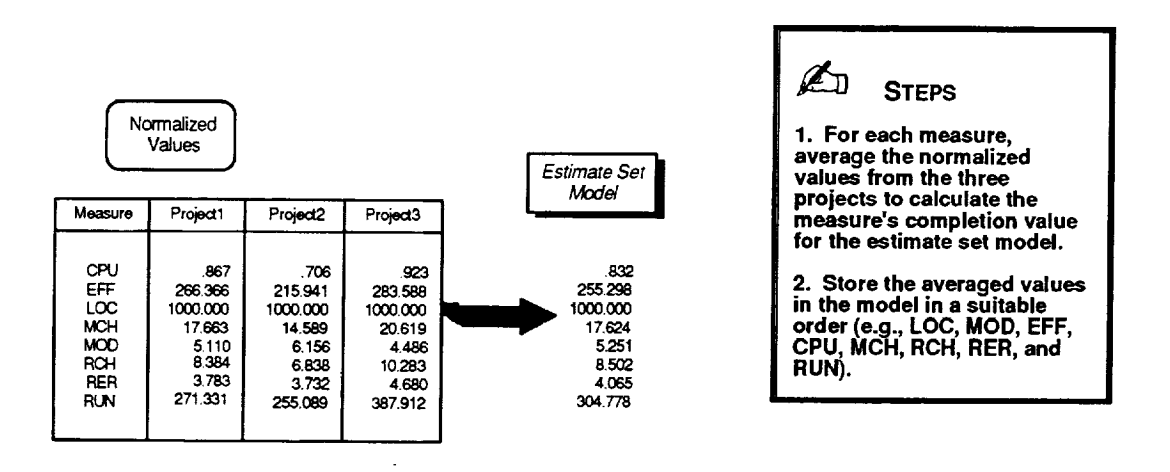

**Figure 2-54. Averaging Normalized Completion** Values

# **2.2.4.2 General-Purpose Use of Estimate Set Models**

The SME incorporates a set of general-purpose services commonly used with estimate set models. The services are referenced in various high-level SME functions to provide needed functions associated with estimate set models. These services include

- *Get Ratio of Estimates*
- *• Determine Normal Estimate Set*
- *• Get Project Magnitude*

The following sections discuss each of these services and detail the algorithms behind the actions they perform.

 $\phi$  and  $\phi$  and  $\phi$ 

# **2.2.4.2. 1 Get Ratio of Estimates**

### **Purpose**

Obtains the ratio of estimated completion values normally expected for any two specified measures.

# **Required Data**

- Measure name for numerator
- Measure name for denominator
- Estimate set model

### **Steps**

1. Obtain the normal completion values of the two specified measures from the estimate set model.

(input value) (input value)

. Divide the completion value of the measure for the numerator by the completion value of the measure for the denominator to obtain the normal ratio of estimated completion values.

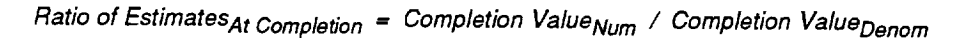

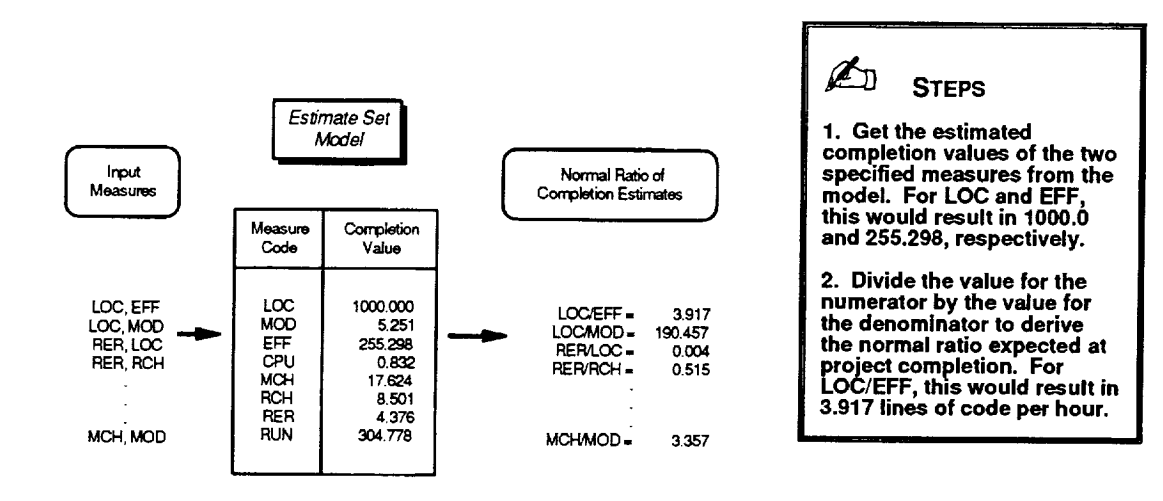

**Figure 2-55. Obtaining the Ratio of Completion Estimates**

### **2.2.4.2.2 Determine Normal Estimate Set**

#### **Purpose**

Produce a full set of normal completion estimates for all measures given the expect completion value for any one measure.

#### **Required Data**

- Measure name
- Expected completion value for the measure
- Estimate set model

#### **Steps**

j

- 1. Locate the specified measure in the estimate set model and obtain the normal completion value for the measure (Normal Completion Value<sub>Measure</sub>).
- . Calculate a scaling factor for the model based on the ratio of the input expecte completion value for the measure to the model's normal completion value as

Scale Factor = Expected Completion Value<sub>Measure</sub> / Normal Completion Value<sub>Measure</sub>

° Multiply the completion values found in the estimate set model for each measure by the calculated scaling factor to produce a set of completion estimates using

Completion Estimate [i] = Normal Completion Value [i] **\*** Scale Factor

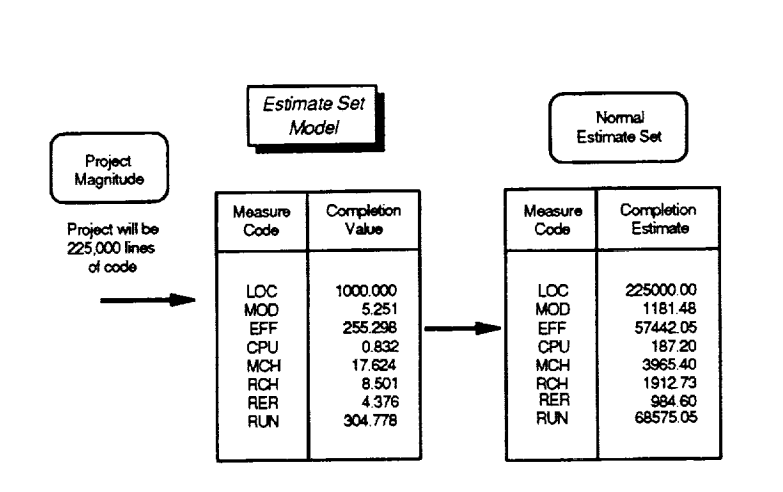

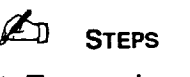

(input value) (input value)

> **1. The normal completion value for LOC in the estimate** set **model is 1000.0.**

> **<sup>e</sup> For <sup>a</sup> project expected to <sup>225000</sup> lines of code, this would result in a scaling factor of 225 (i.e., 225000.0 divided by 1000.0).**

> **3.** Multiplying each **completuon value in the estimate set model by this scaling factor generates a** set **of normal completion** estimates **that is sized to the magnitude of** the **project. Any measure can be used to generate an** estimate **seL**

**Figure 2-56. Determining a Normal Estimate Set**

# **2.2.4.2.3 Get Project Magnitude**

## **Purpose**

Obtains the measure and estimated completion value for the measure that is most indicative of the project's magnitude.

### **Required Data**

- Estimate data
- Estimate set model

### **Steps**

- 1. Locate the first measure in the estimate set model for which there exists a non-ze value in the project's estimate data (PlannedValue<sub>Completion</sub>).
- . Identify the measure and return the planned completion value stored in the estima data for the measure.

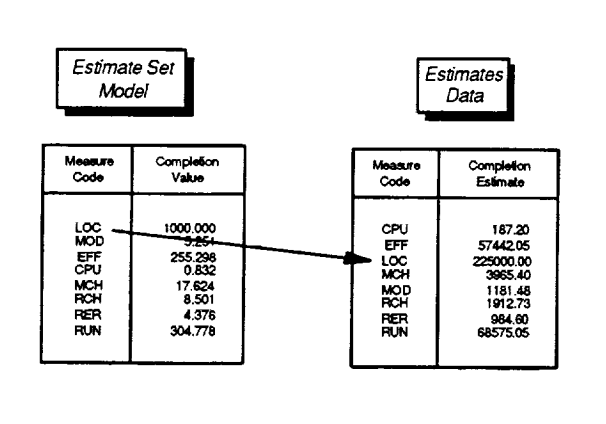

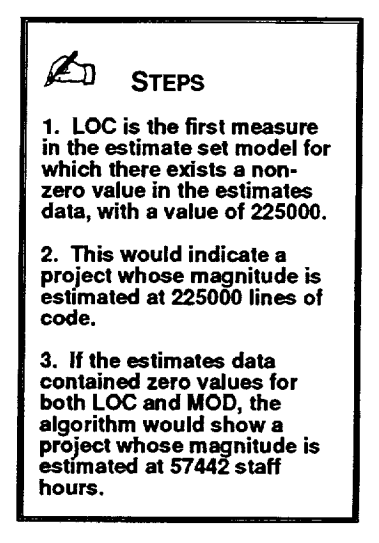

**Figure** 2-57. **Obtaining a Project's Magnitude**

## **2.2.5 Attribute Definitions**

#### **Purpose**

Describes the set of overall project quality attributes, such as correctability and maintainability, used by the SME.

### *Description*

The attribute definitions list is a set of associated tables that (1) identifies fundamental project quality attributes used by the SME and (2) specifies how relative ratings for those attributes are calculated. The list decomposes each attribute into one or more weighted factors and further defines each weighted factor as a function. Each function is a mathematical expression consisting of arithmetic operators, numerical constants, and variable references to specific measure or profile values. This hierarchy, in essence, captures the algorithm used to evaluate measurement data to calculate a relative rating for key project quality attributes. The SME implementation currently defines two attributes-correctability and maintainability.

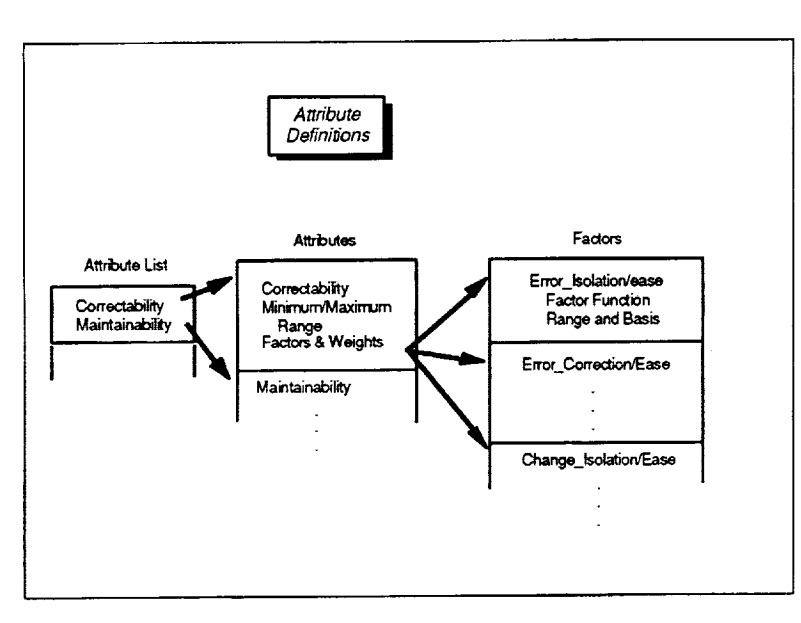

#### **Source**

Defined as part of the SME implementation

### **Assumptions**

- **•** Objective measurements taken during the software development effort can be used as early indicators of project and product quality.
- The defined attribute ratings are relative to a normal project of the same project type (and are not absolute values).

### **Instances**

The SME references one attribute definitions list.

**Figure 2-58. Attribute Definitions for the SME**

#### **Structure**

Three tables consisting of an attribute list, a set of attributes, and a set of factors. The attribute list is a table with one column--attribute name. The names appear in alphabetical order with one defined attribute name per row. The set of attributes are described by a second table of attribute records with each record containing information on one attribute--the attribute's name, the minimum and maximum rating values, the number of underlying factors, and the name and weighting of each factor. The set of factors are

¥.

described by a third table of factor records with each record containing information on one factor--the factor's name, the maximum range of values to consider (as a percentage of the normal expected value), the function used to evaluate the factor, and the measures which must be available to evaluate the facto.

# **2.2.5.1 Defined A ttributes**

The SME defines two basic overall project quality attributes. These attributes are rated on a relative scale from -10 to +10, with 0 considered normal. Negative and positive ratings are considered below normal and above normal, respectively. The attributes are

- Correctability
- Maintainability

The following sections describe the two attributes and present algorithms commonly used with attribute definition a set of general-purp

# **2.2.5.1.1 Correctability**

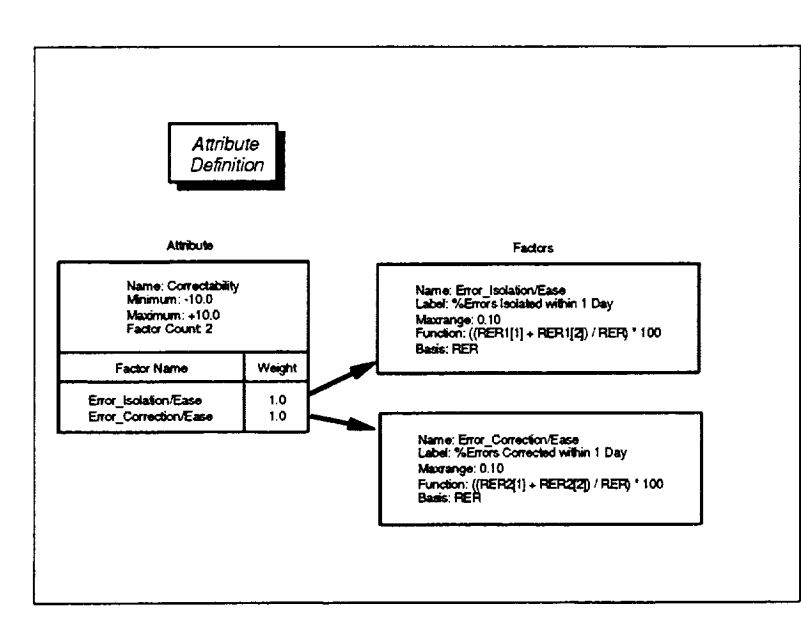

**Figure 2-59. Attribute Defining Correctability**

# **2.2.5.1.2 Maintainability**

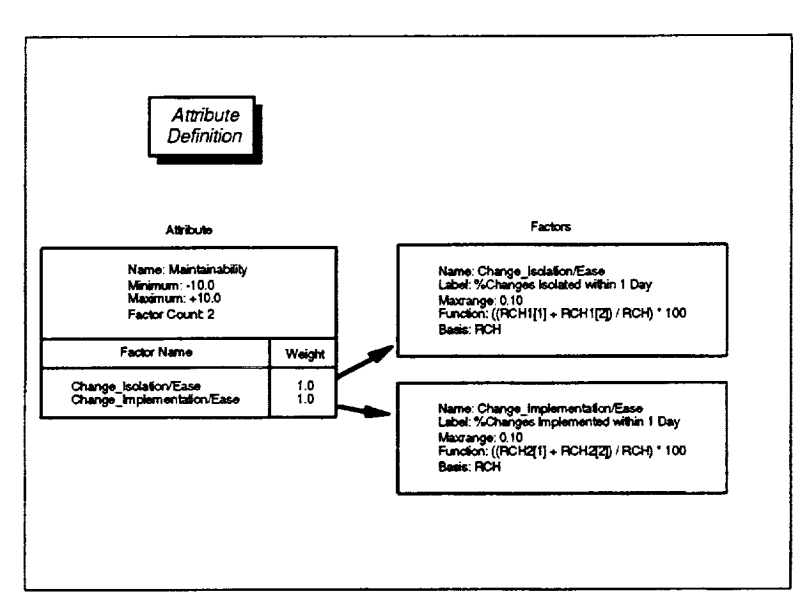

**Figure 2-60. Attribute Defining Maintainability**

The SME rates correctability on the basis of two associated factors—the ease of isolating errors and the ease of correcting errors. Both factors rely on profile data collected on reported errors. The ease of isolating errors is calculated as the percentage of all reported errors that were isolated within 1 day. The ease of correcting errors is calculated as the percentage of all reported errors that were corrected within 1 day. After scaling, the resultant factor values are averaged to produce a relative rating on a scale of  $-10$  to  $+10$ for the attribute.

The SME rates maintainability on the basis of two associated factors--the ease of isolating changes and the ease of implementing changes. Both factors rely on profile data collected on reported changes. The ease of isolating changes is calculated as the percentage of all reported changes that were isolated within 1 day. The ease of implementing changes is calculated as the percentage of all reported changes that were implemented within 1 day. After scaling, the resultant factor values are averaged to produce a relative rating on a scale of -10 to +I0 for the attribute.

# **2.2.5.2 General-Purpose Uses of Attribute Definitions**

The SME incorporates a set of general-purpose services commonly used with attribute definitions. The services are referenced in high-level SME functions to provide needed services associated with attribute definitions. These services include

- *Evaluate Actual Factor Value*
- *• Evaluate Expected Factor Values*
- *• Assess Attribute*

The following sections discuss each of these services and detail the algorithms behind the actions they perform.

# **2.2.5.2. 1 Evaluate Actual Factor Value**

# **Purpose**

Calculates a factor's actual value as of a given date using actual project data values to evaluate the function defined for that factor.

# **Required Data**

- **•** Factor
- **•** Calendar date

(input value) (input value)

- **•** Measure data (for any referenced measures)
- **•** Profile data (for any referenced profiles)

## **Steps**

- 1. For the expression in the factor's function, locate all references to measure **values.** Obtain the actual data value on the input calendar date from the measure data of any referenced measure.
- . For the expression in the factor's function, locate all references to profile value Obtain the actual data value on the input calendar date from the profile data of any referenced profile.
- . Evaluate the expression in the factor's function using the actual project data values obtained (Actual *Factor Value).*

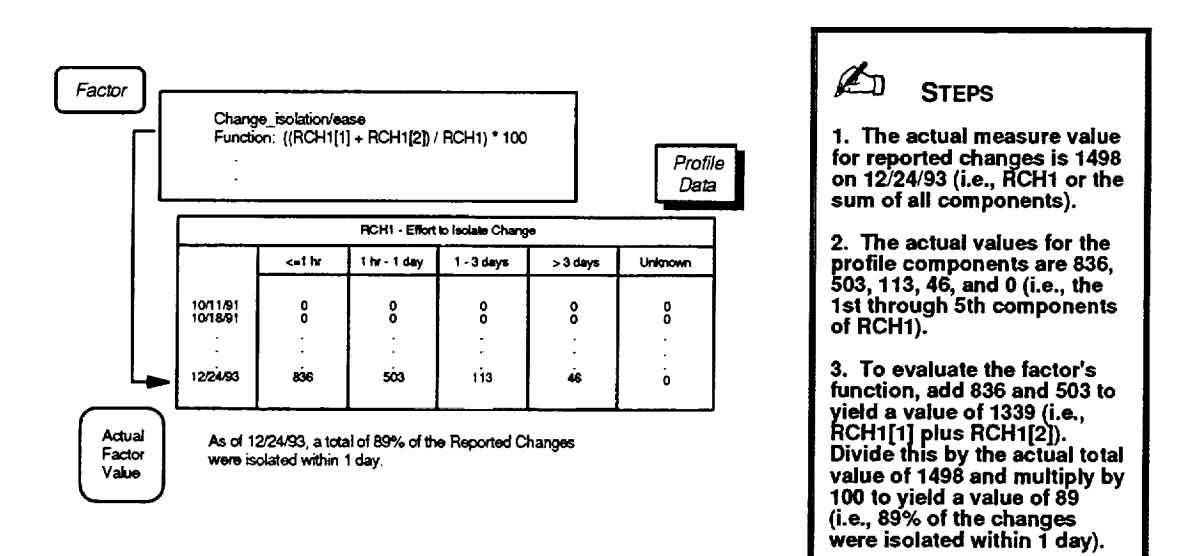

**Figure 2-61. Evaluating a Factor Using Actual Data Values**

### **2.2.5.2.2 Evaluate Expected Factor Values**

### **Purpose**

Calculates a factor's expected values as of a given date using normal model values to evaluate the function defined for that factor. The factor's expected values consist of three values that represent the normal, best, and worst cases expected for the factor.

### **Required Data**

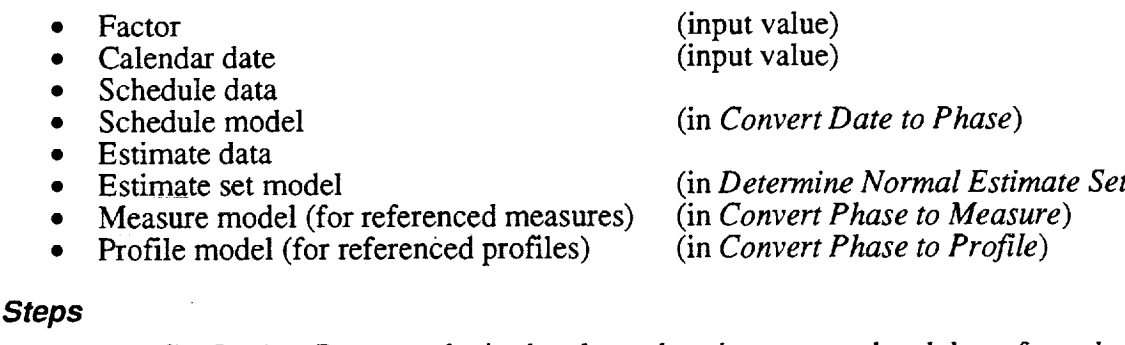

- I. Use *Get Project Dates* to obtain the planned project start and end dates from the current schedule data.
- 2. On the basis of the project start and end dates, use *Convert Date to Phase* to translate the input calendar date to the phase and elapsed fraction of phase that normally should be reached on that date.
- 3. Use *Get Project Magnitude* on the current estimate data to obtain the measure and estimated completion value for the measure that is most indicative of the project's magnitude.
- 4. On the basis of that magnitude, use *Determine Normal Estimate Set* to create a normal set of estimates for the project.
- 5. For the expression in the factor's function, locate all references to measure values. For any referenced value, use *Convert Phase to Measure* to obtain the expected measure value at the desired phase and fraction of phase, given the normal completion value of the measure, from the measure model.
- 6. For the expression in the factor's function, locate all references to profile values. For any referenced value, use *Convert Phase to Profile* to obtain the expected profile value at the desired phase and fraction of phase, given the normal completion value of the profile's measure, from the profile model.
- 7. Evaluate the expression in the factor's function using the obtained model values (Expected Factor Value<sub>Normal</sub>).

. Use the maximum range value for the factor to compute the best and worst case expected values as

Expected Factor Value<sub>Best</sub> = Expected Factor Value<sub>Normal</sub> \* (1.0 + Factor Maxrange)

Expected Factor Value  $W_{orst}$  = Expected Factor Value  $_{Normal}$  \* (1.0 - Factor Maxrange)

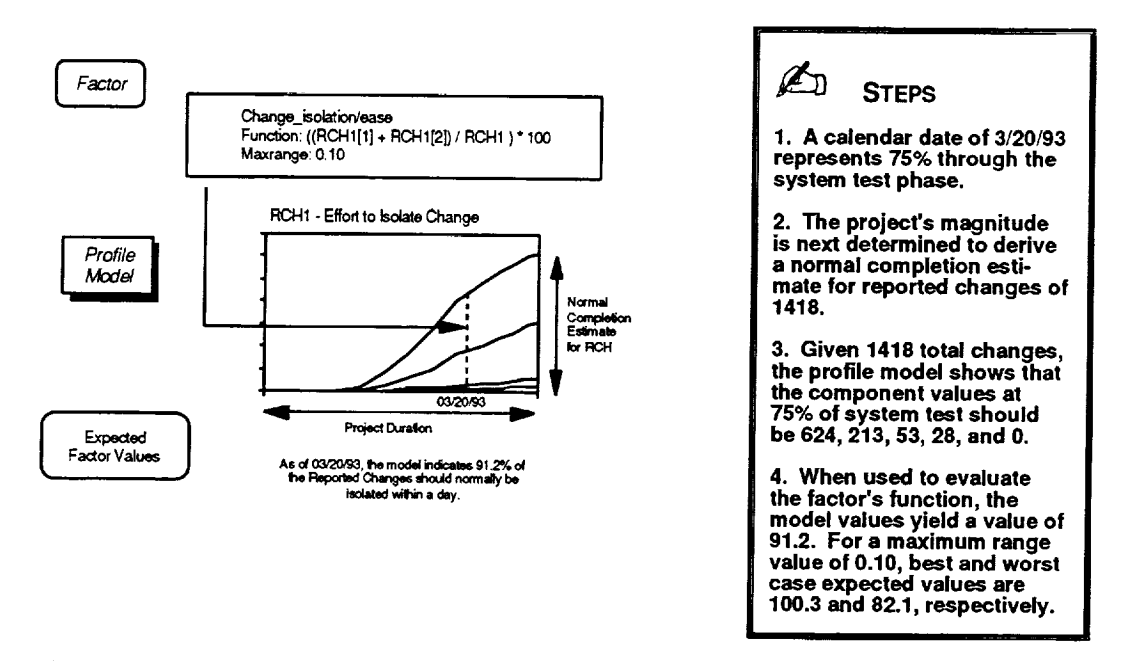

**Figure 2-62. Evaluating a Factor Using Normal Model Values**

## **2.2.5.2.3 Assess Attribute**

### **Purpose**

Calculates a relative rating as of a given date for a specified project quality attribute.

#### *Required Data*

- Attribute
- **•** Calendar date

• Factors (associated with specified attribute)

#### **Steps**

1. For each factor associated with the specified attribute, use *Evaluate Actual Factor Value,* discussed earlier, to calculate the factor's actual value as of the input calendar date (Actual Factor Value [i], for the i<sup>th</sup> factor).

(input value) (input value)

- 2. For each factor associated with the specified attribute, use Evaluate Expected Factor *Values,* discussed earlier, to calculate the factor's expected values as of the input calendar date (Expected Factor Value<sub>Normal</sub> [i], Expected Factor Value<sub>Best</sub> [i], Expected Factor Value<sub>Worst</sub> [i]).
- 3. Calculate the normal value for the attribute's relative rating as the average of the minimum and maximum rating values defined in the attribute with

Normal Attribute Rating -= (Minimum Rating **+** Maximum Rating ) / 2

4. Calculate a scaling value for the attribute's relative rating as the difference between the defined maximum rating and the computed normal rating with

**Rating Scale** = Maximum Rating - Normal Attribute Rating

5. For each factor, calculate the corresponding range of the expected values obtained from evaluating the factor with

Factor Range [i] = (Expected Factor Value Best [i] - Expected Factor Value Worst [i]) / 2

6. For each factor, scale the factor's actual value to match the range of values used in rating the attribute with

Factor Rating [i] = Normal Attribute Rating + (Rating Scale / Factor Range [i]) \* (Actual Factor Value [i] - Expected Factor Value<sub>Normal</sub> [i])

7. Set the attribute's rating to the weighted average of the scaled factor ratings computed for each factor, 1 through *K,* using

*K K* Attribute Rating = (  $\sum_i$  Factor Weight [i] \* Factor Rating [i] ) /  $\sum_i$  Factor Weight [i]

**of the scaled factor ratings.**

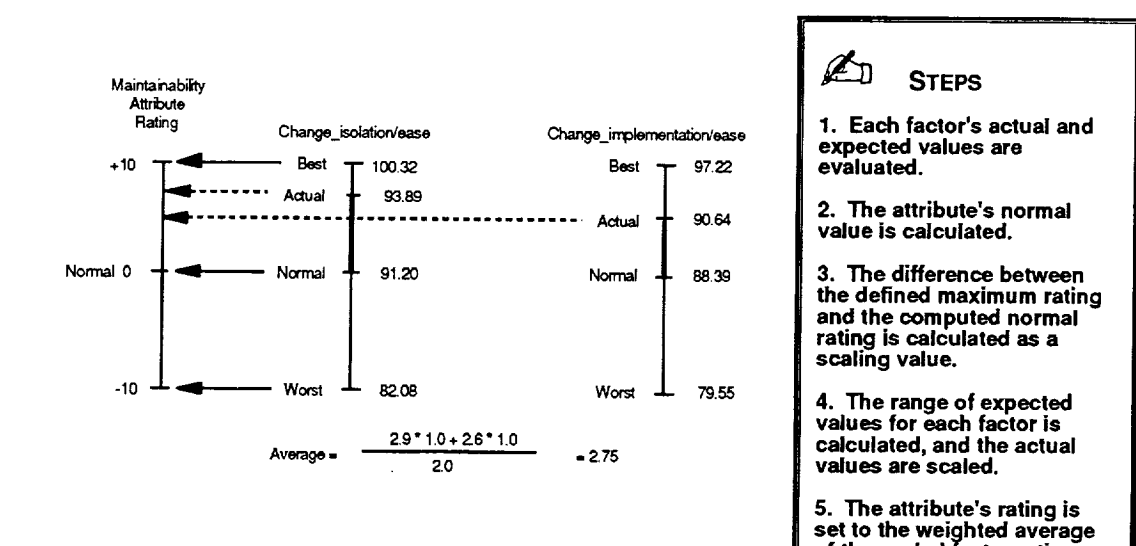

**Figure 2-63. Assessing a Project Attribute**

**Section 2--Components**

 $\bar{\mathcal{A}}$ 

 $\sim$ 

 $\sim$  $\overline{\phantom{0}}$ 

 $\sim 10^{-1}$ 

 $\hat{\mathcal{L}}_{\text{max}}$  and  $\hat{\mathcal{L}}_{\text{max}}$ 

 $\mathcal{L}^{\text{max}}(\mathcal{L}^{\text{max}})$  , where  $\mathcal{L}^{\text{max}}(\mathcal{L}^{\text{max}})$ 

 $\bar{\mathbf{A}}$ 

a<br>Barat II

# **2.3 MANAGEMENT RULES**

The SME relies on experienced software development managers in the SEL environment for the expert knowledge needed to analyze and interpret the observed behavior of projects. Capturing and applying this knowledge using expert systems techniques has been investigated by the SEL and proven feasible in this domain (References 4 and 5). Over the years, a variety of management rules and heuristics that are useful in the local environment have been collected and published in numerous SEL reports. A representative selection of these management rules may be found in *Software Engineering Laboratory (SEL) Relationships, Models, and Management Rules* (Reference 2) and in *Manager's Handbook for Software Development* (Reference 6).

Conceptually, interviewing successful software development managers to learn how they interpret certain conditions observed on a project captures reusable knowledge about evaluating a project's strengths and weaknesses. Their interpretations can then be combined or recast into specific management rules that describe the possible explanations for certain conditions. For example, one simple rule could express several possible reasons for an observed deviation in reported errors as "If *the number of reported errors is below normal, then either (1) the development team is experienced, (2) the system testing is inadequate, or (3) the problem is easier than expected."* More complex networks or sets of these rules can be created to examine a wide range of data and provide more depth from which to draw conclusions.

The SME currently incorporates two independent approaches to capturing management rules and providing expert assistance to software development managers-a knowledge base and a rule base. The knowledge base focuses on explaining observed deviations from normal values in fundamental software development measures; the rule base concentrates on providing interpretations of the project's general status based on conditionally evaluating a series of rules.

Table 2-4 summarizes the major components referenced by the SME as management rules and identifies each component's purpose.

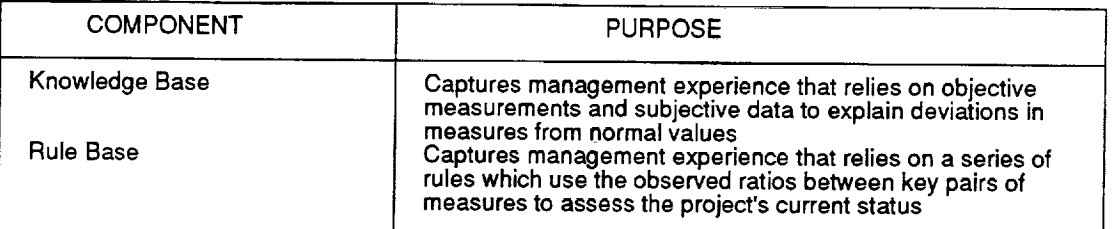

## **Table 2-4. SME Management Rules Components**

The following sections provide additional detailed information on each of these components.

# **2.3.1 Knowledge Base**

#### **Purpose**

Describes a collection of captured management experience that uses objective measurements and subjective data to explain deviations in measures from normal values.

#### **Description**

The knowledge base is a set of associated tables that (1) identifies possible reasons for observed deviations in a project's measures from what is considered normal and (2) specifies how to assess the probable validity and relative merit of those reasons. The list of reasons in the knowledge base are organized to associate the deviation of a measure with that deviation's possible causes. Each reason in the list is identified by an encoded reason, consisting of a causal rating and a factor name, that maps to an entry in a list of explanations used for display purposes. In assessing the reason's validity, the named factor is evaluated to produce a rating that can be compared to the causal rating. If the ratings match, the reason is a likely cause of the deviation. Each underlying factor is defined as being either objective, subjective, or dependent. Objective factors are evaluated using actual measure data, while subjective factors rely on subjective data from the manager. Dependent factors represent a weighted combination of ratings from a network of two or more factors. The SME knowledge base currently contains the reasoning needed to assess deviations in four defined measures: CPU hours, staff hours, lines of code, and reported errors.

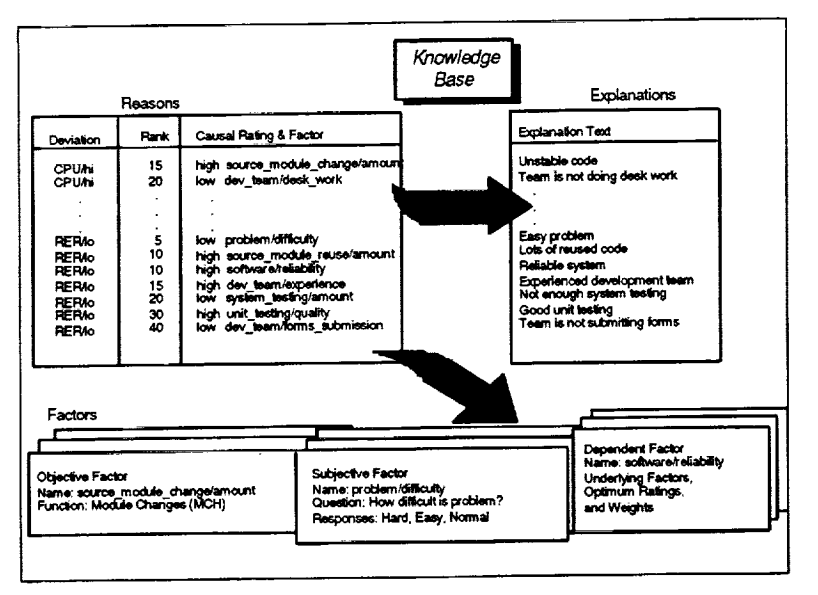

**Figure 2-64. Knowledge Base for the SME**

### **Source**

Defined as part of the SMI based on past experience

#### *Assumptions*

- The manager's estimated completion values accurately reflect the project's magnitude and can serve as a basis for determining what is considered normal
- The subjective data provided by the manager is rated consistently across projects

#### **Instances**

The SME has one knowledge base.

#### **Structure**

Three tables consisting of a reason list, an explanation list, and a set of factors. The reason list is a table with three columns-a deviation in a measure, the weight used to rank the

reason, and the possible reason for the deviation encoded as a causal rating and a factor name. The explanation list is a table with two columns—the encoded possible reason and the explanatory text for that reason. The set of factors are described by a third table of factor records with each record containing information on one factor. The record structure varies by the type of factor. Objective factors contain the factor name and the function used to evaluate the factor (i.e., a mathematical expression referencing specific measure values). Subjective factors contain the factor name, the question used to solicit the subjective information, and a list of acceptable responses to that question. Dependent factors contain the factor name and a list of underlying factors identified by name, weight, and optimum rating. The underlying factors referenced in a dependent factor may be objective, subjective, or dependent.

The following sections describe the specific reasoning captured in the knowledge base for assessing deviations in four specific measures and present a set of general-purpose algorithms commonly used with the knowledge base.

# **2.3.1.1 Captured Knowledge**

The SME captures reasoning in the knowledge base for assessing deviations in four defined measures which may be either above normal (high) or below normal (low). This reasoning, discussed in detail below, addresses

- Higher than Normal CPU Hours<br>• Lower than Normal CPU Hours
- Lower than Normal CPU Hours
- Higher than Normal Total Staff Hours
- Lower than Normal Total Staff Hours
- **•** Higher than Normal Lines of Code
- Lower than Normal Lines of Code
- Higher than Normal Reported Errors
- Lower than Normal Reported Errors

# **2.3.1.1.1 Higher than Normal CPU Hours**

The SME considers five possible reasons that could cause the number of CPU hours recorded for a project to be above normal. These reasons, in order of decreasing potential likelihood, are  $(1)$  team made up of terminal jockeys,  $(2)$  too much system testing,  $(3)$  unreliable system, (4) team is not doing desk work, and (5) unstable code. Assessing the validity of these reasons in explaining the deviation relies on evaluating the objective, subjective, and dependent factors shown below.

### **Possible Reasons and Explanations**

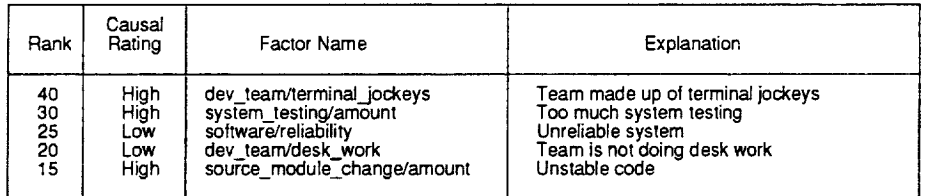

### Objective **Factors**

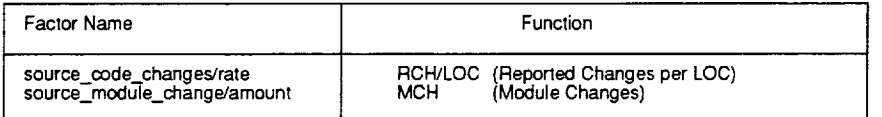

### **Subjective Factors**

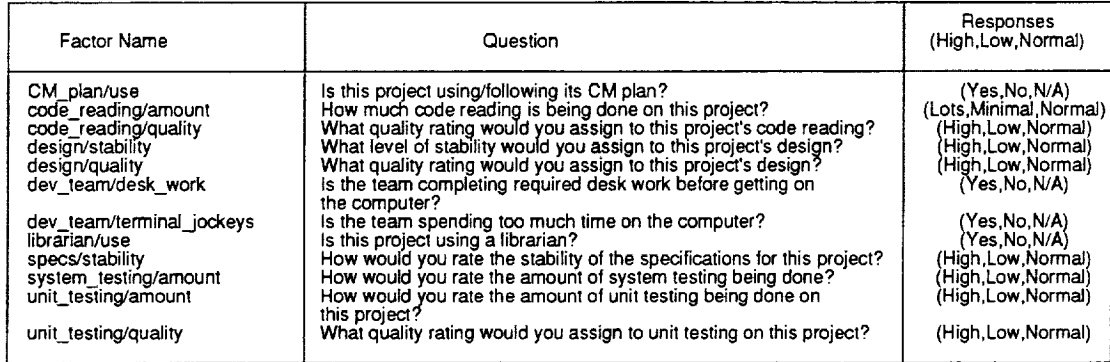

### **Dependent Factors**

| Factor Name                               | <b>Underlying Factors</b>                                                                                                    | Optimum<br>Rating                                                                   | Weight                                                                    |
|-------------------------------------------|----------------------------------------------------------------------------------------------------|-------------------------------------------------------------------------------------|---------------------------------------------------------------------------|
| <b>CM/quality</b><br>software/reliability | CM plan/use<br>librarian/use<br><b>CM/quality</b><br>code reading/amount<br>code reading/quality<br>design/stability<br>design/quality<br>source_code_changes/rate<br>specs/stability<br>unit_testing/amount<br>unit_testing/quality | High<br>High<br>High<br>High<br>High<br>High<br>High<br>Low<br>High<br>High<br>High | 1.0<br>1.0<br>1.0<br>1.0<br>1.0<br>1.0<br>1.0<br>1.0<br>1.0<br>1.0<br>1.0 |

**Figure 2-65. Reasoning for Higher than Normal CPI** 1 **Hours**

# **2.3.1.1.2 Lower than Normal CPU Hours**

The SME considers seven possible reasons that could cause the number of CPU hours recorded for a project to be below normal. These reasons, in order of decreasing potential likelihood, are (1) computer not available, (2) not enough system testing, (3) experienced development team, (4) good planning, (5) good configuration management, (6) good quali assurance, and (7) low productivity. Assessing the validity of these reasons in explaining the deviation relies on evaluating the objective, subjective, and dependent factors shown below.

### **Possible Reasons and Explanations**

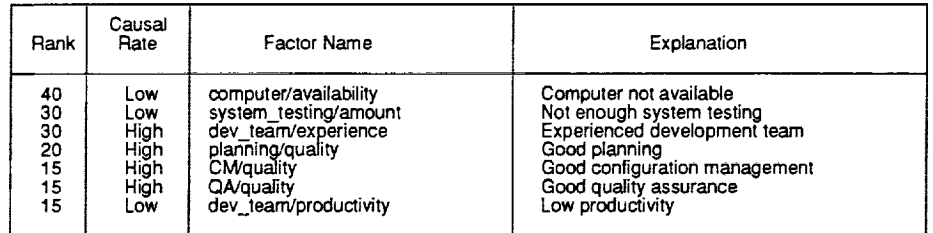

#### **Objective Factors**

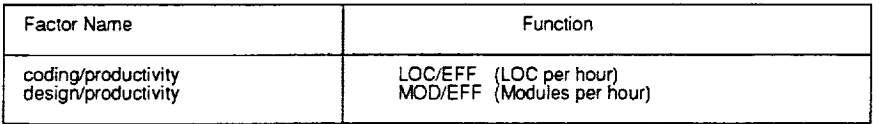

#### Subiective Factors

| Factor Name                              | Question                                                                                                    | Responses<br>(High, Low, Normal) |
|------------------------------------------|----------------------------------------------------------------------------------------------------|----------------------------------|
| CM plan/quality                          | What quality rating would you assign to this project's CM plan?                                                 | (High, Low, Normal)              |
| CM plan/use                              | is this project using/following its CM plan?<br>Is this project using code reading?                             | (Yes No N/A)<br>(Yes,No,N/A)     |
| code reading/use<br>computer/reliability | What level of reliability would you assign to the development                                                   | (High, Low, Normal)              |
|                                          | computer?                                                                                                    |                                  |
| dev plan/quality                         | What quality rating would you assign to this project's development<br>plan?                                     | (High Low Normal)                |
| dev_team/exper_w/application             | How would you rate the team's experience with the project's<br>application?                                     | (High,Low,Normal)                |
| dev_team/exper_w/environment             | How would you rate the team's experience with the development<br>environment?                                   | (High, Low, Normal)              |
| dev_team/exper_w/language                | How would you rate the team's experience with the development<br>language?                                      | (High, Low, Normal)              |
| dev_team/exper_w/tools                   | How would you rate the team's experience with the development<br>tools in use?                                  | (High,Low,Normal)                |
| dev team/quality                         | How would you rate the development team's overall quality?                                                      | (High, Low, Normal)              |
| librarian/use                            | Is this project using a librarian?                                                                              | (Yes No.N/A)                     |
| mgmt_plan/quality                        | What quality rating would you assign to this project's management<br>plan?                                      | (High, Low, Normal)              |
| plan maintenance/quality                 | Is the set of plans (dev, mgmt, QA, CM, and test) being kept up to<br>date?                                     | (Yes,No,N/A)                     |
| QA plan/quality                          |                                                                                                    | (High,Low,Normal)                |
| QA plan/use                              | What quality rating would you assign to this project's QA plan?<br>Is this project using/following its QA plan? | (Yes,No,N/A)                     |
| staffing plan/quality                    | What quality rating would you assign to this project's staffing plan?                                           | (High,Low,Normal)                |
| system_testing/amount                    | How would you rate the amount of system testing being done on this<br>project?                                  | (High,Low,Normal)                |
| terminal per pgmr/amount                 | How would you rate the number of terminals per programmer?                                                      | (High,Low,Normal)                |
| test plan/quality                        | What quality rating would you assign to this project's test plan?                                               | (High, Low, Normal)              |

**Figure 2-66 (1 of 2). Reasoning for Lower than Normal** CPU **Hours**

# **Dependent Factors**

| Factor Name                               | <b>Underlying Factors</b>                                      | Optimum<br>Ratino    | Weight            |
|-------------------------------------------|----------------------------------------------------------------|----------------------|-------------------|
| <b>CM</b> quality                         | CM plan/use                                                    | High                 | 1.0               |
|                                           | libranan/use                                                   | High                 | 1.0               |
| computer/availability                     | computer/reliability                                           | High                 | 1.0               |
| dev_team/experience                       | terminal_per_pgmr/amount                                       | High                 | 1.0               |
|                                           | dev_team/exper_w/application                                   | High                 | 1.0               |
|                                           | dev_team/exper_w/environment                                   | High                 | 1.0               |
|                                           | dev_team/exper_w/language                                      | High                 | 1.0               |
|                                           | dev_team/exper_w/tools                                         | High                 | 1.0               |
| dev_team/productivity<br>planning quality | coding/productivity<br>design/productivity<br>dev_team/quality | High<br>High<br>High | 5.0<br>3.0<br>2.0 |
|                                           | CM plan/quality                                                | High                 | 1.0               |
|                                           | dev_plan/quality                                               | High                 | 1.0               |
|                                           | mgmt_plan/quality                                              | High                 | 1.0               |
|                                           | plan_maintenance/quality                                       | High                 | 5.0               |
|                                           | QA plar/quality                                                | High                 | 1.0               |
|                                           | staffing plan/quality                                          | High                 | 1.0               |
|                                           | test plan/quality                                              | High                 | 1.0               |
| QA/quality                                | code reading/use                                               | High                 | 1.0               |
|                                           | QA plan/use                                                    | High                 | 1.0               |

**Figure 2-66 (2 of 2). Reasoning for Lower than Normal CPU Hours**

## **2.3.1.1.3 Higher than Normal Total Staff Effort**

The SME considers six possible reasons that could cause the total number of staff hours recorded for a project to be above normal. These reasons, in order of decreasing potential likelihood, are (1) problem larger than expected, (2) low productivity, (3) unstable code, (4) poor planning, (5) inexperienced development team, and (6) incomplete specifications. Assessing the validity of these reasons in explaining the deviation relies on evaluating the objective, subjective, and dependent factors shown below.

#### **Possible Reasons and Explanations**

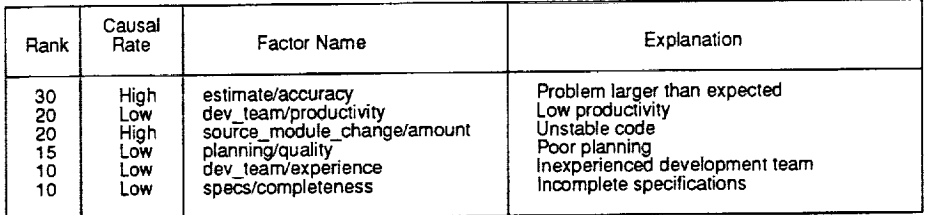

#### Objective **Factors**

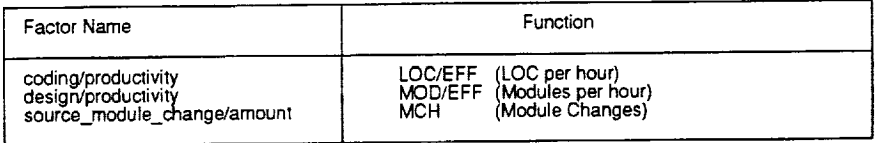

#### **Sub ective Factors**

| <b>Factor Name</b>                                                                       | Question                                                                                                    | Responses<br>(High Low Normal)                                                   |
|------------------------------------------------------------------------------------------|----------------------------------------------------------------------------------------------------|----------------------------------------------------------------------------------|
| CM plan/quality<br>dev plan/quality                                                      | What quality rating would you assign to this project's CM plan?<br>What quality rating would you assign to this project's development                                                                                                    | (High,Low,Normal)<br>(High,Low,Normal)                                           |
| dev team/exper_w/application                                                             | plan?<br>How would you rate the team's experience with the project's                                                                                                    | (High, Low, Normal)                                                              |
| dev_team/exper_w/environment                                                             | application?<br>How would you rate the team's experience with the development                                                                                                    | (High, Low, Normal)                                                              |
| dev_team/exper_w/language                                                                | environment?<br>How would you rate the team's experience with the development                                                                                                    | (High,Low,Normal)                                                                |
| dev team/exper_w/tools                                                                   | language?<br>How would you rate the team's experience with the development<br>tools in use?                                                                                                    | (High,Low,Normal)                                                                |
| dev teanvquality<br>estimate/confidence<br>estimate error/direction<br>momt plan/quality | How would you rate the development team's overall quality?<br>What is your confidence in the project size estimate?<br>If you're not confident in the estimate for this project, then it is<br>What quality rating would you assign to this project's management | (High,Low,Normal)<br>(High,Low,N/A)<br>(High,Low Confident)<br>(High,Low,Normal) |
| plan_maintenance/quality                                                                 | olan?<br>Is the set of plans (dev, mgmt, QA, CM, and test) being kept up                                                                                                    | (Yes,No,N/A)                                                                     |
| QA plan/quality<br>specs_outstand_quest/amount                                           | to date?<br>What quality rating would you assign to this project's QA plan?<br>How would you rate the number of outstanding specification                                                                                                    | (High,Low,Normal)<br>(High,Low,Normal)                                           |
| specs_TBDs/amount                                                                        | questions?<br>How would you rate the number of specification TBDs for this                                                                                                    | (High, Low, Normal)                                                              |
| staffing_plan/quality<br>test plan/quality                                               | project?<br>What quality rating would you assign to this project's staffing plan?<br>What quality rating would you assign to this project's test plan?                                                                                                    | (High,Low,Normal)<br>(High,Low,Normal)                                           |
|                                                                                          |                                                                                                    |                                                                                  |

**Figure 2-67 (1 of** 2). **Reasoning for Higher than Normal Total Staff Hours**

# **Dependent Factors**

 $\sim$ 

 $\sim$ 

| Factor Name                                                                                                    | <b>Underlying Factors</b>                                                                                                    | Optimum<br>Rating                                                                                                    | Weight                                                                                                    |
|----------------------------------------------------------------------------------------------------|----------------------------------------------------------------------------------------------------|----------------------------------------------------------------------------------------------------|----------------------------------------------------------------------------------------------------|
| dev team/experience<br>dev team/productivity<br>estimate/accuracy<br>estimate is high/truth<br>estimate_is_low/truth<br>planning/quality<br>specs/completeness | dev_team/exper_w/application<br>dev_team/exper_w/environment<br>dev_team/exper_w/language<br>dev_team/exper_w/tools<br>coding/productivity<br>design/productivity<br>dev team/quality<br>estimate_is_high/truth<br>estimate_is_low/truth<br>estimate/confidence<br>estimate_error/direction<br>estimate/confidence<br>estimate error/direction<br>CM plan/quality<br>dev plan/quality<br>momt plan/quality<br>plan maintenance/quality<br>QA plan/quality<br>staffing_plan/quality<br>test plan/quality | High<br>High<br>High<br>High<br>High<br>High<br>High<br>High<br>Low<br>Low<br>High<br>Low<br>Low<br>High<br>High<br>High<br>High<br>High<br>High<br>High | 1.0<br>1.0<br>1.0<br>1.0<br>5.0<br>3.0<br>2.0<br>1.0<br>1.0<br>1.0<br>1.0<br>1.0<br>1.0<br>1.0<br>1.0<br>1.0<br>5.0<br>1.0<br>1.0<br>1.0 |
|                                                                                                    | specs_outstand_quest/amount<br>specs TBDs/amount                                                                                                    | Low<br>Low                                                                                                    | 1.0<br>1.0                                                                                                    |

**Figure 2-67 (2 of 2). Reasoning for Higher than Normal Total Staff Hours**

 $C-2$ 

# **2.3.1.1.4 Lower than Normal Total Staff Effort**

The SME considers seven possible reasons that could cause the total number of staff hours recorded for a project to be below normal. These reasons, in order of decreasing potential likelihood, are  $(1)$  staffing up too slowly,  $(2)$  easy problem,  $(3)$  problem smaller than expected,  $(4)$  experienced development team,  $(5)$  not paying attention to deadlines,  $(6)$  high productivity, and (7) problem not understood. Assessing the validity of these reasons in explaining the deviation relies on evaluating the objective, subjective, and dependent factors shown below.

### **Possible Reasons and Explanations**

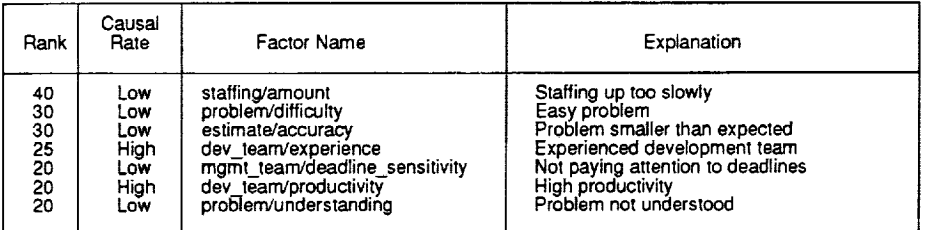

### Objective **Factors**

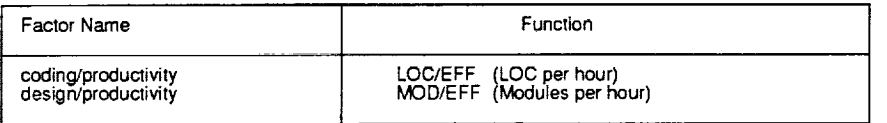

### **Sub ective Factors**

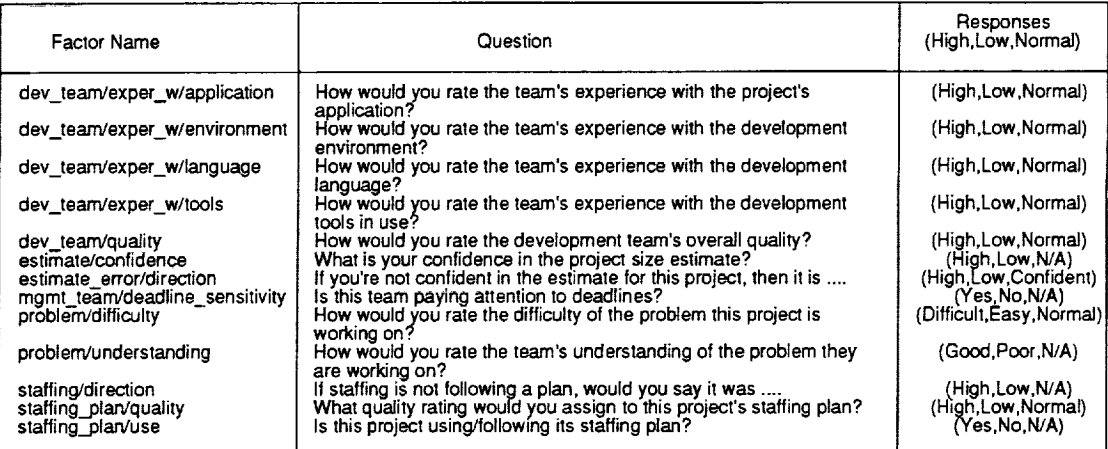

**Figure 2-68 (1 of 2). Reasoning for Lower than Normal Total Staff Hours**

# **De >endent Factors**

 $\ddot{\phantom{1}}$ 

| Factor Name            | Underlying Factors           | Optimum<br>Rating | Weight |
|------------------------|------------------------------|-------------------|--------|
| dev_team/experience    |                              |                   |        |
| dev_team/productivity  | dev_team/exper_w/application | High              | 1.0    |
|                        | dev team/exper w/environment | High              | 1.0    |
|                        | dev_team/exper_w/language    | High              | 1.0    |
|                        | dev_team/exper_w/tools       | High              | 1.0    |
| estimate/accuracy      | coding/productivity          | High              | 5.0    |
|                        | design/productivity          | High              | 3.0    |
|                        | dev team/quality             | High              | 2.0    |
|                        | estimate_is_high/truth       | High              | 1.0    |
| estimate is high/truth | estimate is low/truth        | Low               | 1.0    |
|                        | estimate/confidence          | Low               | 1.0    |
|                        | estimate_error/direction     | High              | 1.0    |
| estimate_is_low/truth  | estimate/confidence          | Low               | 1.0    |
| staffing/amount        | estimate_error/direction     | Low               | 1.0    |
| staffing/quality       | staffing is high/truth       | High              | 1.0    |
|                        | staffing is low/truth        | Low               | 1.0    |
| staffing is high/truth | staffing_plan/quality        | High              | 1.0    |
|                        | staffing plan/use            | High              | 1.0    |
| staffing is low/truth  | staffing/direction           | High              | 1.0    |
|                        | staffing/quality             | Low               | 1.0    |
|                        | staffing/direction           | Low               | 1.0    |
|                        | staffing/quality             | Low               | 1.0    |

**Figure 2-68 (2 of 2). Reasoning for Lower than Normal Total Staff Hours**

# **2.3.1.1.5 Higher than Normal Lines of Code**

The SME considers eight possible reasons that could cause the total number of lines of code recorded for a project to be above normal. These reasons, in order of decreasing potential likelihood, are  $(1)$  problem larger than expected, (2) lots of reused code, (3) experienced development team, (4) stable design, (5) not enough unit testing, (6) high productivity, (7) poor configuration management, and (8) poor quality assurance. Assessing the validity of these reasons in explaining the deviation relies on evaluating the objective, subjective, and dependent factors shown below.

#### **Possible Reasons and Explanations**

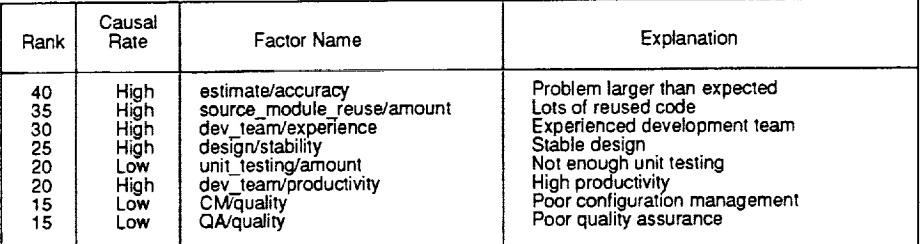

#### **Objective Factors**

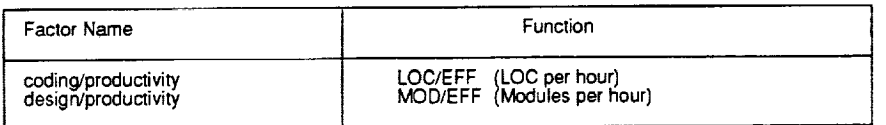

### **ective Factors Sub**

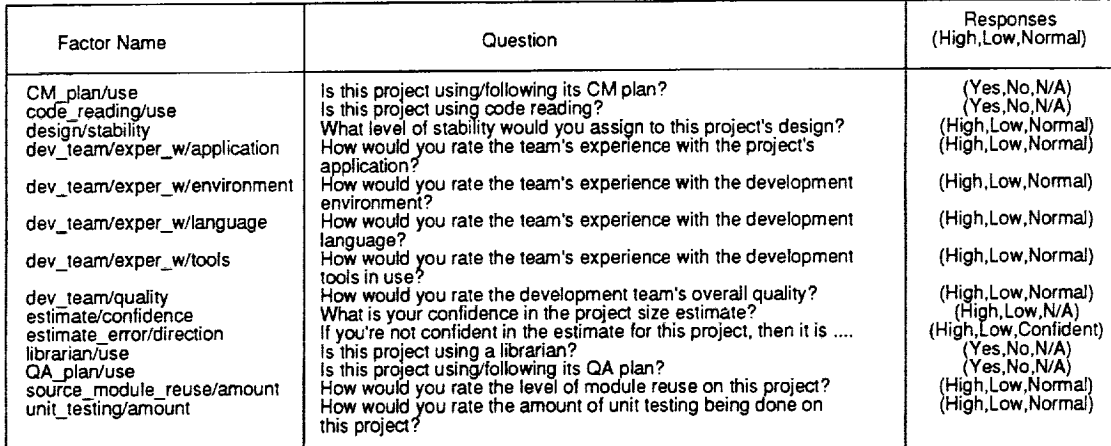

**Figure 2-69 (1 of 2). Reasoning for Higher than Normal Lines of** Code
### **Dependent Factors**

| Factor Name            | <b>Underlying Factors</b>    | Optimum<br>Rating | Weight |
|------------------------|------------------------------|-------------------|--------|
| CM/quality             |                              |                   |        |
| dev team/experience    | CM plan/use                  | High              | 1.0    |
|                        | librarian/use                | High              | 1.0    |
|                        | dev_team/exper_w/application | High              | 1.0    |
|                        | dev_team/exper_w/environment | High              | 1.0    |
|                        | dev_team/exper_w/language    | High              | 1.0    |
| dev_team/productivity  | dev_team/exper_w/tools       | High              | 1.0    |
| estimate/accuracy      | coding/productivity          | High              | 5.0    |
|                        | design/productivity          | High              | 3.0    |
|                        | dev_team/quality             | High              | 2.0    |
| estimate is high/truth | estimate_is_high/truth       | High              | 1.0    |
|                        | estimate is low/truth        | Low               | 1.0    |
| estimate is low/truth  | estimate/confidence          | Low               | 1.0    |
|                        | estimate error/direction     | High              | 1.0    |
| QA/quality             | estimate/confidence          | Low               | 1.0    |
|                        | estimate_error/direction     | Low               | 1.0    |
|                        | code reading/use             | High              | 1.0    |
|                        | QA plarvuse                  | High              | 1.0    |

**Figure 2-69 (2 of 2). Reasoning for Higher than Normal Lines of Code**

### **2.3.1.1.6 Lower than Normal Lines of Code**

The SME considers five possible reasons that could cause the total number of lines of code recorded for a project to be below normal. These reasons, in order of decreasing potential likelihood, are (1) problem smaller than expected, (2) team is wasting time, (3) incomplete design, (4) poor planning, and (5) too much unit testing. Assessing the validity of these reasons in explaining the deviation relies on evaluating the objective, subjective, and dependent factors shown below.

### **Possible Reasons and Explanations**

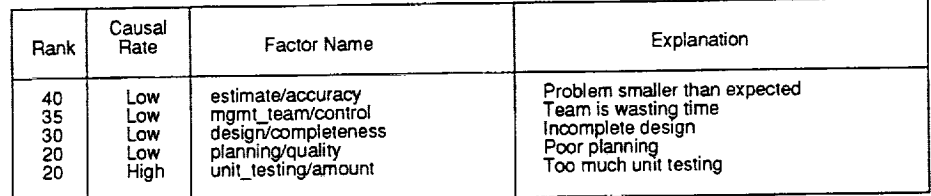

#### Objective **Factors**

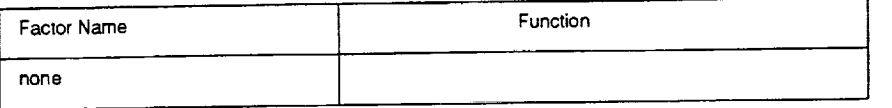

#### Subjective Factors

| <b>Factor Name</b>                                                                                                    | Question                                                                                                    | Responses<br>(High,Low,Normal)                                                                                                    |
|----------------------------------------------------------------------------------------------------|----------------------------------------------------------------------------------------------------|----------------------------------------------------------------------------------------------------|
| CM plan/quality<br>design RIDs(CDR)/amount<br>design TBDs(CDH)/amount<br>dev_plan/quality<br>estimate/confidence<br>estimate_error/direction<br>mgmt_plan/quality<br>mgmt_team/control<br>plan maintenance/quality<br>QA plan/quality<br>staffing plan/quality<br>test plan/quality<br>unit testing/amount | What quality rating would you assign to this project's CM plan?<br>How would you rate the number of RIDs at CDR?<br>How would you rate the number of TBDs at CDR?<br>What quality rating would you assign to this project's development<br>olan?<br>What is your confidence in the project size estimate?<br>If you're not confident in the estimate for this project, then it is<br>What quality rating would you assign to this project's management<br>plan?<br>Is the team wasting time and appear to lack a sense of direction?<br>Is the set of plans (dev, mgmt, QA, CM, and test) being kept up<br>to date?<br>What quality rating would you assign to this project's QA plan?<br>What quality rating would you assign to this project's staffing plan?<br>What quality rating would you assign to this project's test plan?<br>How would you rate the amount of unit testing being done on<br>this project? | (High Low Normal)<br>(High Low Normal)<br>(High,Low,Normal)<br>(High Low Normal)<br>(High, Low, N/A)<br>(High, Low, Confident)<br>(High, Low, Normal)<br>(No.Yes.N/A)<br>(Yes.No.N/A)<br>(High,Low,Normal)<br>(High,Low,Normal)<br>(High,Low,Normal)<br>(High,Low,Normal) |

**Figure 2-70 (1 of 2). Reasoning for Lower than Normal Lines of** Code

### **Dependent Factors**

 $\ddot{\phantom{0}}$  $\hat{\mathcal{L}}$ 

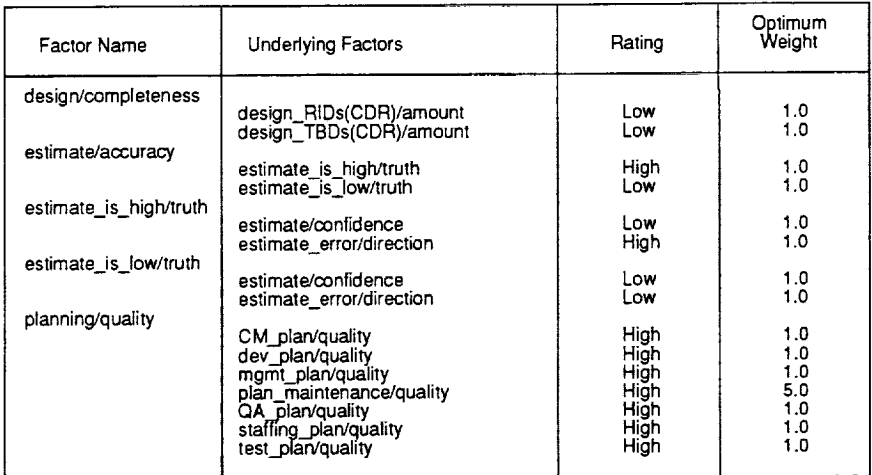

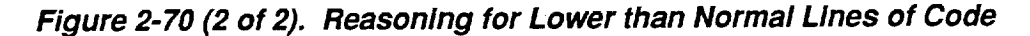

 $\mathcal{L}^{\mathcal{L}}$  and  $\mathcal{L}^{\mathcal{L}}$  and  $\mathcal{L}^{\mathcal{L}}$  and  $\mathcal{L}^{\mathcal{L}}$ 

### **2.3.1.1.7 Higher than Normal Reported Errors**

The SME considers five possible reasons that could cause the total number of reported errors recorded for a project to be above normal. These reasons, in order of decreasing potential likelihood, are (1) team is reporting inconsequential errors, (2) inexperienced development team, (3) poor use of methodology, (4) complex problem, and (5) unreliable system. Assessing the validity of these reasons in explaining the deviation relies on evaluating the objective, subjective, and dependent factors shown below.

#### **Possible Reasons and Explanations**

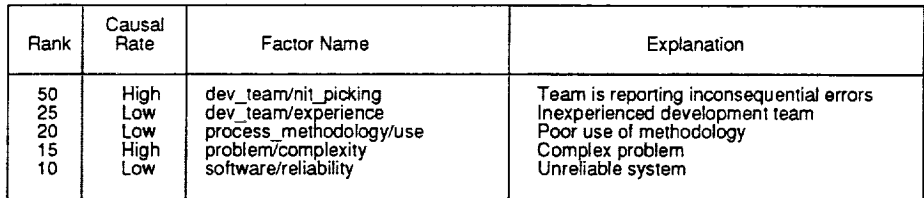

#### **Objective Factors**

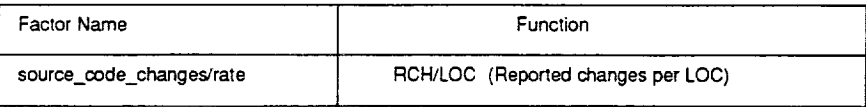

### **ective Factors Sub**

| Factor Name                                                                                                    | Question                                                                                                    | Responses<br>(High Low Normal)                                                                              |
|----------------------------------------------------------------------------------------------------|----------------------------------------------------------------------------------------------------|----------------------------------------------------------------------------------------------------|
| CM plan/use<br>code commentina/use                                                                                                    | Is this project using/following its CM plan?<br>What level of code commenting is being used in this project's<br>software?                                                                                                    | (Yes.No.N/A)<br>(Lots, Minimal, Normal)                                                                     |
| code reading/amount<br>code reading/quality<br>code reading/use<br>coding CM/use                                                       | How much code reading is being done on this project?<br>What quality rating would you assign to this project's code reading?<br>Is this project using code reading?<br>Is this project using formal configuration management methods<br>during coding?                                                                                                    | (Lots, Minimal, Normal)<br>(High,Low Normal)<br>(Yes No.N/A)<br>(Yes.No.N/A)                                |
| coding QA/use                                                                                                    | Is this project using formal quality assurance methods during<br>coding?                                                                                                    | (Yes.No.N/A)                                                                                                |
| design/guality<br>design/stability<br>design methodology/use<br>dev team/exper w/application                                           | What quality rating would you assign to this project's design?<br>What level of stability would you assign to this project's design?<br>Is this project using a formal design methodology?<br>How would you rate the team's experience with the project's<br>application?                                                                                                    | (High Low Normal)<br>(High,Low,Normal)<br>(Yes.No.N/A)<br>(High.Low.Normal)                                 |
| dev team/exper w/environment                                                                                                    | How would you rate the team's experience with the development<br>environment?                                                                                                    | (High,Low,Normal)                                                                                           |
| dev_team/exper_w/language                                                                                                    | How would you rate the team's experience with the development<br>language?                                                                                                    | (High,Low,Normal)                                                                                           |
| dev team/exper w/tools                                                                                                    | How would you rate the team's experience with the development<br>tools in use?                                                                                                    | (High, Low, Normal)                                                                                         |
| dev team/nit picking<br>librarian/use<br>problem/complexity                                                                            | Is the team reporting insignificant or cosmetic errors (nit picking)?<br>Is this project using a librarian?<br>How would you rate the complexity of the problem this project is<br>working on?                                                                                                    | (Yes.No.N/A)<br>(Yes.No.N/A)<br>(Complex,Simple,Norm)                                                       |
| specs/stability<br>specs_methodology/use<br>testing methodology/use<br>unit testing/amount<br>unit testing/quality<br>unit_testing/use | How would you rate the stability of the specifications for this project?<br>Is this project using a formal specification methodology?<br>Is this project using a formal testing methodology?<br>How would you rate the amount of unit testing being done on<br>this project?<br>What quality rating would you assign to unit testing on this project?<br>Is unit testing being done on this project? | (High,Low,Normal)<br>(Yes.No.N/A)<br>(Yes No.N/A)<br>(High.Low.Normal)<br>(High Low Normal)<br>(Yes,No,N/A) |
|                                                                                                    |                                                                                                    |                                                                                                    |

**Figure 2-71 (1 of 2). Reasoning for Higher than Normal Reported Errors**

### **Dependent Factors**

| Factor Name             | <b>Underlying Factors</b>    | Optimum<br>Ratino | Weight |
|-------------------------|------------------------------|-------------------|--------|
| CM quality              |                              |                   |        |
| coding_methodology/use  | CM_plan/use                  | High              | 1.0    |
|                         | librarian/use                | High              | 1.0    |
|                         | code_commenting/use          | High              | 1.0    |
|                         | code_reading/use             | High              | 1.0    |
|                         | coding_CM/use                | High              | 1.0    |
|                         | coding_QA/use                | High              | 1.0    |
| dev_team/experience     | unit_testing/use             | High              | 1.0    |
| process_methodology/use | dev_team/exper_w/application | High              | 1.0    |
|                         | dev_team/exper w/environment | High              | 1.0    |
|                         | dev_team/exper_w/language    | High              | 1.0    |
|                         | dev_team/exper_w/tools       | High              | 1.0    |
|                         | coding_methodology/use       | High              | 1.0    |
|                         | design_methodology/use       | High              | 1.0    |
|                         | specs_methodology/use        | High              | 1.0    |
|                         | testing methodology/use      | High              | 1.0    |
| software/reliability    | <b>CM</b> /quality           | High              | 1.0    |
|                         | code reading/amount          | <b>High</b>       | 1.0    |
|                         | code reading/quality         | High              | 1.0    |
|                         | design/quality               | High              | 1.0    |
|                         | design/stability             | High              | 1.0    |
|                         | source code changes/rate     | Low               | 1.0    |
|                         | specs/stability              | High              | 1.0    |
|                         | unit_testing/amount          | High              | 1.0    |
|                         | unit testing/quality         | High              | 1.0    |

**Figure 2-71 (2 of 2). Reasoning for Higher than Normal Reported Errors**

 $\sim$ 

### **2.3.1.1.8 Lower than Normal Reported Errors**

The SME considers seven possible reasons that could cause the total number of reported errors recorded for a project to be below normal. These reasons, in order of decreasing potential likelihood, are (1) team is not submitting SEL forms, (2) good unit testing, (3) not enough system testing, (4) experienced development team, (5) reliable system, (6) lots of reused code, and (7) easy problem. Assessing the validity of these reasons in explaining the deviation relies on evaluating the objective, subjective, and dependent factors shown below.

#### **Possible Reasons and Explanations**

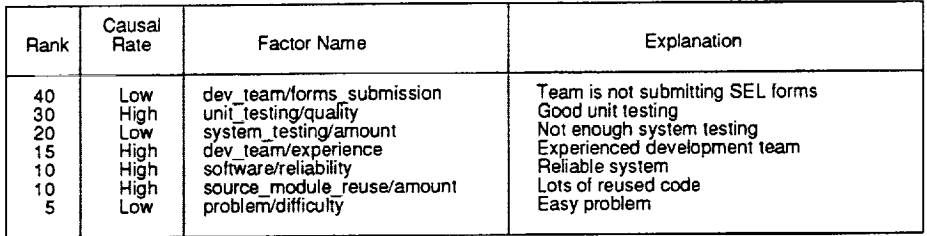

#### **Objective Factors**

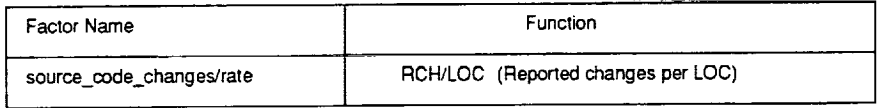

#### **Subjective Factors**

| Factor Name                                                                                   | Question                                                                                                    | Responses<br>(High Low, Normal)                                                  |
|-----------------------------------------------------------------------------------------------|----------------------------------------------------------------------------------------------------|----------------------------------------------------------------------------------|
| CM plan/use<br>code reading/amount<br>code reading/quality                                    | Is this project using/following its CM plan?<br>How much code reading is being done on this project?<br>What quality rating would you assign to this project's code reading?                                                                                            | (Yes.No.N/A)<br>(Lots Minimal, Normal)<br>(High,Low,Normal)                      |
| design/quality<br>design/stability<br>dev_team/exper_w/application                            | What quality rating would you assign to this project's design?<br>What level of stability would you assign to this project's design?<br>How would you rate the team's experience with the project's                                                                     | (High,Low,Normal)<br>(High,Low,Normal)<br>(High Low Normal)                      |
| dev_team/exper_w/environment                                                                  | application?<br>How would you rate the team's experience with the development<br>environment?                                                                                                    | (High,Low,Normal)                                                                |
| dev team/exper_w/language                                                                     | How would you rate the team's experience with the development<br>language?                                                                                                    | (High,Low,Normal)                                                                |
| dev_team/exper_w/tools                                                                        | How would you rate the team's experience with the development<br>tools in use?                                                                                                    | (High,Low,Normal)                                                                |
| dev team/forms_submission                                                                     | Is the team submitting SEL forms (especially COFs and CRFs) on<br>time?                                                                                                    | (Yes,No,N/A)                                                                     |
| librarian/use<br>problem/difficulty                                                           | Is this project using a librarian?<br>How would you rate the difficulty of the problem this project is<br>working on?                                                                                                    | (Yes No, N/A)<br>(Difficult Easy, Normal)                                        |
| source_module_reuse/amount<br>specs/stability<br>system testing/amount<br>unit testing/amount | How would you rate the level of module reuse on this project?<br>How would you rate the stability of the specifications for this project?<br>How would you rate the amount of system testing being done?<br>How would you rate the amount of unit testing being done on | (High,Low,Normal)<br>(High,Low,Normal)<br>(High Low Normal)<br>(High Low Normal) |
| unit testing/quality                                                                          | this project?<br>What quality rating would you assign to unit testing on this project?                                                                                                    | (High, Low, Normal)                                                              |

**F/gum 2-72 (1 of 2). Reasoning for Lower than Normal Reported Errors**

### **Dependent Factors**

| Factor Name                                 | <b>Underlying Factors</b>                                                                                           | Optimum<br>Rating            | Weight                   |
|---------------------------------------------|----------------------------------------------------------------------------------------------------|------------------------------|--------------------------|
| <b>CM/quality</b>                           | CM plan/use                                                                                                    | High                         | 1.0                      |
|                                             | librarian/use                                                                                                    | High                         | 1.0                      |
| dev team/experience<br>software/reliability | dev_team/exper w/application<br>dev_team/exper w/environment<br>dev_team/exper_w/language<br>dev team/exper w/tools | High<br>High<br>High<br>High | 1.0<br>1.0<br>1.0<br>1.0 |
|                                             | CM/quality                                                                                                    | High                         | 1.0                      |
|                                             | code_reading/amount                                                                                                 | High                         | 1.0                      |
|                                             | code_reading/quality                                                                                                | High                         | 1.0                      |
|                                             | design/quality                                                                                                    | High                         | 1.0                      |
|                                             | design/stability                                                                                                    | High                         | 1.0                      |
|                                             | source_code_changes/rate                                                                                            | Low                          | 1.0                      |
|                                             | specs/stability                                                                                                    | High                         | 1.0                      |
|                                             | unit_testing/amount                                                                                                 | High                         | 1.0                      |
|                                             | unit_testing/quality                                                                                                | High                         | 1.0                      |

**Figure 2-72 (2 of** 2). **Reasoning for Lower than Normal Reported Errors**

Ġ,

# **2.3.1.2 General-Purpose Use of the Knowledge Base**

The SME incorporates a set of general-purpose services commonly used with the knowledge base. The services are referenced by SME functions to provide needed services associated with the knowledge base. These services include

- *Rate Objective Factor*
- *• Rate Subjective Factor*
- *• Rate Dependent Factor*
- **•** *Evaluate Reaso*

The following sections discuss each of these services and detail the algorithms behind the actions they perform.

### **2.3.1.2. 1 Rate Objective Factor**

### **Purpose**

Evaluates an objective factor as of the current date by comparing its actual value computed from measure data to its expected model value. The factor is assigned a rating (i.e., High, Low, Normal, or Unknown) and a certainty.

### **Required Data**

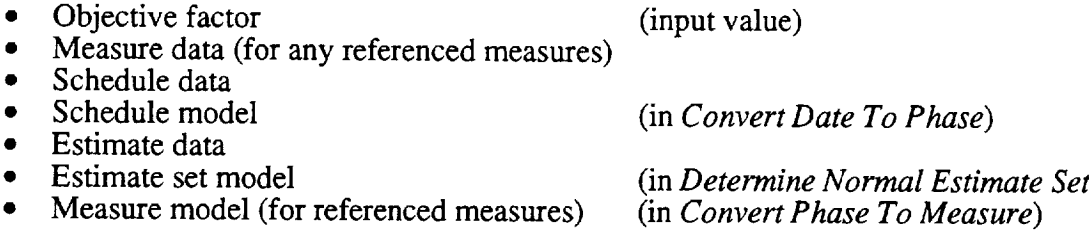

### **Steps**

- 1. For the expression in the factor's function, obtain the actual data value of any referenced measure as of the current date from the measure data.
- 2. If the expression references a single measure, set the factor's actual value to the actual measure value. If the expression references a ratio of two measures, set the factor's actual value to the ratio of the two actual measure values obtained. (Actual Factor Value)
- 3. Use Get Project Dates to obtain the planned project start and end dates from the current schedule data.
- . On the basis of the project start and end dates, use *Convert Date to Phase* to translate the current date to the phase and elapsed fraction of phase that normally should be reached on that date.
- 5. Use *Get Project Magnitude* on the current estimate data to obtain the measure and estimated completion value for that measure which is most indicative of the project's magnitude.
- 6. On the basis of that magnitude, use *Determine Normal Estimate Set* to create a normal set of estimates for the project.
- 7. For the expression in the factor's function, use *Convert Phase to Measure* to obtain the expected measure value of any referenced measures at the desired phase and fraction of phase, given the normal completion value of the measure, from the measure model. (Expected Measure Value<sub>Normal</sub>)

. Compute the upper and lower normal bounds on any expected measure value obtained by adding and subtracting, respectively, the scaled value of the normal deviation stored in the model from each expected measure value via

```
Expected Measure Value_{High} = Expected Measure Value_{Normal} +
                                      (Normal Deviation * Normal Completion Value)
Expected Measure Value<sub>Low</sub> = Expected Measure Value<sub>Normal</sub> -
                                      (Normal Deviation * Normal Completion Value)
```
**°** If the expression references a single measure, set the factor's normal upper and lower values to the expected high and low model value just obtained. If the expression references a ratio of two measures, set the factor's normal upper and lower values to the possible extremes of the ratio of the two model values via

Normal Measure Value<sub>High</sub> = Expected Measure Value<sub>High</sub>[Numerator] / Expected Measure Value<sub>Low</sub>[Denominator] Normal Measure Value<sub>Low</sub> = Expected Measure Value<sub>Low</sub>[Numerator] / Expected Measure Value<sub>High</sub>[Denominator]

Note: The upper bound for **the** normal measure value is considered infinite (or unbounded) if the denominator of the first equation is zero. The lower bound for the normal measure value is considered unknown (or indeterminate) if the denominator of the second equation is zero.

10. Set the objective factor's rating as follows:

if(Normal Measure ValUeLow **=** Unknown) or if(Normal Measure ValueHigh = 0.0) Factor Rating **=** Unknown if (Actual Factor Value < Normal Measure Value<sub>Low</sub>) Factor Rating = Low if (Actual Factor Value > Normal Measure Value<sub>High</sub>) Factor Rating *= High* otherwise Factor **Rating** = Normal

11. Set the objective factor's certainty as follows:

if (Factor Rating = Unknown) Factor Certainty = 0.0

otherwise Factor Certainty = 1.0

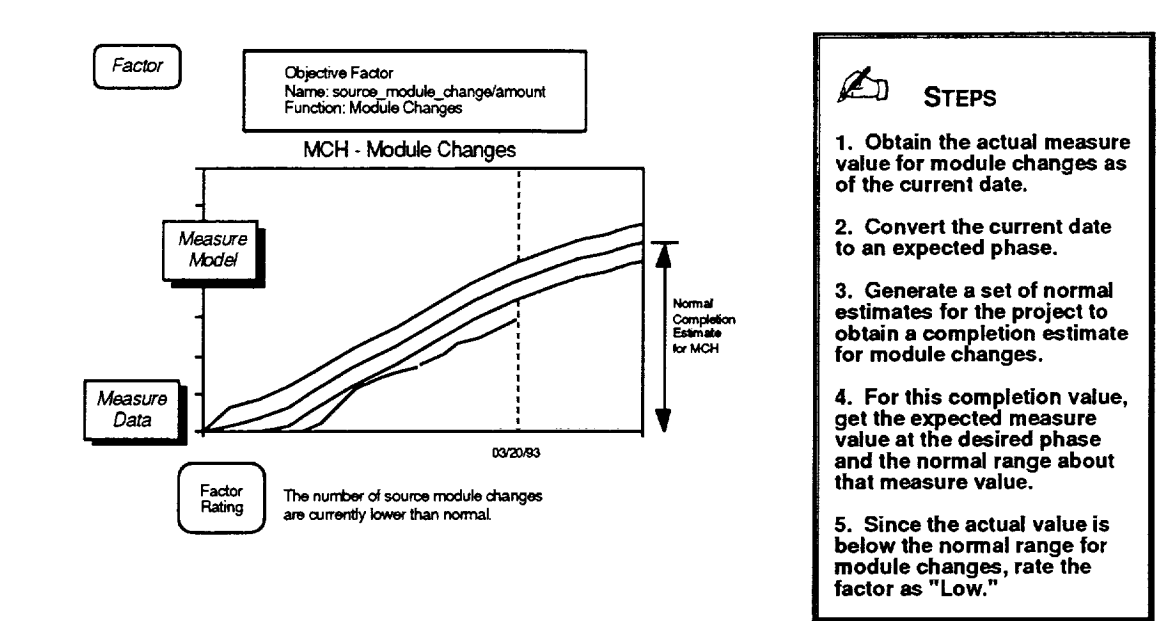

**Figure 2-73. Rating an Objective Factor**

 $\sim$ 

### **2.3.1.2.2 Rate Subjective Factor**

### **Purpose**

Evaluates a subjective factor as of the current date on the basis of the project's subjective data supplied by the manager. The factor is assigned a rating (i.e., High, Low, Normal, or Unknown) and a certainty.

### **Required Data**

- Subjective factor
- Subjective data

### **Steps**

1. Locate the name of the input subjective factor in the subjective data supplied by the manager for the project.

(input value)

- 2. Translate the manager's rating for that entry in the subjective data to a factor rating of either High, Low, Normal, or Unknown on the basis of the allowable responses in the input subjective factor. (Factor *Rating)*
- 3. Set the subjective factor's certainty as follows:

```
if (Factor Rating = Unknown) Factor Certainty = 0.0otherwise Factor Certainty = 1.0
```
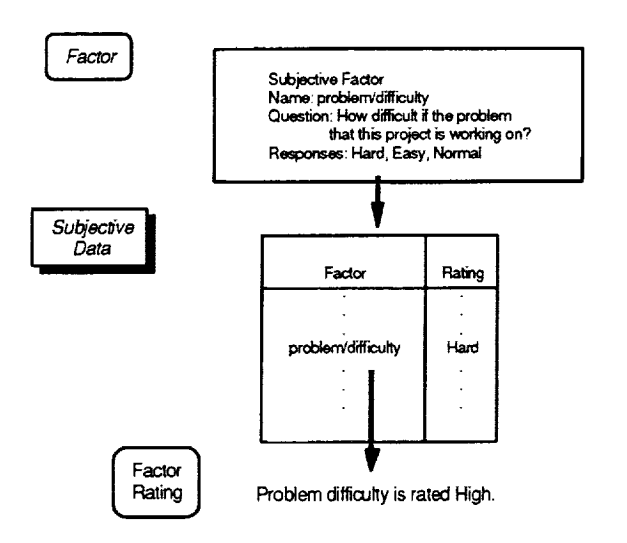

**Figure 2-74. Rating a Subjective Factor**

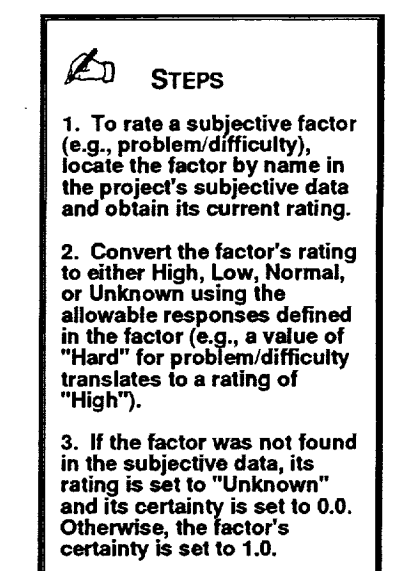

### **2.3.1.2.3 Rate Dependent Factor**

### **Purpose**

Evaluates a dependent factor as of the current date that **consists** of two or more underlying objective, subjective, or dependent factors. The factor is assigned a rating (i.e., High, Low, Normal, or Unknown) and a certainty.

#### **Required Data**

• Dependent factor

(input value)

**•** Factors (associated with specified dependent factor)

#### **Steps**

- 1. For each underlying factor associated with the input dependent factor, rate the factor on the basis of its type. If the factor is objective, use *Rate Objective Factor.* If the factor is subjective, use *Rate Subjective Factor.* If the factor is dependent, recursively use this algorithm *Rate Dependent Factor.* (Factor Rating[i] and Factor Certainty[i])
- . Assign the value of the dependent factor to the weighted average of the underlyi known factor ratings obtained for each factor, *†* through *K*, using

Factor Value = 
$$
(\sum_{i=1}^{K} Factor Weight[i] * Factor Certainty[i] * Same) /
$$

$$
\left(\sum_{i=1}^{K} Factor Weight[i] * Known\right)
$$

where Same compares the underlying *Factor Hating [i]* with the *Optimum Rating [i]* and return U if *Factor Hating [i]* is Unknown or Norm

I II Factor Hating [i] matches Optimum Hating [i

-1 ff *Factor Hating [i]* does not match *Optimum Hating* 

and where Known examines the underlying Factor Rating [i] and returns 0 if Factor Rating [i] is Unknown 1 otherwise

**o** Set the rating for the dependent factor by rounding the value assigned to the factor as follows:

if(Factor Value >= 0.5) Factor Rating **=** High if(Factor Value <= -0.5) Factor Rating = Low otherwise Factor Rating = Normal

. Set the certainty of the dependent factor to the weighted average of the underlying factor certainties obtained for each factor, 1 through *K,* using

Factor Certainly = 
$$
(\sum_{i=1}^{K}
$$
 Factor Weight [i] \* Factor Certainly [i]) /  
 $(\sum_{i=1}^{K}$  Factor Weight [i])

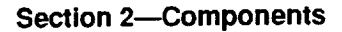

 $\frac{1}{2}$ 

 $\sim 10-10$ 

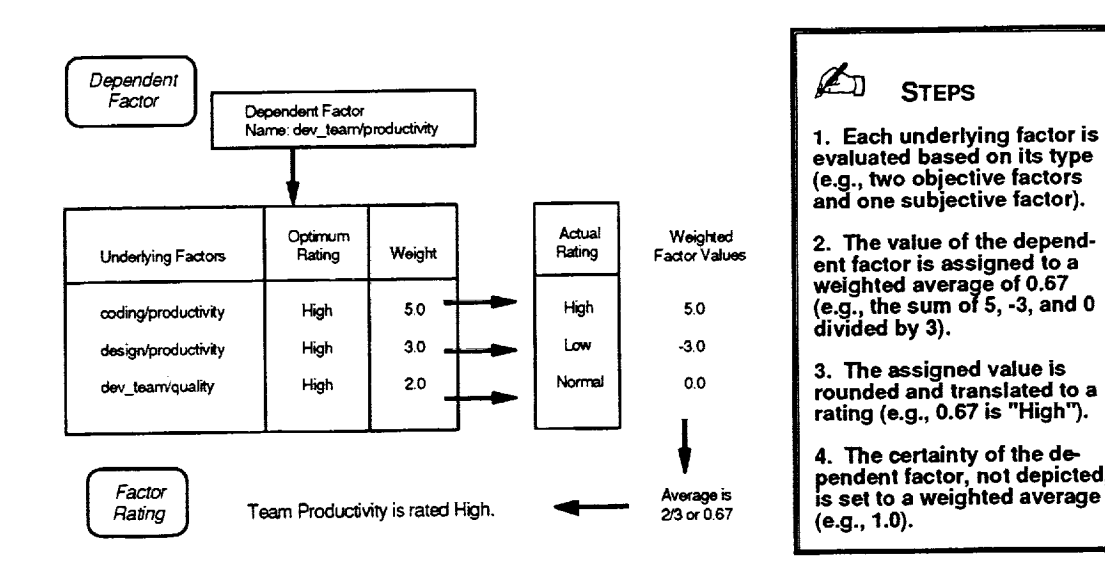

**Figure 2-75. Rating a Dependent Factor**

104

### **2.3.1.2.4 Evaluate Reason**

### **Purpose**

Calculates the relative actual ranking as of the current date for a specified knowledge base reason.

### **Required Data**

. Reason

(input value)

**.** Factor (associated with specified reason)

### **Steps**

- 1. For the factor identified with the input reason, rate the factor on the basis of its type. If the factor is objective, use *Rate Objective Factor.* If the factor is subjective, use *Rate Subjective Factor.* If the factor is dependent, use *Rate Dependent Factor.* (Factor Rating and Factor **Certainty)**
- 2. Set the actual rating of the reason to the rating of the factor using

Actual **Rating** = Factor **Rating**

3. Set the actual ranking of the reason on the basis of the reason's weighted rank and the factor's certainty using

Actual Rank = **Reason Rank \*** Factor **Certainty**

4. If the reason's actual rating does not match the reason's causal rating, negate the actual ranking of the reason to indicate that it is not a reason using

ff (Causal Rating <> Actual Rating) Actual Rank **=** -1.0 \* Actual **Rank**

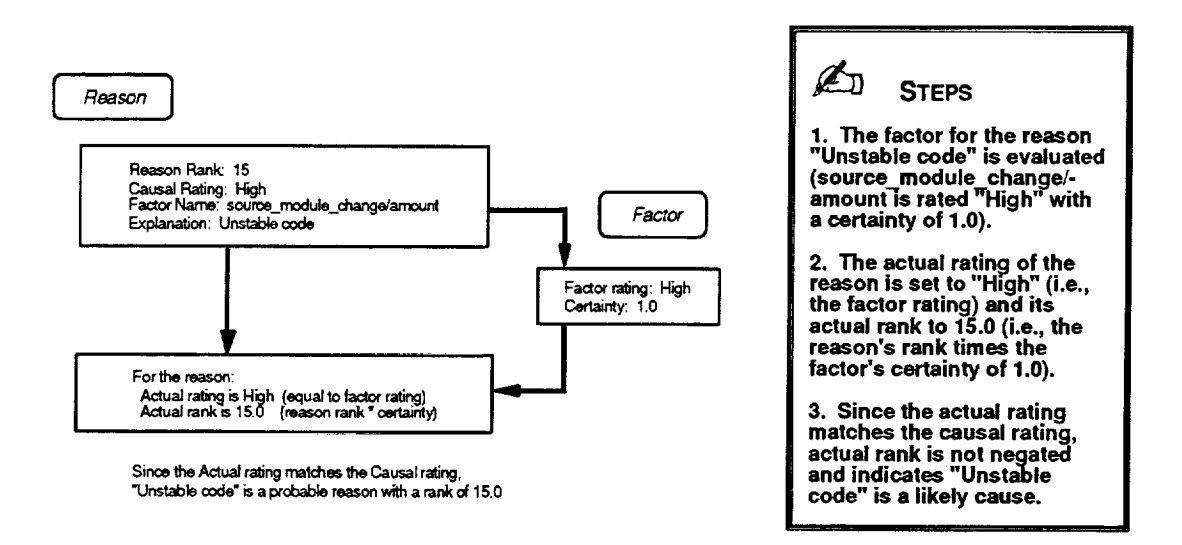

**Figure 2-76. Evaluating a Knowledge Base Reason**

### **2.3.2 Rule Base**

#### **Purpose**

Describes a collection of captured management experience **that** uses a set of rules to evaluate the observed ratios of key pairs of measures to assess a project's current status.

#### *Description*

The rule base consists of two associated tables that (1) identify the set of rules to be evaluated on the basis of the present life-cycle phase and the observed deviations in the ratios of a project's measures from what is considered normal and (2) specify the interpretations to associate with those rules. The list of rules contains a series of conditions, with each condition associated with one or more possible interpretations. The interpretations are encoded and map to an entry in a list of explanations used for display purposes. Each rule in the rule base is evaluated based on the present life-cycle phase and current measure data for the project. If the rule's condition evaluates to true, the associated weighted interpretations are considered valid and added to an assertion list. Attempts to duplicate an interpretation in the assertion list result in one entry weighted to reflect both conditions. The SME rule base currently contains rules that address deviations in nine specific ratios of project measures.

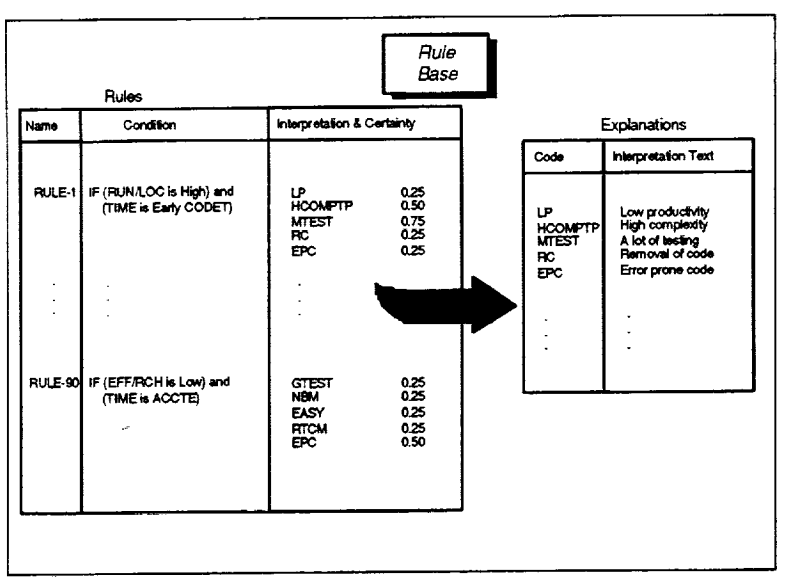

**Figure 2-77. Rule Base for the SME**

interpretations to consider if the rule's condition is true. Each possible interpretation in the rule consists of a pair of values-an encoded identifier and a weighted certainty. The explanation list is a table with two columns--an encoded identifier for an interpretation and the explanatory text to display for that interpretation.

#### **Source**

Defined as part of the SM based on past experience

#### **Assumptions**

None

#### **Instances**

The SME has one rule base.

#### **Structure**

Two tables consisting of a rule list and an explanation list. The rule list defines all the rules in the rule base. Each record in the table describes one rule and contains the rule name, the condition to be evaluated for applying the rule, and one or more possible

### **2.3.2. 1 Captured Knowledge**

The SME captures reasoning in the rule base that encompasses deviations in nine specific ratios of measures. The deviations may be either above normal (high) or below normal (low). This reasoning covers

- $\bullet$ Above Normal Computer Runs per Line of Cod
- $\bullet$ Below Normal Computer Runs per Line of Cod
- $\bullet$ Above Normal Computer Hours per Line of Cod
- $\bullet$ Below Normal Computer Hours per Line of Cod
- $\bullet$ Above Normal Reported Changes per Line of Cod
- Below Normal Reported Changes per Line of Cod
- $\bullet$ Above Normal Total Staff Hours per Line of Cod
- $\bullet$ Below Normal Total Staff Hours per Line of Cod
- $\bullet$ Above Normal Computer Hours per Computer Run
- $\bullet$ Below Normal Computer Hours per Computer Run
- Above Normal Reported Changes per Computer Run
- Below Normal Reported Changes per Computer Run
- Above Normal Total Staff Hours per Computer Run
- Below Normal Total Staff Hours per Computer Run  $\bullet$
- Above Normal Computer Hours per Reported Change  $\bullet$
- Below Normal Computer Hours per Reported Change  $\bullet$
- $\bullet$ Above Normal Total Staff Hours per Reported Change
- Below Normal Total Staff Hours per Reported Change  $\bullet$

The following sections describe the specific rules captured in the rule base that address deviations in the ratios of measures and present a set of general-purpose algorithms commonly used with the rule base.

# **2.3.2.1.1 Above Normal Computer Runs per Line of Code**

The SME considers five rules that address the case where the number of computer runs per line of code for a project is above normal. Conditional evaluation of the rules depends upon the current life-cycle phase of the project and results in a set of possible interpretations for the observed deviation in the specified ratio of measure

| RULE-1 | IF (Computer Runs per Line of Code are Above Normal) and<br>Project is in early code & unit test phase)<br><b>THEN</b> interpretations are<br>Low productivity<br>High complexity<br>A lot of testing<br>Removal of code by testing or transporting<br>Error prone code                       | (0.25)<br>(0.50)<br>(0.75)<br>(0.25)<br>(0.75)           |
|--------|----------------------------------------------------------------------------------------------------|----------------------------------------------------------|
| RULE-2 | IF (Computer Runs per Line of Code are Above Normal) and<br>(Project is in middle code & unit test phase)<br>THEN interpretations are<br>Low productivity<br>High complexity<br>A lot of testing<br>Removal of code by testing or transporting<br>Unstable specifications<br>Error prone code | (0.25)<br>(0.75)<br>(0.75)<br>(0.50)<br>(0.50)<br>(0.75) |
| RULE-3 | IF (Computer Runs per Line of Code are Above Normal) and<br>(Project is in late code & unit test phase)<br>THEN interpretations are<br>Low productivity<br>High complexity<br>A lot of testing<br>Removal of code by testing or transporting<br>Unstable specifications<br>Error prone code   | (0.25)<br>(0.75)<br>(0.75)<br>(0.50)<br>(0.50)<br>(0.75) |
| RULE-4 | IF (Computer Runs per Line of Code are Above Normal) and<br>(Project is in system test phase)<br>THEN interpretations are<br>Low productivity<br>High complexity<br>A lot of testing<br>Removal of code by testing or transporting<br>Unstable specifications<br>Error prone code             | (0.25)<br>(0.75)<br>(0.75)<br>(0.25)<br>(0.50)<br>(0.75) |
| RULE-5 | IF (Computer Runs per Line of Code are Above Normal) and<br>(Project is in acceptance test phase)<br>THEN interpretations are<br><b>High complexity</b><br>A lot of testing<br>Unstable specifications<br>Error prone code                                                                    | (0.75)<br>(0.50)<br>(0.25)<br>(0.75)                     |

**Figure 2-78. Rules for Above Normal Computer Runs per Line of** Code

## **2.3.2.1.2 Below Normal Computer Runs per Line of Code**

The SME considers five rules that address the case where the number of computer runs per line of code for a project is below normal. Conditional evaluation of the rules depends upo the current life-cycle phase of the project and results in a set of possible interpretations for the observed deviation in the specified ratio of measure

| RULE-6  | IF (Computer Runs per Line of Code are Below Normal) and<br>(Project is in early code & unit test phase)<br>THEN interpretations are<br>Good solid and reliable code<br>influx of transported code<br>Little or not enough online testing being done<br>Little executable code being developed                                                                                                   | (0.25)<br>(0.75)<br>(0.75)<br>(0.25)                     |
|---------|----------------------------------------------------------------------------------------------------|----------------------------------------------------------|
|         | Computer problems, inaccessibility or environment constraints                                                                                                    | (0.25)                                                   |
| RULE-7  | IF (Computer Runs per Line of Code are Below Normal) and<br>(Project is in middle code & unit test phase)<br>THEN interpretations are<br>Good solid and reliable code<br>Influx of transported code<br>Near build or milestone date<br>Little or not enough online testing being done<br>Little executable code being developed<br>Computer problems, inaccessibility or environment constraints | (0.75)<br>(0.50)<br>(0.50)<br>(0.75)<br>(0.50)<br>(0.75) |
| RULE-8  | IF (Computer Runs per Line of Code are Below Normal) and<br>(Project is in late code & unit test phase)<br>THEN interpretations are<br>Good solid and reliable code<br>Influx of transported code<br>Near build or milestone date<br>Little or not enough online testing being done<br>Little executable code being developed<br>Computer problems, inaccessibility or environment constraints   | (0.75)<br>(0.25)<br>(0.50)<br>(0.75)<br>(0.25)<br>(0.75) |
| RULE-9  | IF (Computer Runs per Line of Code are Below Normal) and<br>(Project is in system test phase)<br>THEN interpretations are<br>Good solid and reliable code<br>Little or not enough online testing being done<br>Computer problems, inaccessibility or environment constraints<br>Good testing or test plan                                                                                        | (0.75)<br>(0.75)<br>(0.75)<br>(0.75)                     |
| RULE-10 | IF (Computer Runs per Line of Code are Below Normal) and<br>(Project is in acceptance test phase)<br>THEN interpretations are<br>Good solid and reliable code<br>Little or not enough online testing being done<br>Computer problems, inaccessibility or environment constraints<br>Good testing or test plan                                                                                    | (0.75)<br>(0.25)<br>(0.25)<br>(0.75)                     |

**Figure 2-79. Rules for Below Normal** Computer **Runs per Line of Code**

r

## **2.3.2.1.3 Above Normal Computer Hours per Line of Code**

The SME considers five rules that address the *case* where the number of computer hours per line of code for a project is above normal. Conditional evaluation of the rules depends upon the current life-cycle phase of the project and results in a set of possible interpretations for the observed deviation in the specified ratio of measure

| RULE-11        | IF (Computer Hours per Line of Code are Above Normal) and<br>(Project is in early code & unit test phase)<br>THEN interpretations are<br>Computation bound algorithms run or tested<br>Low productivity<br>A lot of testing<br>Removal of code by testing or transporting                                                                                                    | (0.50)<br>(0.25)<br>(0.75)<br>(0.25)                                          |
|----------------|----------------------------------------------------------------------------------------------------|-------------------------------------------------------------------------------|
| RULE-12        | IF (Computer Hours per Line of Code are Above Normal) and<br>(Project is in middle code & unit test phase)<br>THEN interpretations are<br>Computation bound algorithms run or tested<br>Low productivity<br>Unstable specifications<br>A lot of testing<br>Unit testing being done<br>Removal of code by testing or transporting<br>Loose configuration management or unstructured development<br>Error prone code | (0.75)<br>≀≀0.25)<br>(0.25)<br>(0.75)<br>(0.75)<br>(0.25)<br>(0.75)<br>(0.75) |
| RULE-13        | IF (Computer Hours per Line of Code are Above Normal) and<br>Project is in late code & unit test phase)<br>THEN interpretations are<br>Computation bound algorithms run or tested<br>Low productivity<br>Unstable specifications<br>A lot of testing<br>Unit testing being done<br>Removal of code by testing or transporting<br>Many design changes<br>Error prone code                                           | (0.75)<br>(0.25)<br>(0.75)<br>(0.75)<br>(0.75)<br>(0.50)<br>(0.75)<br>(0.75)  |
| <b>RULE-14</b> | IF (Computer Hours per Line of Code are Above Normal) and<br>(Project is in system test phase)<br>THEN interpretations are<br>Computation bound algorithms run or tested<br>Low productivity<br>Unstable specifications<br>A lot of testing<br>Removal of code by testing or transporting<br>Error prone code                                                                                                    | (0.75)<br>(0.25)<br>(0.50)<br>(0.75)<br>(0.25)<br>(0.75)                      |
| <b>RULE-15</b> | IF (Computer Hours per Line of Code are Above Normal) and<br>Project is in acceptance test phase)<br>THEN interpretations are<br>Computation bound algorithms run or tested<br>Unstable specifications<br>A lot of testing<br>Error prone code                                                                                                    | (0.75)<br>(0.50)<br>(0.75)<br>(0.75)                                          |

**Figure 2-80. Rules for Above Normal Computer Hours per Line of Code**

# **2.3.2.1.4 Below Normal Computer Hours per Line of Code**

The SME considers five rules that address the case where the number of computer hours per line of code for a project is below normal. Conditional evaluation of the rules depends upon the current life-cycle phase of the project and results in a set of possible interpretations for the observed deviation in the specified ratio of measure

| <b>AULE-16</b>  | IF (Computer Hours per Line of Code are Below Normal) and<br>(Project is in early code & unit test phase)<br>THEN interpretations are<br>influx of transported code<br>Little or not enough online testing being done<br>Little executable code being developed<br>Error prone code                                                                     | (0.75)<br>(0.75)<br>(0.75)<br>(0.25)           |
|-----------------|----------------------------------------------------------------------------------------------------|------------------------------------------------|
| <b>RULE-17</b>  | IF (Computer Hours per Line of Code are Below Normal) and<br>(Project is in middle code & unit test phase)<br>THEN interpretations are<br>influx of transported code<br>Near build or milestone date<br>Little or not enough online testing being done<br>Little executable code being developed<br>Tight management plan or good configuration control | (0.75)<br>(0.50)<br>(0.75)<br>(0.75)<br>(0.75) |
| <b>RULE-18</b>  | IF (Computer Hours per Line of Code are Below Normal) and<br>(Project is in late code & unit test phase)<br>THEN interpretations are<br>influx of transported code<br>Near build or milestone date<br>Little or not enough online testing being done<br>Little executable code being developed                                                          | (0.25)<br>(0.75)<br>(0.75)<br>(0.25)           |
| <b>RUI F-19</b> | IF (Computer Hours per Line of Code are Below Normal) and<br>(Project is in system test phase)<br>THEN interpretations are<br>Good solid and reliable code<br>Near build or milestone date<br>Little or not enough online testing being done                                                                                                    | (0.75)<br>(0.25)<br>(0.50)                     |
| RULE-20         | IF (Computer Hours per Line of Code are Below Normal) and<br>(Project is in acceptance test phase)<br>THEN interpretations are<br>Good solid and reliable code                                                                                                    | (0.75)                                         |

**Figure 2-81. Rules for Below Normal Computer Hours per Line of Code**

## **2.3.2.1.5 Above Normal Reported Changes per Line of Code**

The SME considers five rules that address the case where the number of reported changes, per line of code for a project is above normal. Conditional evaluation of the rules depends upon the current life-cycle phase of the project and results in a set of possible interpretations for the observed deviation in the specified ratio of measure

| <b>RULE-21</b> | IF (Reported Changes per Line of Code are Above Normal) and<br>Project is in early code & unit test phase)<br>THEN interpretations are<br>Good testing or test plan<br>Error prone code<br>Unstable specifications<br>Removal of code by testing or transporting<br>Loose configuration management or unstructured development                                   | (0.25)<br>(0.50)<br>(0.25)<br>(0.50)<br>(0.50)<br>(0.50) |
|----------------|----------------------------------------------------------------------------------------------------|----------------------------------------------------------|
| RULE-22        | IF (Reported Changes per Line of Code are Above Normal) and<br>(Project is in middle code & unit test phase)<br>THEN interpretations are<br>Good testing or test plan<br>Error prone code<br>Unstable specifications<br>Removal of code by testing or transporting<br>Loose configuration management or unstructured development<br>Near build or milestone date | (0.25)<br>(0.75)<br>(0.50)<br>(0.50)<br>(0.75)<br>(O.50) |
| RULE-23        | IF (Reported Changes per Line of Code are Above Normal) and<br>(Project is in late code & unit test phase)<br>THEN interpretations are<br>Good testing or test plan<br>Error prone code<br>Unstable specifications<br>Removal of code by testing or transporting<br>Loose configuration management or unstructured development<br>Near build or milestone date   | (0.25)<br>(0.75)<br>(0.75)<br>(0.25)<br>(0.75)<br>(0.50) |
| RULE-24        | IF (Reported Changes per Line of Code are Above Normal) and<br>Project is in system test phase)<br>THEN interpretations are<br>Good testing or test plan<br>Error prone code<br>Unstable specifications<br>Removal of code by testing or transporting<br>Loose configuration management or unstructured development<br>Near build or milestone date              | (0.25)<br>(0.75)<br>(0.75)<br>(0.25)<br>(0.75)<br>(0.25) |
| <b>RULE-25</b> | IF (Reported Changes per Line of Code are Above Normal) and<br>(Project is in acceptance test phase)<br>THEN interpretations are<br>Good testing or test plan<br>Error prone code<br>Unstable specifications<br>Removal of code by testing or transporting<br>Loose configuration management or unstructured development<br>Near build or milestone date         | (0.25)<br>(0.50)<br>(0.50)<br>(0.25)<br>(0.50)<br>(0.25) |

**Figure 2-82. Rules for Above Normal Reported Changes per Line of** Code

# **2.3.2. 1.6 Below Normal Reported Changes per Line of Code**

The SME considers five rules that address the case where the number of reported changes per line of code for a project is below normal. Conditional evaluation of the rules depen upon the current life-cycle phase of the project and results in a set of possible interpretations for the observed deviation in the specified ratio of measures.

| RULE-26        | IF (Reported Changes per Line of Code are Below Normal) and<br>Project is in early code & unit test phase)<br>THEN interpretations are<br>Influx of transported code<br>Near build or milestone date<br>Good solid and reliable code<br>Poor testing<br>Change backlog or holding changes<br>Low complexity<br>Computer problems, inaccessibility or environment constraints<br>Tight management plan or good configuration control  | (0.75)<br>(0.25)<br>(0.50)<br>(0.50)<br>(0.75)<br>(0.50)<br>(0.50)<br>(0.50) |
|----------------|----------------------------------------------------------------------------------------------------|------------------------------------------------------------------------------|
| <b>RULE-27</b> | IF (Reported Changes per Line of Code are Below Normal) and<br>Project is in middle code & unit test phase)<br>THEN interpretations are<br>Influx of transported code<br>Near build or milestone date<br>Good solid and reliable code<br>Poor testing<br>Change backlog or holding changes<br>Low complexity<br>Computer problems, inaccessibility or environment constraints<br>Tight management plan or good configuration control | (0.50)<br>(0.25)<br>(0.75)<br>(0.50)<br>(0.75)<br>(0.50)<br>(0.50)<br>(0.75) |
| RULE-28        | IF (Reported Changes per Line of Code are Below Normal) and<br>(Project is in late code & unit test phase)<br>THEN interpretations are<br>Influx of transported code<br>Near build or milestone date<br>Good solid and reliable code<br>Poor testing<br>Change backlog or holding changes<br>Low complexity<br>Computer problems, inaccessibility or environment constraints<br>Tight management plan or good configuration control  | (0.25)<br>0.25<br>(0.75)<br>(0.50)<br>(0.50)<br>(0.75)<br>(0.25)<br>(0.75)   |
| <b>RULE-29</b> | IF (Reported Changes per Line of Code are Below Normal) and<br>(Project is in system test phase)<br>THEN interpretations are<br>influx of transported code<br>Near build or milestone date<br>Good solid and reliable code<br>Poor testing<br>Change backlog or holding changes<br>Low complexity<br>Computer problems, inaccessibility or environment constraints<br>Tight management plan or good configuration control            | (0.25)<br>(0.25)<br>(0.75)<br>(0.25)<br>(0.25)<br>(0.75)<br>(0.25)<br>(0.50) |
| RULE-30        | IF (Reported Changes per Line of Code are Below Normal) and<br>Project is in acceptance test phase)<br>THEN interpretations are<br>Influx of transported code<br>Near build or milestone date<br>Good solid and reliable code<br>Poor testing<br>Change backlog or holding changes<br>Low complexity<br>Computer problems, inaccessibility or environment constraints<br>Tight management plan or good configuration control         | (0.25)<br>(0.25)<br>(0.75)<br>(0.25)<br>'0.25)<br>(0.75)<br>0.25<br>(0.25)   |

**Figure 2-83. Rules for Below Normal Reported Changes per Line of** Code

# **2.3.2.1.7 Above Normal Total Staff Hours per Line of Code**

The SME considers five rules that address the case where the number of total staff hours per line of code for a project is above normal. Conditional evaluation of the rules depends upon the current life-cycle phase of the project and results in a set of possible interpretations for the observed deviation in the specified ratio of measure

| RULE-31        | IF (Total Staff Hours per Line of Code are Above Normal) and<br>(Project is in early code & unit test phase)<br>THEN interpretations are<br>High complexity<br>Error prone code<br>Unstable specifications<br>Removal of code by testing or transporting<br>Changes hard to isolate<br>Changes hard to make<br>Low productivity | (0.75)<br>(0.25)<br>(0.50)<br>(0.50)<br>(0.25)<br>(0.25)<br>(0.50) |
|----------------|----------------------------------------------------------------------------------------------------|--------------------------------------------------------------------|
| RULE-32        | IF (Total Staff Hours per Line of Code are Above Normal) and<br>Project is in middle code & unit test phase)<br>THEN interpretations are<br>High complexity<br>Error prone code<br>Unstable specifications<br>Removal of code by testing or transporting<br>Changes hard to isolate<br>Changes hard to make<br>Low productivity | (0.75)<br>(0.50)<br>(0.50)<br>(0.25)<br>(0.25)<br>(0.25)<br>(0.75) |
| RULE-33        | IF (Total Staff Hours per Line of Code are Above Normal) and<br>Project is in late code & unit test phase)<br>THEN interpretations are<br>High complexity<br>Error prone code<br>Unstable specifications<br>Removal of code by testing or transporting<br>Changes hard to isolate<br>Changes hard to make<br>Low productivity   | (0.75)<br>(0.75)<br>(0.50)<br>(0.25)<br>(0.50)<br>(0.50)<br>(0.75) |
| <b>RULE-34</b> | IF (Total Staff Hours per Line of Code are Above Normal) and<br>(Project is in system test phase)<br>THEN interpretations are<br>High complexity<br>Error prone code<br>Unstable specifications<br>Removal of code by testing or transporting<br>Changes hard to isolate<br>Changes hard to make<br>Low productivity            | (0.50)<br>(0.75)<br>(0.25)<br>(0.25)<br>(0.50)<br>(0.50)<br>(0.75) |
| <b>RULE-35</b> | IF (Total Staff Hours per Line of Code are Above Normal) and<br>(Project is in acceptance test phase)<br><b>THEN</b> interpretations are<br>High complexity<br>Error prone code<br>Unstable specifications<br>Removal of code by testing or transporting<br>Changes hard to isolate<br>Changes hard to make<br>Low productivity | (0.25)<br>(0.50)<br>(0.25)<br>(0.25)<br>(0.50)<br>(0.50)<br>(0.75) |

**Figure 2-84. Rules for Above Normal Total Staff Hours per Line of Code**

# **2.3.2.1.8 Below Normal Total Staff Hours per Line of Code**

The SME considers five rules that address the case where the number of total staff hours per line of code for a project is below normal. Conditional evaluation of the rules depends upo the current life-cycle phase of the project and results in a set of possible interpretations for the observed deviation in the specified ratio of measure

| <b>RULE-36</b> | IF (Total Staff Hours per Line of Code are Below Normal) and<br>(Project is in early code & unit test phase)<br>THEN interpretations are<br>Influx of transported code<br>Near build or milestone date<br>Low complexity<br>High productivity<br>Lack of thorough testing  | (0.50)<br>(0.25)<br>(0.75)<br>(0.50)<br>(0.50)         |
|----------------|----------------------------------------------------------------------------------------------------|--------------------------------------------------------|
| RULE-37        | IF (Total Staff Hours per Line of Code are Below Normal) and<br>(Project is in middle code & unit test phase)<br>THEN interpretations are<br>influx of transported code<br>Near build or milestone date<br>Low complexity<br>High productivity<br>Lack of thorough testing | (0.50)<br>(0.25)<br>(0.75)<br>(0.75)<br>(0.50)         |
| RULE-38        | IF (Total Staff Hours per Line of Code are Below Normal) and<br>(Project is in late code & unit test phase)<br>THEN interpretations are<br>Influx of transported code<br>Near build or milestone date<br>Low complexity<br>High productivity<br>Lack of thorough testing   | (0.25)<br><i>ì</i> 0.25)<br>(0.75)<br>(0.75)<br>(0.50) |
| RULE-39        | IF (Total Staff Hours per Line of Code are Below Normal) and<br>(Project is in system test phase)<br>THEN interpretations are<br>Influx of transported code<br>Near build or milestone date<br>Low complexity<br>High productivity<br>Lack of thorough testing             | (0.25)<br>í0.25)<br>(0.50)<br>(0.75)<br>(0.25)         |
| RULE-40        | IF (Total Staff Hours per Line of Code are Below Normal) and<br>Project is in acceptance test phase)<br>THEN interpretations are<br>influx of transported code<br>Near build or milestone date<br>Low complexity<br>High productivity<br>Lack of thorough testing          | (0.25)<br>(0.25)<br>(0.25)<br>(0.75)<br>(0.25)         |

**Figure 2-85. Rules for Below Normal Total Staff Hours per Line of Code**

# **2.3.2.1.9 Above Normal Computer Hours per Computer Run**

The SME **considers** five rules that address the case where the number of computer hours per computer run for a project is above normal. Conditional evaluation of the rules depend upon the current life-cycle phase of the project and results in a set of possible interpretation for the observed deviation in the specified ratio of measure

| <b>RULE-41</b> | IF (Computer Hours per Computer Run are Above Normal) and<br>Project is in early code & unit test phase)<br>THEN interpretations are<br>System and integration testing started early<br>Error prone code<br>Computation bound algorithms run or tested<br>Large reuse or early and larger test | (0.50)<br>(0.25)<br>(0.50)<br>(0.50) |
|----------------|----------------------------------------------------------------------------------------------------|--------------------------------------|
|                |                                                                                                    |                                      |
| <b>RULE-42</b> | IF (Computer Hours per Computer Run are Above Normal) and<br>(Project is in middle code & unit test phase)<br>THEN interpretations are                                                                                                    |                                      |
|                | System and integration testing started early<br>Error prone code                                                                                                    | (0.75)<br>(0.25)                     |
|                | Computation bound algorithms run or tested<br>Large reuse or early and larger test                                                                                                    | (0.50)<br>(0.50)                     |
| RULE-43        | IF (Computer Hours per Computer Run are Above Normal) and<br>(Project is in late code & unit test phase)                                                                                                    |                                      |
|                | THEN interpretations are<br>System and integration testing started early<br>Error prone code<br>Computation bound algorithms run or tested                                                                                                    | (0.50)<br>(0.25)<br>(0.75)<br>(0.25) |
|                | Large reuse or early and larger test                                                                                                    |                                      |
| <b>RULE-44</b> | IF (Computer Hours per Computer Run are Above Normal) and<br>(Project is in system test phase)<br>THEN interpretations are                                                                                                    |                                      |
|                | System and integration testing started early<br>Error prone code                                                                                                    | (0.25)<br>(d. 25)                    |
|                | Computation bound algorithms run or tested<br>Large reuse or early and larger test                                                                                                    | (0.50)<br>(0.25)                     |
| RULE-45        | IF (Computer Hours per Computer Run are Above Normal) and<br>(Project is in acceptance test phase)<br>THEN interpretations are                                                                                                    |                                      |
|                | System and integration testing started early<br>Error prone code<br>Computation bound algorithms run or tested<br>Large reuse or early and larger test                                                                                                    | (0.25)<br>(0.25)<br>(0.50)<br>(0.25) |
|                |                                                                                                    |                                      |

**Figure 2-86. Rules for Above Normal** Computer **Hours per** Computer **Run**

# **2.3.2. 1. 10 Below Normal Computer Hours per Computer Run**

The SME considers five rules that address the case where the number of computer hours per computer run for a project is below normal. Conditional evaluation of the rules depend upon the current life-cycle phase of the project and results in a set of possible interpretation for the observed deviation in the specified ratio of measure

| IF (Computer Hours per Computer Run are Below Normal) and                                                                                                    |                                                                                                    |
|----------------------------------------------------------------------------------------------------|----------------------------------------------------------------------------------------------------|
| THEN interpretations are<br>Unit testing being done<br>Easy errors or changes being found or fixed<br>Simple system<br>New or late development                    | (0.25)<br>(0.25)<br>(0.25)<br>(0.25)                                                                                                    |
| IF (Computer Hours per Computer Run are Below Normal) and<br>(Project is in middle code & unit test phase)<br>THEN interpretations are<br>Unit testing being done | (0.50)<br>(0.25)                                                                                                    |
| Simple system<br>New or late development                                                                                                    | (0.50)<br>(0.50)                                                                                                    |
| (Project is in late code & unit test phase)<br>THEN interpretations are<br>Unit testing being done                                                                | (0.75)                                                                                                    |
| Simple system<br>New or late development                                                                                                    | (0.25)<br>(0.75)<br>(0.75)                                                                                                    |
| IF (Computer Hours per Computer Run are Below Normal) and<br>(Project is in system test phase)<br>THEN interpretations are                                        | (0.75)                                                                                                    |
| Easy errors or changes being found or fixed<br>Simple system<br>New or late development                                                                           | (0.50)<br>(0.75)<br>(0.75)                                                                                                    |
| IF (Computer Hours per Computer Run are Below Normal) and<br>(Project is in acceptance test phase)<br>THEN interpretations are                                    | (0.25)                                                                                                    |
| Easy errors or changes being found or fixed<br>Simple system<br>New or late development                                                                           | (0.50)<br>[0.75]<br>(0.75)                                                                                                    |
|                                                                                                    | (Project is in early code & unit test phase)<br>Easy errors or changes being found or fixed<br>IF (Computer Hours per Computer Run are Below Normal) and<br>Easy errors or changes being found or fixed<br>Unit testing being done<br>Unit testing being done |

**Figure 2-87. Rules for Below Normal** Computer **Hours per Computer Run**

# **2.3.2.1.11 Above Normal Reported Changes per Computer Run**

The SME considers five rules that address the case where the number of reported changes per computer run for a project is above normal. Conditional evaluation of the rules depen upon the current life-cycle phase of the project and results in a set of possible interpretation for the observed deviation in the specified ratio of measures.

| RULE-51        | IF (Reported Changes per Computer Run are Above Normal) and<br>(Project is in early code & unit test phase)<br>THEN interpretations are<br>Good testing or test plan<br>System and integration testing started early<br>Error prone code<br>Near build or milestone date<br>Loose configuration management or unstructured development<br>Unstable specifications  | (0.25)<br>(0.25)<br>(0.50)<br>(0.50)<br>'0.50)<br>(0.25) |
|----------------|----------------------------------------------------------------------------------------------------|----------------------------------------------------------|
| <b>RULE-52</b> | IF (Reported Changes per Computer Run are Above Normal) and<br>(Project is in middle code & unit test phase)<br>THEN interpretations are<br>Good testing or test plan<br>System and integration testing started early<br>Error prone code<br>Near build or milestone date<br>Loose configuration management or unstructured development<br>Unstable specifications | (0.25)<br>(0.50)<br>(0.75)<br>(0.50)<br>(0.75)<br>(0.50) |
| RULE-53        | IF (Reported Changes per Computer Run are Above Normal) and<br>(Project is in late code & unit test phase)<br>THEN interpretations are<br>Good testing or test plan<br>System and integration testing started early<br>Error prone code<br>Near build or milestone date<br>Loose configuration management or unstructured development<br>Unstable specifications   | (0.25)<br>0.25)<br>(0.75)<br>(0.50)<br>(0.75)<br>(0.50)  |
| RULE-54        | IF (Reported Changes per Computer Run are Above Normal) and<br>(Project is in system test phase)<br>THEN interpretations are<br>Good testing or test plan<br>System and integration testing started early<br>Error prone code<br>Near build or milestone date<br>Loose configuration management or unstructured development<br>Unstable specifications             | (0.25)<br>(0.25)<br>(0.75)<br>(0.25)<br>(0.75)<br>(0.75) |
| RULE-55        | IF (Reported Changes per Computer Run are Above Normal) and<br>(Project is in acceptance test phase)<br>THEN interpretations are<br>Good testing or test plan<br>System and integration testing started early<br>Error prone code<br>Near build or milestone date<br>Loose configuration management or unstructured development<br>Unstable specifications         | (0.25)<br>(0.25)<br>(0.75)<br>(0.25)<br>(0.50)<br>(0.75) |

**Figure 2-88. Rules for Above Normal Reported Changes per Computer Run**

# **2.3.2.1.12 Below Normal Reported Changes per Computer Run**

The SME considers five rules that address the case where the number of reported changes per computer run for a project is below normal. Conditional evaluation of the rules depends upon the current life-cycle phase of the project and results in a set of possible interpretation for the observed deviation in the specified ratio of measure

| RULE-56        | IF (Reported Changes per Computer Run are Below Normal) and<br>(Project is in early code & unit test phase)<br>THEN interpretations are<br>Good solid and reliable code<br>A lot of testing<br>Poor testing<br>Change backlog or holding code<br>Tight management plan or good configuration control  | (0.50)<br>(0.50)<br>(0.50)<br>(0.50)<br>?0.50) |
|----------------|----------------------------------------------------------------------------------------------------|------------------------------------------------|
| <b>RULE-57</b> | IF (Reported Changes per Computer Run are Below Normal) and<br>(Project is in middle code & unit test phase)<br>THEN interpretations are<br>Good solid and reliable code<br>A lot of testing<br>Poor testing<br>Change backlog or holding code<br>Tight management plan or good configuration control | (0.75)<br>(0.50)<br>(0.75)<br>(0.50)<br>(0.75) |
| RULE-58        | IF (Reported Changes per Computer Run are Below Normal) and<br>(Project is in late code & unit test phase)<br>THEN interpretations are<br>Good solid and reliable code<br>A lot of testing<br>Poor testing<br>Change backlog or holding code<br>Tight management plan or good configuration control   | (0.75)<br>(0.50)<br>(0.50)<br>(0.50)<br>(0.75) |
| RULE-59        | IF (Reported Changes per Computer Run are Below Normal) and<br>(Project is in system test phase)<br>THEN interpretations are<br>Good solid and reliable code<br>A lot of testing<br>Poor testing<br>Change backlog or holding code<br>Tight management plan or good configuration control             | (0.75)<br>?0.25)<br>(0.50)<br>(0.25)<br>(0.75) |
| RULE-60        | IF (Reported Changes per Computer Run are Below Normal) and<br>(Project is in acceptance test phase)<br>THEN interpretations are<br>Good solid and reliable code<br>A lot of testing<br>Poor testing<br>Change backlog or holding code<br>Tight management plan or good configuration control         | (0.75)<br>(0.25)<br>(0.50)<br>(0.25)<br>(0.50) |

**Figure 2-89. Rules for Below Normal Reported Changes per Computer Run**

# **2.3.2.1.13 Above Normal Total Staff Hours per Computer Run**

The SME considers five rules that address the case where the number of total staff hours per computer run for a project is above normal. Conditional evaluation of the rules depend upon the current life-cycle phase of the project and results in a set of possible interpretations. for the observed deviation in the specified ratio of measures.

| RULE-61 | IF (Total Staff Hours per Computer Run are Above Normal) and<br>Project is in early code & unit test phase)<br>THEN interpretations are<br>High complexity<br>Modifications being made to recently transported code<br>Changes hard to isolate<br>Changes hard to make<br>Late design<br>Good solid and reliable code<br>Unstable specifications   | (0.50)<br>(0.50)<br>(0.25)<br>(0.25)<br>(0.75)<br>'0.50)<br>(0.25) |
|---------|----------------------------------------------------------------------------------------------------|--------------------------------------------------------------------|
| RULE-62 | IF (Total Staff Hours per Computer Run are Above Normal) and<br>(Project is in middle code & unit test phase)<br>THEN interpretations are<br>High complexity<br>Modifications being made to recently transported code<br>Changes hard to isolate<br>Changes hard to make<br>Late design<br>Good solid and reliable code<br>Unstable specifications | (0.75)<br>(0.25)<br>(0.25)<br>(0.25)<br>(0.75)<br>(0.75)<br>(0.25) |
| RULE-63 | IF (Total Staff Hours per Computer Run are Above Normal) and<br>(Project is in late code & unit test phase)<br>THEN interpretations are<br>High complexity<br>Modifications being made to recently transported code<br>Changes hard to isolate<br>Changes hard to make<br>Late design<br>Good solid and reliable code<br>Unstable specifications   | (0.75)<br>(0.25)<br>(0.50)<br>(0.50)<br>(0.25)<br>(0.75)<br>(0.50) |
| RULE-64 | IF (Total Staff Hours per Computer Run are Above Normal) and<br>(Project is in system test phase)<br>THEN interpretations are<br>High complexity<br>Modifications being made to recently transported code<br>Changes hard to isolate<br>Changes hard to make<br>Late design<br>Good solid and reliable code<br>Unstable specifications             | (0.25)<br>(0.25)<br>(0.50)<br>(0.50)<br>(0.25)<br>(0.25)<br>(0.75) |
| RULE-65 | IF (Total Staff Hours per Computer Run are Above Normal) and<br>(Project is in acceptance test phase)<br>THEN interpretations are<br>High complexity<br>Modifications being made to recently transported code<br>Changes hard to isolate<br>Changes hard to make<br>Late desion<br>Good solid and reliable code<br>Unstable specifications         | (0.25)<br>(0.25)<br>(0.25)<br>(0.25)<br>(0.25)<br>0.25<br>(0.75)   |

**Figure 2-90. Rules for Above Normal Total Staff Hours per Computer Run**

 $\frac{1}{\epsilon}$  $\bar{\mathcal{L}}$  $\overline{\phantom{a}}$ 

in the contract of the following form and  $\mathbb{R}^n$ 

# **2.3.2.1.14 Below Normal Total Staff Hours per Computer Run**

The SME considers five rules that address the case where the number of total staff hours per computer run for a project is below normal. Conditional evaluation of the rules dependent upon the current life-cycle phase of the project and results in a set of possible interpretations for the observed deviation in the specified ratio of measure

| RULE-66        | IF (Total Staff Hours per Computer Run are Below Normal) and<br>(Project is in early code & unit test phase)<br>THEN interpretations are<br>Easy errors or changes being found or fixed<br>Error prone code<br>A lot of testing<br>Lots of terminal jockeys<br>Unstable specifications  | (0.25)<br>(0.50)<br>ì0.50)<br>(0.50)<br>(0.50) |
|----------------|----------------------------------------------------------------------------------------------------|------------------------------------------------|
| RULE-67        | IF (Total Staff Hours per Computer Run are Below Normal) and<br>(Project is in middle code & unit test phase)<br>THEN interpretations are<br>Easy errors or changes being found or fixed<br>Error prone code<br>A lot of testing<br>Lots of terminal jockeys<br>Unstable specifications | (0.25)<br>(0.75)<br>(0.75)<br>(0.75)<br>(0.50) |
| <b>RULE-68</b> | IF (Total Staff Hours per Computer Run are Below Normal) and<br>(Project is in late code & unit test phase)<br>THEN interpretations are<br>Easy errors or changes being found or fixed<br>Error prone code<br>A lot of testing<br>Lots of terminal jockeys<br>Unstable specifications   | (0.25)<br>(0.75)<br>(0.75)<br>(0.75)<br>(0.75) |
| RULE-69        | IF (Total Staff Hours per Computer Run are Below Normal) and<br>(Project is in system test phase)<br>THEN interpretations are<br>Easy errors or changes being found or fixed<br>Error prone code<br>A lot of testing<br>Lots of terminal jockeys<br>Unstable specifications             | (0.25)<br>(0.25)<br>(0.50)<br>(0.25)<br>(0.75) |
| RULE-70        | IF (Total Staff Hours per Computer Run are Below Normal) and<br>(Project is in acceptance test phase)<br>THEN interpretations are<br>Easy errors or changes being found or fixed<br>Error prone code<br>A lot of testing<br>Lots of terminal jockeys<br>Unstable specifications         | (0.25)<br>(0.25)<br>(0.25)<br>(0.25)<br>(0.50) |
|                |                                                                                                    |                                                |

**Figure 2-91. Rules for Below Normal Total Staff Hours per Computer Run**

# **2.3.2.1.15 Above Normal Computer Hours per Reported Change**

The SME considers five rules that address the case where the number of computer hours per reported change for a project is above normal. Conditional evaluation of the *rules* depends upon the current life-cycle phase of the project and results in a set of possible interpretations. for the observed deviation in the specified ratio of measure

| RULE-71        | IF (Computer Hours per Reported Change are Above Normal) and<br>Project is in early code & unit test phase)<br>THEN interpretations are  |                  |  |
|----------------|----------------------------------------------------------------------------------------------------|------------------|--|
|                | Good solid and reliable code<br>Poor testing                                                                                             | (0.50)           |  |
|                | High complexity                                                                                                    | 0.251<br>(0.25)  |  |
|                | Changes hard to isolate<br>Unit testing being done                                                                                       | (0.25)<br>(0.25) |  |
|                | Computation bound algorithms run or tested                                                                                               | (0.50)           |  |
|                |                                                                                                    |                  |  |
| <b>RULE-72</b> | IF (Computer Hours per Reported Change are Above Normal) and<br>Project is in middle code & unit test phase)<br>THEN interpretations are |                  |  |
|                | Good solid and reliable code                                                                                                    | (0.75)           |  |
|                | Poor testing<br>High complexity                                                                                                    | (0.25)           |  |
|                | Changes hard to isolate                                                                                                    | (0.50)<br>(0.25) |  |
|                | Unit testing being done<br>Computation bound algorithms run or tested                                                                    | (0.25)           |  |
|                |                                                                                                    | (0.50)           |  |
| RULE-73        | IF (Computer Hours per Reported Change are Above Normal) and<br>Project is in late code & unit test phase)<br>THEN interpretations are   |                  |  |
|                | Good solid and reliable code                                                                                                    | (0.75)           |  |
|                | Poor testing<br>High complexity                                                                                                    | (0.25)           |  |
|                | Changes hard to isolate                                                                                                    | (0.75)<br>(0.50) |  |
|                | Unit testing being done<br>Computation bound algorithms run or tested                                                                    | (0.25)           |  |
|                |                                                                                                    | (0.75)           |  |
| RULE-74        | IF (Computer Hours per Reported Change are Above Normal) and<br>Project is in system test phase)<br>THEN interpretations are             |                  |  |
|                | Good solid and reliable code                                                                                                    | (0.75)           |  |
|                | Poor testina<br>High complexity                                                                                                    | (0.25)           |  |
|                | Changes hard to isolate                                                                                                    | (0.75)<br>(0.50) |  |
|                | Unit testing being done<br>Computation bound algorithms run or tested                                                                    | (0.25)           |  |
|                |                                                                                                    | (0.75)           |  |
| RULE-75        | IF (Computer Hours per Reported Change are Above Normal) and<br>(Project is in acceptance test phase)                                    |                  |  |
|                | THEN interpretations are<br>Good solid and reliable code                                                                                 | (0.25)           |  |
|                | Poor testing                                                                                                    | (0.25)           |  |
|                | High complexity<br>Changes hard to isolate                                                                                               | (0.25)<br>(0.25) |  |
|                | Unit testing being done                                                                                                    | (0.25)           |  |
|                | Computation bound algorithms run or tested                                                                                               | (0.50)           |  |
|                |                                                                                                    |                  |  |
|                |                                                                                                    |                  |  |

**Figure 2-92. Rules for Above Normal** Computer **Hours per Reported Change**

=

È.

**REALLY SERVER AT BEES** 

È.

î.

# **2.3.2.1.16 Below Normal Computer Hours per Reported Change**

The SME considers five rules that address the case where the number of computer hours per reported change for a project is below normal. Conditional evaluation of the rules depend upon the current life-cycle phase of the project and results in a set of possible interpretati for the observed deviation in the specified ratio of measures.

| RULE-76        | IF (Computer Hours per Reported Change are Below Normal) and<br>(Project is in early code & unit test phase)<br>THEN interpretations are<br>Near build or milestone date<br>Good testing or test plan<br>Error prone code<br>Tight management plan or good configuration control  | (0.25)<br>?0.50)<br>(0.25)<br>(0.50) |
|----------------|----------------------------------------------------------------------------------------------------|--------------------------------------|
| RULE-77        | IF (Computer Hours per Reported Change are Below Normal) and<br>(Project is in middle code & unit test phase)<br>THEN interpretations are<br>Near build or milestone date<br>Good testing or test plan<br>Error prone code<br>Tight management plan or good configuration control | (0.25)<br>ỉ0.75ነ<br>(0.50)<br>(0.75) |
| <b>RULE-78</b> | IF (Computer Hours per Reported Change are Below Normal) and<br>(Project is in late code & unit test phase)<br>THEN interpretations are<br>Near build or milestone date<br>Good testing or test plan<br>Error prone code<br>Tight management plan or good configuration control   | (0.50)<br>70.75)<br>(0.75)<br>(0.75) |
| <b>RULE-79</b> | IF (Computer Hours per Reported Change are Below Normal) and<br>(Project is in system test phase)<br>THEN interpretations are<br>Near build or milestone date<br>Good testing or test plan<br>Error prone code<br>Tight management plan or good configuration control             | (0.50)<br>(0.50)<br>(0.50)<br>(0.50) |
| RULE 80        | IF (Computer Hours per Reported Change are Below Normal) and<br>(Project is in acceptance test phase)<br>THEN interpretations are<br>Near build or milestone date<br>Good testing or test plan<br>Error prone code<br>Tight management plan or good configuration control         | (0.25)<br>(0.25)<br>(0.25)<br>(0.25) |

**Figure 2-93. Rules for Below Normal Computer Hours per Reported Change**

## **2.3.2.1.17 Above Normal Total Staff Hours per Reported Change**

The SME considers five rules that address the case where the number of total staff hours per reported change for a project is above normal. Conditional evaluation of the rules depends upon the current life-cycle phase of the project and results in a set of possible interpretation for the observed deviation in the specified ratio of measure

| RULE-81        | IF (Total Staff Hours per Reported Change are Above Normal) and<br>(Project is in early code & unit test phase)<br>THEN interpretations are<br>Good solid and reliable code<br>Poor testing<br>Changes hard to isolate<br>Changes hard to make  | (0.50)<br>(0.50)<br>(0.25)<br>(0.25) |
|----------------|----------------------------------------------------------------------------------------------------|--------------------------------------|
| <b>RULE-82</b> | IF (Total Staff Hours per Reported Change are Above Normal) and<br>(Project is in middle code & unit test phase)<br>THEN interpretations are<br>Good solid and reliable code<br>Poor testing<br>Changes hard to isolate<br>Changes hard to make | (0.75)<br>(0.50)<br>(0.50)<br>(0.50) |
| RULE-83        | IF (Total Staff Hours per Reported Change are Above Normal) and<br>(Project is in late code & unit test phase)<br>THEN interpretations are<br>Good solid and reliable code<br>Poor testing<br>Changes hard to isolate<br>Changes hard to make   | (0.75)<br>(0.75)<br>(0.50)<br>(0.50) |
| RULE-84        | IF (Total Staff Hours per Reported Change are Above Normal) and<br>(Project is in system test phase)<br>THEN interpretations are<br>Good solid and reliable code<br>Poor testing<br>Changes hard to isolate<br>Changes hard to make             | (0.50)<br>(0.50)<br>(0.75)<br>(0.75) |
| <b>RULE-85</b> | IF (Total Staff Hours per Reported Change are Above Normal) and<br>(Project is in acceptance test phase)<br>THEN interpretations are<br>Good solid and reliable code<br>Poor testing<br>Changes hard to isolate<br>Changes hard to make         | (0.25)<br>(0.25)<br>(0.50)<br>(0.50) |

**Figure 2-94. Rules for Above Normal Total Staff Hours per Reported Change**

# **2.3.2.1.18 Below Normal Total Staff Hours per Reported Change**

The SME considers five rules that address the case where the number of total staff hours per reported change for a project is below normal. Conditional evaluation of the rules depends upon the current life-cycle phase of the project and results in a set of possible interpretation for the observed deviation in the specified ratio of measure

| RULE-86 | IF (Total Staff Hours per Reported Change are Below Normal) and<br>(Project is in early code & unit test phase)<br>THEN interpretations are<br>Good testing or test plan<br>Near build or milestone date<br>Easy errors or changes being found or fixed<br>Modifications being made to recently transported code<br>Error prone code  | (0.25)<br>(0.50)<br>(0.50)<br>(0.50)<br>(0.50) |
|---------|----------------------------------------------------------------------------------------------------|------------------------------------------------|
| RULE-87 | IF (Total Staff Hours per Reported Change are Below Normal) and<br>(Project is in middle code & unit test phase)<br>THEN interpretations are<br>Good testing or test plan<br>Near build or milestone date<br>Easy errors or changes being found or fixed<br>Modifications being made to recently transported code<br>Error prone code | (0.25)<br>(0.50)<br>(0.75)<br>(0.25)<br>(0.75) |
| RULE-88 | IF (Total Staff Hours per Reported Change are Below Normal) and<br>(Project is in late code & unit test phase)<br>THEN interpretations are<br>Good testing or test plan<br>Near build or milestone date<br>Easy errors or changes being found or fixed<br>Modifications being made to recently transported code<br>Error prone code   | (0.25)<br>(0.50)<br>(0.75)<br>(0.25)<br>(0.75) |
| RULE-89 | IF (Total Staff Hours per Reported Change are Below Normal) and<br>(Project is in system test phase)<br>THEN interpretations are<br>Good testing or test plan<br>Near build or milestone date<br>Easy errors or changes being found or fixed<br>Modifications being made to recently transported code<br>Error prone code             | (0.25)<br>(0.25)<br>(0.50)<br>(0.25)<br>(0.75) |
| RULE-90 | IF (Total Staff Hours per Reported Change are Below Normal) and<br>(Project is in acceptance test phase)<br>THEN interpretations are<br>Good testing or test plan<br>Near build or milestone date<br>Easy errors or changes being found or fixed<br>Modifications being made to recently transported code<br>Error prone code         | (0.25)<br>(0.25)<br>(0.25)<br>(0.25)<br>(0.50) |
|         |                                                                                                    |                                                |

**Figure 2-95. Rules for Below Normal Total Staff Hours per Reported** Change

### **2.3.2.2 General.Purpose Use of the Rule Base**

The SME incorporates a set of general-purpose services commonly used with the rule base. The services are referenced by SME functions to provide needed services associated with the rule base. These services include

- **•** *Determine Phase for Rules*
- *• Determine Rate for Rules*
- *• Evaluate Rule*

The following sections discuss each of these services and detail the algorithms behind the actions they perform.

v,
## **2.3.2.2.1 Determine Phase for Rules**

### **Purpose**

Identifies the present life-cycle phase of the current project. The result is stored in a list as an assertion, consisting of an associated key and value pair, for subsequent use in evaluating rules.

### **Required Data**

- **•** Current date
- Schedule data
- Schedule model
- Assertion list

### **Steps**

- 1. Use *Get Project Dates* to obtain the planned project start and end dates from the current schedule data.
- 2. On the basis of the project start and end dates, use *Convert Date to Phase* to translate the current date to the phase and elapsed fraction of phase that normally should be reached on that date. (Phase Name<sub>Current</sub> and Fraction of Phase<sub>Current</sub>)
- 3. Set the assertion key and value to identify the present life-cycle phase as follows:

Assertion  $Key = 'TIME'$ 

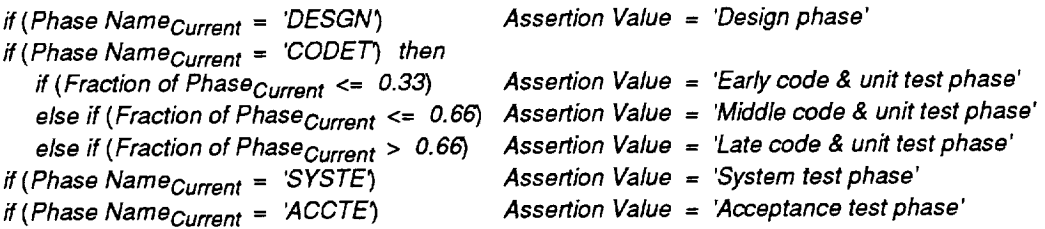

4. Store the assertion in the rule base's assertion list.

(input value)

(in *Convert Date to Phase)*

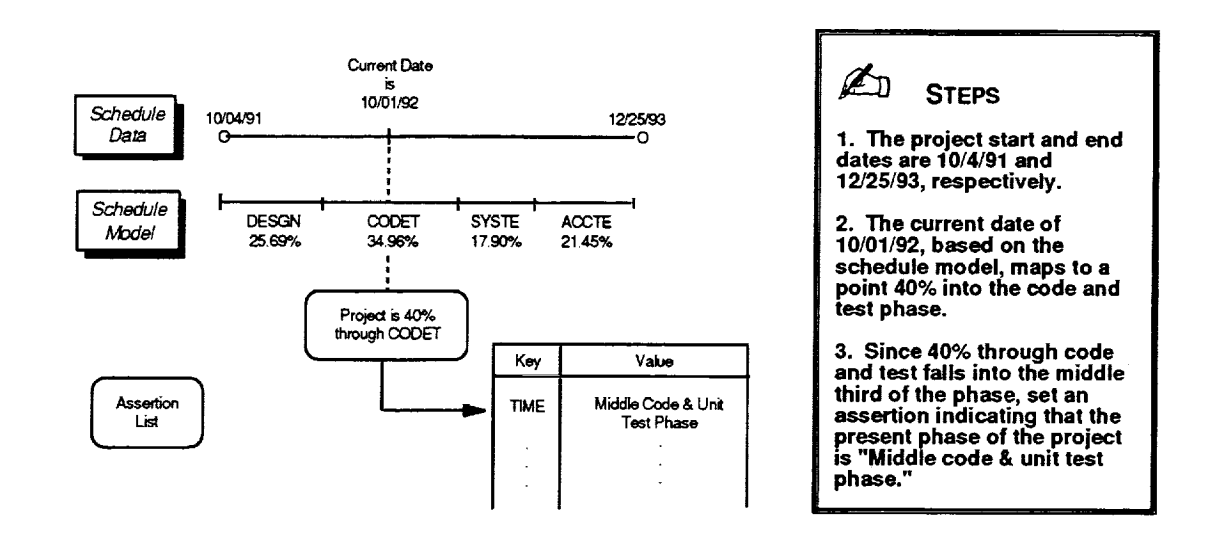

**Figure 2-96. Determining the Present Phase for the Rule Base**

## **2.3.2.2.2 Determine Rate for Rules**

### **Purpose**

Compares the actual cumulative ratio of two specified measures to expected model values to determine if the rate is above, below, or within the range of values normally expected for the current date. The result is stored in a list as an assertion, consisting of an associated key and value pair, for subsequent use in evaluating rules.

### **Required Data**

- *•* Measure name for numerator
- **•** Measure name for denominator
- Measure data (for the two specified measures)<br>• Schedule data
- Schedule data
- Schedule model
- Measure model (for two specified measures)
- Estimate set model
- Assertion list

**Steps**

1. Obtain the actual data values of the two specified measures as of the current date from the measure data. Set the actual value for the rate to the ratio of the two actual measure values as follows:

Actual Value = Actual Measure Value<sub>Numerator</sub> / Actual Measure Value<sub>Denominator</sub>

- *.* Use *Get Project Dates* to obtain the planned project start and end dates from the current schedule data.
- 3. On the basis of the project start and end dates, use *Convert Date to Phase* to translate the current date of the measure data to the phase and elapsed fraction of phase that normally should be reached on that date.
- 4. Use *Generate Rate Model* to create a rate model for the two input measures from the corresponding measure models.
- 5. Use *Get Ratio of Estimates* to obtain the normal ratio of completion values for the two input measures from the estimate set model. ( *Normal Completion Ratio)*
- 6. Use *Convert Phase to Measure* on the rate model to obtain the normal ratio of expected measure values for the two referenced measures at the desired phase and fraction of phase, given the normal ratio of completion values. (Expected Value<sub>Normat</sub>)
- 7. Compute the upper and lower normal bounds on the expected ratio of values obtained by adding and subtracting, respectively, the scaled value of the normal deviation stored in the rate model to or from the expected ratio as follows:

Expected Value<sub>High</sub> = Expected Value<sub>Normal</sub> + (Normal Deviation \* Normal Completion Ratio)

Expected Value<sub>Low</sub> = Expected Value<sub>Normal</sub>  $\cdot$  (Normal Deviation \* Normal Completion Ratio)

(in *Convert Date to Phase)* (in *Generate Rate Model)* (in *Get Ratio of Estimates)*

(input value) (input value) **,** Set the assertion key and value to identify the results of evaluating the ratio of the specified measures as follows:

Assertion Key = 'Measure Name<sub>Numerator</sub>' + '/' + 'Measure Name<sub>Denominator</sub>' if (Actual Value > Expected Value<sub>High</sub>) Assertion Value = 'Above Normal' if (Actual Value  $\langle$  Expected Value<sub>Low</sub>) Assertion Value = 'Below Normal' otherwise **Assertion**Value = 'Normal'

9. Store the assertion in the rule base's assertion list.

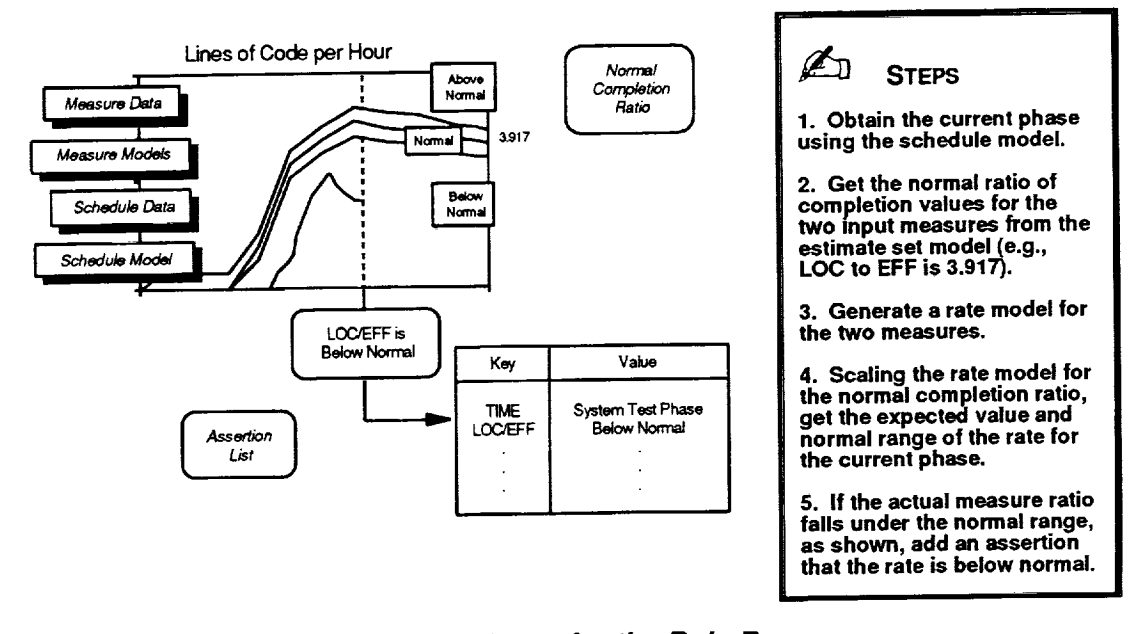

**Figure 2-97. Determining Measure Rates for the Rule Base**

## **2.3.2.2.3 Evaluate Rule**

### **Purpose**

Evaluates a single rule in the rule base to conditionally determine the applicability of the rule's interpretations to the current project. If the rule's condition evaluates to true, each associated interpretation is stored for subsequent use in a list as an assertion, consisting of an associated key and value pair. If the rule's condition evaluates to false, no action is taken.

### *Required Data*

- Rule
- Assertion list

(input value)

### **Steps**

1. For each expression in the rule's condition, capture the expression as an assertion consisting of an associated key and value pair. Locate the entry *k* with a matching key in the assertion list and evaluate the individual expressions, for  $i$  equals  $i$  through *N,* as follows:

ff (Expression Value[i] **=** Assertion Value[kj\_ Expression[i] = TRUE Expression[i] = FALSE

- **,** Evaluate the rule's condition, using boolean logic and the results obtained from evaluating the individual expressions.
- . If the rule's condition is true, express each of the rule's interpretations as assertions and determine if that interpretation already exists in the assertion list by searching for a matching key.
- . For each interpretation associated with a rule whose condition is true, store the interpretation as an assertion as follows. If the interpretation does not already exist in the list, simply add the interpretation's key and value to the assertion list. If the interpretation exists in the list as the  $k<sup>th</sup>$  entry, update the assertion value to reflect a new weighted certainty for the interpretation using

Assertion Value[k] = (1 - New Certainty) **\*** Old Certainty **+** New **Certainty**

where New Certainty is the weighted interpretation's certainty used as an Assertion Value and Old Certainty is the original certainty existing in the list for that entry as Assertion Value[k] í.

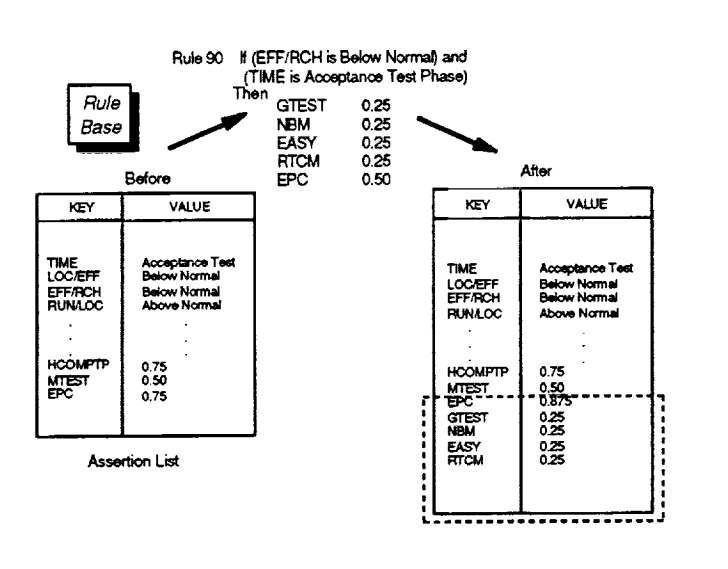

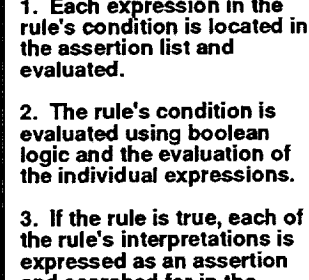

**STEPS**

 $\mathbb{Z}_0$ 

**expressed as an assertion and searched for in the assertion list. 4. If that assertion is already**

**in the list,** the assertion's **associated weight is updated. Otherwise, it is added to the assertion list.**

**Figure 2-98. Evaluating a Rule in the Rule Base**

 $\bar{z}$ 

## **2.4 MANAGEMENT DATA**

At times, the SME must rely on the manager using the system for additional information needed to perform a given function. This situation arises in three specific instances where the SME permits the user to interactively specify the required data. The first case involves permitting the manager to modify the project's plan by changing the current schedule and estimates for use in analyzing what-if scenarios. The second case lets a manager specify an estimate of the current phase (presumably based on information that is unavailable to the SME) for use in making predictions. Lastly, the third case solicits subjective information about a project from the manager to augment the known objective data contained in the knowledge base on the project. In each of these cases, the SME can store the information for future reference.

Table 2-5 summarizes the major components referenced by the SME as management data. Each component maps to a particular type of information obtained from SME users and is identified with a specific purpose.

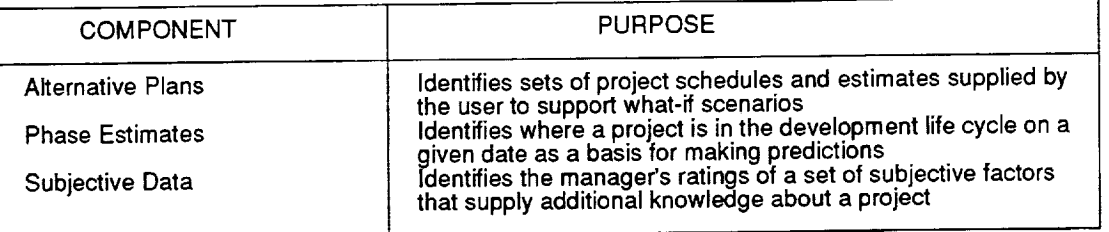

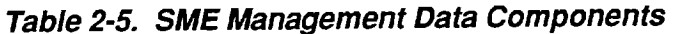

The following sections provide additional detailed information on each of these components.

## **2.4.1 Alternative Plans**

### **Purpose**

Enables the user to investigate the effects of changing project plans.

### **Description**

Alternative plans are created by the manager interactively during sessions with the SME planning function. An alternative plan consists of a schedule and a set of completion estimates that have been modified by the user in some way. The schedule has the same format as the project's current schedule, but the user might have modified one or all of the development life-cycle phase dates. Similarly, the set of completion estimates has the same format as the current completion estimates, but the user might have modified one or all of the estimated completion values. The SME provides the user with two distinct methods for creating an alternative plan, as detailed in Section 3 under planning services. Once created, the plan may be used in subsequent monitoring and overall assessment functions to investigate the effects of modifying scheduled phase dates or completion estimates.

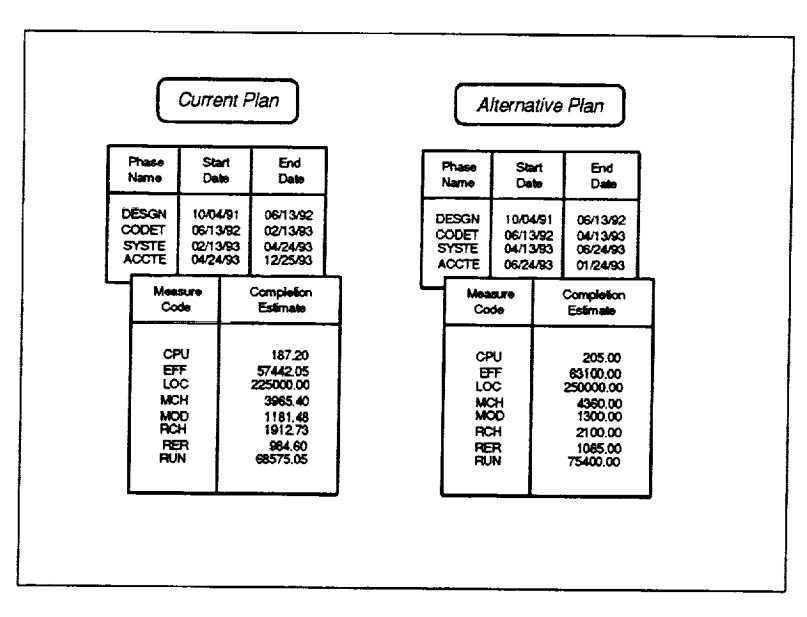

#### **Source**

Created interactively by the manager using one of two methods. May be input interactively by the user, or derived from the schedule and estimate set models.

#### **Assumptions**

- The alternative schedule and estimate set will conform to the standard SME formats for schedules and estimates
- A change to either a project's schedule or its estimates constitutes an alternative plan

**Figure 2-99. Representative Alternative Plan for a Project**

#### Instances

Multiple alternative plans can exist for any given project. ÷.

أأشرأنها

Ė.

Each alternative plan belongs to the manager who originally created the plan.

### **Structure**

A schedule table with three columns---phase name, phase start date, and phase end date; an estimates table with two columns-measure code and estimated completion value.

## **2.4.2 Phase Estimates**

### **Purpose**

Indicates where a project is in its life cycle on a given date.

### **Description**

Phase estimates are created by the manager interactively during sessions with the SME prediction function. A phase estimate reflects an assessment of exactly where a project is in the development life cycle on a specific date. A phase estimate contains the current date, the current phase, and the completed fraction of that phase. The SME uses a phase estimate for a given project as the basis for predicting the expected completion date and value of the measure of interest for the current project. The SME provides three distinct methods of obtaining a phase estimate, as detailed in Section 3 under the prediction function. The user may select which method should be used for the prediction.

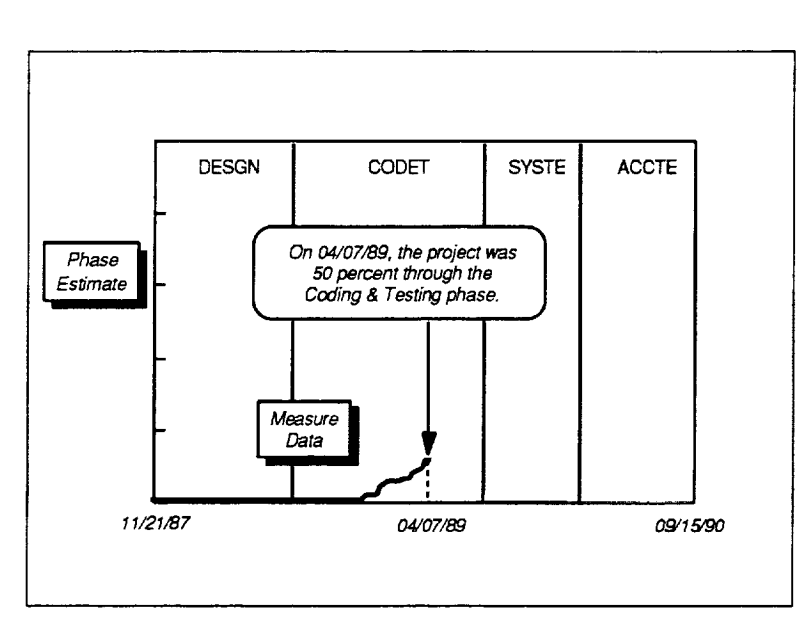

# **Source**

Selected interactively by the manager from three choices. The phase estimate may be calculated by the SME,<br>derived from the current from the schedule, or input interactively by the user.

### **Assumptions**

The date specified in the phase estimate must be between the project start date and the current project date

### **Instances**

**Figure 2-100. Representative Phase Estimate for a Project**

Multiple phase estimates can exist for any given project. Each phase estimate belongs to

the manager who originally created and used the estimate as the basis for a prediction.

### **Structure**

Table with three columns—date, phase name, and fraction of phase complete.

## **2.4.3 Subjective Data**

### **Purpose**

1Represents the manager's ratings of software development factors for a given project.

### **Description**

Subjective data currently is collected from the manager interactively during sessions with the SME trend analysis function. The data consists of ratings associated with specific factors that potentially affect the software development process, such as development team experience, problem complexity, and tool usage. The SME uses these ratings in the expert system software.

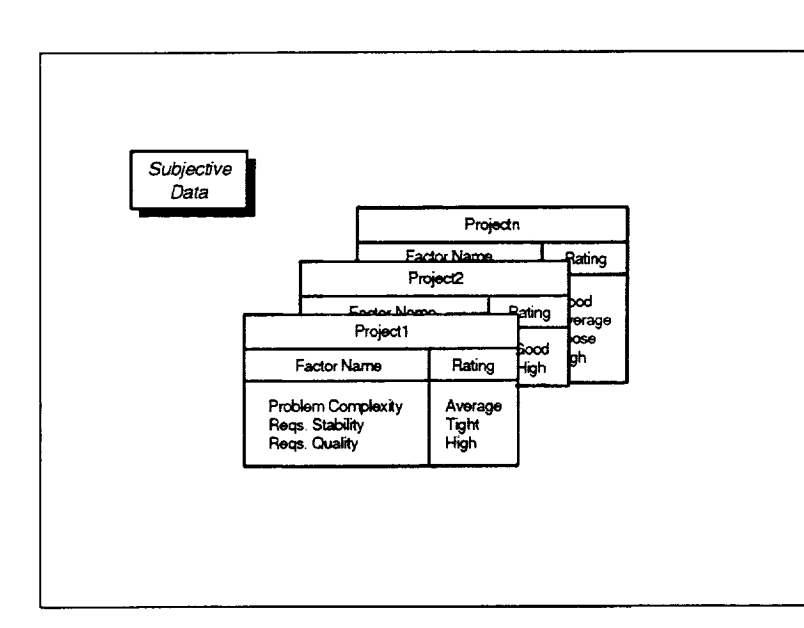

**Figure 2-101. Subjective Data for Three Projects**

### **Source**

Collected interactively from the manager

### **Assumptions**

• Each project's manager is responsible for providing subjective data on their own project that can be referenced by all SME users

#### **Instances**

One set of subjective data may exist for each project.

### **Structure**

Table with two columnsfactor name and rating. Each row in the table describes one subjective factor that exists in

the knowledge base. The rating is a value that translates to either high, normal, low, or

unknown.

## **SECTION 3--FUNCTIONALITY**

The SME supports a key set of experience-based functions intended to assist software development managers in actively tracking and evaluating the status of their projects. These functions rely on the components described in the previous section for information on an ongoing project as well as for the collective experience from past development efforts that can be used to understand and manage the project. When organized by the type of service they provide for the user, these functions fall into four categories. The first relates to executive services. These functions include general high-level features that permit a user to choose a project to examine and optionally to go back in time to an earlier point in that project's life cycle. In short, these services establish the scope and context in which all subsequent SME functions will be performed. The second encompasses various monitoring services that focus on a specific measure selected by the user. These functions permit a user to observe, compare, predict, and analyze the behavior of the measure of interest. The third covers assessment services pertaining to the overall quality of the project. These functions allow a user to objectively evaluate and examine high-level quality attributes, such as correctability and maintainability, with respect to a normal project in the environment. The fourth category contains planning services that support the creation and use of ahernative schedules and estimates. These functions are used for performing "what if" scenarios to explore the effects of changing a project's plan.

Table 3-1 summarizes the major functions provided by the SME, organized into four basic service categories.

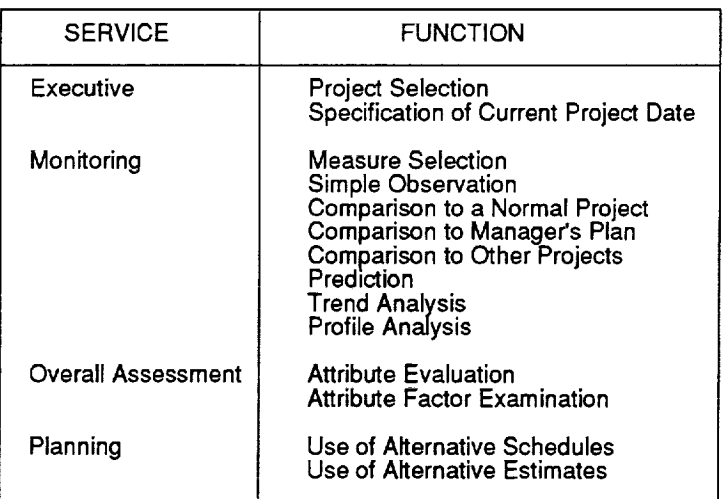

### **Table 3-1. Major Functions Provided by the SME**

**Section 3--Functionality**

 $\mathcal{L}$ 

 $\frac{1}{2}$ 

 $\sim$ 

## **3.1 EXECUTIVE**

The executive services provided by the SME serve to establish the context in which all subsequent functions will be performed. Primarily, this involves permitting the manager to identify a project to examine by choosing **one** from a list **of** all available projects. Once the manager specifies a project **of** interest, any SME functions **requested** will reference that project.

To the user, selecting the project of interest is a simple case of choosing the name of the desired project from a list. This action, however, causes the SME to initialize a contextual environment for performing SME functions that **incorporates** a wide range **of** information related to the project **of** interest. This initialization **includes** locating and **obtaining** all data captured for the project, choosing the manager's current plan from the list **of** all submitted schedules and estimates based **on** the current project date, and identifying an appropriate set **of** models to use with the project given its known characteristics. The manager may switch to a different project at any time by choosing a new project **of** interest.

A second key service permits the manager to change the current date **of** the project **of** interest to view the project as it appeared at some earlier time. By default, when a project is first selected as the project of interest, the current project date is set to the latest date for which measure data exists. This lets the manager obtain the latest picture of the project from the most current information available. At times, however, the manager may wish to view the project as it appeared at an earlier point in the software development life cycle. To accommodate this, the SME allows the manager to override the default current value to effect going back in time to an earlier project date. Specifying a different project date causes the SME to update the current plan to reflect the manager's schedule and estimates in effect on that date. All subsequent SME functions requested by the manager reference that plan and artificially truncate the project's measure and profile data. The resultant picture of the project reflects what the SME would have shown on the specified date.

Table 3-2 summarizes the major functions supported by the SME under executive services.

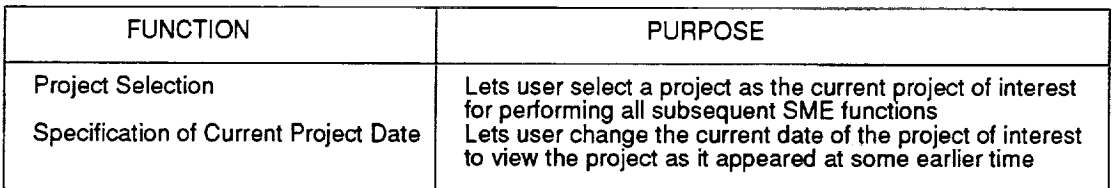

### **Table 3-2. Key Executive Services Functions**

The following sections provide additional detailed information on each **of** these functions.

## **3.1.1 Project Selection**

### **Purpose**

Lets the user select a single project as **the** project **of** interest for any subsequent SME functions.

### **Description**

The project selection function displays a list of all available projects and permits the user to choose a project of interest. The SME performs its functions within the context of this particular project. Selecting a project of interest causes the SME to identify and locate for future reference all data captured for the project, the manager's current plan submitted for the project, and the appropriate models to apply to the project.

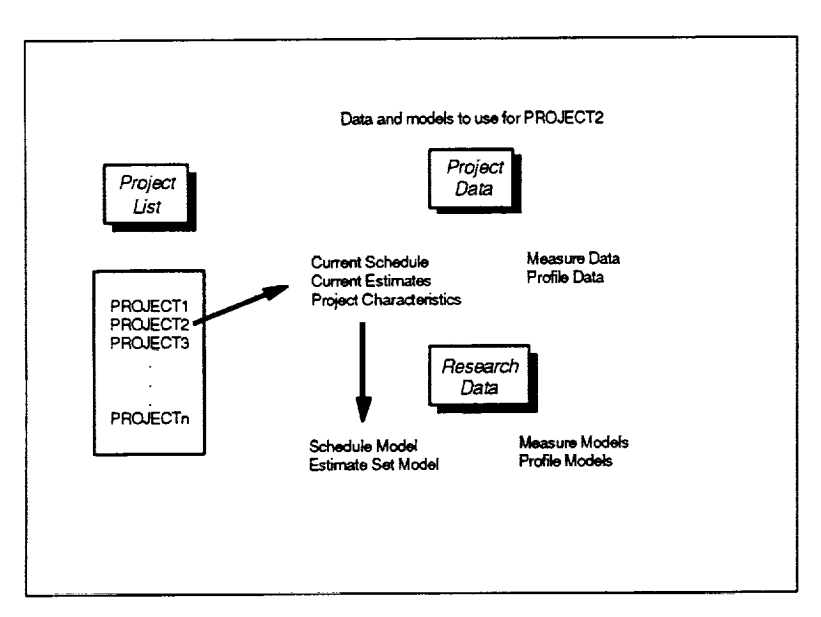

**Figure 3-1. Selecting a Project of Interest**

### **Required Information**

- List of available projects
- List of defined measures
- List of defined profiles
- List of available measures for projects
- List of available profiles for projects
- Planned schedule for the project
- Planned completion values for measures
- Actual data values for the available measures (measure data)
- Actual data values for the available profiles (profile data)  $\bullet$

(project list) (measure list) (profile list) (project/measure availability list) (project/profile availability list) (schedule data) (estimates data)

of the project.

Note that research data such as attribute definitions and management rules can apply to any project regardless of the project's characteristics.

The figure illustrates the selection of a project of interest from the list of available projects. This example shows that if a user chooses PROJECT2 from the list, the SME identifies the project data associated with that project and references an appropriate set of models that match the key characteristics

• Key characteristics of the project<br>• Model of the schedule for similar

 $\begin{array}{l} \left\{ \begin{array}{ll} \mathbf{Z}^{\mathbf{A}}_{\mathbf{A}} & \cdots & \mathbb{R}^{\mathbf{A}}_{\mathbf{A}} \\ \mathbf{Z}^{\mathbf{A}}_{\mathbf{A}} & \cdots & \mathbb{R}^{\mathbf{A}}_{\mathbf{A}} \end{array} \right. \\ \end{array} \end{array}$ 

- Model of the schedule for similar projects
- Model of completion estimates for similar projects<br>• Models of measure behavior for similar projects
- Models of measure behavior for similar projects<br>• Models of profile behavior for similar projects
- Models of profile behavior for similar projects

### **Key Steps**

- 1. Select a project of interest and locate all available project data for the project.
- 2. Set the current plan to reflect the most recent schedule and estimates for the project.
- 3. Identify a set of appropriate models to use with the selected project.
- (project characteristics) (schedule model) (estimate set model) (measure models) (profile models)

### **3.1.1.1 Select a Project of Interest**

#### **Purpose**

Allows the user to select a project from the list of all available projects. Identifies and locates all project data for the selected project.

#### **Required Data**

- **•** Project list
- Project/measure availability list
- Project/profile availability list
- Schedule data (for project of interest)
- *•* Estimates data (for project of interest)
- **•** Measure data (for project of interest)
- Profile data (for project of interest)
- **•** Project characteristics (for project of interest)

- 1. Display the list of available projects appearing in the project list and permit the user to select a project of interest.
- 2. Reference the project/measure availability list to identify the measures with data for the project. Locate the data for each available measure.
- 3. For each available measure, reference the project/profile availability list to identify the measure profiles with data for the project. Locate the profile data for each available profile.
- 4. Locate the schedule data, estimates data, and project characteristics for the project.

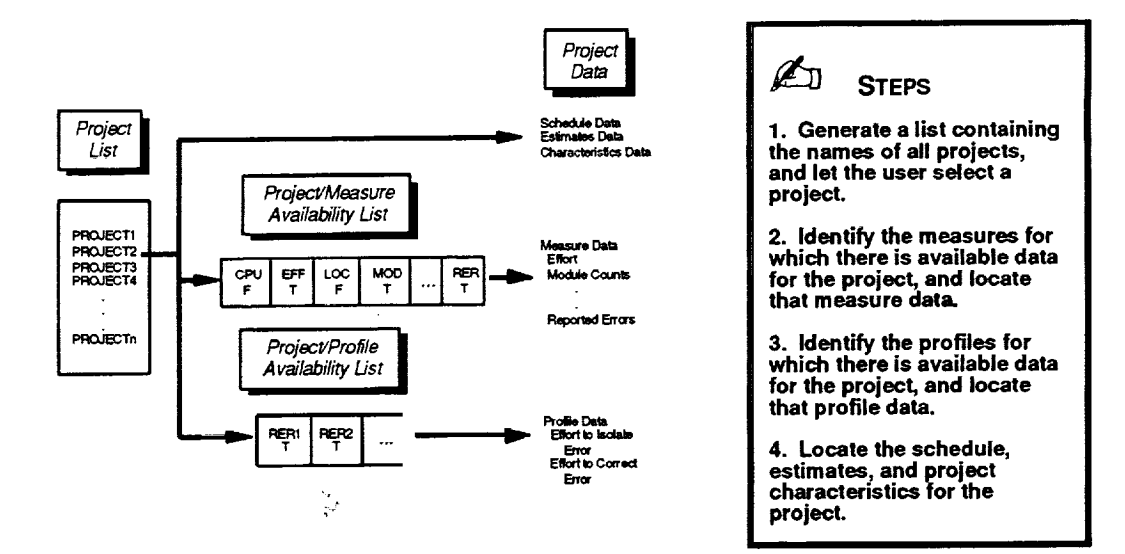

**Figure 3-2. Identifying Project Data for the Project**

## **3.1.1.2 Set Current Plan for Project**

### **Purpose**

Examines all schedules and estimates submitted by the manager for the project of interest over the development life cycle to obtain the ones that were in effect on a specified date. The identified schedule and set of completion estimates become, respectively, the current schedule and the current estimates for the project. When considered together, the selected schedule and estimates constitute the current plan submitted by the manager.

*Note:* When a project of interest is first selected, this service causes the most recent plan submitted by the manager to be chosen as a default. If the user subsequently changes the current project date to effect going back in time to an earlier date, that date is specified to choose a "current" plan from the past.

### **Required Data**

• Current project date

(input value)

- Schedule data (for project of interest)
- Estimates data (for project of interest)

- 1. Use *Get Schedule* with the input project date to obtain the most recent schedu submitted on or prior to the specified date.
- **.** Use *Get Estimates* with the input project date to obtain the most recent set of completion estimates submitted on or prior to the specified date.
- . Remember the resultant schedule and set of estimates, respectively, as the curre schedule and current estimates for the project of interest.

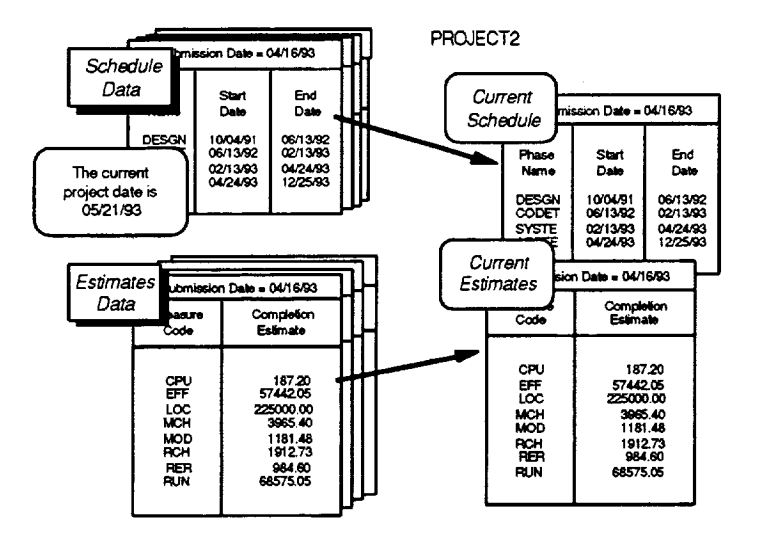

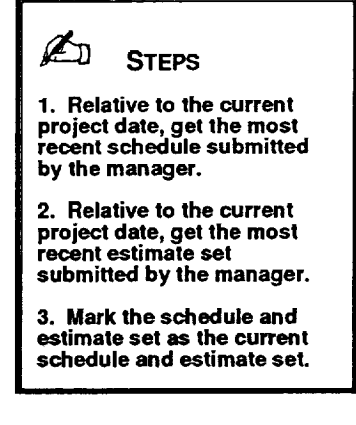

**Figure 3-3. Setting the Current Plan for a Project**

## \_1.1.3 **Identify Models to Use for Project**

### **Purpose**

Identifies and locates an appropriate set of models to use with the project of interest.

### **Required Data**

- Project characteristics (for project of interest)
- **a** Measure list
- **a** Profile list
- **a** Schedule model (suitable for the type of project)
- *a* Measure models (suitable for the type of project)
- Profile models (suitable for the type of project)
- *•* Estimate set model (suitable for the type of project)

- 1. Obtain the characteristics of the selected project of interest from its project characteristics data.
- . Concatenate the characteristics to produce a project type that identifies the appropriate models to use for the project.
- . Identify and locate the schedule model and the estimate set model that match the project type of the project of interest. (Use default models if no match exists.)
- . For each measure defined in the measure list and each profile defined in the profile list, identify and locate the measure and profile models that match the project type of the project of interest. (Use default models if no match exists.)

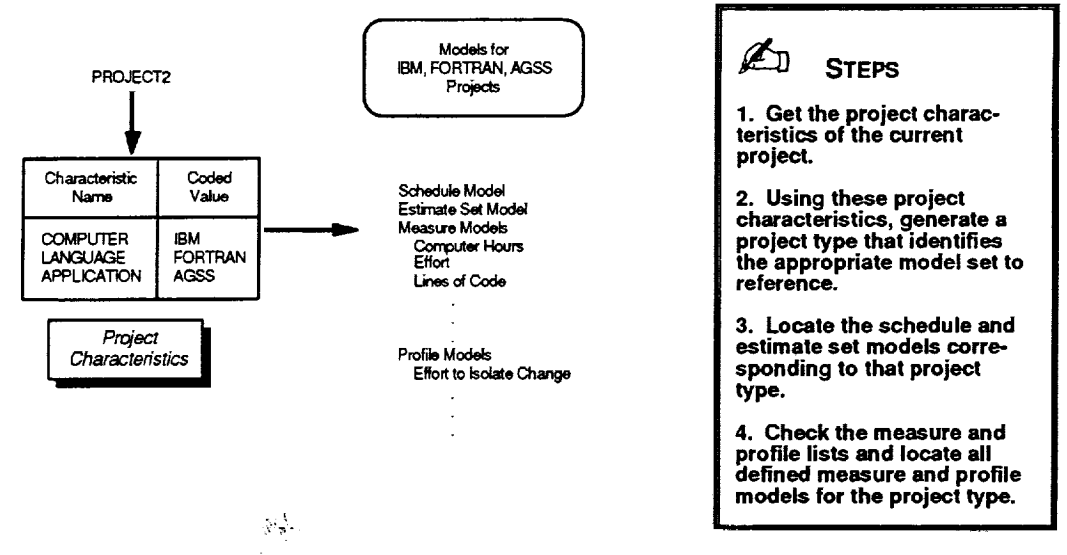

**Figure 3-4. Identifying Models for the Project of Interest**

## **3.1.2 Specification of Current Project Date**

## **Purpose**

Lets the user change the current date of the project of interest to view the project as it appeared at some earlier time.

## **Description**

The function permits the user to change the current project date to effect going back in time to an earlier point in the development life cycle. The user-specified date must fall between the project start date and the last date for which measure data exists (i.e., the original project date considered current). Changing the current date of the project of interest causes the SME to update the current plan to reflect the manager's schedule and completion estimates that were in effect on the specified date. Until the date is reset or the project is changed, all subsequent SME functions requested by the user for the project will reference the adjusted current date to artificially truncate any measure or profile data.

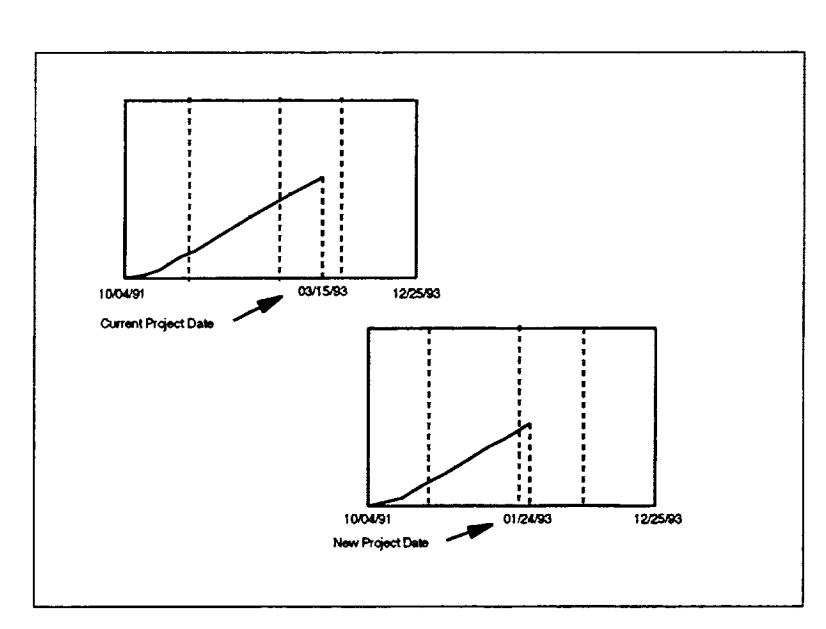

The figure illustrates changing the current date of the project of interest to reflect an earlier point in time.

Note that since an historical record of the subjective ratings used with the knowledge base for a project are not maintained over time, any updates made to these ratings can not be restored to reflect a change in the current project date.

**Figure 3-5. Changing the Current Date for a Project**

## *Required Information*

- Last date for which measure data exists
- All planned schedules for the project
- All planned completion values for measures

(current project date) (schedule data) (estimates data)

## **Key Steps**

1. Obtain, validate, and remember the new date requested by the user.

 $\sim$ 

l,

2. Use *Set Current Plan for Project* (see project selection) to update the current schedule and current estimates to reflect the plan in effect on that date.

## **3.2 MONITORING**

The monitoring services provided by the SME focus on a specific measure of interest chosen by the manager for the current project. This measure **of** interest may be an individual measure selected from the list **of** defined measures for which data exists **or** it may be the ratio **of** any two **of** those measures. Once the manager specifies the measure (or **ratio of** measures) to examine, any SME monitor functions **requested** will reference that measure. The manager may switch to a different measure at any time by choosing a new measure **of** interest.

At a basic level, the SME supports observation of the selected measure of interest by plotting its collected values as a function of time over the manager's schedule. While useful in tracking the actual work accomplished to date, this feature gives no indication of whether the project is on schedule or what work should have been accomplished. To provide such a yardstick for monitoring progress, the SME incorporates three methods of graphically comparing the observed measure values to the likely behavior of the measure based on past experience in the environment. These methods are comparison to normal project guidelines derived from models of the measure's past behavior on similar projects, comparison to a model of the measure adjusted to fit the manager's current plan, and comparison to actual measure values observed on one or more past projects.

The SME also allows the manager to predict the future behavior of the measure of interest over the project life cycle. This prediction is performed by fitting models of normal project behavior to the actual data collected on the project, thereby forecasting the probable completion date and expected completion value of the measure.

Additional monitoring services help managers identify a project's strengths and weaknesses by analyzing the current value of the measure of interest. The SME supports this monitoring function through trend analysis and profile analysis.

Trend analysis compares the current **value** of the selected measure to a model **of** the measure and uses expert systems techniques to reach conclusions that explain any deviations from the norm. This analysis uses two discrete approaches for interpreting the captured management experience and providing expert assistance to the manager. If the measure of interest is a single defined measure, the analysis relies on the knowledge base for the necessary management rules; if the measure of interest is a ratio of two measures, the analysis uses the rule base. In either case, the function examines not only the measure of interest, but a wide range of current data for the project, to reach its conclusions.

Profile analysis, on the other hand, lets managers examine and interpret the current **value** of the measure of interest in more detail to detect potential problems and identify improvement areas. This function displays a detailed distribution of the current measure value broken down into discrete, defined categories. Multiple profiles, or ways of categorizing the data, may be defined for each measure.

Table 3-3 summarizes the major functions supported by the SME under monitoring services.

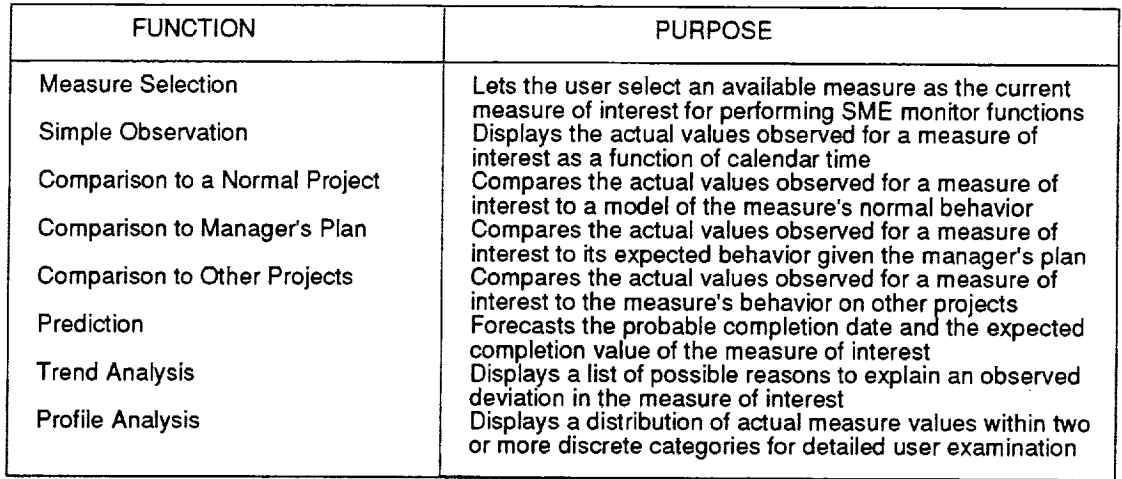

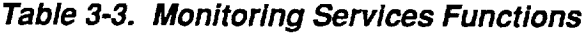

The SME provides the full range of monitoring services whenever the user selects a single measure as the measure of interest. When the user chooses to monitor a ratio of two measures, however, the SME limits the available monitoring services to observation, comparison, and trend analysis functions. This limitation arises because (1) the concept of profile analysis inherently applies only to individual measures and  $(2)$  the algorithms used in prediction currently do not accommodate the non-monotonically increasing behavior exhibited by ratios of measures.

The following sections provide additional detailed information on each **of** these functions.

÷

 $\bar{z}$ 

## **3.2.1 Measure Selection**

### **Purpose**

Lets the user select a single measure, or a ratio of two measures, as the measure of interest for any subsequent SME monitor functions.

### **Description**

The measure selection function displays a list of all available measures and permits the user to choose a measure of interest for the current project. This measure of interest may be either a single measure for which data exists or a ratio of two such measures from the list. The SME performs all monitor functions for the current project within the context of this measure of interest. Selecting a single measure as the measure of interest simply causes the SME to identify the appropriate measure data and measure model to use in the future. Selecting two measures to serve as a ratio for the measure of interest, however, causes the SME to construct a set of measure data and a measure model for future reference that reflects the ratio of the identified measures. In this case, the SME creates the needed set of measure data from the cumulative ratios of the values recorded for the individual measures. Similarly, the SME generates a measure model to use with the ratio by combining the two models that correspond to the selected measures.

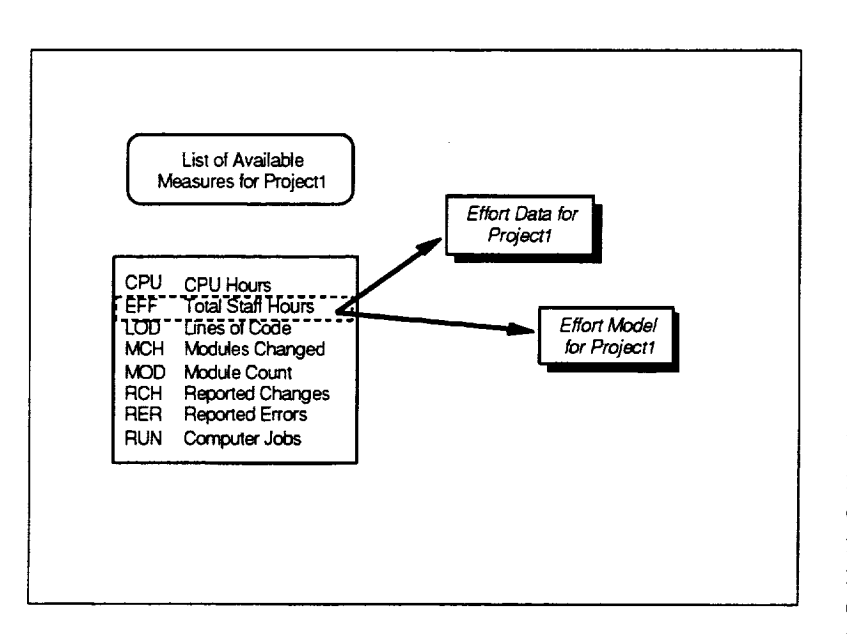

The figure depicts the selection of a measure of interest from the list of available measures. This example shows that if a user chooses "Total Staff Hours" from the list, the SME identifies the corresponding effort data and appropriate effort model for use in subsequent monitor functions.

Note that choosing two measures results in the SME combining the data and models of the individual measures to generate a composite set of data and a model for use with the ratio.

**Figure 3-6. Selecting a Measure of Interest**

#### **Section 3--Functionality**

### *Required Information*

- **•** List of defined measures
- List of available measures for the current project
- *•* Actual data values of measures (for ratios)
- *•* Models of measure behavior (for ratios)

### **Key Steps**

- 1. Display a list of available measures for the current project and allow the user to select a measure of interest.
- 2. If the user selects an individual measure, identify the corresponding measure data and measure model to use.
- 3. If the user chooses two measures, construct the measure data for the ratio and use *Generate Rate Model* on the two measure models to create an appropriate model.

(measure list) (project/measure availability list) (measure data) (measure models)

## **3.2.2 Simple Observation**

### **Purpose**

Displays the actual cumulative values of a measure of interest, such as effort or lines of code, as a function of calendar time.

### **Description**

**The** observation function displays the **actual** recorded behavior of the measure of interest for the current project. The results are depicted graphically as a plot of the current measure with actual data values shown from project start through the current date. The manager's estimated completion value also appears for reference as a targeted planning value.

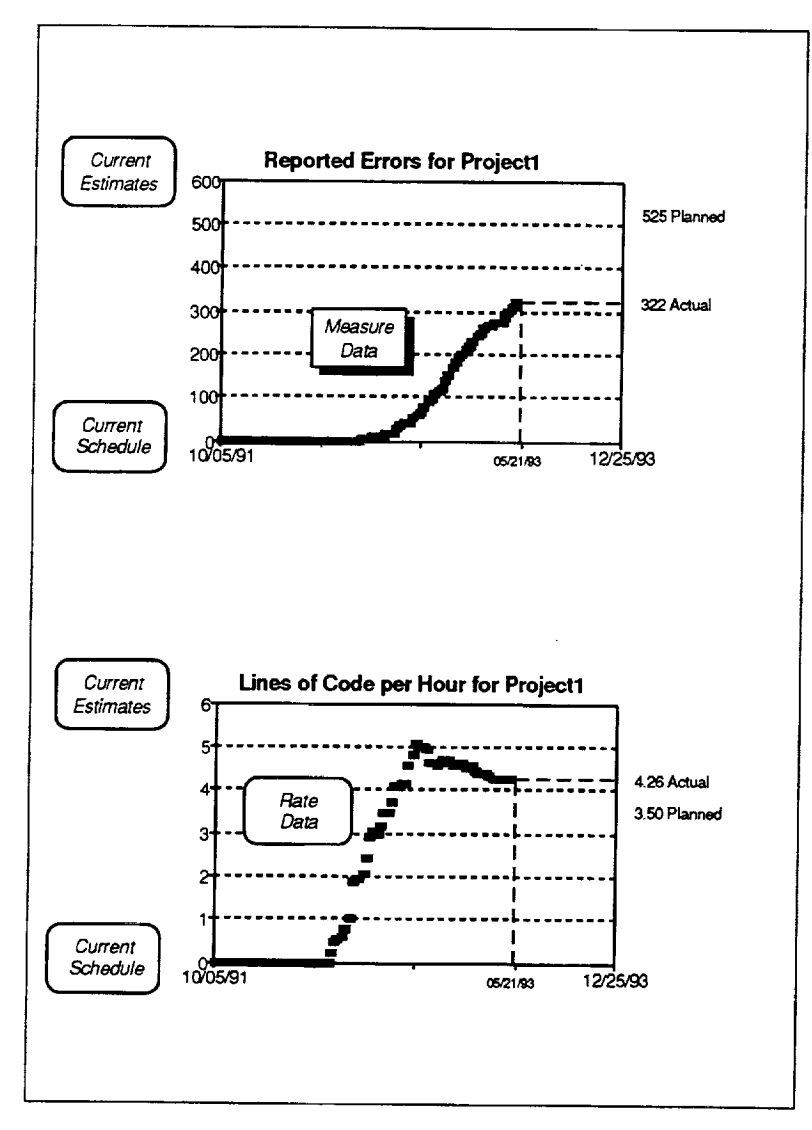

Note that observation applies to a ratio of two measures, as well as to a single, individual measure. This lets managers view an extended set of measures such as LOC per hour (coding productivity) and reported errors per LOC (error density).

The upper plot in the figure shows a representative observation plot of reported errors for a sample project. This example indicates that the project has reported a total of 322 errors through the current date of  $05/21/93$ . The manager expects to see a total of 525 errors at the end of the project.

The lower plot in the figure shows a representative plot of the ratio of two measures, LOC to effort, for a sample project. This plot indicates that the project has produced 4.26 lines of code per hour through the current date. The manager plans to generate 3.50 lines of code per hour over the entire project.

**Figure 3-7. Observing Actual Measure Values**

### **Section 3-Functionality**

## **Required Information**

• Project start and end date

(current schedule)

- Actual data values for the measure of intere
- (measure data)
- $\bullet$  Estimated completion value of the measure of interest (current estimates)

## **Key Steps**

- 1. Scale and display the basic plotting area to use for observation.
- 2. Plot the actual measure values and the manager's planned completion value.

## **3.2.2.1 Scale and Display Plot Area for Observation**

## **Purpose**

Scales the plotting area to use for observation and generates the plot axes, labels, and title.

## **Required Data**

- Current schedule
- *•* Current estimates
- Measure data (for measure of interest)

### **Steps**

- 1. Use *Get Project Dates* with the current schedule to obtain the project start and end date. Calculate the number of weeks planned between these dates (Planned Weeks<sub>Total</sub>).
- 2. Scale the plot's x-axis to the number of weeks in the project's planned schedule

X-Axis Scale **=** Planned WeekSTotaI

- 3. Use *Get Estimated Completion Value* with the current estimates to obtain the manager's planned completion value for the measure (Planned Value<sub>Completion</sub>).
- 4. Scale the plot's y-axis to the maximum of either the manager's planned completion value or the current measure value found in the measure data.

Y-Axis Scale = Maximum (Planned Value<sub>Completion</sub>, Actual Value<sub>Current</sub>)

5. Display the basic plotting area with appropriate axes, labels, and tide.

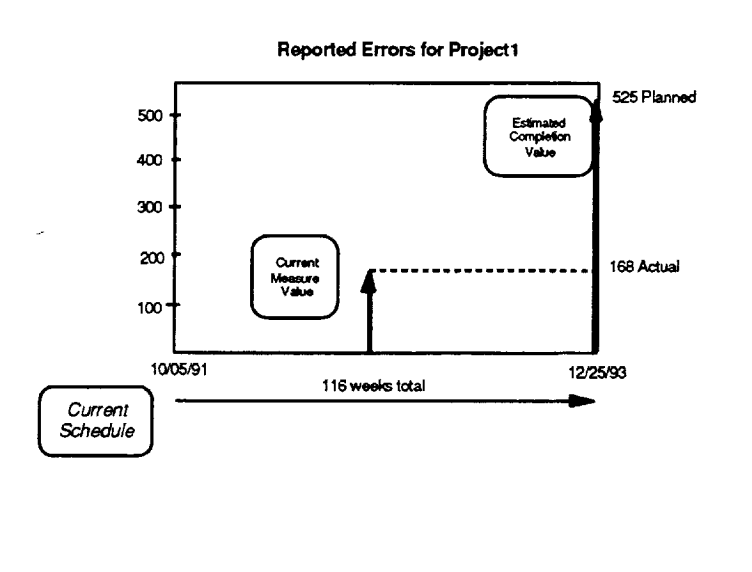

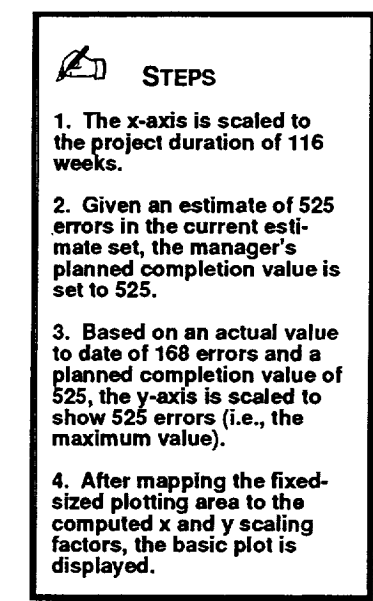

**Figure 3-8. Scaling the Observation Plotting Area**

### **3.2.2.2 Plot Actual Data for a Measure**

#### **Purpose**

Plots the actual data values of the measure of interest from project start through the current date. *Adds* a label to the plot for the actual measure value to date.

#### **Required Data**

- **•** Current schedule
- **•** Measure data (for measure of interest)

#### **Steps**

1. Initialize the starting point for plotting the actual measure data as a function of week number, to indicate the measure value is zero at week number zero using

*X-Value[O]* **=** *o* and *Y-Value[O]* = *o*

2. For each entry in the measure data through the current date, set the x and y values of the next point to plot to the week number of the sample date and its corresponding measure value as follows:

```
X\text{-}Value[i] = Week(i) and Y-Value[i] = Measure Value[i]
```
for the i<sup>th</sup> entry in the measure data, where Week(i) is the relative week number of the i<sup>th</sup> entry

- 3. Plot the data points computed for the actual measure data by week number, from 0 through the current week N, as a step function (i.e., plot the rise and then the run)
- 4. Label the x-axis with the project start and end dates from the current schedule.
- 5. Label the actual measure value observed on the current date at its correct height on the right side of the plotting area. (Actual Value<sub>Current</sub>)

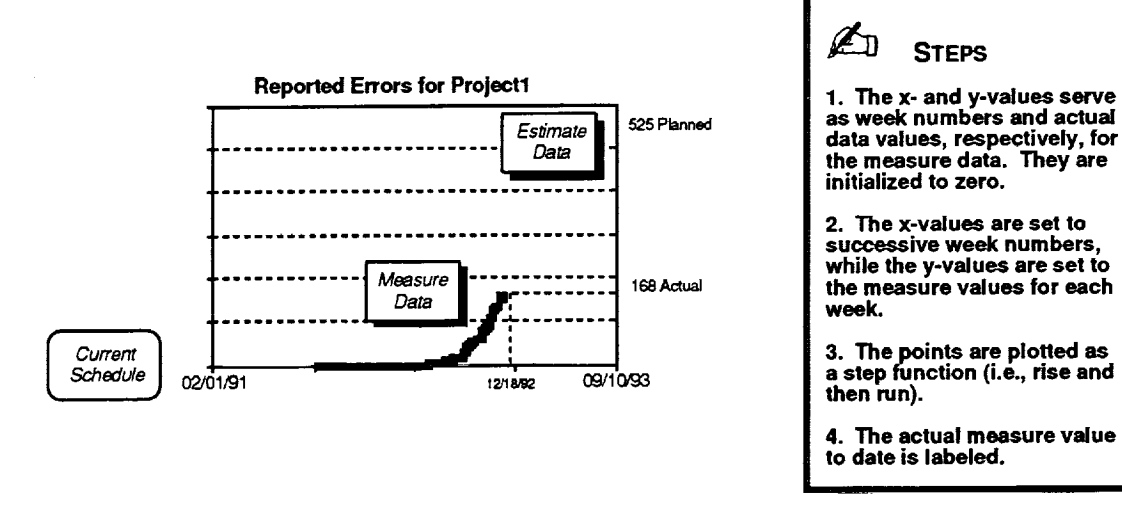

**Figure 3-9. Plotting Actual Values for a Measure**

## **3.2.3 Comparison to a Normal Project**

### **Purpose**

Compares the actual cumulative values **of** a measure of interest for the current project to guidelines derived from models of the measure's normal behavior.

### **Description**

The comparison function can visually contrast the actual recorded behavior of a measure of interest for the current project with guidelines of the measure's expected behavior for a normal project. The comparison is depicted graphically by "superimposing" a reference plot representing a normal project on an observational plot containing actual measure values.

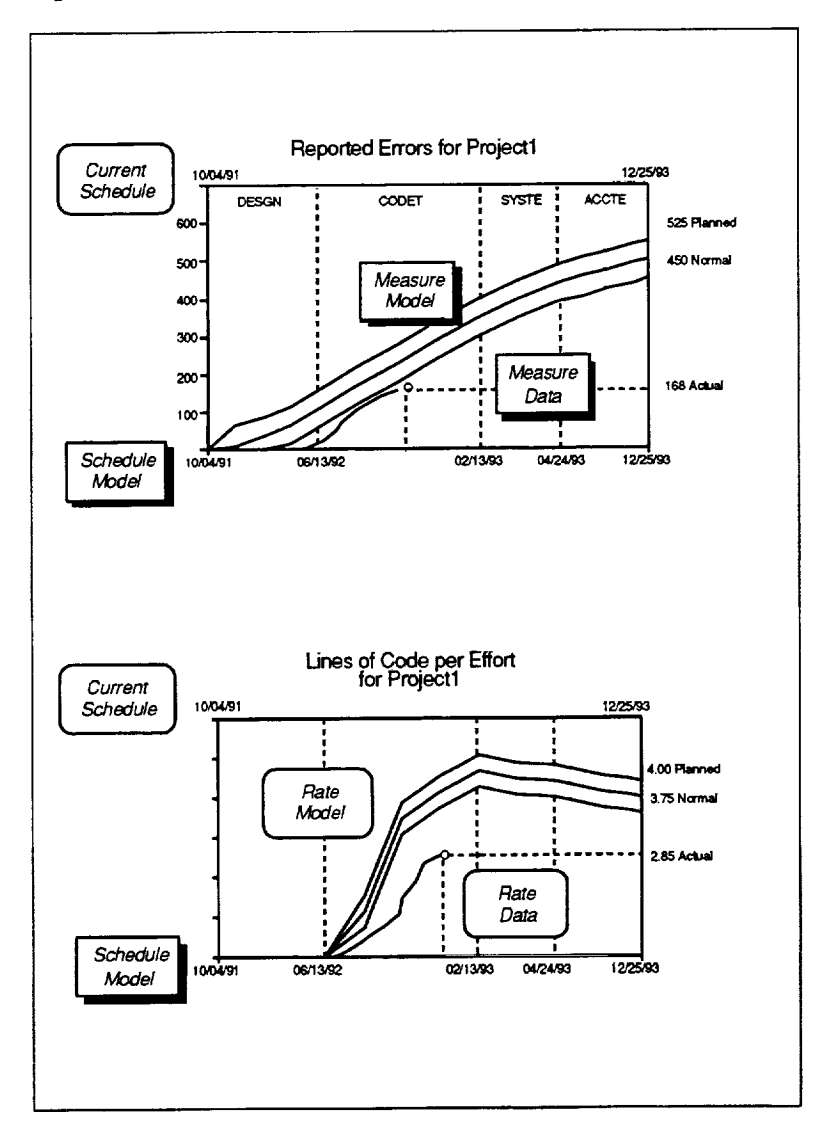

Derived from models, the guidelines on the plot show the normal range of expected measure values as a function of a normal schedule. The normal values are scaled to reflect the size and duration of the current project. Note that comparison applies to a ratio of two measures, as well as to a single measure.

The upper plot in the figure shows a representative comparison plot of reported errors for a sample project. This example indicates (1) the project's 168 reported errors are below what is normally expected for the current date and (2) typical projects of the same size normally have 450 errors at project completion.

The lower plot in the figure compares the ratio of two measures to normal. This plot shows (1) the project's coding productivity of 2.85 LOC per hour is below normal and (2) projects of the same size normally produce 3.75 LOC per hour overall.

**Figure 3-10. Comparing a Measure to Normal Guidelines**

#### **Section 3--Functionality**

### **Required Information**

- Project start and end dates<br>• Actual data values for the r
- Actual data values for the measure of interest
- Estimated completion value of the measure of interest
- Model of the schedule for similar projects
- Model of the measure of interest for similar projects
- Model of completion estimates for similar projects (estimate set mode

### **Key Steps**

- 1. Scale and display the basic plotting area to use for comparisons with norm projects.
- . Plot the normal measure guidelines and schedule to expect for a similar project.
- 3. Use *Plot Actual Data for a Measure,* as in simple observation, to overlay the actual measure values and the manager's planned completion value on the plot.

(current schedule) (measure data)

(current estimates) (schedule model)

(measure model)

÷.  $\frac{1}{k}$ 

Ĩ.

**Branch** 

Î.

## **3.2.3.1 Scale and Display Plot Area for Comparison to Normal**

## **Purpose**

Scales the plotting area to use for comparing a measure to normal project behavior and generates the plot axes, labels, and title.

## **Required Data**

- **•** Current schedule
- Current estimates
- Measure data (for measure of interest)
- Measure model
- Estimate set model

### **Steps**

- 1. Use *Get Project Dates* with the current schedule to obtain the project start and end date. Calculate the number of weeks planned between these dates (*Planned Weeks* <sub>Total</sub>).
- 2. Scale the plot's x-axis to the number of weeks in the project's planned schedule

 $X$ -Axis Scale = Planned Weeks $_{Total}$ 

- 3. Use *Get Estimated Completion Value* with the current estimates to obtain the manager's planned completion value for the measure (Planned Value<sub>Completion</sub>).
- 4. Use Get Project Magnitude with the current estimates to obtain the measure and estimated completion value for that measure which is most indicative of the project's magnitude.
- 5. On the basis of that magnitude, use *Determine Normal Estimate Set* with the estimate set model to create a normal set of estimates for the project.
- 6. Use *Get Estimated Completion Value* with the normal estimates to obtain the normal completion value for the measure (Normal *Value completion).*
- 7. Examine the measure model for the measure of interest and obtain the maximum fractional value expected for the measure at any point in the life cycle (Maximum Value<sub>Model</sub>).
- 8. Compute the maximum value that the upper bound of the normal measure guidelines would attain over the life cycle as

Maximum Upper Range = Normal Value<sub>Completion</sub> \* (Maximum Value<sub>Model</sub> + Normal Deviation)

9. Scale the plot's y-axis to the maximum of either the manager's planned completion value or the current measure value found in the measure data or maximum upper bound value of the normal measure guidelines.

Y-Axis Scale = Maximum (Planned Value<sub>Completion</sub>, Actual Value<sub>Current</sub>, Maximum Upper Range)

10. Display the basic plotting area with appropriate axes, labels, and tide.

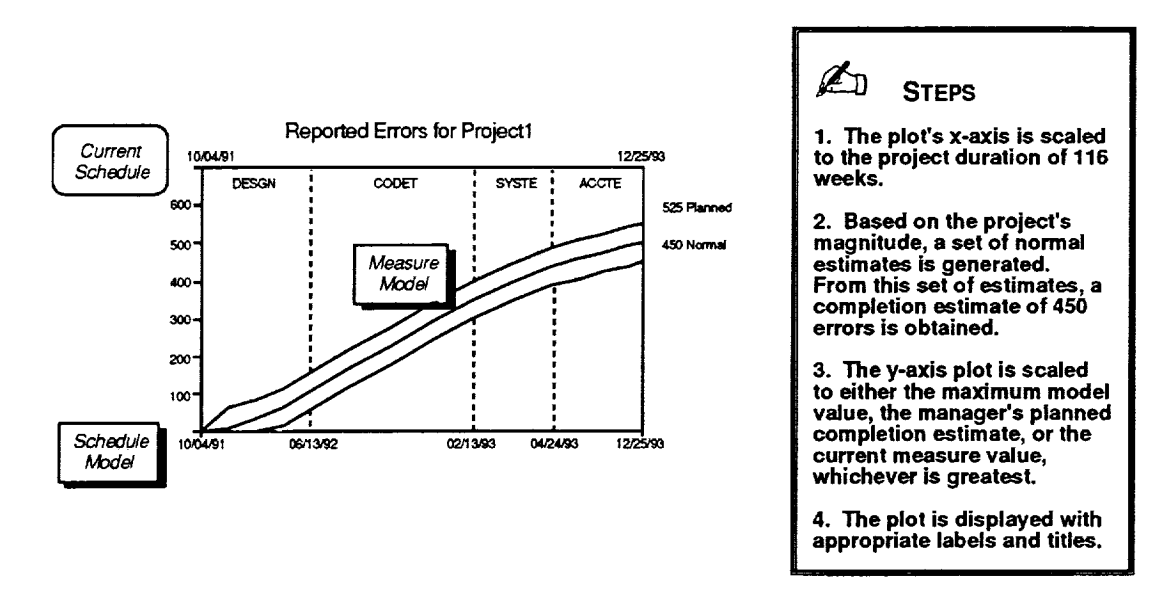

**Figure 3-11. Scaling the Comparison to Normal Plotting Area**

## **3.2.3.2 Plot Normal Project Data for a Measure**

### **Purpose**

Plots the normal measure and schedule values to expect over the development life cycle as guidelines for the measure **of** interest. Adds labels to the plot for calendar dates associated with the normal schedule and for the normal measure **value** to expect at completion.

### **Required Data**

**•** Project start and end dates

(input value) (input value)

- Normal measure value at completion date **•** Schedule model
- Measure model (for measure of interest)

- I. Use *Determine Normal Schedule* with the input project start and end dates to scale the schedule model to match the project's duration and generate a normal schedule for the current project.
- 2. For each phase in the normal schedule, draw a vertical line through the plotting area representing the end date of each phase. Label the names of the phases in the normal schedule across the top of the plotting area. Label relevant calendar dates under the x-axis of the plot to identify the project start date, the project end date, and the end date of each phase.
- 3. Use *Determine Normal Measure Guidelines* with the input normal completion value to scale the measure model and generate expected measure values, with upper and lower normal bounds on those values, as a function of schedule for the current project.
- 3. Plot the values computed for the normal measure guidelines over the life cycle as a shaded area consisting of three related curves--the upper bound expected for the measure, the normal measure value expected, and the lower bound expected for the measure.
- 4. Label the normal completion value for the measure at its correct height on the right side of the plotting area. (Normal Value<sub>Completion</sub>)

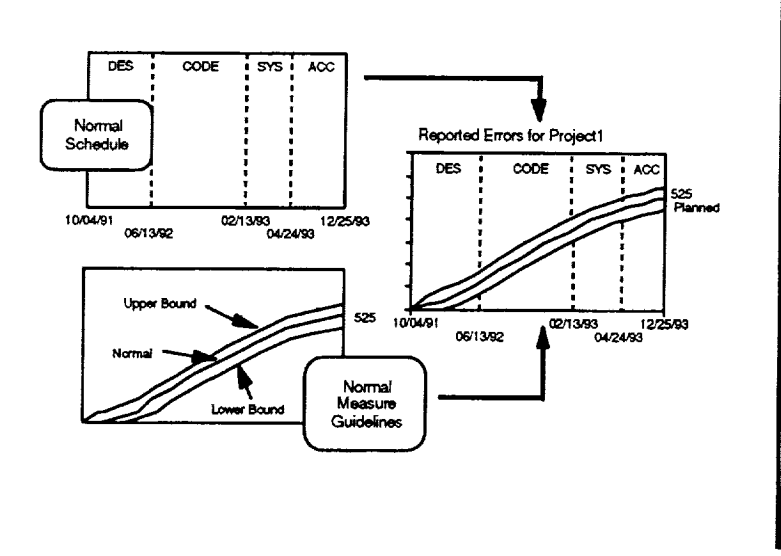

\_] **STEPS**

**1. The project's start and end dates are used to scale the schedule model and generate a normal** schedule.

**2.** The **phase names and end dates are added to the display. A vertical line is also drawn corresponding to each phese's end date.**

**3.** The measure **model is scaled by the normal completion value for the measure, with upper and lower bounds added.**

**4.** The **normal measure guidelines are plotted as three curves shaded in between.**

 $\frac{1}{\sqrt{2}}$ 

 $\overline{a}$ 

 $\bar{\Xi}$ 

L.

**Figure 3-12. Plotting Normal Project Values for a Measure**

 $\bar{z}$ 

## **3.2.4 Comparison to Manager's Plan**

## **Purpose**

Compares the actual cumulative values of a measure of interest for the current project to the measure's expected behavior given the manager's current plan.

### **Description**

**The** comparison function can visually contrast the actual recorded behavior of a measure of interest for the current project with the measure's expected behavior given the manager's current schedule and estimates. The *comparison* is depicted graphically by "superimposing" a reference plot representing the planned project behavior on an observational plot containing the actual measure values. Derived from the current schedule and a measure model, the reference plot shows the expected measure values as a function of planned schedule. The measure and schedule values reflect the planned size and duration of the project.

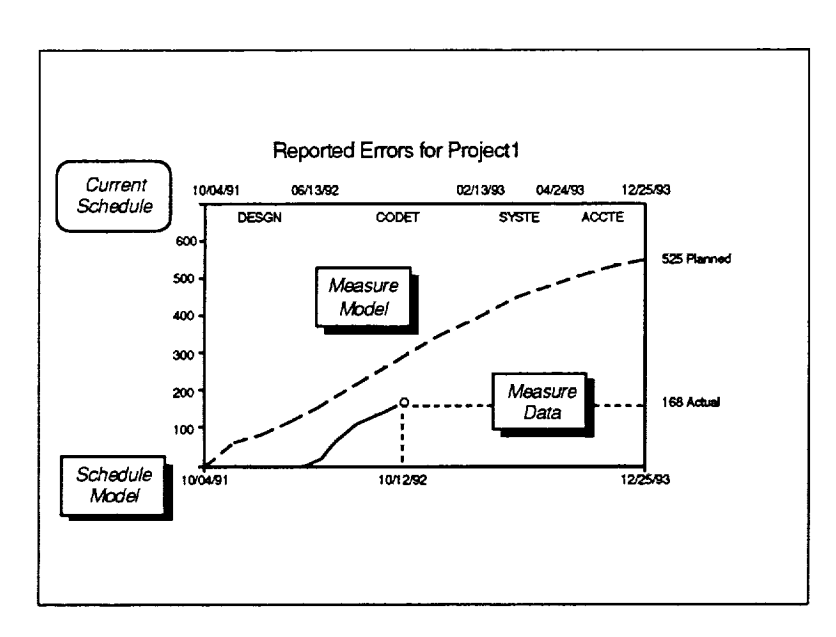

Note that the comparison also applies to the ratio of any two such measures. This permits examining an extended set of measures such as LOC per hour (coding productivity).

The figure shows a representative comparison plot of reported errors for a sample project. This example indicates (1) the project's 168 reported errors are below what can be expected as of 10/12/92 given the manager's current plan and (2) the manager plans to see 525 errors at project completion.

**Figure 3-13. Comparing a Measure to the Manager's Plan**

### **Required Information**

- Planned start and end dates of each phase
- Actual data values for the measure of interest
- Estimated completion value of the measure of interest
- Model of the measure of interest for similar projects

(current schedule) (measure data) (current estimates)

### **Key Steps**

- 1. Scale and display the basic plotting area to use for comparisons with the manager's plan.
- 2. Plot the expected measure values and current schedule given the manager's plan for the project.
- 3. Use *Plot Actual Data for a Measure,* as in simple observation, to overlay the actual measure values and the manager's planned completion value on the plot.
# **3.2.4.1 Scale and Display Plot Area for Comparison to Plan**

### **Purpose**

Scales the plotting area to use for comparing a measure to planned project behavior and generates the plot axes, labels, and tide.

### **Required Data**

- **•** Current schedule
- Current estimates
- Measure data (for measure of interest)
- Measure model

### **Steps**

- 1. Use *Get Project Dates* with the current schedule to obtain the project start and end date. Calculate the number of weeks planned between these dates (Planned Weeks <sub>Total</sub>).
- 2. Scale the plot's x-axis to the number of weeks in the project's planned schedule

X-Axis Scale = Planned Weeks<sub>Total</sub>

- 3. Use *Get Estimated Completion Value* with the current estimates to obtain the manager's planned completion value for the measure (Planned Value <sub>Completion</sub>).
- 4. Examine the measure model for the measure of interest and obtain the maximum fractional value expected for the measure at any point in the life cycle (Maximum Value<sub>Model</sub>).
- 5. Compute the maximum value that the planned measure would attain over the life cycle as

Maximum Expected Value = Planned Value Completion \* Maximum Value Model

6. Scale the plot's y-axis to the maximum of either the maximum expected measure value given the manager's planned completion value or the current measure value found in the measure data.

Y-Axis Scale = Maximum (Maximum Expected Value, Actual Value<sub>Current</sub>)

7. Display the basic plotting area with appropriate axes, labels, and tide.

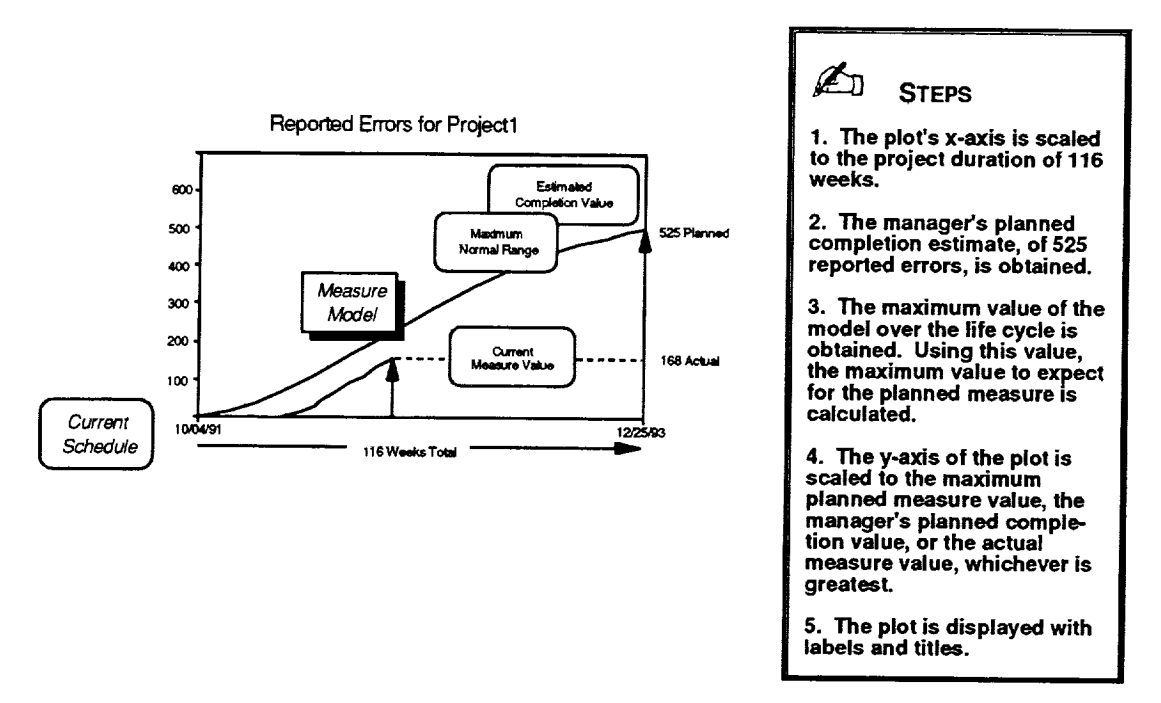

and the same

ţ.

Į,

à, Ė,

 $\equiv$ 

**Figure 3-14. Scaling the Comparison to Plan Plotting Area**

# **3.2.4.2 Plot Planned Project Data for a Measure**

# **Purpose**

Plots the planned measure and schedule **values** to expect over the development life cycle for the measure of interest. Adds labels to the plot for calendar dates associated with the current schedule and for the planned measure value at project completion.

# **Required Data**

- Current schedule
- Estimated measure value at completion
- **•** Measure model (for measure of interest)

### **Steps**

1. Using the dates in the current schedule, label the top of the plotting area to identify the project start date, the project end date, and the end date of each phase.

(input value)

- 2. Calculate the planned number of weeks between the project start and end dates found in the current schedule (Planned Weeks<sub>Total</sub>).
- 3. For each life-cycle phase in the current schedule, calculate the number of weeks planned between the start and end dates of the phase (Planned *Weeksln Phase [i1).*
- 4. For each life-cycle phase, normalize the amount of time planned for the phase by the total project duration to compute the fraction of duration planned for that phase as Fraction of Duration<sub>In Phase [i] = Planned Weeks<sub>In Phase</sub> [i] / Planned Weeks<sub>Total</sub></sub>
- 5. Using these fractional values, create a schedule model that models the current project's schedule as planned by the manager.
- 6. Use *Convert Phase to Date* on this model of the planned schedule, specifying as input the project start and end dates, to determine the calendar dates associated with each phase and phase segment defined in the measure model (Expected *Calendar Date [i]).*
- 7. For each calendar date calculated, compute the date's relative week number as the number of weeks between the project start date and the date itself (Expected *Week [i]).*
- 8. Also for each phase and phase segment, use *Convert Phase to Measure* on the measure model, specifying as input the estimated completion value as planned by the manager, to determine the expected measure values that correspond to the computed dates (Expected Measure Value [i]).
- 9. Show the planned behavior of the measure of interest over the life cycle as a curve through the points just computed for each phase and phase segment by plotting expected measure value as a function of expected week.
- 10. Label the planned completion value for the measure at its correct height on the right side of the plotting area. (Planned Value<sub>Completion</sub>)

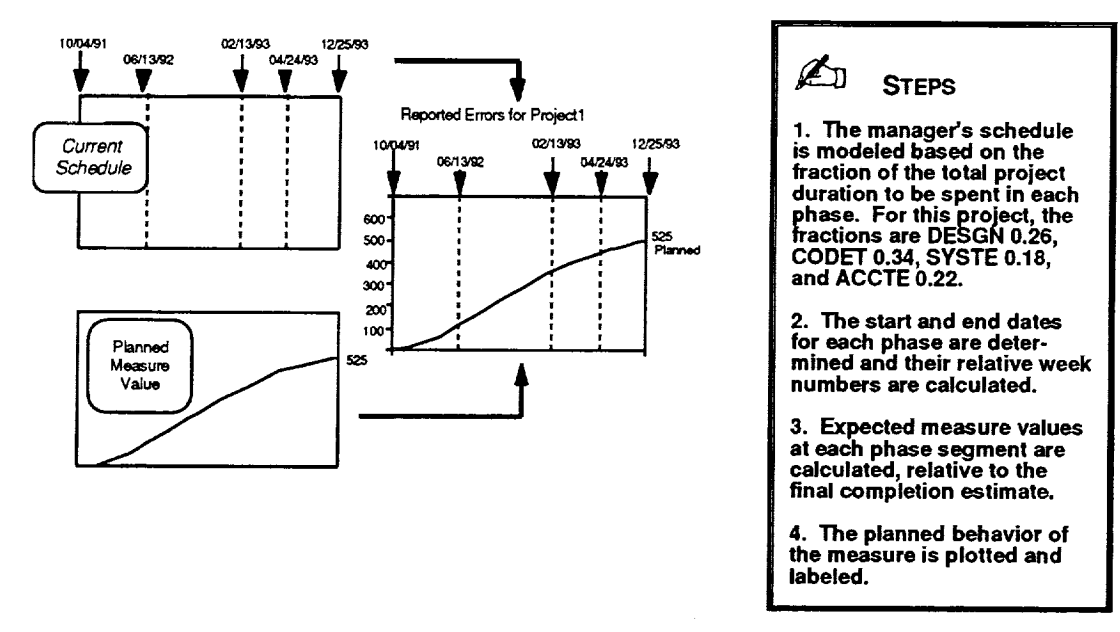

**Figure 3-15. Plotting Planned Project Values for a Measure**

# **3.2.5 Comparison to Other Projects**

## **Purpose**

Compares the actual cumulative **values** of a measure of interest for the current project to the measure's behavior **on** another project.

# **Description**

The comparison function can visually contrast the actual recorded behavior of a measure of interest for the current project with the measure's behavior as observed on other projects. The comparison is depicted graphically by overlaying reference plots of measure data from one or more selected comparison projects on an observational plot containing actual measure values for the current project. To eliminate the effects of project size, the measure values plotted for the current project and any selected comparison projects are scaled to reflect a percentage of that project's normal completion value expected for the measure. Similarly, the schedules of all comparison projects are scaled to match the duration of the current project. A comparison project may be either a completed project that reflects an earlier development effort or an ongoing project.

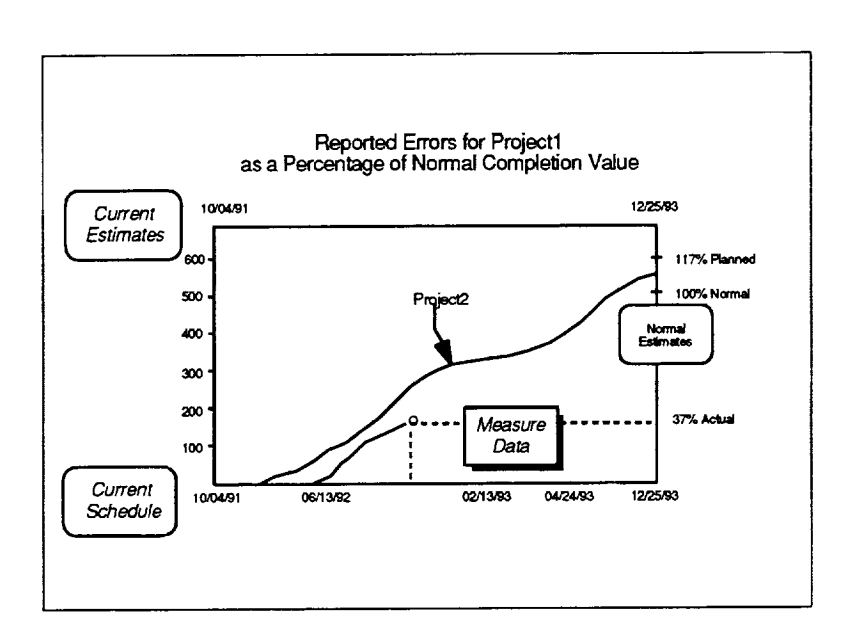

Note that the comparison also applies to the ratio of any two such measures. In this case, however, the measure **values** are plotted as absolute **values** and need not be scaled to reflect a percentage **of** the normal completion **value.**

The figure shows a sample plot of reported errors for Projectl and a comparison project, Project2. This example indicates (1) errors for Projectl are 37% of the total number normally expected at completion and (2) relatively more errors were reported on Project2.

**Figure 3-16. Comparing a Measure to Other Projects**

# **Required Information**

- Project start and end dates
- *Actual* data values for the measure of interest
- Estimated completion values for all measures
- Model of the measure of interest for similar projects

(current schedule) (measure data) (current estimates)

(measure model)

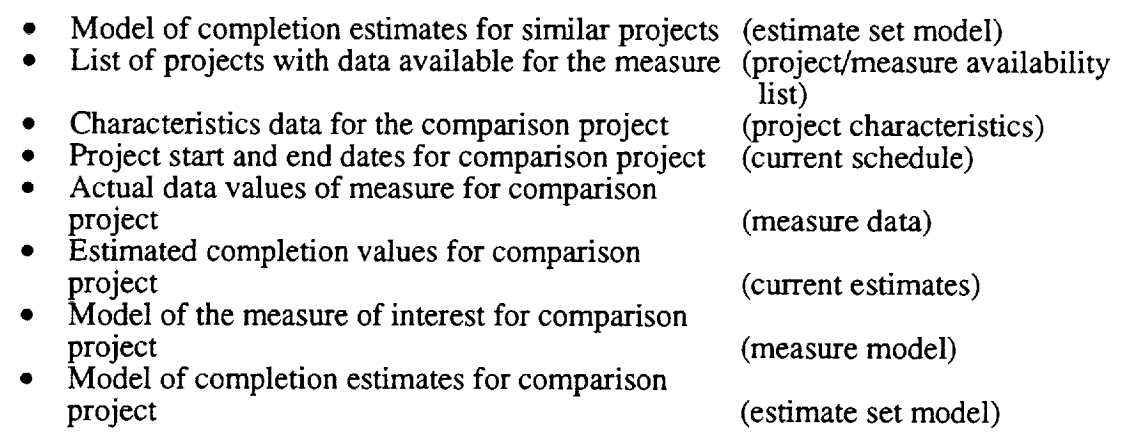

# **Key Steps**

- 1. Scale and display the basic plotting area to use for comparisons with other projec
- 2. Scale and plot the actual measure values for the current project.
- 3. Select a comparison project with data available for the measure of intere.
- 4. Scale and plot the actual measure values for the comparison project.

# **3.2.5.1 Scale and Display Plot Area for Comparison to Other Project**

### **Purpose**

Scales the plotting area to use for comparing a measure to actual data from other projects and generates the plot axes, labels, and title.

### **Required Data**

- Current schedule
- Current estimates
- Measure data (for measure of interest)
- Estimate set model

### **Steps**

- 1. Use *Get Project Dates* with the current schedule to obtain the project start and end date. Calculate the number of weeks planned between these dates (Planned Weeks<sub>Total</sub>).
- 2. Scale the plot's x-axis to the number of weeks in the current project's schedule.

 $X-Axis$  Scale = Planned Weeks $_{Total}$ 

- 3. Use *Get Project Magnitude* with the current estimates to obtain the measure and estimated completion value for the measure that is most indicative of the current project's magnitude.
- 4. On the basis of that magnitude, use *Determine Normal Estimate Set* with the estimate set model to create a normal set of estimates for the project.
- 5. Use *Get Estimated Completion Value* with the normal estimates to obtain the normal completion value for the measure (Normal Value  $_{Completion}$ ).
- 6. Use *Get Estimated Completion Value* with the current estimates to obtain the manager's planned completion value for the measure (Planned Value <sub>Completion</sub>).
- 7. Divide the manager's planned completion value by the normal completion value computed for the measure to determine the planned value as a percentage of the normal value at completion using

Planned Percent<sub>Completion</sub> = (Planned Value<sub>Completion</sub>) \* 100

8. Divide the current measure value found in the measure data by the normal completion value computed for the measure to determine the percentage of the normal completion value seen to date using

Actual Percent<sub>Current</sub> = (Actual Value<sub>Current</sub> | Normal Value<sub>Completion</sub>) \* 100

9. Scale the plot's y-axis to the maximum of either 100% of the normal completion value for the measure, the current measure value found in the measure data expressed as a percentage, or the planned completion percentage.

Y-Axis Scale = Maximum (100, Actual Percent<sub>Current</sub>, Planned Percent<sub>Completion</sub>)

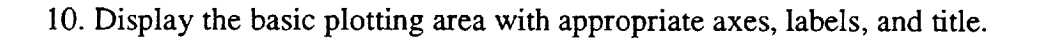

**STEPS**

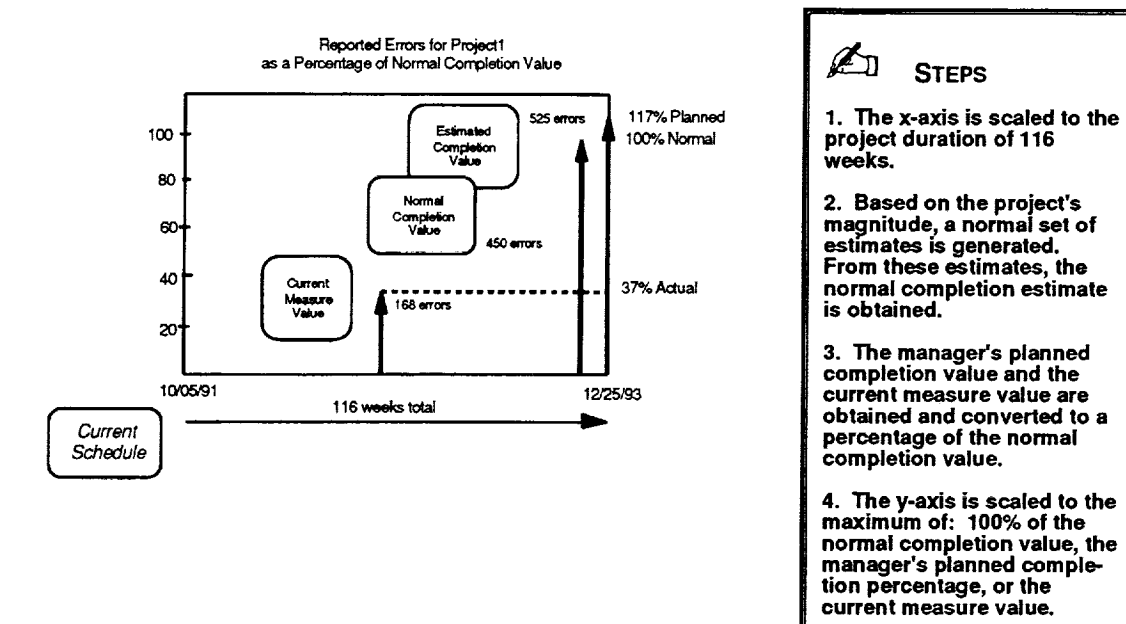

**Figure 3-17. Scaling the Comparison to Other Projects Plotting Area**

# **3.2.5.2 Plot Actual Data for Current Project**

#### **Purpose**

Plots the actual data values of the measure of interest from project start through the current date as a percentage of the normal completion value. Adds labels to the plot to identify the percentages for the actual measure value to date, the normal measure value at completion, and the planned completion value.

#### **Required Data**

**•** Normal completion value

(input value)

- Current schedule
- Current estimates
- Measure data (for measure of interest)

#### **Steps**

1. Initialize the starting point for plotting the actual measure data as a function of week number to indicate the measure value is zero at week number zero using

 $X-Yalue[0] = 0$  and  $Y-Yalue[0] = 0$ 

2. For each entry in the measure data through the current date, set the x and y values of the next point to plot to the week number of the sample date and its corresponding measure value as follows:

```
X-Value[i] = Week(i) and Y-Value[i] = Measure Value[i]
```
for the i<sup>th</sup> entry in the measure data, where Week(i) is the relative week number of the i<sup>th</sup> entry

3. Scale each y value to reflect the actual measure value expressed as a percentage of the normal completion value for the measure using

Y-Value[i] = (Y-Value[i] / Normal Value<sub>Completion</sub>) \* 100

- 4. Plot the percentages computed for the actual measure data by week number, from 0 through the current week N, as a step function (i.e., between any two points plot the rise and then the run)
- 5. Label the x-axis with the project start and end dates from the current schedule.
- 6. Use *Get Estimated Completion Value* with the current estimates to obtain the manager's planned completion value for the measure (Planned Value  $_{Completion}$ ). Scale the planned completion value to express it as a percentage of the normal value at completion using

Planned Percent<sub>Completion</sub> = (Planned Value<sub>Completion</sub>) 100 mail Value<sub>Completion</sub>) <sup>\*</sup> 100

7. Label the manager's planned completion value for the measure as a percentage at its correct height on the right side of the plotting area. (Planned Percent<sub>Completion</sub>)

**.** Label the actual measure value observed on the current date as a percentage of the normal completion value at its correct height on the right side of the plotting area. ( Y- Value[N])

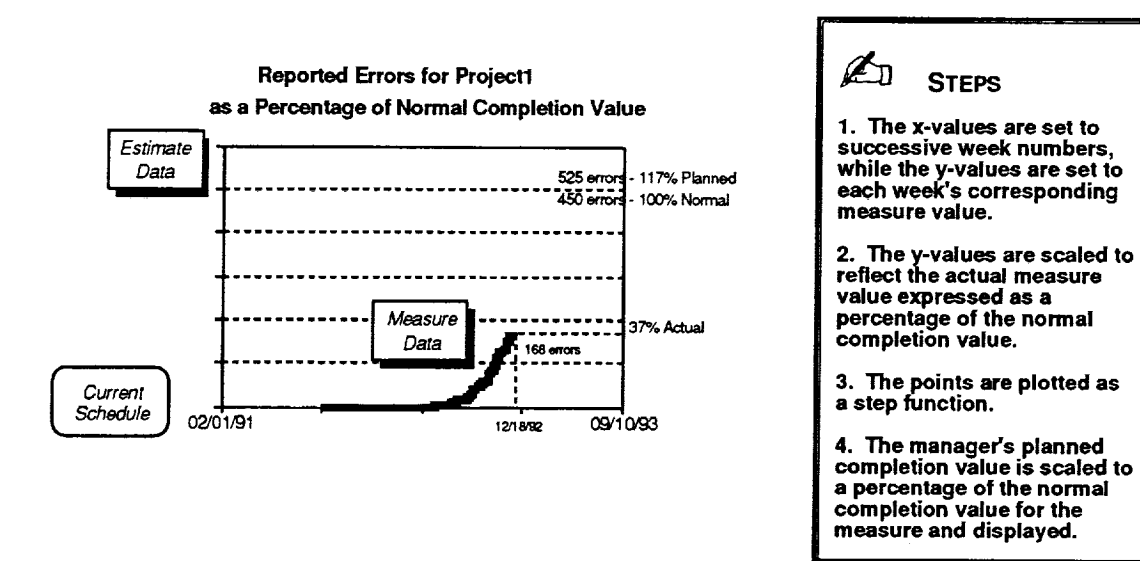

 $\frac{1}{2}$ 

**Figure 3-18. Plotting Actual Values as a Percentage of the Normal Completion Value**

# **3.2.5.3 Select a Comparison Project**

# **Purpose**

Allows the user to select a project from a list of comparison projects that have data for the measure of interest. Identifies appropriate models, as needed, for the selected comparison project whenever the project has different project characteristics from the current project of interest.

## **Required Data**

- *•* Project/measure availability list
- Project characteristics (for selected comparison project)<br>• Project characteristics (for current project of interest)
- Project characteristics (for current project of interest)

### **Steps**

- l. Examine the project/measure availability list to obtain a list of all projects that have measure data for the measure of interest.
- 2. Display the list of potential comparison projects and permit the user to select a project from the list.
- 3. Obtain the characteristics of the selected project from its project characteristics data.
- 4. Concatenate the characteristics to produce a project type that identifies the appropriate models for the comparison project.
- 5. If the project type of the comparison project differs from that of the current project, identify and locate suitable models for temporary use with the comparison project.

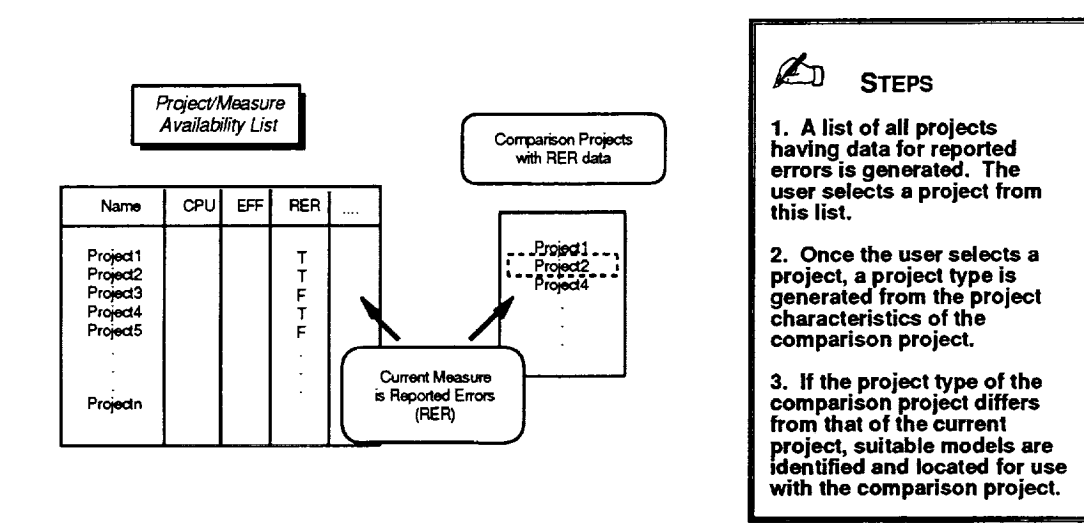

**Figure 3-19. Selecting a Comparison Project**

## **3.2.5.4 Plot a Comparison Project for a Measure**

#### **Purpose**

Plots the actual data values for a comparison project of the measure of interest as a percentage of its normal completion value. Scales the duration of the comparison project to match the planned duration of the current project of interest.

#### **Required Data**

- Planned duration in weeks (for current project of interest) (input value
- Current schedule (for selected comparison project)
- Current estimates (for selected comparison project)
- Measure data (for selected comparison project)
- Estimate set model (for selected comparison project)

#### **Steps**

1. Initialize the starting point for plotting the actual measure data of the comparison project as a function of week number to indicate the measure value is zero at week number *zero* using

 $X\text{-}Value[0] = 0$  and  $Y\text{-}Value[0] = 0$ 

2. For each entry in the measure data of the comparison project, set the x and y values of the next point to plot to the week number of the sample date and its corresponding measure value as follows:

X-Value[i] **=** Week(i) **and** Y-Value[i] = Measure Value[i]

for the i<sup>th</sup> entry in the measure data, where Week(i) is the relative week number of the i<sup>th</sup> entry

- 3. Calculate the number of weeks between the project start and end dates found in the current schedule for the comparison project (Number Of Weeks<sub>Total</sub>).
- 4. Scale each x value to force the duration of the comparison project to match the input planned duration of the current project of interest using

X-Value[i] = X- Value[i] **\*** (Planned Duration **projec**t Of Interest / Number **of** WeekS Total)

- 5. Use *Get Project Magnitude* with the current estimates to obtain the measure and estimated completion value for that measure which is most indicative of the comparison project's magnitude.
- 6. On the basis of that magnitude, use *Determine Normal Estimate Set* with the estimate set model to create a normal set of estimates for the comparison project.
- 7. Use *Get Estimated Completion Value* with the normal estimates to obtain the comparison project's normal completion value for the measure (Normal Value<sub>Completion</sub>).
- 8. Scale each y value to reflect the actual measure value expressed as a percentage of its normal completion value for the measure using

Y-Value[i] = (Y-Value[i] / Normal Value<sub>Completion</sub>) \* **100** 

9. Plot the percentages computed for the actual measure data by its scaled week number, for each data point 0 through N.

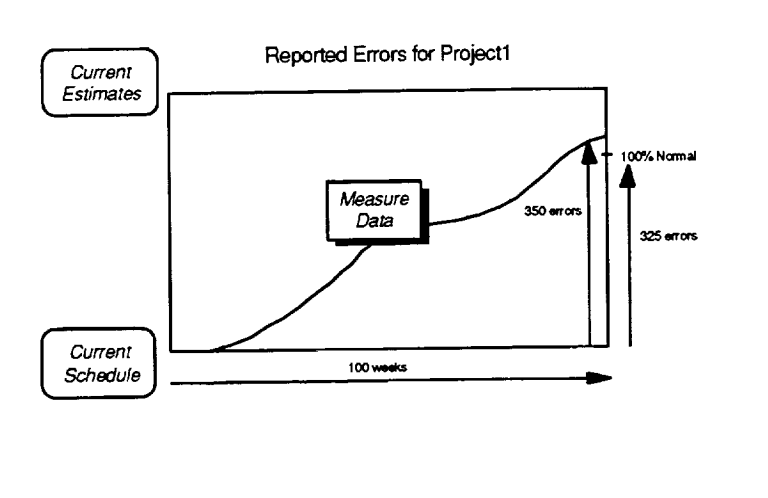

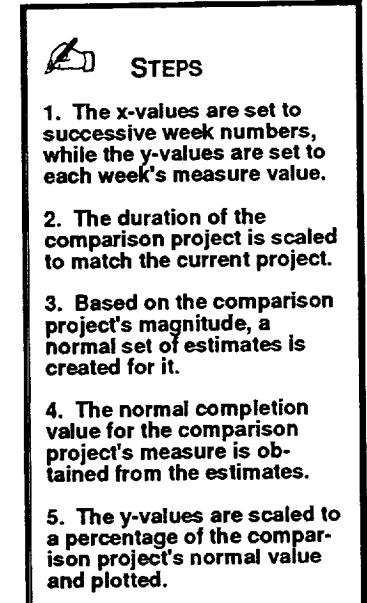

**Figure 3-20. Plotting Comparison Project Values for a Measure**

### **3.2.6 Prediction**

#### **Purpose**

Forecasts the probable completion date and the expected completion value of a fundamental software development measure for a given project.

#### **Description**

The prediction function forecasts the probable future behavior of the measure of interest for the current project. To accomplish this, the SME fits schedule and measure models of typical project behavior to the actual data collected for the project. The results are depicted as an extension to the observational plot for the current measure with predicted data values shown through a predicted completion date.

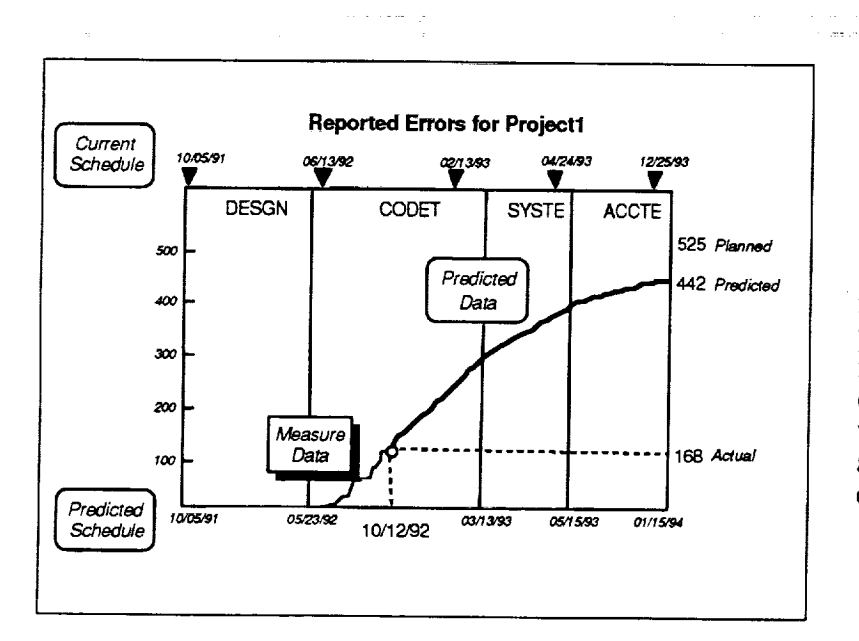

Note that predictions may be made for any measure of interest defined by the SME provided actual data has been collected for that measure.

The figure shows a representative prediction of reported errors for a sample project. This example indicates that the SME expects the project to finish 3 weeks behind schedule with approximately 83 fewer errors than currently planned.

Ξ

Î.

i a film a militati a matematica da matematica a compo

**Figure 3-21. Representative Prediction**

#### **Required Information**

- **•** Project start date (current schedule)
- **•** Actual data values for the measure of interest (measure data)
- Model of the schedule for similar projects (schedule model)
- Model of the measure of interest for similar projects (measure model)
- Estimate of the life-cycle phase on a given date (phase estimate)

#### **Key Steps**

- 1. Obtain a phase estimate to serve as the basis for making the prediction.
- 2. Predict the probable completion date of the project.
- 3. Predict the expected measure value at project completion.
- 4. Predict the future measure values expected through project completion.

176

# **3.2.6.1 Obtain a Phase Estimate**

# **Purpose**

Obtains a phase estimate, based on any one of three discrete methods, that identifies where the project was in the development life cycle on a specific date.

# *Required Data*

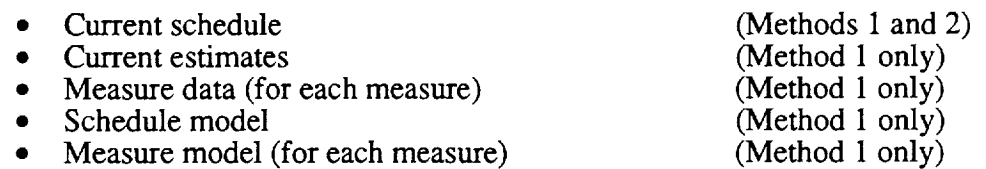

### **Steps**

- 1. Use Method 1 to analyze all available measures and calculate an overall average phase estimate for the current date.
- . Use Method 2 to examine the current schedule and derive a phase estimate from the most recently completed phase prior to the current date.
- **°** *Allow* the user to select the phase estimate resulting from either Method 1 or Method 2, or let the user interactively specify the values for the phase estimate (Method 3).

*Note:* To serve as a valid basis for a prediction, a phase estimate must satisfy two requirements. First, the date specified in the phase estimate must be between the project start date and the current date. Second, the value of the measure of interest as of the date specified in the phase estimate must be non-zero. These requirements ensure the existence of an objective measurement that can be extrapolated into the future.

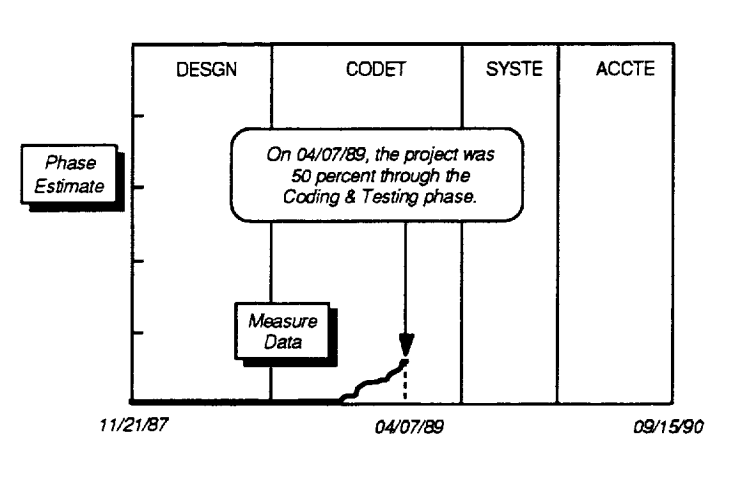

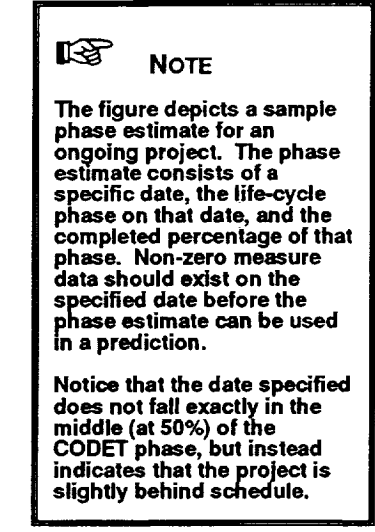

**Figure 3-22. Sample Phase Estimate**

### **Method 1--Calculated by the SME Usinq Phase Analysis**

For each available measure, calculate the week number corresponding to the phase at which the measure normally attains its current value as follows:

- 1. Determine the current value for the measure from the project's measure data.
- 2. Determine the expected completion value for the measure from the project's estimates data.
- 3. Use *Convert Measure to Phase* with these valuesto obtain the phase and fraction of phase that is characteristic of the measure's current value from the measure model.
- 4. Given the project start and end dates from the current schedule, use *Convert Phase to Date* on the schedule model to determine the calendar date that matches the calculated phase and fraction of phase.
- 5. Compute the relative week number of this date as the number of weeks between the project start date and the calendar date (Week *Number[i]).*

*Note:* A measure must meet three conditions to be considered an available measure for this algorithm. These conditions are (1) data must exist for the measure as indicated by the project/measure availability list, (2) the expected completion value for the measure contained in the current estimates must be non-zero, and (3) the current value of the measure must show a positive trend by exceeding 10% of its estimated completion value.

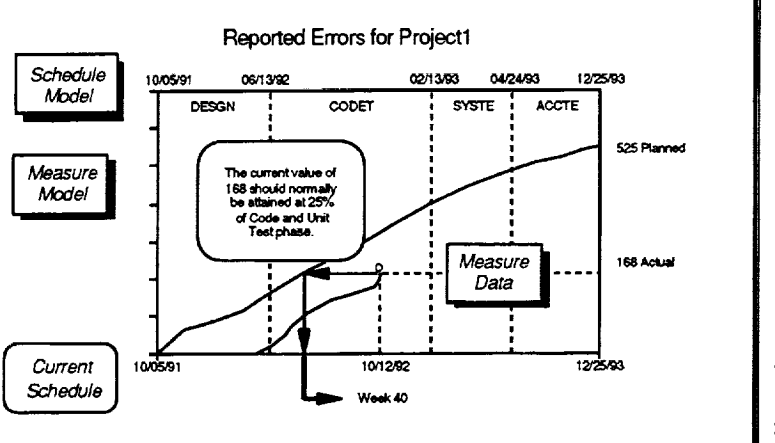

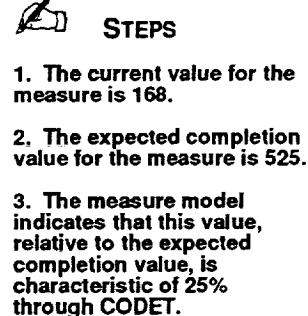

**4.** The schedule model **indicates that, relative to the project start and end dates, 25% through CODET would be 8/27/92, or 40 weeks from the project start date.**

**Figure 3-23. Phase Analysis for One Measure**

Using the intermediate results calculated for each available measure above, obtain an overall averaged phase estimate for the current date as follows:

1. Average the week numbers computed for each available measure as indicative of the project's phase using

Average Week = 
$$
\left(\sum_{i=1}^{K} \text{Week Number [i]}\right) / K
$$

where i refers to the available measures 1 through K

- 2. Obtain the calendar date corresponding to the averaged week number by adding it to the project start date.
- 3. Given the project start and end dates from the current schedule, use *Convert Date to Phase* on the schedule model to determine the average phase and fraction of phase that matches this calculated calendar date.
- 4. Set the phase estimate to reflect the averaged phase and fraction of phase as of the current date.

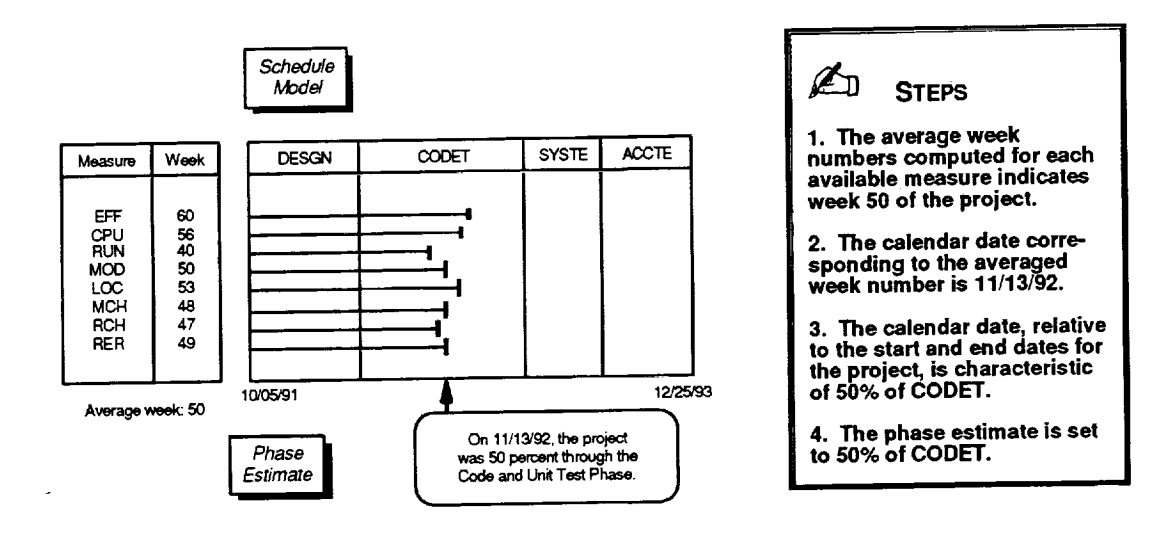

**Figure 3-24. Averaging Phases from All Available Measures**

### **Method 2--Derived from the Current Schedule**

Assuming that the project's schedule is accurate and up-to-date, obtain the phase estimate from the current schedule as follows:

1. Identify the most recently completed phase prior to the current date by iteratively using *Get Scheduled Phase Dates* on each phase in the current schedule to locate the last phase whose end date satisfies the following

ċ.

ī

Ē.

**CHAIR**  $\equiv$  $\mathbf{r}$ 

i i lili  $\frac{1}{2}$ 

**Phase** End Date [k] <= **Current** Date

2. Set the phase estimate to reflect that the identified phase was 100% complete on its scheduled end date.

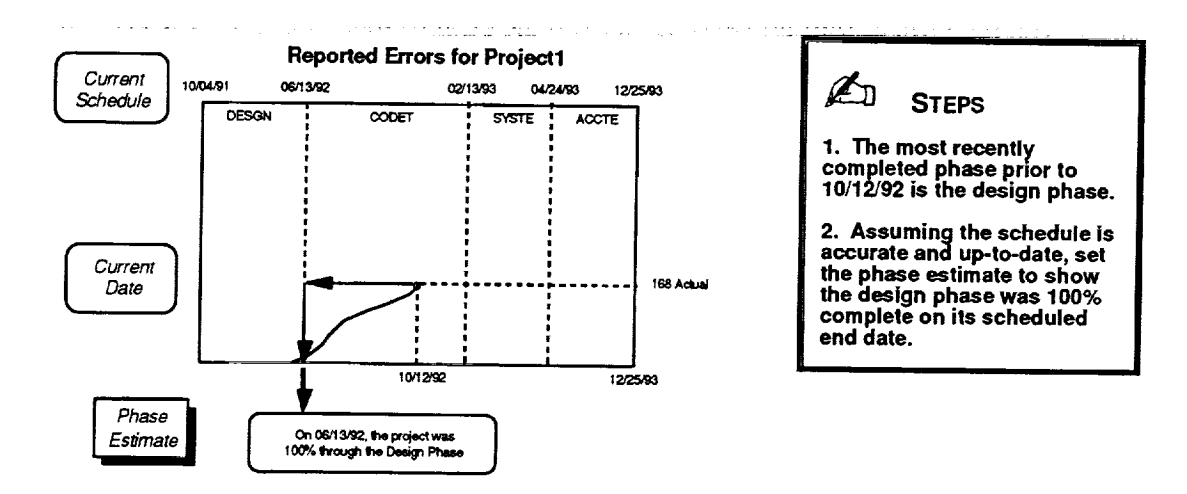

**Figure 3-25. Deriving a Phase Estimate from the Current Schedule**

# **3.2.6.2 Predict Completion Date of Project**

# **Purpose**

Predicts the probable completion date of a project on the basis of the amount of time actually expended through a known point in the project's life cycle.

# **Required Data**

• Phase estimate

(input value)

- Current schedule
- Schedule model

# **Steps**

- l. Calculate the actual number of weeks from the project start date in the current schedule through the reference date in the phase estimate (Actual Weeks<sub>To Date</sub>).
- 2. Using the schedule model, calculate the fraction of the total project duration normally expended through the reference phase and fraction of phase in the phase estimate as

k-1 Normal Fraction of DurationTo Date **=** 2 Fraction **of** Durationln **Phase** [i] i= I **+** F **\*** Fraction of Durationln **Phase** [k] for the k<sup>ur</sup> phase and an elapsed fraction of phase equal to F

3. Linearly extrapolate the total number of weeks expected to be required to complete the project as

Predicted Weeks<sub>Total</sub> = Actual Weeks<sub>To Date</sub> / Normal Fraction of Duration<sub>To Date</sub>

4. Obtain the predicted completion date by adding the total number of weeks predicted to the project start date.

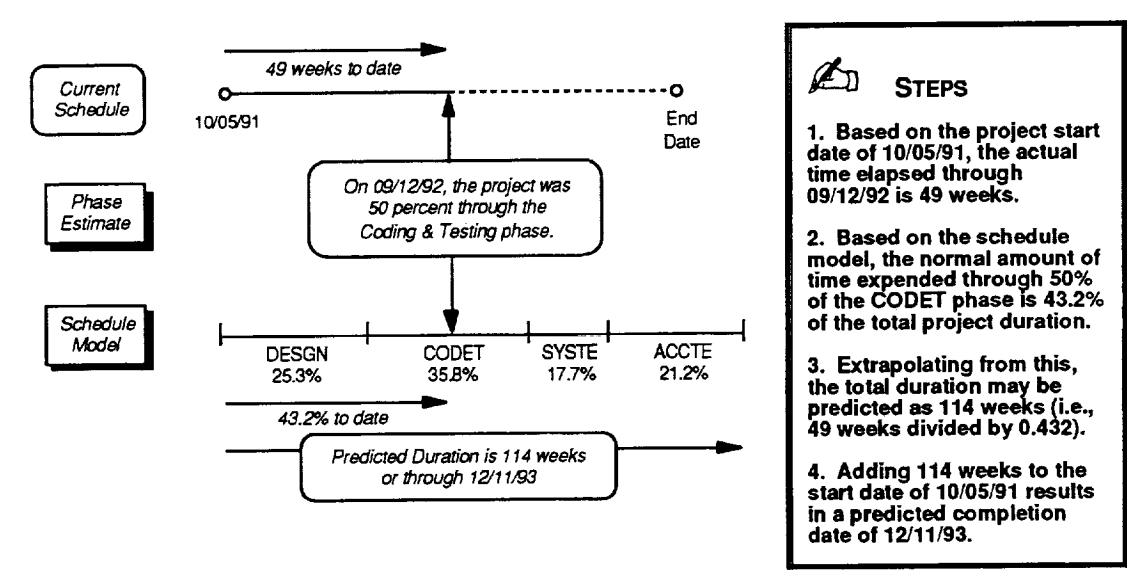

**Figure 3-26. Predicting a Completion Date**

# **3.2.6.3 Predict Measure Value at Completion**

### **Purpose**

Predicts the expected measure value at project completion on the basis of the value of the measure actually observed at a known point in the project's life cycle.

### **Required Data**

**•** Phase estimate

(input value)

• Measure data • Measure model

### **Steps**

- 1. Obtain the actual cumulative value for the measure on the reference date in the phase estimate from the measure data (Actual Measure<sub>To Date</sub>).
- 2. Use *Convert Phase to Measure* to determine the fraction of the total measure tabulated in the measure model as normally observed through the reference phase and fraction of phase in the phase estimate (Normal Fraction of Measure<sub>To Date</sub>).

*Note:* Specify an expected completion value of 1.0 for *Convert Phase to Measure* to obtain fractional, as opposed to absolute, measure values for the phase.

3. Linearly extrapolate the measure value to be expected at project completion as Predicted Measure<sub>Total</sub> = Actual Measure<sub>To Date</sub> / Normal Fraction of Measure<sub>To Date</sub>

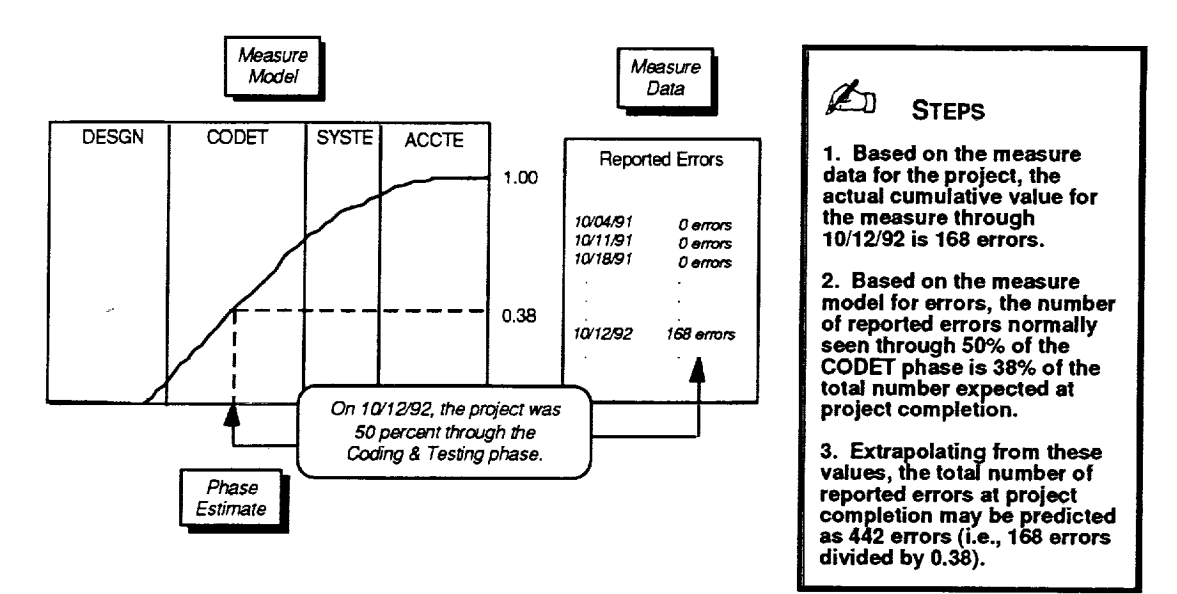

**Figure 3-27. Predicting a Measure's** Completion **Value**

# **3.2.6.4 Predict Intermediate Values Through Completion**

### **Purpose**

Calculates predicted data values for the measure between the date specified in the phase estimate and the predicted completion date.

#### **Required Data**

- Phase estimate
- Predicted completion date
- Predicted measure value at completion
- Current schedule
- Schedule model
- Measure model

#### *Steps*

For each data point to be predicted between the date specified in the phase estimate and the predicted completion date, the SME performs the following computation:

- 1. Given the project start date and the predicted completion date, use *Convert Date to Phase* with the schedule model to translate the date of the desired data point into a phase and fraction of phase.
- 2. Given the phase and fraction of phase matching the desired date and the predicted measure value at completion, use *Convert Phase to Measure* with the measure model to determine the predicted measure value to expect at that point in the life cycle.

*Note:* Conceptually, this algorithm would be used to predict values for each week. In reality, however, one need only address points matching the granularity of the models.

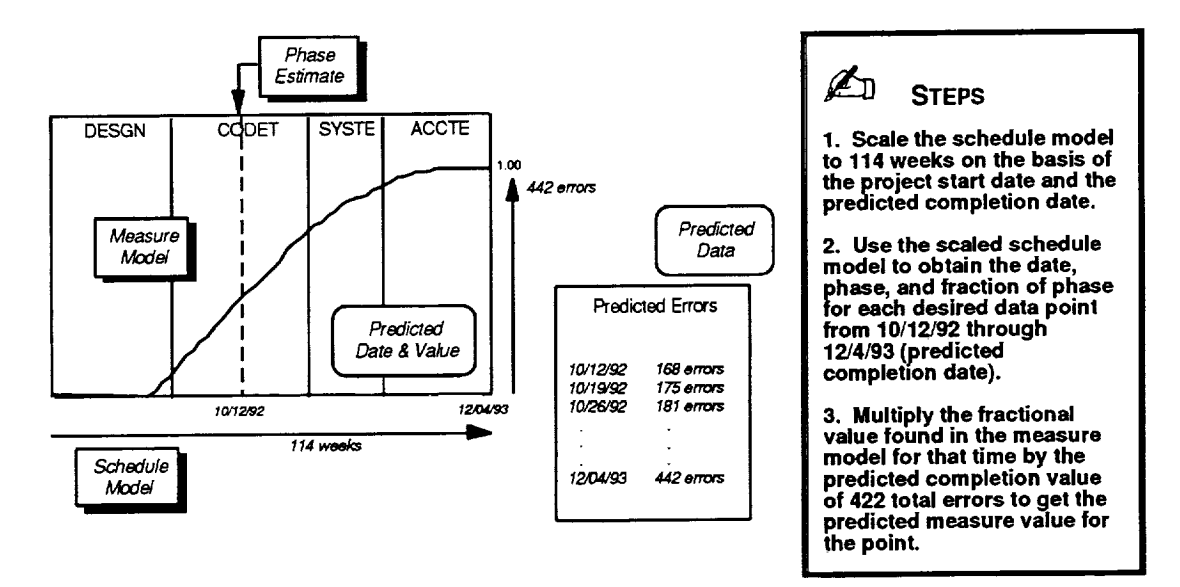

**Figure 3-28. Predicting a Measure's Intermediate Values**

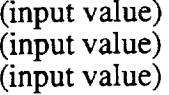

# **3.2.7 Trend Analysis**

#### **Purpose**

Displays a list of possible reasons to explain an observed deviation in the measure of interest for the current project.

### **Description**

The trend analysis function uses expert systems techniques to identify the probable causes of a deviation in the measure of interest. The analysis compares the current value of the measure to a model of the measure and determines if the measure's value is within an acceptable range of its expected value. If the measure falls outside of the acceptable range, the function uses captured management experience to evaluate various known information about the project and to reach conclusions to explain the deviation. The SME supports two discrete approaches for performing the analysis, a knowledge base used with individual measures and a rule base used with ratios of measures.

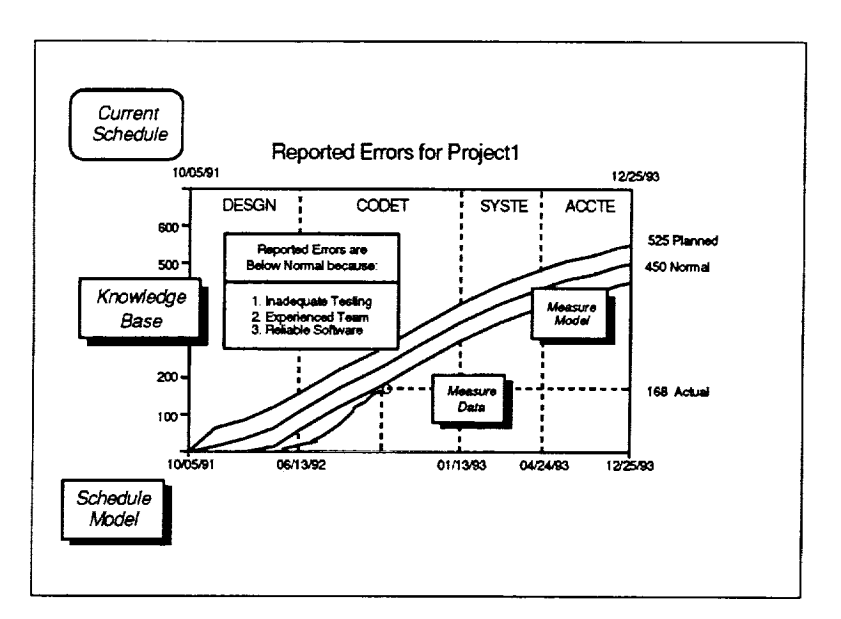

The figure illustrates trend analysis of a measure of interest. This example shows a list of probable causes of a lower than normal value for reported errors. Since the measure of interest is a single measure, the knowledge base is used to consider not only the current measure, but also other measure values and subjective data, in reaching these conclusions.

If the measure of interest is a ratio of two measures, the rule base is used instead of the knowledge base.

**Figure 3-29. Analyzing Trends in a Measure of Interest**

### *Required Information*

- **•** Management experience for interpreting trends
- Actual data values for the available measures
- Planned schedule for the project
- Planned completion values for measures
- Models of measure behavior for similar projects
- Model of the schedule for similar projects

(knowledge base, rule base) (measure data) (schedule data) (estimates data) (measure models) (schedule model)

- Model of completion estimates for similar projects (estimate set mode
- Subjective information about the project (subjective data)

# **Key Steps**

- 1. Use the knowledge base to analyze trends if the measure of interest is one measure.
- 2. Use the rule base to analyze trends if the measure of interest is a ratio of measures.

# **3.2.7.1 Analyze Trends for a Single Measure of Interest**

#### **Purpose**

Uses the management experience captured in the knowledge base to identify and display the probable causes of an observed deviation in a measure from its expected value.

#### **Required Data**

- **•** Knowledge base
- Measure data (for all measures)
- Current schedule
- *Current* estimates
- Measure models (for all measures)
- Schedule model
- Estimate set model
- **•** Subjective data

#### **Steps**

- 1. Use *Rate Objective Factor* to rate the current value of the measure of interest as either high, low, or normal with respect to its expected model guidelines. (Treat the measure of interest as an objective factor defined in the knowledge base.)
- . It the resultant rating is normal, indicate that trend analysis can not be perform when the measure of interest is within the acceptable range of normal values and quit.
- **,** For each reason in the knowledge base that applies to the observed deviation in the measure of interest (either lower or higher than normal), use *Evaluate Reason* to assess the probable validity and relative merit of the reason.
- 4. Sort the applicable reasons for the deviation by their computed relative ranking.

*Note:* As computed by *Evaluate Reason,* a positive value for actual rank indicates the reason is a likely cause of the deviation in the measure. A zero value for actual rank indicates the reason is a potential cause of the deviation, but the evaluation was inconclusive. A negative value indicates the reason is not a likely cause.

**.** Translate the encoded reasons into descriptive text, using the knowledge base's list of explanations, and display the sorted list of reasons and rankings for the user.

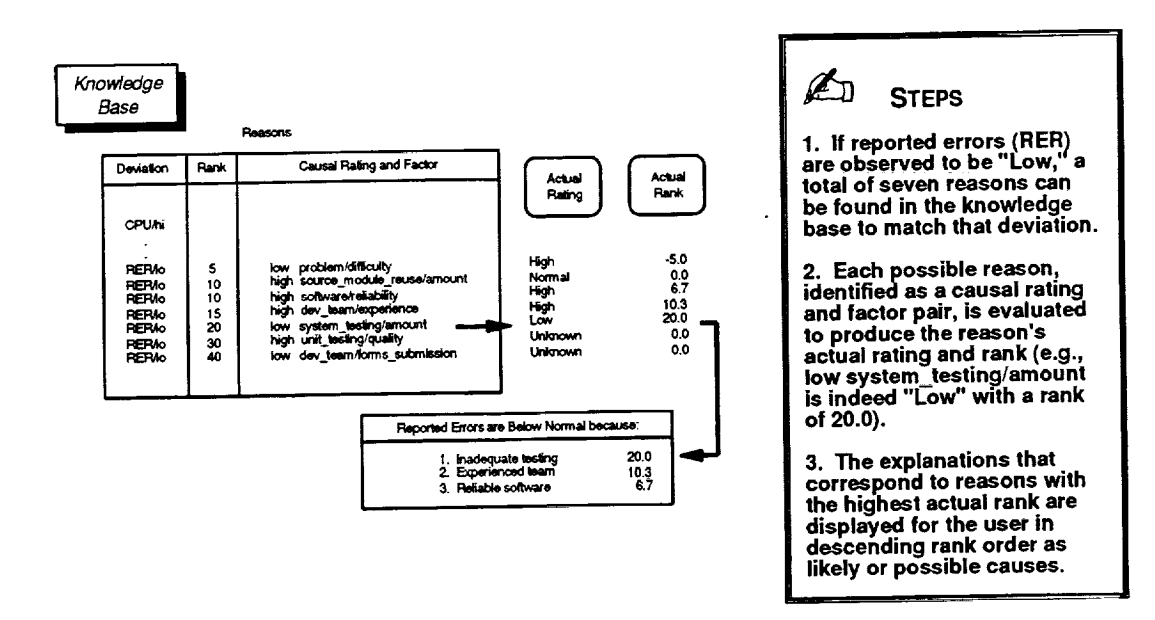

**Figure 3-30. Analyzing Trends Using the Knowledge Base**

# **3.2.7.2 Analyze Trends for a Ratio of Two Measures**

#### **Purpose**

Uses the management experience captured in the rule base to identify and display the probable causes of an observed deviation from the expected value in a ratio of two measures.

#### **Required Data**

- **•** Rule base
- Measure data (for all measures)
- Current schedule
- Measure models (for all measures)
- Schedule model
- Estimate set model

#### **Steps**

- 1. Use *Determine Rate for Rules* to rate the current value of the measure of interest (the ratio of the two measures) as either high, low, or normal with respect to its expected model guidelines.
- 2. If the resultant rating is normal, indicate that trend analysis can not be performed when the measure of interest is within the acceptable range of normal values and quit.
- 3. Use *Determine Phase for Rules* to identify the life-cycle phase that should correspond to the current date. (The result will be stored as the ftrst assertion in a list for subsequent use in evaluating rules.)
- 4. For each of the nine specific ratios of measures referenced by the rule base, use *Determine Rate for Rules* to determine if the ratio is above, below, or within the range of values normally expected on the current date. (The results will be stored in the assertion list for later use.)

*Note:* The nine ratios of measures referenced are RUN/LOC, CPU/LOC, RCH/LOC, EFF/LOC, CPU/RUN, RCH/RUN, EFF/RUN, CPU/RCH, and EFF/RCH.

- 5. Use *Evaluate Rule* to evaluate each rule captured in the rule base and conditionally determine the applicability of the rule's interpretations. (Each rule that evaluates to true will have its interpretations stored in the assertion list.)
- 6. Sort the interpretations contained in the assertion list by their calculated certainties.
- 7. Translate the encoded interpretations into descriptive text, using the rule base's list of explanations, and display the sorted list of interpretations and certainties for the user.

=<br>=<br>=<br>=<br>=

i<br>E

 $\frac{1}{2}$ 

**The contract of the district** 

医白细胞 医单侧

Ē.

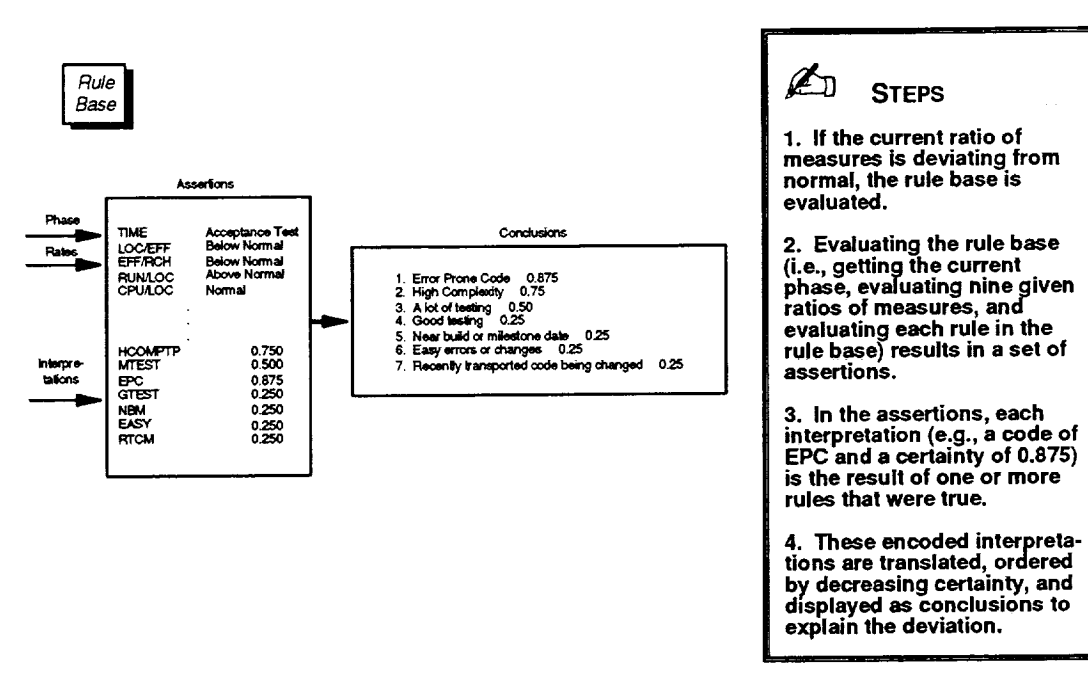

**Figure 3-31. Analyzing Trends Using the Rule Base**

 $\bullet$  .

# **3.2.8 Profile Analysis**

#### **Purpose**

Displays a distribution of the actual values recorded to date for the measure **of interest** within two or more discrete categories that constitute a defined profile.

#### **Description**

The profile analysis function lets users examine profile data associated with the measure of interest for the current project. Each set of profile data serves to break down the actual values of the measure into discrete categories. In effect, each profile constitutes one way of categorizing and viewing the measure's values in additional detail. Furthermore, multiple defined profiles may exist for a given measure. (The number of reported changes, for example, could be categorized based on the amount of effort required to implement the change, as well as based on the reason for the change.) The user may select any profile associated with the current measure for which profile data exists. Once a profile of interest is selected, the function obtains the current measure values in each category, the expected profile values on the current date, and the estimated profile values at project completion. The results are depicted graphically as a bar chart showing the distribution of values over the profile's defined categories.

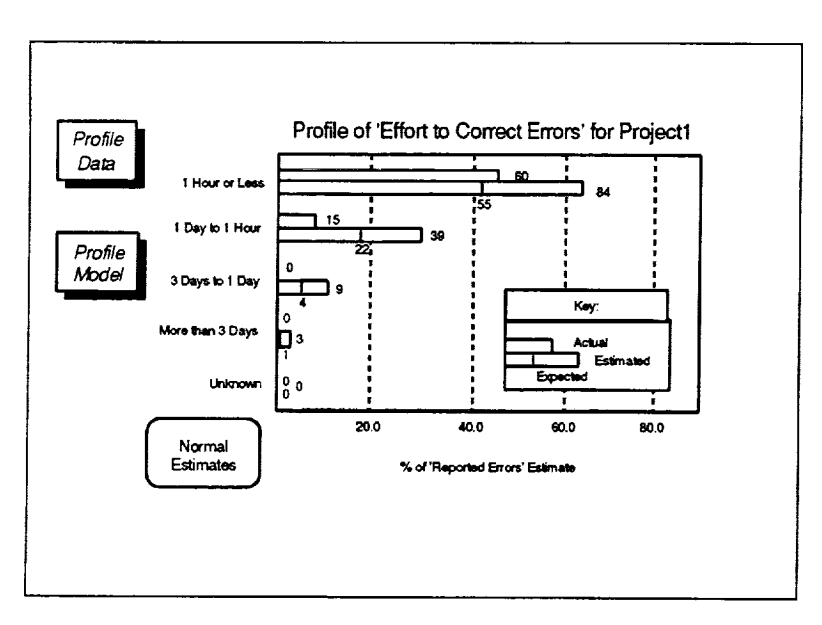

The figure illustrates profile analysis of a measure of interest. This example shows a profile of the number of reported errors categorized into five bins by the amount of effort required to correct the error. For errors taking less than 1 hour to correct, the display indicates that (1) as of the current date 60 errors have been reported in this category while 55 errors are normally expected and (2) at project completion one should expect 84 errors in this category or 63% of the total.

**Figure 3-32. Analyzing Profile Data for a Measure**

### **Required Information**

- **•** List **of** available profiles for the project
- Actual data values for the available profiles
- Planned schedule for the project

(project/profile availability list) (profile data) (schedule data)

- **•** Planned completion values for measures
- Models of profile behavior for similar projects • Model of the schedule for similar projects

(estimates data) (profile models)

- (schedule model)
	-
- Model of completion estimates for similar projects (estimate set mode

# *Key Steps*

- 1. Let the user select a profile defined for the current measure of interest.
- 2. Obtain the selected profile's actual and expected values for the current date and its estimated values at completion.
- 3. Display the distribution of values in each of the profile's defined categories.

# **3.2.8. 1 Select a Profile of Interest**

### **Purpose**

Allows the user to select <sup>a</sup> profile of interest from the list of all available profiles associated with the *current* measure.

### **Required Data**

*•* Project/profile availability list

#### **Steps**

- l. Examine the project/profile availability list to identify all profiles associated with the measure of interest that have data for the current project.
- 2. Display the list of available profiles and permit the user to select a profile of interest for subsequent examination.
- 3. Locate the selected profile data and profile models for the project.

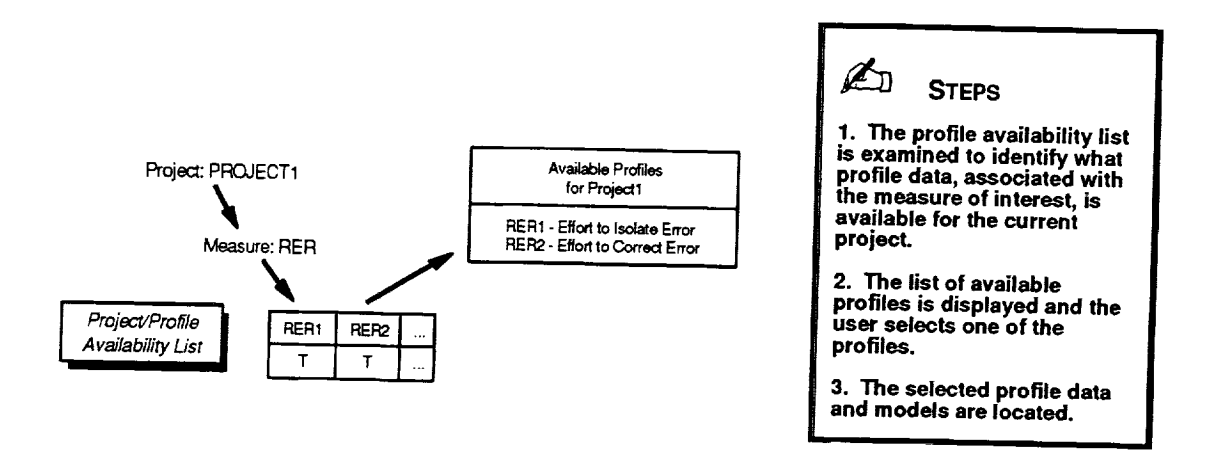

**Figure 3-33. Selecting an** Available **Profile**

**=**

Ĭ

# **3.2.8.2 Obtain A ctual and Normal Pro file Values**

### **Purpose**

Obtains a profile's actual and expected values for the current date and its estimated values at project completion.

### **Required Data**

*•* Current project date

(input value)

- Profile data (for profile of interest)
- Current schedule
- Current estimates
- Profile model (for profile of interest)
- Schedule model
- Estimate set model

### **Steps**

- 1. Obtain the actual values observed through the current project date for the profile of interest in each of its defined categories (Actual Profile<sub>To Date</sub>[i]).
- 2. Use *Get Project Magnitude* with the current estimates to obtain the measure and estimated completion value for that measure which is most indicative of the project's magnitude.
- 3. On the basis of that magnitude, use *Determine Normal Estimate Set* with the estimate set model to create a normal set of estimates for the project.
- 4. Use *Get Estimated Completion Value* with the normal estimates to obtain the normal completion value for the profile's measure (*Normal Measure Value<sub>Completion*).</sub>
- 5. Use *Get Project Dates* with the current schedule to obtain the project start and end date.
- 6. Given the project start and end dates, use *Convert Date to Phase* with the schedule model to translate the current project date into a phase and fraction of phase.
- 7. For this phase and fraction of phase, use *Convert Phase to Profile Measure* with the profile model, specifying the normal measure value at completion as an input scaling factor, to determine the expected profile values for the current date (Expected Profile<sub>To Date</sub> [i]).
- 8. Given the project start and end dates, use *Convert Date to Phase* with the schedule model to translate the project end date into a phase and fraction of phase.
- 9. For this phase and fraction of phase, use *Convert Phase to Profile Measure* with the profile model, specifying the normal measure value at completion as an input scaling factor, to determine the estimated profile values at project completion (Estimated Profile  $_{Completion}$  [i]) .

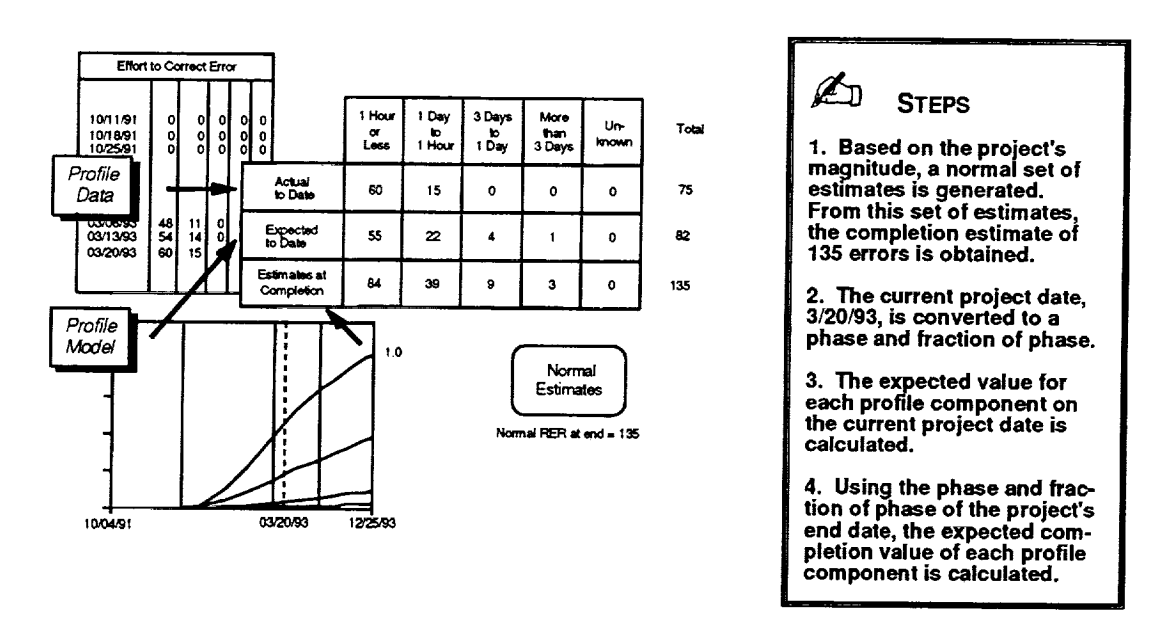

**Figure 3-34. Obtaining Actual and Normal Profile Values**

# **3.3 OVERALL ASSESSMENT**

The SME enables the user to view the results of an overall project assessment of high-level quality attributes such as correctability, maintainability, and reliability. The function uses current project data along with algorithms to compute a rating for each quality attribute. The SME compares a project's objective data with models and, based on the comparisons, assigns a relative value to each one in a series of factors. Combinations of these factors are in turn evaluated to produce the attributes' overall relative quality indexes.

Table 3-4 summarizes the major functions supported by overall assessment and identifies each function's purpose.

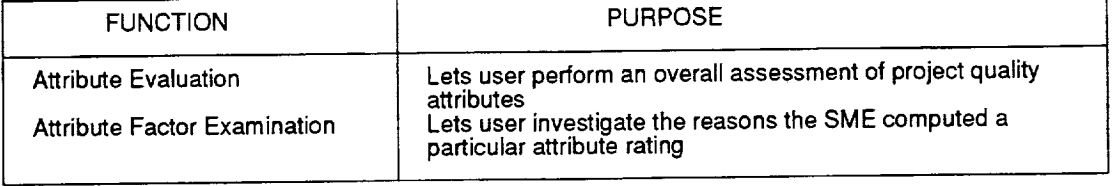

# **Table 3-4. Overall Assessment Services Functions**

The following sections provide additional detailed information on each of these functions.

### **3.3.1 Attribute Evaluation**

#### **Purpose**

Assigns and displays ratings of quality attributes using objective measurement data collected for the project.

#### **Description**

The attribute evaluation function uses current project data along with models and an evaluation algorithm to compute a relative value for each attribute. The values can range from negative to positive, with zero being the normal relative index. The results of the evaluation are depicted graphically as a series of vertical bars, with one bar representing each attribute. Each bar is labeled with the result of the associated attribute's evaluation.

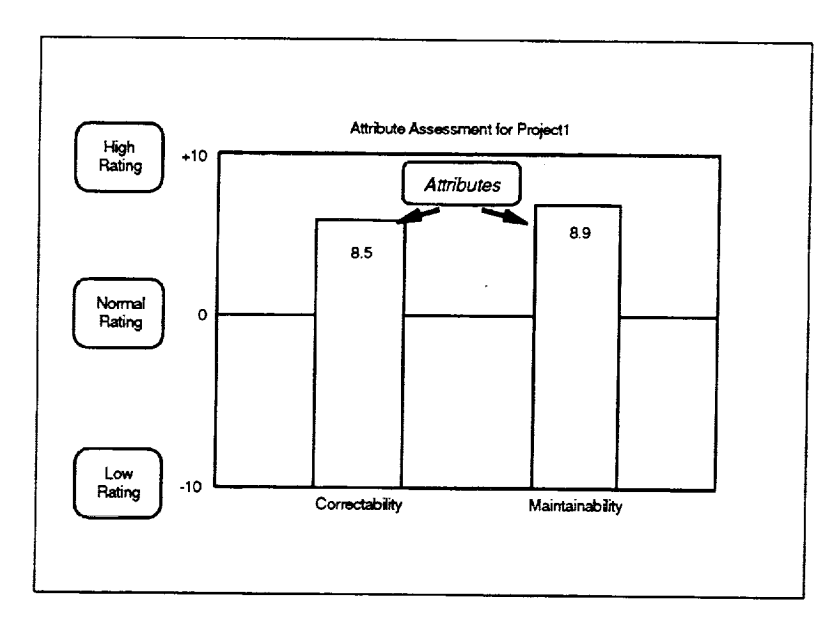

The figure shows a representative project attribute evaluation graph. This example depicts the evaluation of two attributes, *correctability* and *maintainability.* The correctability and maintainability attributes have been evaluated at 8.5 and 8.9, respectively.

Ě

Note that the scale in the figure ranges from a low rating of-10 to a high rating of **+** 10, with zero considered normal.

**Figure 3-35. Evaluating Project Attributes**

# **Required Information**

- List of attribute and factor definitions
- Actual data values for the available measures
- Actual data values for the available profiles
- Models for the available measures
- Models for the available profiles

### **Key Steps**

- 1. Compute the relative values for each attribute.
- 2. Scale, display, and label the vertical bar graph in the plotting area.

(attribute def'mitions) (measure data) (profile data) (measure models) (profile models)

2

33

# **3.3.1.1 Compute Relative Attribute Values**

### **Purpose**

Evaluates all defined attributes and computes their relative values.

#### **Required Data**

- **•** Attribute definitions
- Measure data
- Profile data
- Measure models
- Profile models

#### *Steps*

For each attribute defined in the attribute definitions:

1. Use Assess Attribute to calculate a relative rating for the specified project quality attribute.

*Note:* The algorithm in *Assess Attribute* relies (1) on *Evaluate Actual Factor Value* to evaluate the function defined for any underlying factors using actual project data values and (2) on *Evaluate Expected Factor Values* to evaluate the function defined<br>for any underlying factors using normal model values. The results of these for any underlying factors using normal model values. evaluations are combined and scaled to produce a relative rating for each attribute.

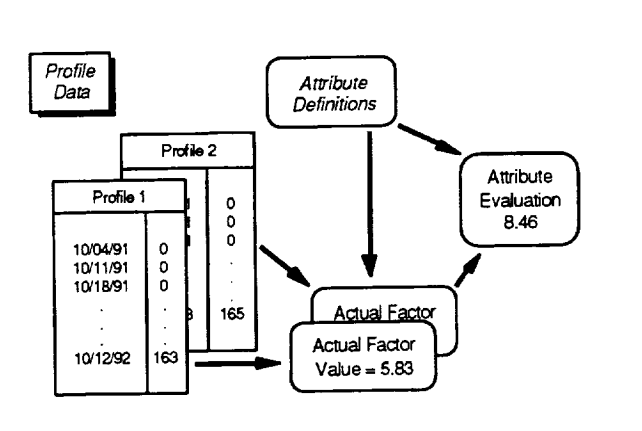

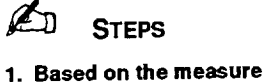

(in *Assess Attribute) On Assess Attribute)* (in *Assess Attribute)* (in *Assess Attribute)*

> **data for the project, the actual cumulative value for the measure** through **10/12/92 is 168 errors. Based on the profile data for** the **project, 163 of these reported errors were isolated in** less **than I day, and 165 of** these **errors were corrected in less than I day.**

**2. Using information in the attribute definitions, these values are used to produce an attribute evaluation of 8.46 for** correctability.

**Figure 3-36. Computing Attribute Values**

# **3.3.1.2 Scale and Display Attribute Bar Graph**

## **Purpose**

Scales and displays project attribute values and generates the plot axes, labels, and title.

# **Required Data**

- **•** Attribute definitions
- Attribute values

(input values)

# **Steps**

**1.** Scale the plot's x-axis to the number of attributes, represented by vertical bars, to be displayed for the project.

X-Axis Scale = Number of Bars<sub>Total</sub>

. Set the plot's y-axis on a scale based on the minimum and maximum attribute value with the average y value considered normal.

```
Y-Minimum = Bar Value<sub>Minimum</sub>
Y-Maximum = Bar ValueMaximum
Y-Axis Range = Bar Value<sub>Maximum</sub> - Bar Value<sub>Minimum</sub>
Normal Y-value = (Bar Value Maximum + Bar Value Minimum) / 2
```
- . Display the basic plotting area with appropriate axes, labels, and title.
- 4. Display and label vertical bars, and display respective attribute value

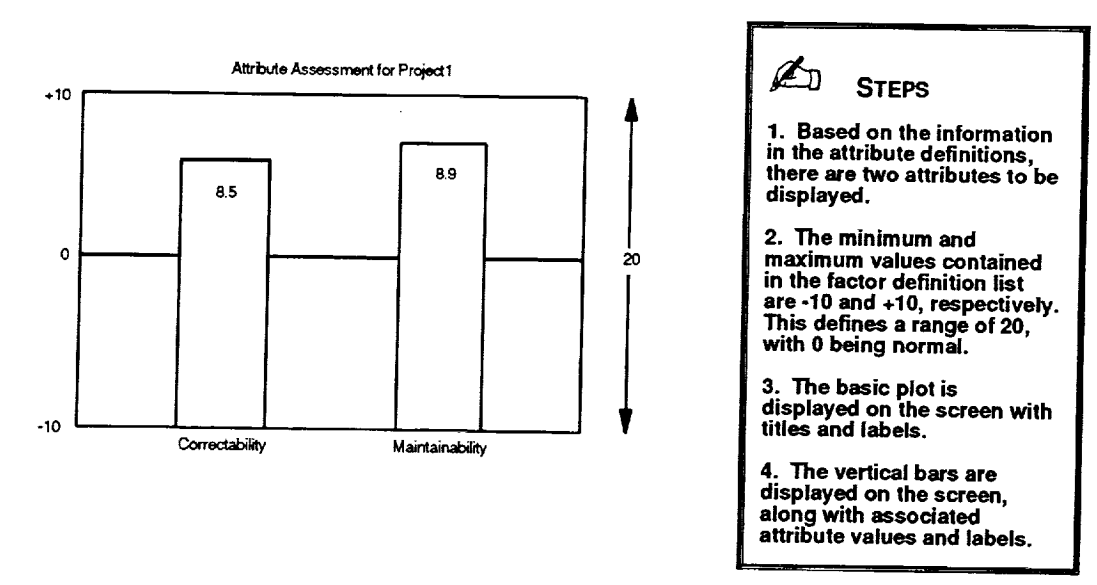

**Figure 3-37. Displaying a Bar Graph of Attribute Values**
## **3.3.2 Attribute Factor Examination**

#### **Purpose**

Displays ratings for factors that contribute to a particular attribute evaluation.

#### **Description**

The attribute factor examination function generates a **vertical** bar graph displaying the factors that were analyzed in arriving at the relative index of a given attribute.

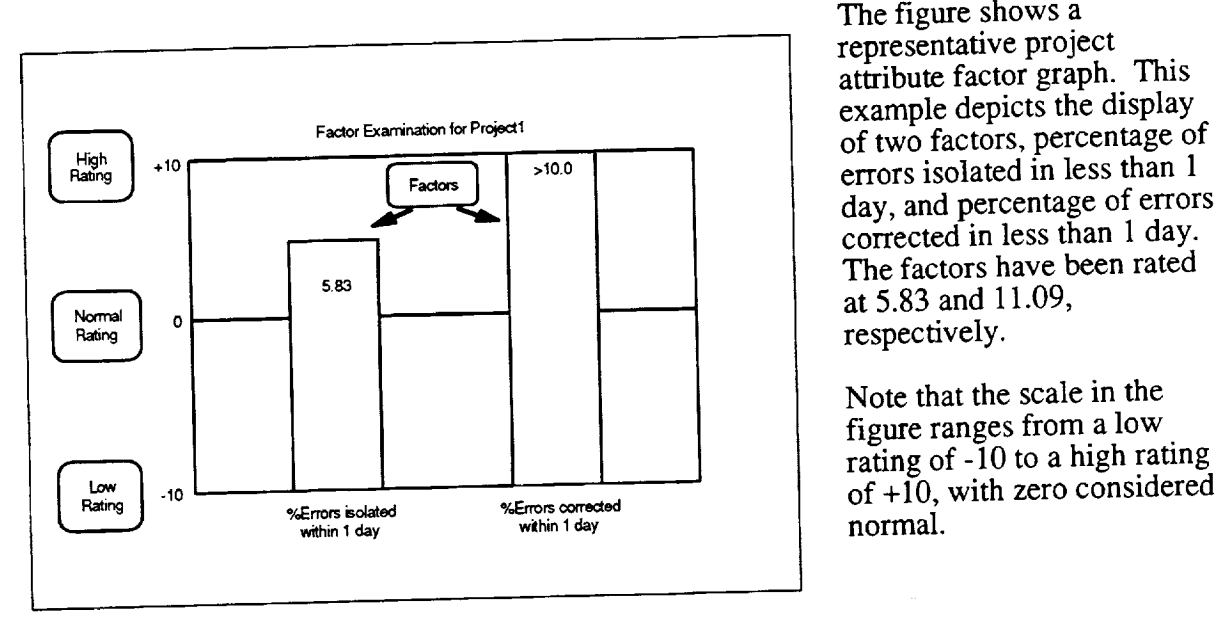

The figure shows a representative project attribute factor graph. This example depicts the display<br>of two factors, percentage of day, and percentage of errors corrected in less than 1 day. at  $5.83$  and  $11.09$ ,

*Note* that the scale in the figure ranges from a low

(attribute definitions)

(profile data) (profile models)

**Figure 3-38. Examining Project Attribute Factors**

### **Required Information**

- **•** List of attribute and factor definitions
- Actual data values for the available profiles
- Models for the available profiles

**Key Steps**

1. Scale, display, and label vertical bar graph in plotting area.

# **3.3.2.1 Scale and Display Factor Bar Graph**

#### **Purpose**

 $\pm$ 

ē

Scales and displays attribute factor values and generates the plot axes, labels, and title.

#### **Required Data**

- Attribute definitions
- Attribute factor values

#### *steps*

1. Scale the plot's x-axis to the number of factors, represented by vertical bars, to be displayed for the project.

(input values)

Ě.

È.

 $\equiv$ 

Ē  $\equiv$ Ļ.

**EMILE** 

 $X$ -Axis Scale = Number of Bars $_{Total}$ 

2. Set the plot's y-axis on a scale based on the minimum and maximum factor values, with the average y value considered normal.

*Y-Minimum* = *Bar ValueMinimu* m Y-Maximum = *Bar ValueMaximu* m *Y-Axis* Range = *Bar ValueMaximu* m . *Bar ValUeMinimu m Normal Y-value* = *(Bar ValueMaximu* m *+ Bar ValuaMinimum) / 2*

- 3. Display the basic plotting area with appropriate axes, labels, and title.
- 4. Display and label vertical bars, and display respective factor values.

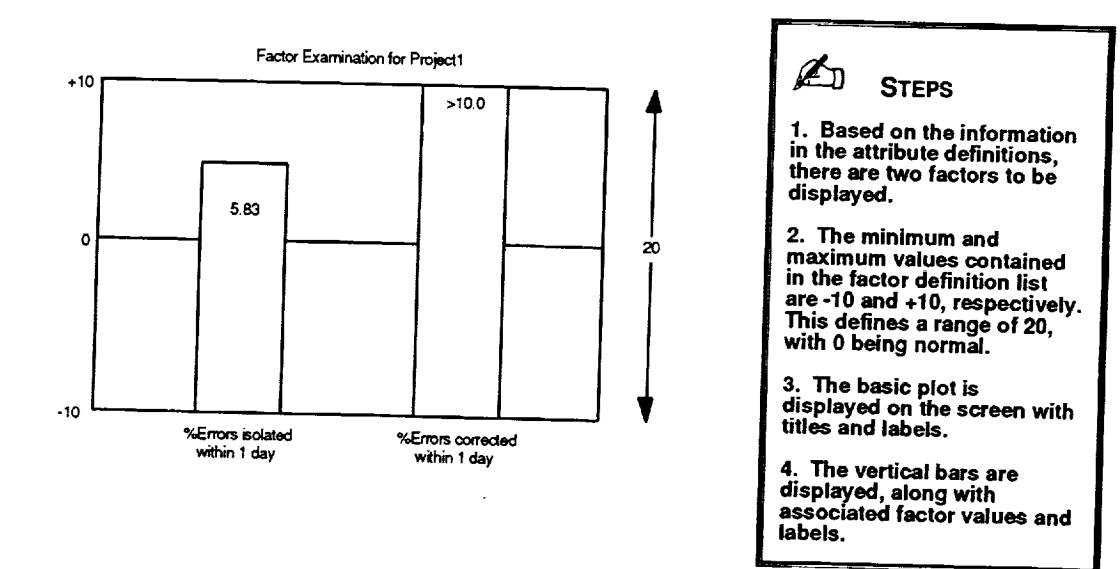

**Figure 3-39. Displaying a Bar Graph of Factor Values**

### **3.4 PLANNING**

The SME enables the user to select, create, and modify alternative plans. An alternative plan consists of a schedule and a set of completion estimates. Alternative plans are created and modified by the user to investigate the effects of changing schedules and estimates. Project plans are used by the monitoring and assessment functions. The user can see the results of using an alternative plan by reexecuting these functions.

Table 3-5 summarizes the major functions supported by the planning feature and identifies each function's purpose.

## **Table 3-5. Planning Services Functions**

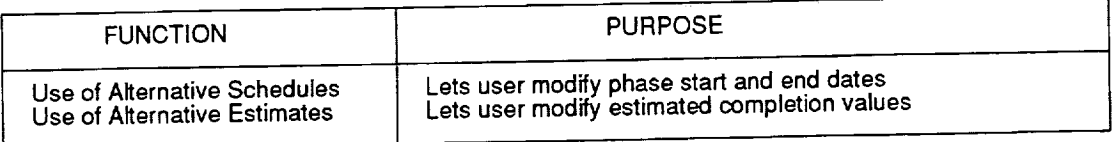

The following sections provide additional detailed information on each of these functions.

## **3.4,1 Use of Alternative Schedules**

#### **Purpose**

Lets the user modify the phase start and end dates specified in the current schedule for use in "what-if" scenarios.

#### **Description**

A schedule is a list of serial, non-overlapping phases and their start and end dates. An alternative schedule has the same format and usage, but is created interactively by the user. Creating an alternative schedule enables the user to see the possible effects of changing some aspect of a project's schedule. Once selected, the alternative schedule becomes the current schedule for the project of interest and will be used in subsequent monitor and assessment functions. The SME provides two independent methods for creating these schedules.

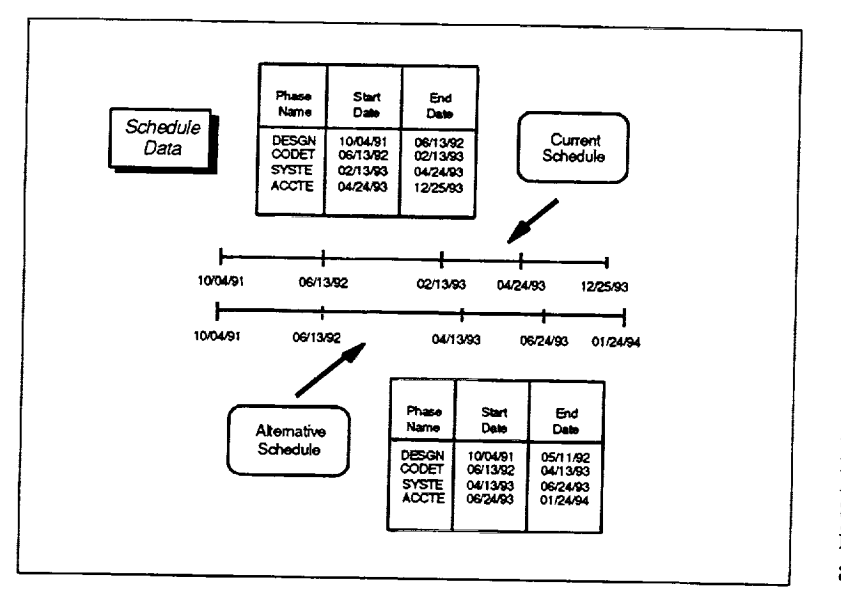

The figure depicts updating a project schedule to create an alternative schedule. This example illustrates a case where the end dates of two phases, CODET and SYSTE, have slipped approximately 2 months, and the end of the ACCTE phase has been extended by I month.

Such a situation could arise due to problems or to periodic reassessments of the plan. Creating an alternative schedule helps the user investigate the effects of adjusting the schedule.

L

Ē.

ŧ.

Þ

**Figure 3-40. Sample Alternative Schedule**

#### **Required Information**

- Planned start and end dates of each phase (current schedule)<br>• Model of the schedule for similar projects (sehedule)
- Model of the schedule for similar projects (schedule model)

#### **Key Steps**

- 1. Use Method 1 to allow the user to interactively specify end dates for each phase.
- 2. Use Method 2 to generate dates for each phase based on the schedule model.

*Note:* To serve as a valid alternative schedule, phase dates must be in chronological order by phase, and the project end date may not fall before the current date of the project. Additionally, the project start date is considered fixed and may not be altered.

### **Method l--Entered by the User Interactively**

Obtain any new phase end dates interactively from the user and create an alternative schedule as follows:

- 1. Display the project start date and the end dates of all development life-cycle phases in the current schedule.
- 2. Allow the user to update the end dates of one or more phases. After the user enters a revised end date, validate and remember the entry.
- 3. When the user finishes updating the schedule, check all the entries to ensure that the phase dates are in chronological order and that the end date of the last phase does not precede the current project date.

## **Method 2--Derived from the Schedule Model**

Obtain a new project end date for the project from the user and create an alternative schedule as follows:

- 1. Display the project start date and end date from the current schedule.
- 2. Allow the user to revise the end date of the project. After the user enters a new completion date, validate the entry and ensure that the date entered does not precede the current project date.
- 3. Using the original project start date and the new project completion date, use *Determine Normal Schedule* with the schedule model to calculate new phase dates for each life-cycle phase.

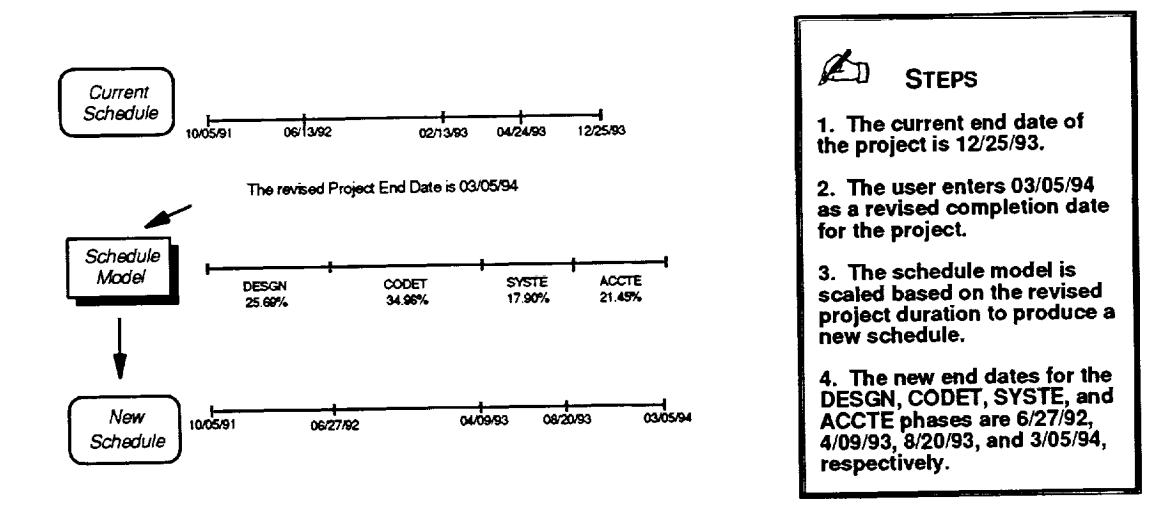

 $\mathbf{r}$ 

**Figure 3-41.** Creating **a Schedule Based on a Model**

## 3.4.2 Use of Alternative Estimates

#### **Purpose**

Lets the user modify the estimated completion values of one or more measures for use in "what-if" scenarios.

#### **Description**

Completion estimates are a set of expected measure data values at project completion. Alternative estimates have the same format and usage, but are created interactively by the user. Creating a set of alternative estimates enables the user to see the possible results of changing any of the project completion estimates. Once selected, the alternative estimates become the current estimates and will be used in subsequent monitor and assessment functions. The SME provides two independent methods for creating these estimates.

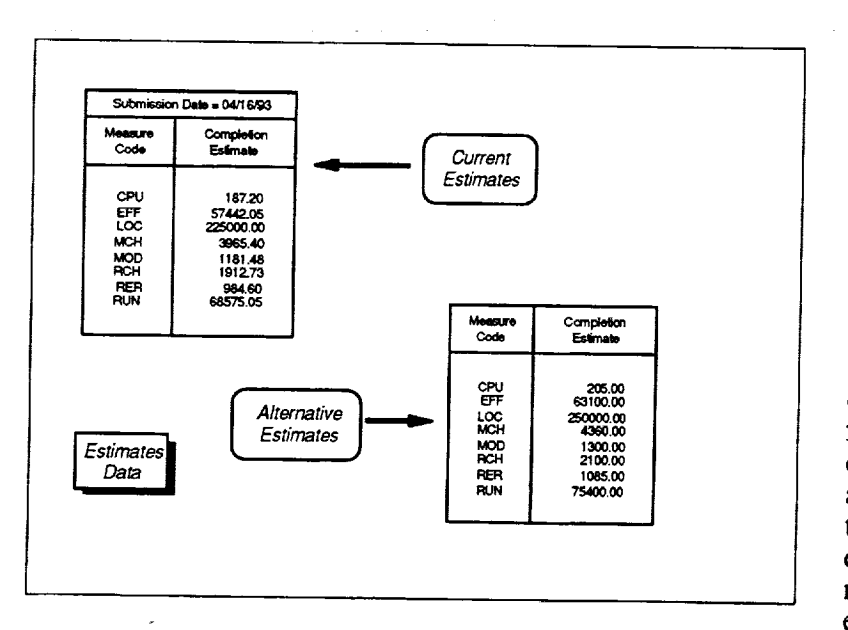

The figure depicts updating a set of project estimates to create alternative estimates. This example illustrates a case where all estimated completion values have been revised upward by a factor of about  $10\%$  over their original values.

ا مد بند مجر منتصر بن ا

Ė.

**BETWEE** 

 $=$ 

**Linda** (Lea. )

Such a situation could arise due to growth or to periodic reestimation of targeted completion values. Creating alternative estimates helps the user investigate the effects of changing one or more project completion  $estimate(s)$ .

Figure 3-42. Sample Alternative Estimates

#### **Required Information**

- $\bullet$ Planned completion value for each project measure (current estimates)
- Model of estimates for similar projects (estimate set model)

#### **Key Steps**

- 1. Use Method 1 to allow the user to interactively specify estimated completion values for each measure.
- 2. Use Method 2 to generate completion estimates for each measure based on the estimate set model.

Note: To serve as a valid set of alternative estimates, each estimated completion value must be a non-negative numeric value.

#### **Method 1--Entered by the User Interactivelv**

Obtain any new estimated completion values from the user and create a set of alternative estimates as follows:

- l. Display the estimated completion values of all measures in the set of current estimates.
- . Allow the user to update the estimates for one or more measures. After the user enters a revised completion estimate, validate the entry to ensure that the value is numeric and non-negative.

#### **Method 2--Derived from the Estimate Set Model**

Obtain a new estimated completion value for one of the measures from the user and create an alternative estimate set as follows:

- 1. Display the estimated completion values of all measures in the set of current estimates.
- 2. Allow the user to choose one of the measures and to supply a new estimated completion value for that measure. After the user enters a new estimate, ensure that the value is numeric and non-negative.
- 3. For the chosen measure and new estimated completion value, use *Determine Normal Estimate Set* to scale the estimate set model and calculate new estimated completion values for each project measure.

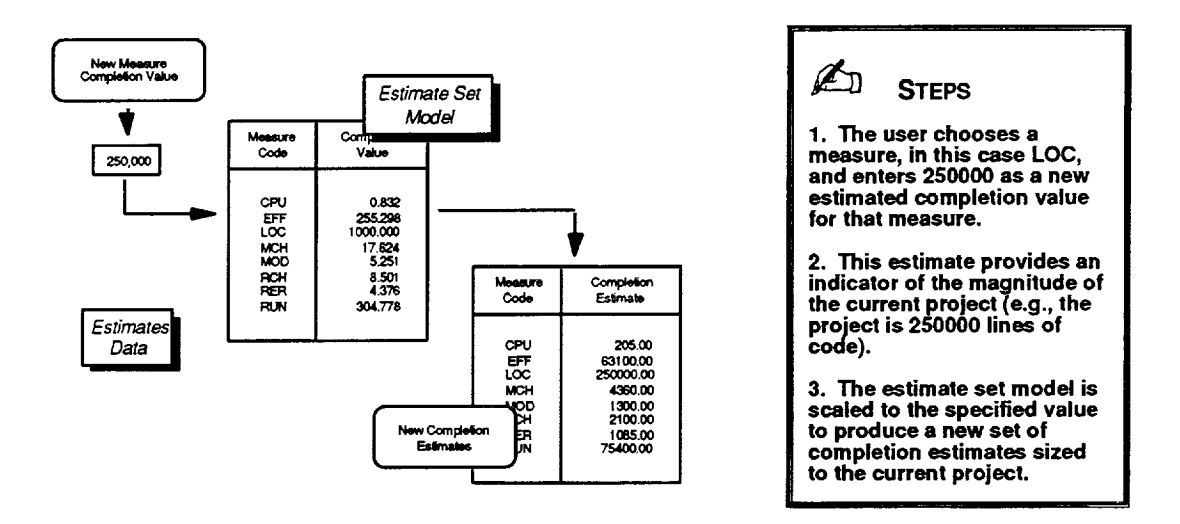

**Figure 3-43. Creating an Estimate** Set **Based on a Model**

**Section 3--Functionality**

 $\sim$   $\sim$ 

i

 $\sim$   $\omega$ 

 $\sim 10^7$ 

 $\label{eq:2} \frac{1}{\sqrt{2\pi}}\left(\frac{1}{\sqrt{2\pi}}\right)^{1/2}\left(1-\frac{1}{2\sqrt{2\pi}}\right)\frac{1}{\sqrt{2\pi}}\left(\frac{1}{\sqrt{2\pi}}\right)^{1/2}$ 

# **APPENDIX A--LIST OF DEFINED SERVICES**

This appendix provides an alphabetic listing (Table A-1) or all general-purpose and functionspecific services defined and referenced in the document. The list can facilitate locating where a specific service is described in this document when only its name is known

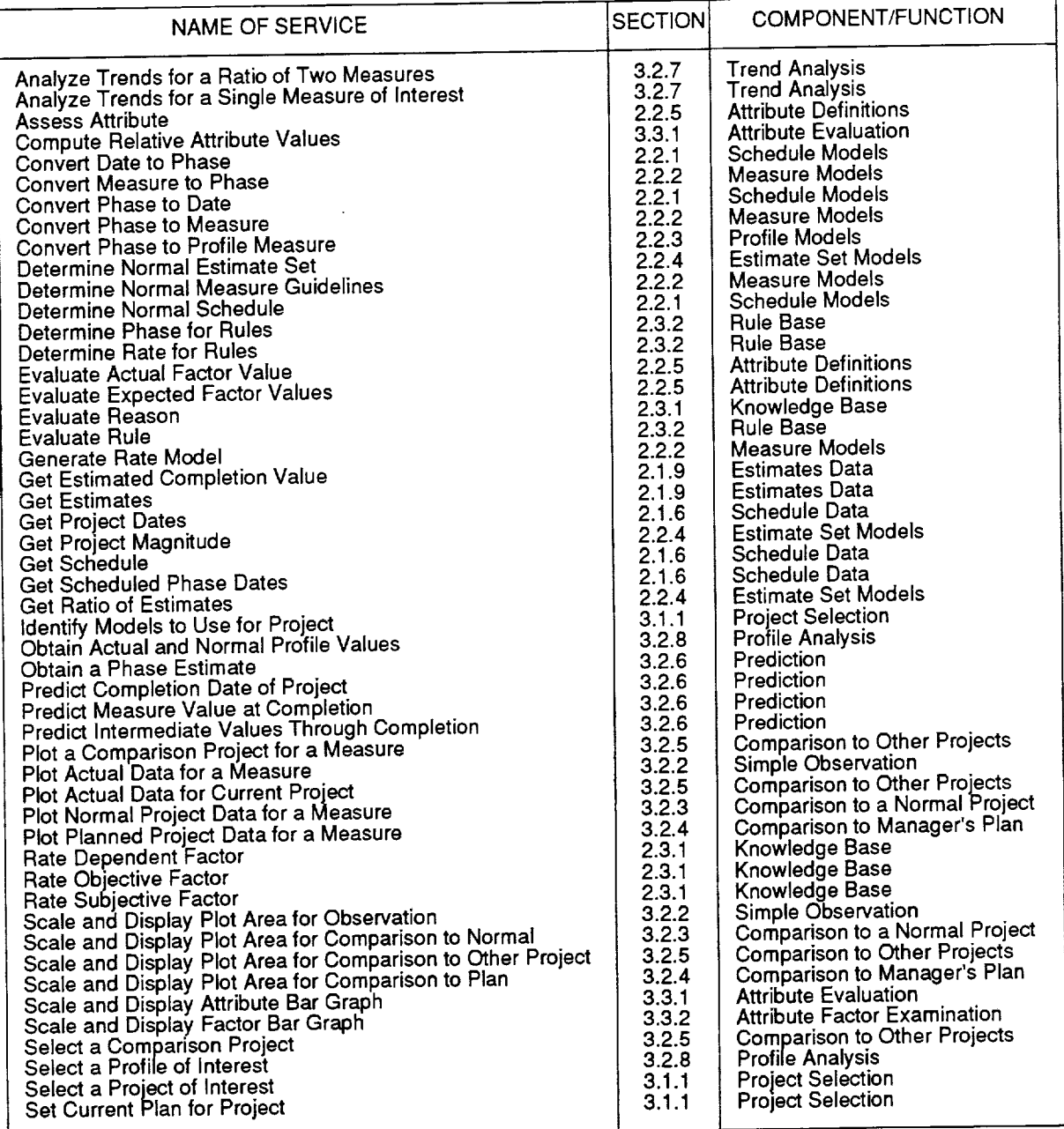

## **Table A-1. Cross Reference of Defined Services**

**Pilk3£,ll)i¢\_ PAGE BLANK NOT FILMED**

 $\label{eq:2.1} \begin{split} \mathcal{A} &= \mathcal{A} \otimes \mathcal{A} \otimes \$ 

 $\sim$  and  $\sim$ 

 $\hat{\mathbf{x}}^{(i)}$  , we can assume that  $\hat{\mathbf{x}}^{(i)}$  $\mathcal{L}^{\text{max}}_{\text{max}}$ 

 $\mathcal{L}_{\text{max}}$  and  $\mathcal{L}_{\text{max}}$  $\mathcal{L}_{\text{max}}$  , and  $\mathcal{L}_{\text{max}}$ 

THE REAL PROPERTY CAN

 $\frac{1}{\pi}$ 

 $\label{eq:3.1} 1 = \frac{1}{2} \left( \frac{1}{2} \right) \left( \frac{1}{2} \right) \left( \frac{$ 

 $\overline{a}$  $\frac{1}{2}$ 

 $\frac{1}{2}$ 

 $\frac{1}{2}$ 

 $\equiv$ 

 $\frac{1}{\pi}$ 

 $\label{eq:3.1} \left\langle \varphi_{\alpha}(\varphi_{\alpha})\right\rangle =\left\langle \varphi_{\alpha}(\varphi_{\alpha})\right\rangle =\left\langle \varphi_{\alpha}(\varphi_{\alpha})\right\rangle =\left\langle \varphi_{\alpha}(\varphi_{\alpha})\right\rangle$  $\mathcal{A}$  . The mass is a set of

> $\hat{\mathcal{L}}_{\text{max}}$  and  $\hat{\mathcal{L}}_{\text{max}}$  are the set of the set of  $\hat{\mathcal{L}}_{\text{max}}$  $\label{eq:2.1} \begin{split} \mathcal{L}_{\text{max}}(\mathcal{L}_{\text{max}}) = \mathcal{L}_{\text{max}}(\mathcal{L}_{\text{max}}) \mathcal{L}_{\text{max}}(\mathcal{L}_{\text{max}}) \\ = \mathcal{L}_{\text{max}}(\mathcal{L}_{\text{max}}) \mathcal{L}_{\text{max}}(\mathcal{L}_{\text{max}}) \mathcal{L}_{\text{max}}(\mathcal{L}_{\text{max}}) \end{split}$

> > $\label{eq:2.1} \begin{split} \mathcal{L}_{\text{max}}(\mathbf{r},\mathbf{r}) = \frac{1}{2} \mathcal{L}_{\text{max}}(\mathbf{r},\mathbf{r}) \mathcal{L}_{\text{max}}(\mathbf{r},\mathbf{r}) \\ & \times \mathcal{L}_{\text{max}}(\mathbf{r},\mathbf{r}) = \frac{1}{2} \mathcal{L}_{\text{max}}(\mathbf{r},\mathbf{r}) \mathcal{L}_{\text{max}}(\mathbf{r},\mathbf{r}) \mathcal{L}_{\text{max}}(\mathbf{r},\mathbf{r}) \mathcal{L}_{\text{max}}(\mathbf{r},\mathbf{r}) \math$

 $\label{eq:2.1} \frac{1}{\sqrt{2}}\int_{0}^{\pi}\frac{1}{\sqrt{2\pi}}\left(\frac{1}{\sqrt{2\pi}}\right)^{2\pi}d\mu$ 

 $\frac{1}{\pi}$ 

 $\begin{array}{c} \frac{1}{2} \\ \frac{1}{2} \end{array}$ 

 $\frac{1}{\ell}$ 

# **ABBREVIATIONS AND ACRONYMS**

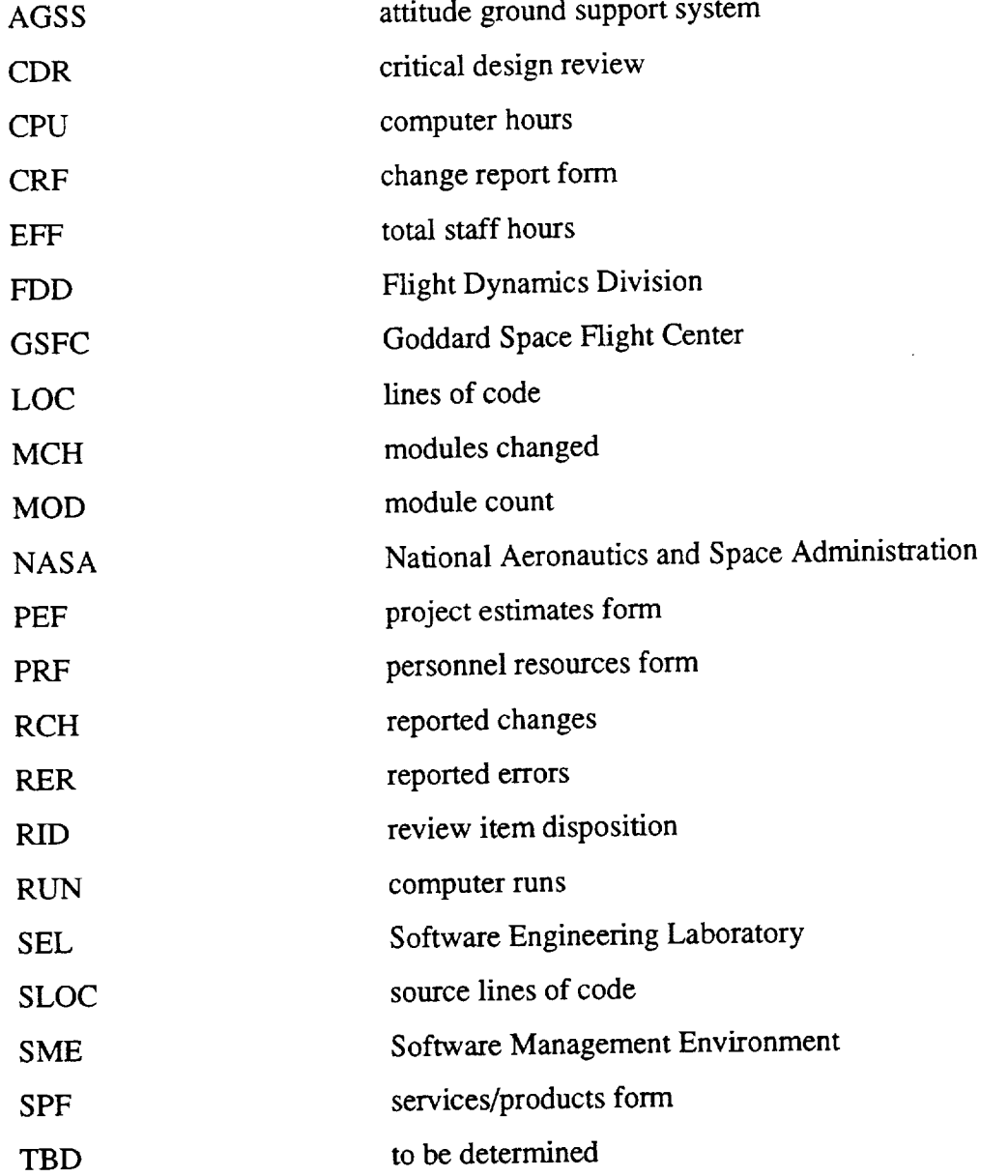

**PREGROWNS PAGE BLANK NOT FILMED** 209

TONE 2 O 8 INTENTIONALLY BLANK

 $\cdots$ 

 $\overline{a}$ 

 $\sim$ 

 $\label{eq:2} \frac{1}{\sqrt{2\pi}}\frac{1}{\sqrt{2\pi}}\frac{1}{\sqrt{2$  $\label{eq:2.1} \begin{array}{ll} \mathcal{L}_{\text{max}}(\mathcal{L}_{\text{max}}) = \mathcal{L}_{\text{max}}(\mathcal{L}_{\text{max}}) \, , \\ \mathcal{L}_{\text{max}}(\mathcal{L}_{\text{max}}) = \mathcal{L}_{\text{max}}(\mathcal{L}_{\text{max}}) \, , \end{array}$ 

 $\sim$   $\mu$ 

### **REFERENCES**

- $\mathbf{I}$ . SEL 89-103, *Software Management Environment (SME) Concepts and Architecture (Revision 1),* R. Hendrick, D. Kistler, and J. Valett, September 1992
- $2.$ SEL-91-001, *Software Engineering Laboratory (SEL) Relationships, Models, and Management Rules,* W. Decker, R. Hendrick, and J. Valett, February 1991
- $3<sub>1</sub>$ SEL 92-002, *Data Collection Procedures for the Software Engineering Laboratory (SEL) Database,* G. Heller, J. Valett, and M. Wild, March 1992
- $\overline{4}$ . J. Valett and A. Raskin, "DEASEL: An Expert System for Software Engineering," *Proceedings of the Tenth Annual Software Engineering Workshop,* SEL-85-006, December 1985
- $5<sub>1</sub>$ University of Maryland, Technical Report TR-1708, "An Evaluation of Expert Systems for Software Engineering Management," C. Ramsey and V. Basili, September 1986
- 6. SEL 84-101, *Manager's Handbook for Software Development (Revision 1),* L. Landis, F. McGarry, S. Waligora, et al., November 1990

211

## **PACE 2-TO INTENTIONALLY SLARK**

### **References**

 $\frac{1}{2}$ 

 $\frac{1}{2}$  and  $\frac{1}{2}$ 

 $\frac{1}{2}$ 

 $\sim$ 

 $\mathcal{L}(\mathcal{L}^{\text{c}})$  , and  $\mathcal{L}(\mathcal{L}^{\text{c}})$  $\mathcal{L}^{\mathcal{L}}(\mathcal{L}^{\mathcal{L}})$  . The  $\mathcal{L}^{\mathcal{L}}(\mathcal{L}^{\mathcal{L}})$ 

 $\frac{1}{2}$ 

 $\frac{1}{2}$ 

 $\frac{1}{2}$  . The contract of  $\frac{1}{2}$ 

 $\overline{\phantom{a}}$ 

**METHER SHAR** 

 $\frac{1}{\pi}$ 

 $\frac{1}{2}$ 

 $\frac{1}{2}$  $\overline{\phantom{0}}$  $\stackrel{\scriptscriptstyle \pm}{=}$ 

 $\frac{1}{\pi} \left( \frac{1}{\pi} \right)$ 

 $\frac{1}{2}$ 

 $\overline{\phantom{0}}$ 

 $\overline{\mathbb{Z}}$  $\omega$ 

 $\label{eq:2.1} \frac{1}{\sqrt{2\pi}}\left(\frac{1}{\sqrt{2\pi}}\right)^{1/2}\left(\frac{1}{\sqrt{2\pi}}\right)^{1/2}\left(\frac{1}{\sqrt{2\pi}}\right)^{1/2}\left(\frac{1}{\sqrt{2\pi}}\right)^{1/2}\left(\frac{1}{\sqrt{2\pi}}\right)^{1/2}\left(\frac{1}{\sqrt{2\pi}}\right)^{1/2}\left(\frac{1}{\sqrt{2\pi}}\right)^{1/2}\left(\frac{1}{\sqrt{2\pi}}\right)^{1/2}\left(\frac{1}{\sqrt{2\pi}}\right)^{1/2}\left(\frac{1}{\sqrt{$ 

a na kalendari Sarajan  $\mathcal{L}^{\text{max}}_{\text{max}}$  and  $\mathcal{L}^{\text{max}}_{\text{max}}$  and  $\mathcal{L}^{\text{max}}_{\text{max}}$  $\label{eq:2.1} \begin{split} \mathcal{L}_{\text{max}}(\mathcal{L}_{\text{max}}) = \frac{1}{2} \sum_{i=1}^{N} \mathcal{L}_{\text{max}}(\mathcal{L}_{\text{max}}) \mathcal{L}_{\text{max}}(\mathcal{L}_{\text{max}}) \\ & \leq \frac{1}{2} \sum_{i=1}^{N} \mathcal{L}_{\text{max}}(\mathcal{L}_{\text{max}}) \mathcal{L}_{\text{max}}(\mathcal{L}_{\text{max}}) \mathcal{L}_{\text{max}}(\mathcal{L}_{\text{max}}) \end{split}$ 

212

# STANDARD **BIBLIOGRAPHY** OF SEL LITERATURE

The technical papers, memorandums, and **documents** listed in this bibliography are organized into two groups. The first group is composed of documents issued by the Software Engineering Laboratory (SEL) during its research and development activities. The second group includes materials that were published elsewhere but pertain to SEL activities.

# **SEL-ORIGINATED DOCUMENTS**

÷,

SEL-76-001, *Proceedings From the First Summer Software Engineering Workshop,* August 1976

SEL-77-002, *Proceedings From the Second Summer Software Engineering Workshop,* September 1977

SEL-78-005, Proceedings *From the Third Summer Software Engineering Workshop,* September 1978

SEL-78-006, *GSFC Software Engineering Research Requirements Analysis Study,* P. *A.* Scheffer and C. E. Velez, November 1978

SEL-78-007, *Applicability of* the *RayIeigh Curve* to *the SEL Environment,* T. E. Mapp, December 1978

SEL-78-302, *FORTRAN Static Source Code Analyzer Program (SAP) User's Guide (Revision 3),* W. J. Decker, W. *A.* Taylor, et al., July 1986

SEL-79-002, *The Software Engineering Laboratory: Relationship Equations,* K. Freburger and V. R. Basili, May 1979

SEL-79-004, *Evaluation of* the *Caine, Farber, and Gordon Program Design Language (PDL)* in the *Goddard Space Flight Center (GSFC) Code 580 Software Design Environment,* C. E. Goorevich, A. L. Green, and W. J. Decker, September 1979

SEL-79-005, *Proceedings From the Fourth Summer Software Engineering Workshop,* November 1979

SEL-80-002, *Multi-Level Expression Design Language-Requirement Level (MEDL-R) System Evaluation,* W. J. Decker and C. E. Goorevich, May 1980

SEL-80-005,A *Study of the Musa Reliability Model,* A. M. Miller, November 1980

SEL-80-006, Proceedings *From* the *Fifth Annual Software Engineering Workshop,* November 1980

SEL-80-007, *An Appraisal of Selected CostResource Estimation Models for Software Systems,* J. E Cook and E E. McGarry, December 1980

SEL-80-008, *Tutorial on Models and Metrics for Software Management and Engineering,* V. R. Basili, 1980

SEL-81-011, *Evaluating Software Development by Analysis of Change Data,* D. M. Weiss, November 1981

SEL-81-012, *The Rayleigh Curve as a Model for Effort Distribution Over the Life of Medium Scale Software Systems,* G. O. Picasso, December 1981

SEL-81-013, *Proceedings of the Sixth Annual Software Engineering Workshop,* December 1981

SEL-81-014,Automated *Collection of Software Engineering Data in the Software Engineering Laboratory (SEL),* A. L. Green, W. J. Decker, and E E. McGarry, September 1981

SEL-81-101, *Guide to Data Collection*, V. E. Church, D. N. Card, F. E. McGarry, et al., August 1982

Ē.

esta e l'

æ.

SEL-81-104, The *Software Engineering Laboratory,* D.N. Card, F.E. McGarry, G. Page, et al., February 1982

SEL-81-110, *Evaluation of an Independent Verification and Validation (IV&V) Methodology for Flight Dynamics,* G. Page, E E. McGarry, and D. N. Card, June 1985

SEL-81-305, *Recommended Approach to Software Development,* L. Landis, S. Waligora, E E. McGarry, et al., June 1992

SEL-81-305SP 1, Ada *Developers' Supplement to the Recommended Approach,* R. Kester and L. Landis, November 1993

SEL-82-001, *Evaluation of Management Measures of Software Development,* G. Page, D. N. Card, and E E. McGarry, September 1982, vols. 1 and 2

SEL-82-004, *Collected Software Engineering Papers: Volume 1,* July 1982

\_ \_ \_-- \_:\_ *:* \_ \_ ........

SEL-82-007, *Proceedings of the Seventh Annual Software Engineering Workshop,* December 1982

SEL-82-008, *Evaluating Software Development by Analysis of Changes:* The *Data From the Software Engineering Laboratory,* V. R. Basili and D. M. Weiss, December 1982

SEL-82-102, *FORTRAN Static Source Code Analyzer* program *(SAP) System Description (Revision 1), W. A. Taylor and W. J. Decker, April 1985)* 

SEL-82-105, *Glossary of Software Engineering Laboratory Terms,* T. A. Babst, M. G. Rohleder, and E E. McGarry, October 1983

SEL-82-1106, *Annotated Bibliography of Software Engineering Laboratory Literature,* L. Morusiewicz and J. Valett, November 1992

SEL-82-1206, *Annotated Bibliography of Software Engineering Laboratory Literature,* L. Morusiewicz and J. Valett, November 1993

SEL-83-001, An *Approach to Software Cost Estimation,* E E. McGarry, G. Page, D. N. Card, et al., February 1984

SEL-83-002, *Measures and Metrics for Software Development,* D.N. Card, E E. McGarry, G. Page, et al., March 1984

SEL-83-003, *Collected Software Engineering Papers: Volume II,* November 1983

SEL-83-006, *Monitoring Software Development Through Dynamic Variables,* C. W. Doerflinger, November 1983

SEL-83-007, *Proceedings of the Eighth Annual Software Engineering Workshop,* November 1983

SEL-83-106, *Monitoring Software Development Through* Dynamic *Variables (Revision 1),* C. W. Doerflinger, November 1989

SEL-84-003, *Investigation of Specification Measures for the Software Engineering Labo*ratory *(SEL)*, W. W. Agresti, V. E. Church, and F. E. McGarry, December 1984

SEL-84-004, *Proceedings of the Ninth Annual Software Engineering Workshop,* November 1984

SEL-84-101, *Manager's Handbook for Software Development (Revision 1),* L. Landis, E E. McGarry, S. Waligora, et al., November 1990

SEL-85-001, *A Comparison of Software Verification Techniques,* D.N. Card, R. W. Selby, Jr., E E. McGarry, et al., April 1985

SEL-85-002, *Ada Training Evaluation and Recommendations From the Gamma Ray Observatory Ada Development Team,* R. Murphy and M. Stark, October 1985

SEL-85-003, *Collected Software Engineering Papers: Volume Ill,* November 1985

SEL-85-004, *Evaluations of Software Technologies: Testing, CLEANROOM, and Metrics,* R. W. Selby, Jr., and V. R. Basili, May 1985

SEL-85-005, *Software Verification and Testing,* D. N. Card, E. Edwards, E McGarry, and C. Antle, December 1985

SEL-85-006, Proceedings *of the Tenth Annual Software Engineering Workshop,* December 1985

SEL-86-001, Programmer's *Handbook for Flight* Dynamics *Software Development,* R. Wood and E. Edwards, March 1986

SEL-86-002, *General Object-Oriented Software Development,* E. Seidewitz and M. Stark, August 1986

SEL-86-003,*Flight Dynamics System Software Development Environment (FDS/SDE) Tutorial,* J. *Buell* and P. Myers, July 1986

SEL-86-004, *Collected Software Engineering Papers: Volume 1\_,* November 1986

SEL-86-005, *Measuring Software Design,* D. N. Card et al., November 1986

SEL-86-006, *Proceedings of the Eleventh Annual Software Engineering Workshop,* December 1986

SEL-87-001, *Product Assurance Policies and* Procedures *for Flight Dynamics Software Development,* S. Perry et al., March 1987

SEL-87-OO2,Ada ® *Style Guide (Version 1.1),* E. Seidewitz et al., May 1987

SEL-87-003, *Guidelines for Applying the Composite Specification Model (CSM),* W. W. Agresti, June 1987

SEL-87-004, Assessing *the Ada* ® *Design* Process *and Its Implications:* A *Case Study,* S. Godfrey, C. Brophy, et al., July 1987

SEL-87-009, *Collected Software Engineering Papers: Volume V,* November 1987

SEL-87-010, Proceedings *of the Twelfth Annual Software Engineering Workshop,* December 1987

SEL-88-001, *System Testing of a* Production Ada *Project: The GRODY Study,* J. Seigle, L. Esker, and Y. Shi, November 1988

SEL-88-002, *Collected Software Engineering Papers: Volume* 1/7, November 1988

SEL-88-003, *Evolution of Ada Technology in the Flight* Dynamics *Area: Design Phase Analysis,* K. Quimby and L. Esker, December 1988

SEL-88-004, Proceedings *of the* Thirteenth *Annual Software Engineering Workshop,* November 1988

SEL-88-005, Proceedings *of the First NASA* Ada *User's Symposium,* December 1988

SEL-89-002, *Implementation of a* Production Ada Project: *The GRODY Study,* S. Godfrey and C. Brophy, September 1989

SEL-89-004, *Evolution of Ada Technology in the Flight* Dynamics *Area: Implementation/ Testing Phase Analysis,* K. Quimby, L. Esker, L. Smith, M. Stark, and E McGarry, November 1989

L

Ī.

**Talin Mart** 

Ě.

÷. ÷,

SEL-89-005, *Lessons Learned in the Transition to Ada From FORTRAN at NASA/ Goddard,* C. Brophy, November 1989

SEL-89-006, *Collected Software Engineering Papers: Volume VII,* November 1989

SEL-89-007, *Proceedings of the Fourteenth Annual Software Engineering Workshop,* November 1989

SEL-89-008, *Proceedings of the Second NASA Ada Users' Symposium,* November 1989

SEL-89-103, *Software Management Environment (SME) Concepts and Architecture (Revision 1),* R. Hendrick, D. *Kistler,* and J. Valett, September 1992

SEL-89-301, *Software Engineering Laborary (SEL) Database Organization and User's Guide (Revision 3),* L. **Morusiewicz, December** 1993

SEL-90-001, *Database Access Manager for the Software Engineering Laboratory (DAMSEL) User's Guide,* M. Buhler, K. Pumphrey, and D. Spiegel, March 1990

SEL-90-002, *The Cleanroom Case Study in the Software Engineering Laboratory: Project Description and Early Analysis,* S. Green et al., March 1990

SEL-90-003,A *Study of the Portability of an Ada System in the Software Engineering Laboratory (SEL),* L. O. Jun and S. R. Valett, June 1990

SEL-90-004, *Gamma Ray Observatory Dynamics Simulator in Ada (GRODY) Experiment Summary,* T. McDermott and M. Stark, September 1990

SEL-90-005, *Collected Software Engineering Papers: Volume VIII,* November 1990

SEL-90-006, *Proceedings of the Fifteenth Annual Software Engineering Workshop,* November 1990

SEL-91-001, *Software Engineering Laboratory (SEL) Relationships, Models, and Management Rules,* W. Decker, R. Hendrick, and J. Valett, February 1991

SEL-91-003, *Software Engineering Laboratory (SEL) Ada Performance Study Report,* E. W. Booth and M. E. Stark, July 1991

SEL-91-004, *Software Engineering Laboratory (SEL) Cleanroom Process Model,* S. Green, November 1991

SEL-91-005, *Collected Software Engineering Papers: Volume IX,* November 1991

SEL-91-006, Proceedings *of* the *Sixteenth Annual Software Engineering Workshop,* December 1991

SEL -91-102, *Software Engineering Laboratory (SEL ) Data and Information Policy (Revision 1),* E McGarry, August 1991

SEL-92-001, *Software Management Environment (SME) Installation Guide,* D. Kistler and K. Jeletic, January 1992

SEL-92-002, *Data Collection Procedures for* the *Software Engineering Laboratory (SEL ) Database,* G. Heller, J. Valett, and M. Wild, March 1992

SEL-92-003,*Collected Software Engineering Papers: Volume X,* November 1992

SEL-92-004, *Proceedings of the Seventeenth Annual Software Engineering Workshop,* December 1992

SEL-93-001, *Collected Software Engineering Papers: Volume X/',* November 1993

SEL-93-002, *Cost and Schedule Estimation Study Report,* S. Condon, M. Regardie, M. Stark, et al., November 1993

SEL-94-001, *Software Management Environment (SME) Components and Algorithms,* R. Hendrick, D. Kistler, and J. Valett, February 1994

## SEL-RELATED **LITERATURE**

<sup>10</sup>Abd-El-Hafiz, S. K., V. R. Basili, and G. Caldiera, "Towards Automated Support for Extraction of Reusable Components," *Proceedings of the IEEE Conference on Software Maintenance-1991 (CSM 91),* October 1991

<sup>4</sup>Agresti, W. W., V. E. Church, D. N. Card, and P. L. Lo, "Designing With Ada for Satellite Simulation: A Case Study," Proceedings *of the First International Symposium on Ada for the NASA Space Station,* June 1986

**ANDER** 

÷,

 $\frac{1}{2}$  and  $\frac{1}{2}$  and  $\frac{1}{2}$  and  $\frac{1}{2}$  and  $\frac{1}{2}$  and  $\frac{1}{2}$ 

 $\frac{1}{2}$ 

 $\overline{a}$  $\equiv$ 

 $\overline{a}$ 

<sup>2</sup>Agresti, W. W., F. E. McGarry, D. N. Card, et al., "Measuring Software Technology," Program *Transformation and Programming Environments.* New York: Springer-Verlag, 1984

<sup>1</sup>Bailey, J. W., and V. R. Basili, "A Meta-Model for Software Development Resource Expenditures," *Proceedings of the Fifth International Conference on Software Engineering.* New York: IEEE Computer Society Press, 1981

<sup>8</sup>Bailey, J. W., and V. R. Basili, "Software Reclamation: Improving Post-Development R **•** , 9, **•** • **o** eusablhty, *Proceedings of the Eighth Annual Nattonal Conference on Ada Technology,* March 1990

1°Bailey, J. W., and V. R. Basili, "The Software-Cycle Model for Re-Engineering and Reuse," *Proceedings of the ACM Tri-Ada 91 Conference,* October 1991

<sup>1</sup>Basili, V. R., "Models and Metrics for Software Management and Engineering," *ASME Advances in Computer Technology,* January 1980, vol. 1

Basili, V. R., *Tutorial on Models and Metrics for Software Management and Engineering.* New York: IEEE Computer Society Press, 1980 (also designated SEL-80-008)

3Basili, V. R., "Quantitative Evaluation of Software Methodology," *Proceedings of the First Pan-Pacific Computer Conference,* September 1985

7Basili, V. R., *Maintenance = Reuse-Oriented Software Development,* University of Maryland, Technical Report TR-2244, May 1989

7Basili,V.R., *SoftwareDeveIopment: A Paradigmforthe Future,* University of Maryland, Technical Report TR-2263, June 1989

8Basili, V. R., "Viewing Maintenance of Reuse-Oriented Software Development," *IEEE Software,* January 1990

1Basili, V. R., and J. Beane, "Can the Parr Curve Help With Manpower Distribution and Resource Estimation Problems?," *Journal of Systems and Software,* February 1981, vol. 2, no. 1

<sup>9</sup>Basili, V. R., G. Caldiera, and G. Cantone, "A Reference Architecture for the Component Factory,"ACM *Transactions on Software Engineering and Methodology,* January 1992

10Basili, V., G. Caldiera, F. McGarry, et al., "The Software Engineering Laboratory-An Operational Software Experience Factory," *Proceedings of the Fourteenth International Conference on Software Engineering (ICSE 92),* May 1992

1Basili, V. R., and K. Freburger, "Programming Measurement and Estimation in the Software Engineering Laboratory," *Journal of Systems and Software,* February 1981, **vol.** 2, no. **1**

<sup>3</sup>Basili, V.R., and N.M. Panlilio-Yap, "Finding Relationships Between Effort and Other Variables in the SEL," *Proceedings of the International Computer Software and Applications Conference,* October 1985

4Basili, V. R., and D. Patnaik, *A Study on Fault Prediction and ReliabiIity Assessment in the SEL Environment,* University of Maryland, Technical Report TR-1699, *August* 1986

2Basili, V. R., and B. T. Perricone, "Software Errors and Complexity: An Empirical Investigation," *Communications of the ACM,* January 1984, vol. 27, no. **1**

1Basili, V. R., and T. Phillips, "Evaluating and Comparing Software Metrics in the Software Engineering Laboratory," Proceedings *of the ACM SIGMETRICS Symposium/ Workshop: Quality Metrics,* March 1981

<sup>3</sup>Basili, V. R., and C. L. Ramsey, "ARROWSMITH-P---A Prototype Expert System for Software Engineering Management," *Proceedings of the IEEE/MITRE Expert Systems in Government Symposium,* October 1985

Basili, V. R., and J. Ramsey, *Structural Coverage of Functional Testing,* University of Maryland, Technical Report TR-1442, September 1984

Basili, V. R., and R. Reiter, "Evaluating Automatable Measures for Software Development," Proceedings *of the Workshop on Quantitative Software Models for Reliability, Complexity, and Cost.* New York: IEEE Computer Society Press, 1979

5Basili, V. R., and H. D. Rombach, "Tailoring the Software Process to Project Goals and Environments," *Proceedings of the 9th International Conference on Software Engineering,* March 1987

<sup>5</sup>Basili, V. R., and H. D. Rombach, "T A M E: Tailoring an Ada Measurement Environment," *Proceedings of the Joint Ada Conference,* March 1987

5Basili, V. R., and H. D. Rombach, "T A M E: Integrating Measurement Into Software Environments," University of Maryland, Technical Report TR-1764, June 1987

<sup>6</sup>Basili, V. R., and H. D. Rombach, "The TAME Project: Towards Improvement-Oriented Software Environments," *IEEE Transactions on Software Engineering,* June 1988

7Basili, V. R., and H. D. Rombach, *TowardsA Comprehensive Framework for Reuse: A Reuse-Enabling Software Evolution Environment,* University of Maryland, Technical Report TR-2158, December 1988

8Basili, V. R., and H. D. Rombach, *Towards A Comprehensive Framework for Reuse: Model-Based Reuse Characterization Schemes,* University of Maryland, Technical Report TR-2446, *April* 1990

9Basili, V. R., and H. D. Rombach, "Support for Comprehensive Reuse," *Software Engineering Journal,* September 1991

<sup>3</sup>Basili, V. R., and R. W. Selby, Jr., "Calculation and Use of an Environment's Characteristic Software Metric Set," *Proceedings ofthe Eighth International Conference on Software Engineering.* New York: IEEE Computer Society Press, 1985

*Basili,* V. R., and R. W. Selby, "Comparing the Effectiveness of Software Testing Strategies," *IEEE Transactions on Software Engineering,* December 1987

<sup>3</sup>Basili, V. R., and R. W. Selby, Jr., "Four Applications of a Software Data Collection and Analysis Methodology," *Proceedings of the NA TO Advanced Study Institute,* August 1985

<sup>5</sup>Basili, V. R., and R. Selby, "Comparing the Effectiveness of Software Testing Strategies," *1EEE Transactions on Software Engineering,* December 1987

<sup>9</sup>Basili, V. R., and R. W. Selby, "Paradigms for Experimentation and Empirical Studies in Software Engineering," *Reliability Engineering and System Safety,* January 1991

 $\equiv$  $\epsilon$  $\bar{\Xi}$ È. ċ.

4Basili, V. R., R. W. Selby, Jr., and D. H. Hutchens, "Experimentation in Software Engineering," *IEEE Transactions on Software Engineering,* July 1986

2Basili, V. R., R. W. Selby, and T. Phillips, "Metric Analysis and Data Validation *Across* FORTRAN Projects," *IEEE Transactions on Software Engineering,* November 1983

2Basili, V. R., and D. M. Weiss,A *Methodology for Collecting Valid Software Engineering Data,* University of Maryland, Technical Report TR-1235, December 1982

<sup>3</sup>Basili, V. R., and D. M. Weiss, "A Methodology for Collecting Valid Software Engineering Data," *1EEE Transactions on Software Engineering,* November 1984

<sup>1</sup>Basili, V. R., and M. V. Zelkowitz, "The Software Engineering Laboratory: Objectives,"*Proceedings of the Fifteenth Annual Conference on Computer PersonneI Research,* August 1977

Basili, V. R., and M. V. Zelkowitz, "Designing a Software Measurement Experiment, Proceedings *of the Software Life Cycle Management Workshop,* September 1977

1Basili, V. R., and M. V. Zelkowitz, "Operation of the Software Engineering Laboratory," Proceedings *of the Second Software Life Cycle Management Workshop,* August 1978

1Basili, V. R., and M. V. Zelkowitz, "Measuring Software Development Characteristics in the Local Environment," *Computers and Structures, August* 1978, vol. 10

Basili, V. R., and M. V. Zelkowitz, "Analyzing Medium Scale Software Development," *Proceedings of the Third International Conference on Software Engineering.* New York: IEEE Computer Society Press, 1978

9Booth, E. W., and M. E. Stark, "Designing Configurable Software: COMPASS Implementation Concepts," Proceedings *of Tri-Ada 1991,* October 1991

10Booth, E. W., and M. E. Stark, "Software Engineering Laboratory Ada Performance Study--Results and Implications," *Proceedings of the Fourth Annual NASA Ada User's Symposium,* April 1992

10 Briand, L. C., and V. R. Basili, "A Classification Procedure for the Effective Management of Changes During the Maintenance Process," Proceedings *of the 19921EEE Conference on Software Maintenance (CSM 92),* November 1992

10Briand, L. C., V. R. Basili, and C. J. Hetmanski, "Providing an Empirical Basis for Optimizing the Verification and Testing Phases of Software Development," Proceed*ings of the Third IEEE International Symposium on Software Reliability Engineering (ISSRE 92),* October 1992

**11Briand,** L. C., V. R. Basili, and C. J. Hetmanski, *Developing Interpretable Models with Optimized Set Reduction for Identifying High Risk Software Components,* TR-3048, University of Maryland, Technical Report, March 1993

9Briand, L. C., V. R. Basili, and W. M. Thomas,A *Pattern Recognition Approach for Software Engineering Data Analysis,* University of Maryland, Technical Report TR-2672, May 1991

11 Briand, L. C., S. Morasca, and V. R. Basili, "Measuring and Assessing Maintainability at the End of High Level Design," Proceedings *of the 1993 IEEE Conference on Software Maintenance (CSM 93),* November 1993

11Briand, L. C., W. M. Thomas, and C. J. Hetmanski, "Modeling and Managing Risk Early in Software Development," Proceedings *of the Fifteenth International Conference on Software Engineering (ICSE 93),* May 1993

<sup>5</sup>Brophy, C.E., W.W. Agresti, and V.R. Basili, "Lessons Learned in Use of Ada-Oriented Design Methods," *Proceedings of the Joint* Ada *Conference,* March 1987

6Brophy, C. E., S. Godfrey, W. W. Agresti, and V. R. Basili, "Lessons Learned in the Implementation Phase of a Large Ada Project," *Proceedings of the Washington* Ada *Technical Conference,* March 1988

<sup>2</sup>Card, D. N., "Early Estimation of Resource Expenditures and Program Size," Computer Sciences Corporation, Technical Memorandum, June 1982

<sup>2</sup>Card, D.N., "Comparison of Regression Modeling *Techniques* for Resource Estimation," Computer Sciences Corporation, Technical Memorandum, November 1982

<sup>3</sup>Card, D.N., "A Software Technology Evaluation Program," Annais do XVIII *Congresso Nacional de lnformatica,* October 1985

5Card, D. N., and W. W. Agresti, "Resolving the *of Systems* and *Software*, 1987 Software Science Anomaly, *Journal*  ÷

F.

6Card, D. N., and W. W. *Agresti,* "Measuring Software Design Complexity," *Journal of Systems* and *Software,* June 1988

<sup>4</sup>Card, D. N., V. E. Church, and W. W. Agresti, "An Empirical Study of Software Design Practices," *1EEE Transactions on Software Engineering,* February 1986

Card, D. N., V. E. Church, W. W. Agresti, and Q. L. Jordan, "A Software Engineering View of Flight Dynamics Analysis System," Parts I and II, Computer Sciences Corporation, Technical Memorandum, February 1984

Card, D. N., Q. L. Jordan, and V. E. Church, "Characteristics of FORTRAN Modules," Computer Sciences Corporation, Technical Memorandum, June 1984

<sup>5</sup>Card, D.N., F.E. McGarry, and G.T. Page, "Evaluating Software Engineering Technologies," *IEEE* Transactions *on Software Engineering,* July 1987

<sup>3</sup>Card, D. N., G. T. Page, and F. E. McGarry, "Criteria for Software Modularization," *Proceedings of the Eighth International Conference on Software Engineering.* New York: IEEE Computer Society Press, 1985

<sup>1</sup>Chen, E., and M. V. Zelkowitz, "Use of Cluster Analysis To Evaluate Software Engineering Methodologies," Proceedings *of the Fifth International Conference on Software Engineering.* New York: IEEE Computer Society Press, 1981

<sup>4</sup>Church, V.E., D.N. Card, W.W. Agresti, and Q.L. Jordan, "An Approach for *Assessing* Software Prototypes,"A *CM Software Engineering Notes,* July 1986

<sup>2</sup>Doerflinger, C. W., and V. R. Basili, "Monitoring Software Development Through Dynamic Variables," *Proceedings of the Seventh International Computer Software and Applications Conference.* New York: IEEE Computer Society Press, 1983

Doubleday, D., *ASAP: An Ada Static Source Code Analyzer Program,* University of Maryland, Technical Report TR-1895, August 1987 (NOTE: 100 pages long)

6Godfrey, S., and C. Brophy, "Experiences in the Implementation of a Large Ada Project," *Proceedings of the 1988 Washington Ada Symposium,* June 1988

5jeffery, D. R., and V. Basili, *Characterizing Resource Data: A Model* for *Logical Association of Software Data,* University of Maryland, Technical Report TR-1848, May 1987

6Jeffery, D. R., and V. R. Basili, "Validating the TAME Resource Data Model," *Proceedings of the Tenth International Conference on Software Engineering,* April 1988

11Li, N. R., and M. V. Zelkowitz, "An Information Model for Use in Software Management Estimation and Prediction,"Proceedings *of* the *Second International Conference on Information Knowledge Management,* November 1993

5Mark, L., and H. D. Rombach, *A Meta Information Base for Software Engineering,* University of Maryland, Technical Report TR-1765, July 1987

6Mark, L., and H. D. Rombach, "Generating Customized Software Engineering Information Bases From Software Process and Product Specifications," *Proceedings of the 22nd* Annual *Hawaii International Conference on System Sciences,* January 1989

5McGarry, E E., and W. W. Agresti, "Measuring Ada for Software Development in the Software Engineering Laboratory (SEL)," *Proceedings of* the *21st Annual Hawaii International Conference on System Sciences,* January 1988

7McGarry, E, L. Esker, and K. **Quimby,"Evolution** of *Ada* Technology in a Production Software Environment," Proceedings *of* the *Sixth Washington Ada Symposium (WADAS),* June 1989

3McGarry, E E., J. Valett, and D. Hall, "Measuring the Impact of Computer Resource Quality on the Software Development Process and Product," *Proceedings of the Hawaiian International Conference on System Sciences,* January 1985

<sup>3</sup>Page, G., F. E. McGarry, and D. N. Card, "A Practical Experience With Independent Verification and Validation," Proceedings *of the Eighth International Computer Software and Applications Conference,* November 1984

5Ramsey, C. L., and V. R. Basili, "An Evaluation of Expert Systems for Software Engineering Management," *IEEE Transactions on Software Engineering,* June 1989

<sup>3</sup>Ramsey, J., and V. R. Basili, "Analyzing the Test Process Using Structural Coverage," Proceedings *of the Eighth International Conference on Software Engineering.* New York: IEEE Computer Society Press, 1985

5Rombach, H. D., "A Controlled Experiment on the Impact of Software Structure on Maintainability," *IEEE Transactions on Software Engineering,* March 1987

8Rombach, H. D., "Design Measurement: Some Lessons Learned," *IEEE Software,* March 1990

9Rombach, H. D., "Software Reuse: A Key to the Maintenance Problem," *Butterworth Journal of Information and Software Technology,* January/February 1991

6Rombach, H. D., and V. R. Basili, "Quantitative *Assessment* of Maintenance: An Industrial Case Study," *Proceedings From the Conference on Software Maintenance,* September 1987

6Rombach, H. D., and L. Mark, "Software Process and Product Specifications: A Basis for Generating Customized SE Information Bases," Proceedings *of the 22nd Annual Hawaii* International *Conference on System Sciences,* January 1989

7Rombach, H. D., and B. T. Ulery, *Establishing a Measurement Based Maintenance Improvement* Program: *Lessons Learned in the SEL,* University of Maryland, Technical Report TR-2252, May 1989

<sup>10</sup>Rombach, H. D., B. T. Ulery, and J. D. Valett, "Toward Full Life Cycle Control: Adding Maintenance Measurement to the SEL," Journal *of Systems and Software,* May 1992 .......................... : :-\_

È.

È.

È.

<sup>6</sup>Seidewitz, E., "Object-Oriented Programming in Smalltalk and Ada," Proceedings *ofthe 1987 Conference on Object-Oriented Programming Systems, Languages, and Applications,* October 1987

5Seidewitz, E., "General Object-Oriented Software Development: *Background* and Experience," *Proceedings of the 21st Hawaii International Conference on System Sciences,* January 1988

6Seidewitz, E., "General Object-Oriented Software Development with *Ada: A* Life Cycle Approach," *Proceedings of the CASE Technology Conference, April* 1988

<sup>9</sup>Seidewitz, E., "Object-Oriented Programming Through Type Extension in Ada 9X," *Ada Letters,* March/April 1991

l°Seidewitz, E., "Object-Oriented Programming With Mixins in Ada," *Ada Letters,* March/April 1992

4Seidewitz, E., and M. Stark, "Towards a General Object-Oriented Software Development Methodology," Proceedings *of the First International Symposium on Ada for the NASA Space Station,* June 1986

<sup>9</sup>Seidewitz, E., and M. Stark, "An Object-Oriented Approach to Parameterized Software in *Ada,"* Proceedings *of the Eighth Washington Ada Symposium,* June 1991

8Stark, M., "On Designing Parametrized Systems Using Ada," Proceedings *of the Seventh Washington Ada Symposium,* June 1990

11Stark, M., "Impacts of Object-Oriented Technologies: Seven Years of SEL Studies," *Proceedings of the Conference on Object-Oriented Programming Systems, Languages, and Applications, September 1993*

7Stark, M. E. and E. W. Booth, "Using *Ada* to Maximize Verbatim Software Reuse," *Proceedings of TRI-Ada 1989,* October 1989

5Stark, M., and E. Seidewitz, "Towards a General Object-Oriented Ada Lifecycle," Proceedings *of the Joint Ada Conference,* March 1987

10Straub, P. A., and M. V. Zelkowitz, "On the Nature of Bias and Defects in the Software Specification Process," Proceedings *of the Sixteenth International Computer Software and AppIications Conference (COMPSAC 92),* September 1992

8Straub, P. A., and M. V. Zelkowitz, "PUC: A Functional Specification Language for *Ada," Proceedings of* the *Tenth International Conference of the Chilean Computer Science Society,* July 1990

7Sunazuka , T., and V. R. Basili, *Integrating Automated Support for a Software Management Cycle Into the TAME System,* University of Maryland, Technical Report TR-2289, July 1989

10Tian, J., A. Porter, and M. V. Zelkowitz, "An Improved Classification Tree *Analysis* of High Cost Modules Based Upon an Axiomatic Definition of Complexity," *Proceedings of the Third IEEE International Symposium on Software Reliability Engineering (ISSRE 92),* October 1992

Turner, C., and G. Caron, *A Comparison of RADC and NASA/SEL Software Development Data,* Data and Analysis Center for Software, Special Publication, May 1981

10Valett, J. D., "Automated Support for Experience-Based Software Management," Proceedings *of the Second Irvine Software Symposium (ISS '92),* March 1992

5Valett, J. D., and F. E. McGarry, ''A Summary of Software Measurement Experiences in the Software Engineering Laboratory," Proceedings *of* the *21st Annual Hawaii International Conference on System Sciences,* January 1988

3Weiss, D. M., and V. R. Basili, "Evaluating Software Development by Analysis of Changes: Some Data From the Software Engineering Laboratory," *IEEE Transactions on Software Engineering,* February 1985

5Wu, L., V. R. Basili, and K. Reed, ''A Structure Coverage Tool for Ada Software Systems," Proceedings of the Joint Ada Conference, March 1987

1Zelkowitz, M. V., "Resource Estimation for Medium-Scale Software Projects," *Proceedings of the Twelfth Conference on the Interface of Statistics and Computer Science.* New York: IEEE Computer Society Press, 1979

<sup>2</sup>Zelkowitz, M.V., "Data Collection and Evaluation for Experimental Computer Science Rese arch," *Empirical Foundations for Computer and Information Science* (Pro- ceedings), November <sup>1982</sup>

6Zelkowitz, M. V.., "The Effectiveness of Software Prototyping: A Case Study," *Proceedings of the 26th Annual Technical Symposium of the Washington, D. C., Chapter of the* ACM, June <sup>1987</sup>

6Zelkowitz, M. V., "Resource Utilization During Software Development," *Journal of Systems and Software,* 1988

 $\frac{1}{2\pi}$ 

c.

È.

Ξ.

g.

 $\frac{1}{2}$  .

alana kuwa wa mwana ya mwana wa 1980, aliyofanyika mwaka wa 1980.<br>Marejeo <sup>8</sup>Zelkowitz, M. V., "Evolution Towards Specifications Environment: Experiences With Syntax Editors," *Information and Software Technology, April* 1990

and no name of the

**Samuel Committee** 

 $\label{eq:1} \begin{split} \mathcal{L}_{\text{max}}(\mathbf{r},\mathbf{r}) = \mathcal{L}_{\text{max}}(\mathbf{r},\mathbf{r},\mathbf{r}) \times \mathcal{L}_{\text{max}}(\mathbf{r},\mathbf{r}) \times \mathcal{L}_{\text{max}}(\mathbf{r},\mathbf{r}) \times \mathcal{L}_{\text{max}}(\mathbf{r},\mathbf{r},\mathbf{r}) \times \mathcal{L}_{\text{max}}(\mathbf{r},\mathbf{r},\mathbf{r},\mathbf{r}) \times \mathcal{L}_{\text{max}}(\mathbf{r},\mathbf{r},\mathbf{r},\mathbf{r},$ 

## NOTES:

1This article also appears in SEL-82-004, *Collected Software Engmeenng Papers: Volume I,* July 1982.

**2This** article also appears m SEL-83-003, *Collected Software Engmeenng Papers: Volume II,* November 1983.

<sup>3</sup>This article also appears in SEL-85-003, *Collected Software Engineering Papers: Volume III,* November 1985.

4This article also appears in SEL-86-004, *Collected Software Engmeenng Papers: Volume IV*, November 1986.

5This article also appears m SEL-87-009, *Collected Software Engmeenng Papers: Volume V,* November 1987.

*(rI'his* article also appears in SEL-88-002, *Collected Software Engmeenng Papers: Volume VI,* November 1988.

**7This** article also appears in SEL-89-006, *Collected Software Engineering Papers: Volume* VII, November 1989.

8This article also appears in SEL-90-005, *Collected Software Engineering Papers: Volume VIII,* November 1990.

9This article also appears in SEL-91-005, *Collected Software Engineering Papers: Volume IX,* November 1991.

t0This article also appears in SEL-92-003, *Collected Software Engineering Papers: Volume X,* November 1992.

11This article also appears in SEL-93-001, *Collected Software Engineering Papers: Volume XI,* November 1993.

a de la componentación de la componentación de la componentación de la componentación de la componentación de<br>En 1930, en la componentación de la componentación de la componentación de la componentación de la componenta 

 $\frac{m}{2}$ 

 $\bar{\Xi}$ 

 $\equiv$ 

 $\frac{1}{\sqrt{2}}$ 

 $\label{eq:2.1} \mathcal{A}(\mathcal{A}) = \mathcal{A}(\mathcal{A}) \otimes \mathcal{A}(\mathcal{A}) = \mathcal{A}(\mathcal{A}) \otimes \mathcal{A}(\mathcal{A})$ 

 $\label{eq:2.1} \frac{1}{\sqrt{2}}\int_{0}^{\pi} \frac{1}{\sqrt{2\pi}}\left(\frac{1}{\sqrt{2\pi}}\right)^{2\pi} \frac{1}{\sqrt{2\pi}}\int_{0}^{\pi} \frac{1}{\sqrt{2\pi}}\left(\frac{1}{\sqrt{2\pi}}\right)^{2\pi} \frac{1}{\sqrt{2\pi}}\int_{0}^{\pi} \frac{1}{\sqrt{2\pi}}\frac{1}{\sqrt{2\pi}}\frac{1}{\sqrt{2\pi}}\frac{1}{\sqrt{2\pi}}\int_{0}^{\pi} \frac{1}{\sqrt{2\pi}}\frac{1}{\sqrt{2\pi}}\$ 

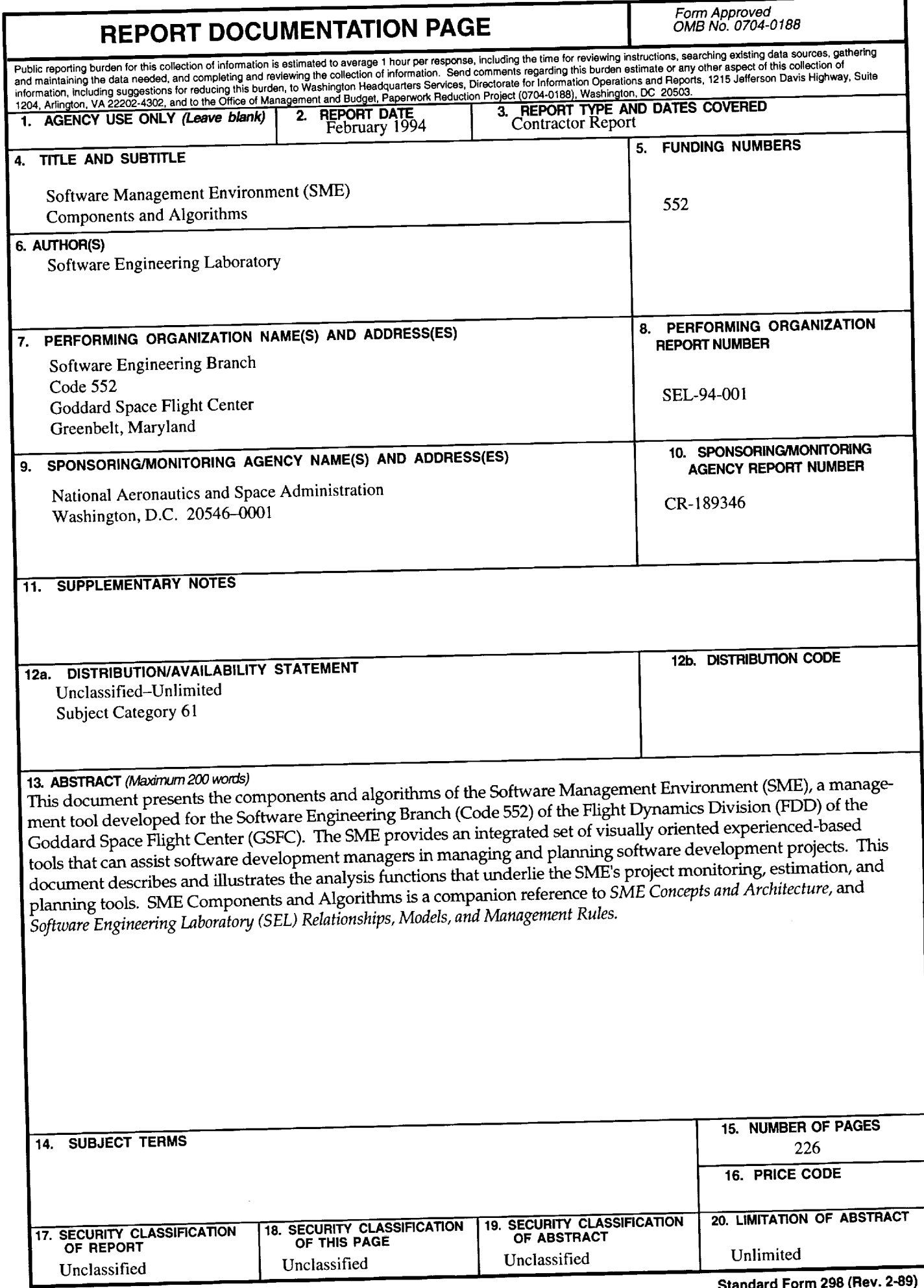

**NSN 7540-01-280-5500**

ł,  $\bar{\gamma}$ 

 $\mathcal{L}_{\frac{1}{2}}$ 

 $\sim$ 

 $\frac{\pi}{2}$  $\frac{1}{\sqrt{2}}$ 

 $\sum_{i=1}^{n}$ 

一覧 きょう

÷.

 $\overline{r}$ 

**Standard Form 298 (Rev. 2-89)**

t,

 $\mathcal{L}_{\mathcal{L}}$ 

 $\label{eq:2.1} \frac{d^2\mathbf{x}}{d\mathbf{x}}\left(\frac{\partial\mathbf{x}}{d\mathbf{x}}\right)=\frac{d^2\mathbf{x}}{d\mathbf{x}}\left(\frac{\partial\mathbf{x}}{d\mathbf{x}}\right)=\frac{d^2\mathbf{x}}{d\mathbf{x}}\left(\frac{\partial\mathbf{x}}{d\mathbf{x}}\right)=\frac{d^2\mathbf{x}}{d\mathbf{x}}\left(\frac{\partial\mathbf{x}}{d\mathbf{x}}\right)=\frac{d^2\mathbf{x}}{d\mathbf{x}}\left(\frac{\partial\mathbf{x}}{d\mathbf{x}}\right)=\frac{d^2\mathbf{x}}{d\mathbf$ 

括

 $\gamma$  ,  $\gamma$  $L=4.2$ 著回

المستحقق والمتعارف

 $\sim 1.4 \times 10^{-1}$ 

anders († 1936)<br>1907 - Johann Stein, fransk politik<br>1908 - Johann Stein, fransk politik

 $\frac{1}{2}$ 

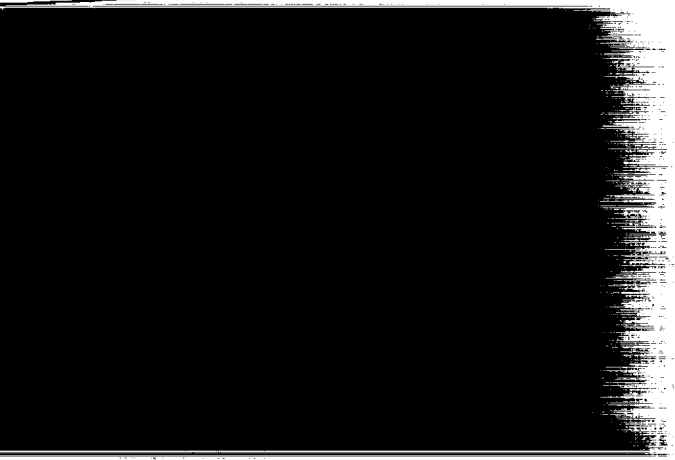

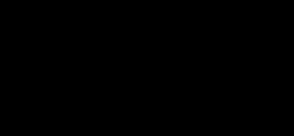

l,

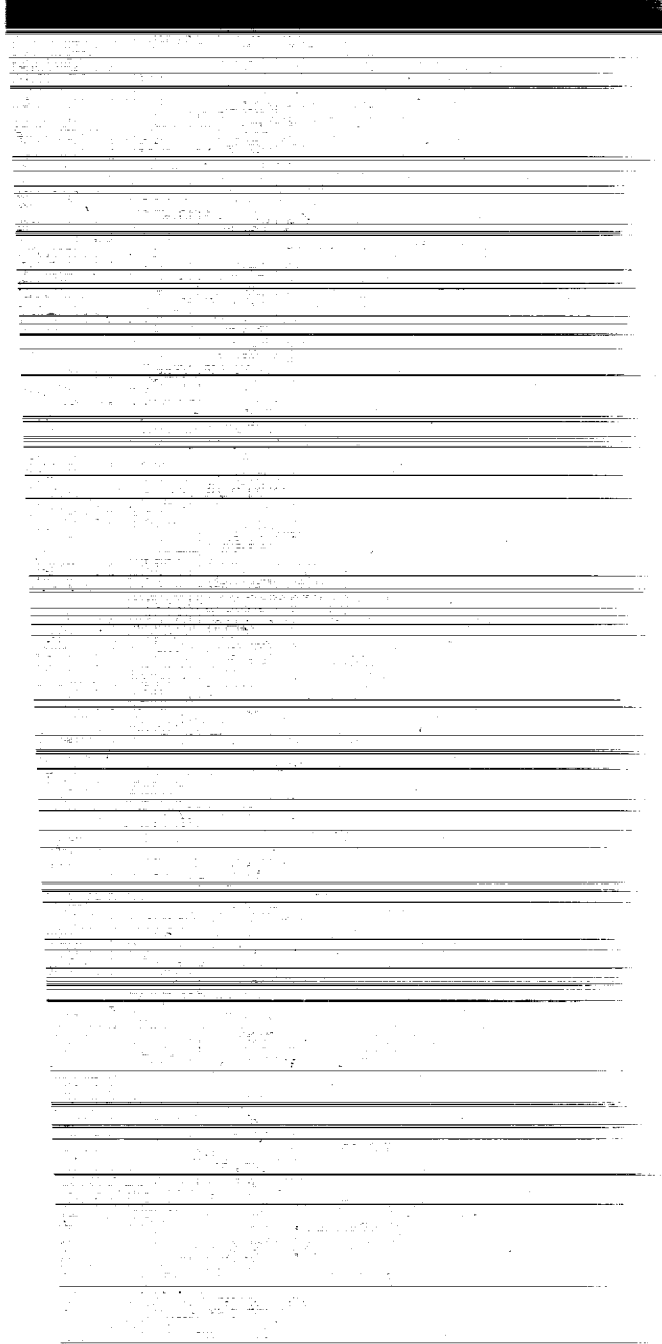

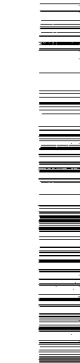

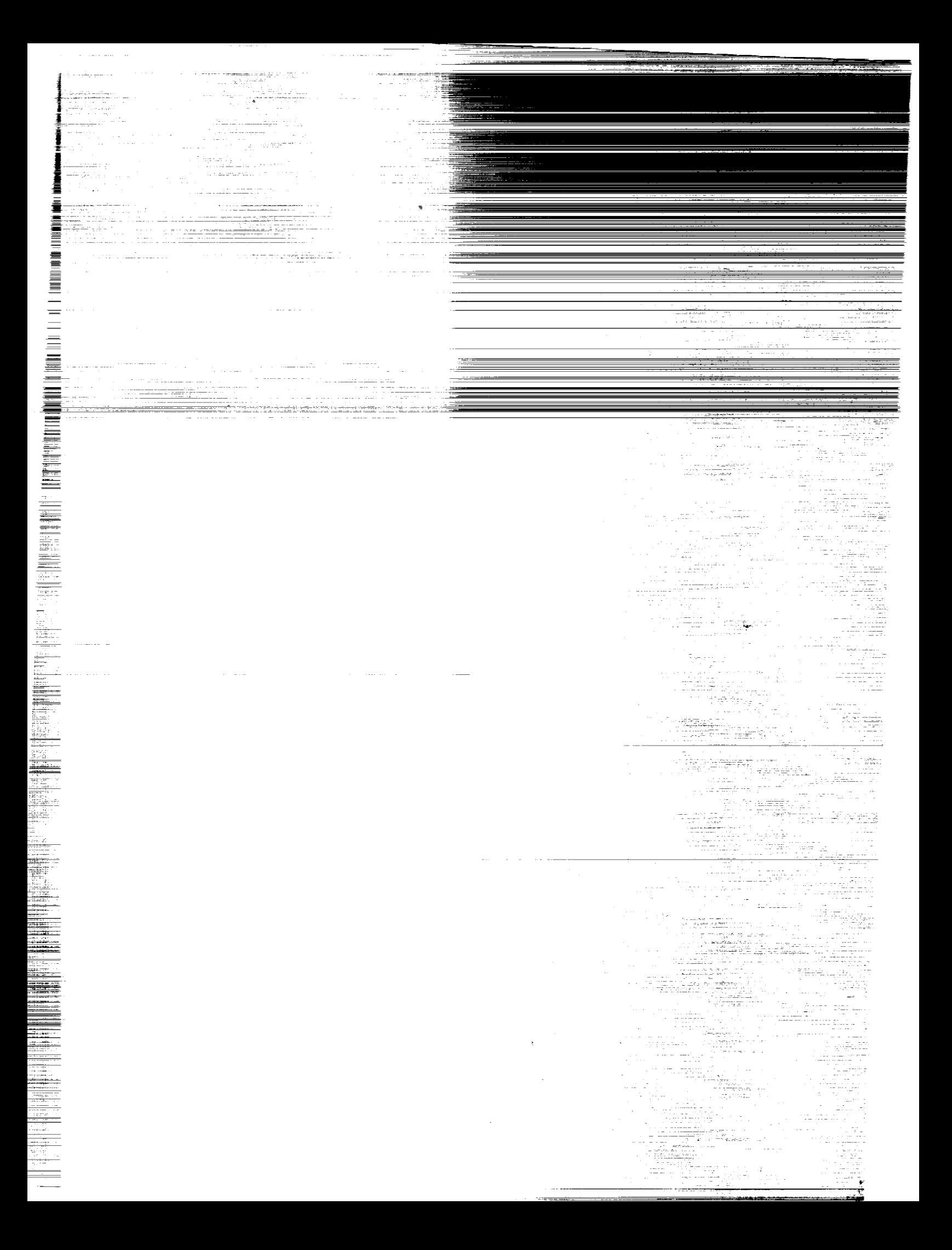